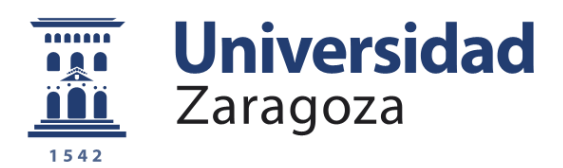

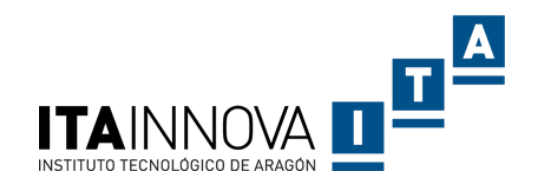

# Trabajo Fin de Máster

Desarrollo de un modelo de alta frecuencia de un cable multiservicio del detector de pixeles - Fase 2 del experimento CMS del CERN

High frequency model development of CMS pixel detector upgrade phase 2 Multiservice cable.

Autor

Adilson Alberto Moyses

Director

Codirector

Francisco Javier Arcega Solsona

Fernando José Arteche González

Escuela de Ingeniería y Arquitectura Instituto Tecnológico de Aragón

Máster en Ingeniería Industrial 2019/ 2020

Departamento de<br>Ingeniería Eléctrica

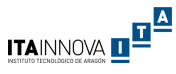

### Resumen

En este trabajo se recoge el proceso de caracterización de un cable multiservicio de la nueva generación de detectores de pixeles previsto para la actualización del experimento Compact Moun Solenoid (CMS) del acelerador de partículas LHC (Large Hadron Collider) situado en el Laboratorio Europeo de Física de Partículas (CERN). Este cable de estructura compleja es el encargado de llevar la potencia, la tensión de polarización así como las señales de control al corazón del detector a lo largo de varias decenas de metros. Dicha caracterización, que se ha llevado a cabo mediante simulación y con medidas reales, tiene por objeto la obtención de sus parámetros por unidad de longitud (matrices de inductancia, capacidad y resistencia) que permitan estudiar la propagación del ruido de alta frecuencia a lo largo de dicho cable.

En el proceso de caracterización se identificaron todos los elementos principales del cable a partir de secciones del mismo que se han modelado por *Ansys electromagentics* y a partir de medidas reales que se han realizado en un prototipo real suministrado por el CERN.

En el proceso de medida de los parámetros eléctricos se utilizaron los equipos del Departamento de Ingeniería Eléctrica aplicando los montajes recogidos en documentaciones científicas. Al ser un cable multiconductor complejo compuesto por 36 cables más una pantalla, fueron necesarios 1369 montajes para la obtención de las matrices R, L y C. Cada una de las medidas fueron tomadas a 200 y 300 kHz. Se identificaron posibles fuentes de error humano en las medidas, llegando cuantificar el orden de magnitud en algunos de los casos. La obtención de todos los parámetros es un proceso laborioso y el tratamiento de los resultados requiere el uso de programación debido a que es inviable el tratamiento de los datos a mano.

En el proceso de modelado se realizaron diferentes modelos 2D tanto con las cotas nominales recogidas en los informes de diseño del prototipo como con las cotas reales medidas en laboratorio, parametrizando todas las variables geométricas. Se desarrollaron modelos 2D donde se consideró el efecto del trenzado en diferentes grupos de conductores, obteniendo un error medio aceptable. Se realizaron modelos 3D considerando también los diferentes trenzados de los conductores.

Para concluir el presente trabajo, a partir de los parámetros obtenidos, se ha analizado el efecto de acoplamiento del ruido de modo común generado por las fuentes conmutadas asociadas al detector de pixeles a lo largo del cable multiservicio. Mediante este estudio se comprobó la validez del uso de modelos 2D para el cálculo de un caso de propagación del ruido, obteniendo un error medio entre 3,38 dB y 10,48 dB en los casos estudiados.

Finalmente cabe mencionar que la caracterización de modelos y el cálculo de propagación de ruido en cables es algo recogido en bibliografía especializada y que ya existe actualmente, sin embargo es la primera vez que se realiza este estudio en un cable multiservicios de 36 conductores destinados a un experimento de física de altas energías mediante simulación numérica y cuantificando el grado de error del modelo simulado respecto a los valores reales

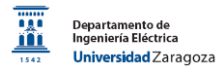

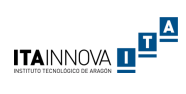

## Índice

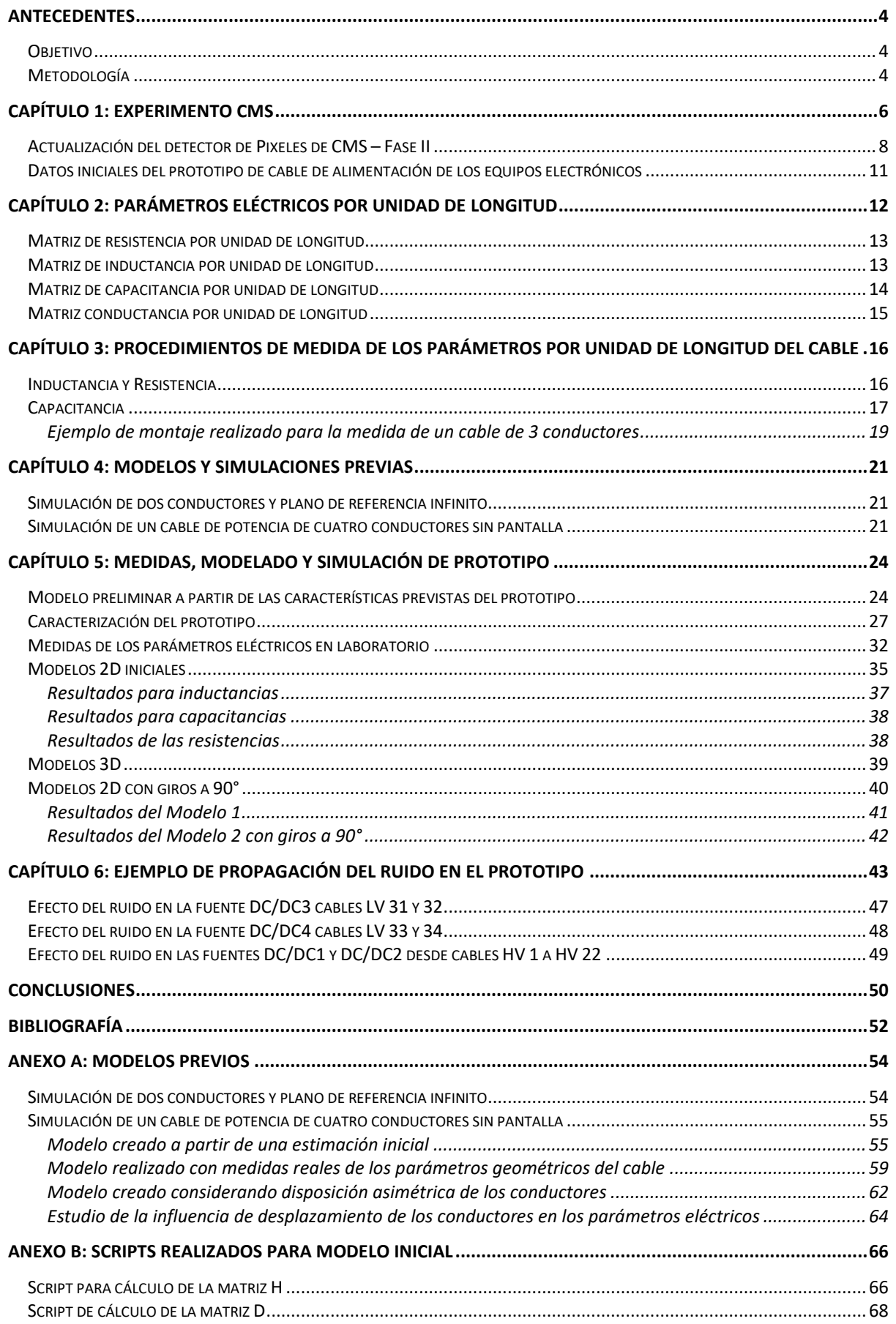

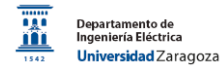

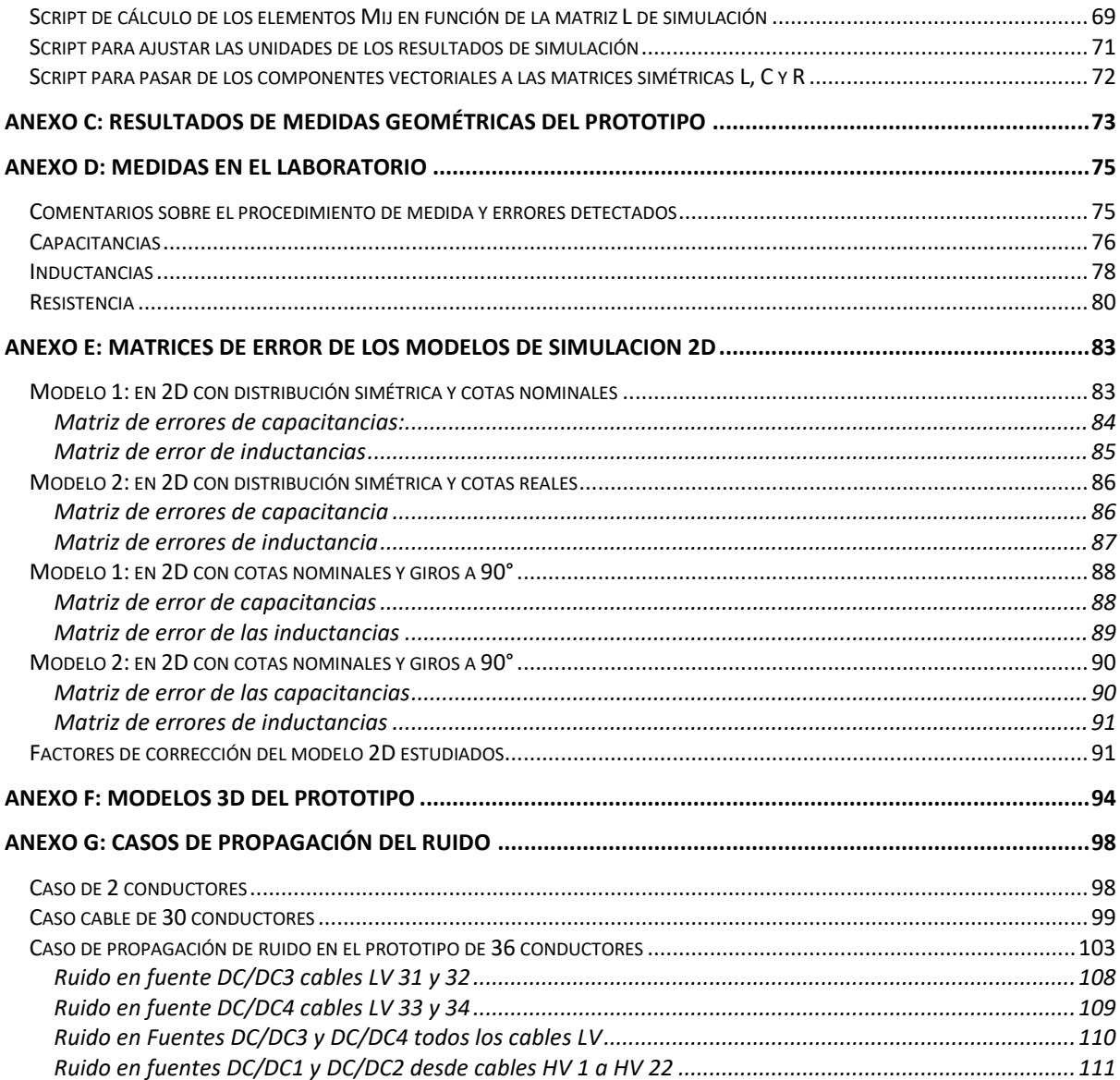

ITAINNOVA **de <sup>a</sup> <sup>de</sup> a** 

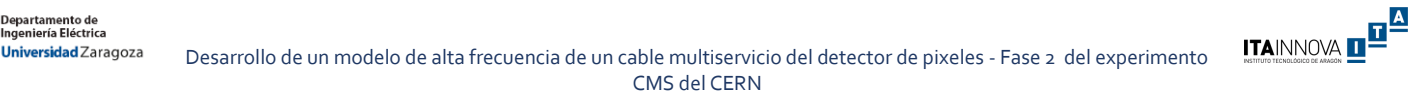

<span id="page-4-0"></span>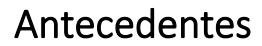

Este documento representa el trabajo final del Máster en Ingeniería Industrial de la Universidad de Zaragoza del alumno Adilson Alberto Moyses. El trabajo fue iniciado en agosto de 2018 y realizado bajo la dirección del Catedrático de la Escuela Universitaria Francisco Javier Arcega Solsona, del Departamento de Ingeniería Eléctrica, junto con la codirección del Dr. Fernando Arteche González responsable del Departamento de Sistemas Eléctricos del Instituto Tecnológico de Aragón (ITAINNOVA).

Este trabajo se encuentra dentro del marco del plan nacional de actuaciones de proyectos de la fase 2 de la actualización del experimento Compact Muon Solenoid (CMS) del Laboratorio Europeo de Física de Partículas (CERN). El principal objetivo de las actualizaciones es mejorar el sistema de detección de partículas para cumplir con las especificaciones técnicas previstas. Se espera que las actualizaciones se encuentren terminadas ente 2024 y 2026 [1]. Esta actividad se enmarca dentro de los proyectos *"Participación en el Experimento CMS del LHC: Pixel upgrade para la alta luminosidad (CMSRUN2-B)"* perteneciente al Programa Estatal de Investigación, Desarrollo e Innovación Orientada a los Retos de la Sociedad, Convocatoria 2017, Modalidad 1: «Proyectos De I+D+I» y con referencia FPA2017-85155-C4-3-R y del proyecto *"Desarrollo y diseño del HDI (High Density Interconnection board) basado en el RD53A readout chip para el nuevo detector de pixeles de CMS – Fase II: (HDI4CMSPIX)"* perteneciente al programa de proyectos de Investigación Multidisciplinar del Gobierno de Aragón.

#### <span id="page-4-1"></span>Objetivo

El objeto de este proyecto es la realización de un modelo de simulación de alta frecuencia de un cable multiservicio del detector de pixeles para la Fase 2 del experimento CMS del CERN, y la obtención de los parámetros eléctricos por unidad de longitud del cable tanto por simulaciones como por medidas realizadas en un laboratorio de un prototipo del cable. Adicionalmente y como aplicación práctica de este trabajo se ha analizado los efectos de propagación del ruido electromagnético a lo largo del cable, comparando los resultados obtenidos a partir de los parámetros calculados por simulación y los obtenidos a partir de medidas reales.

### <span id="page-4-2"></span>Metodología

El paso inicial consistió en el estudio de la bibliografía relacionada con los parámetros por unidad de longitud del cable y los métodos de medida existentes en la actualidad [2]–[8]. Por otra parte, debido a que el uso previsto del prototipo es la sustitución del actual conductor que alimenta los censores del detector de partículas CMS*,* se estudió la bibliografía específica de este centro de investigaciones. Se estudió la información relacionada con sus instalaciones, equipos, sistemas de distribución de energía y sobre la compatibilidad electromagnética del detector de partículas CMS [9]. Posteriormente se estudiaron las fichas técnicas disponibles del sistema de comunicaciones, distribución eléctrica y equipos de uno de los subsistemas del detector llamado subsistema Tracker [10].

El software seleccionado para el trabajo de simulación fue Ansys, concretamente el paquete *Electronics Desktop*. Con objeto de aprendizaje del manejo del software y debido a la complejidad del prototipo a modelar, se propuso la realización de modelos previos de conductores más sencillos junto

con la validación de los modelos. Inicialmente, la validación fue realizada mediante la comparación de los resultados con los artículos científicos disponibles [3], [9], [11]. Posteriormente, se realizó el modelo de un conductor más complejo y se validaron los resultados obtenidos con medidas realizadas por el estudiante en diferentes laboratorios de la Universidad de Zaragoza y en el Laboratorio de Electrónica de Potencia y EMC del Instituto Tecnológico de Aragón.

Cuando se dispuso de un prototipo del cable de alimentación del CMS, se realizó su caracterización geométrica y se realizaron medidas de sus principales parámetros en diferentes laboratorios de la universidad, detectando y acotando fuentes de error. Con las medidas eléctricas realizadas se obtuvieron los parámetros eléctricos por unidad de longitud del prototipo. Con las medidas de los parámetros geométricos, se realizaron modelos en 2D y en 3D del prototipo para la obtención de los parámetros eléctricos mediante simulación. Se realizó la comparación de los resultados entre las mediciones reales y los modelos simulados. Por último se comprobó, la variación los resultados obtenidos en el cálculo de propagación del ruido, mediante un software interno del ITA de cálculo basado en el método en líneas multiconductoras (MTL).

Este documento se encuentra organizado con la siguiente estructura. En el Capítulo 1 se realiza una descripción de las instalaciones del CERN y en especial sobre las instalaciones del CMS. En el Capítulo 2 se describen los parámetros por unidad de longitud de un cable. En el Capítulo 3 se indican los métodos de medida de los parámetros por unidad de longitud utilizados en este trabajo. En el Capítulo 4 se describen todos los modelos previos realizados, su procedimiento y los resultados obtenidos. En el Capítulo 5 se describe el modelo final del prototipo junto con los resultados obtenidos. En el Capítulo 6 se recoge un estudio de un caso de propagación del ruido del cable con los resultados obtenidos en el Capítulo 5. Por último se recogen las conclusiones de este trabajo y la bibliografía utilizada.

### <span id="page-6-0"></span>Capítulo 1: Experimento CMS

Los aceleradores de partículas y más en concreto los experimentos de física constituyen junto con el sector aeroespacial una de las áreas en donde mayores desarrollos tecnológicos en ingeniería se llevan a cabo. De todos los experimentos de física destaca el detector CMS (Compact Muon Solenoid) que junto con el experimento ATLAS, ALICE y LHCb constituyen los cuatro detectores del mayor acelerador de partículas del mundo, el LHC (Large Hadron Collider) de 27 km de longitud. El LHC y sus experimentos están situados en el CERN (Organización Europea para la Investigación Nuclear) en Ginebra (Suiza) [12] y [13]. A continuación, se representa un esquema de LHC junto con los detectores [14] en la Figura 1.

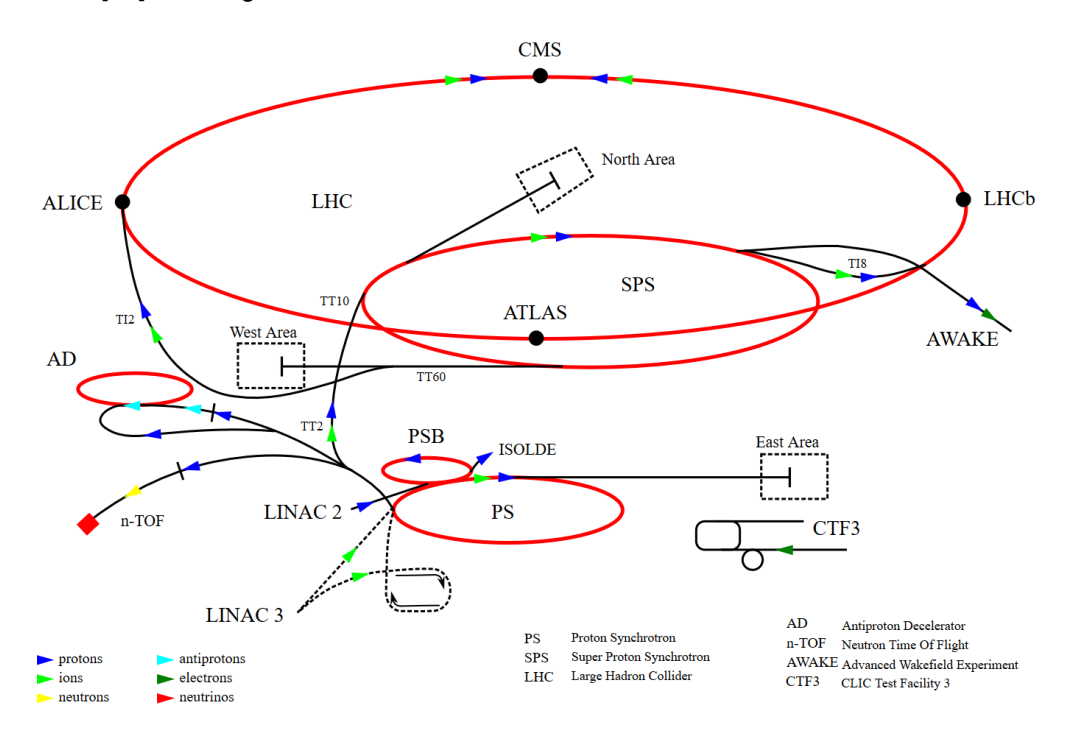

Figura 1: Esquema de las instalaciones y funcionamiento del acelerador de partículas. Fuente: CERN

El experimento CMS tiene como función primordial identificar partículas y medir su energía usando diversos tipos de sensores y dispositivos electrónicos. CMS es uno de los detectores de partículas (pesa más de 13 mil toneladas, mide 30 metros de largo y 25 de diámetro) y consta de 5 sub-detectores colocados en capas concéntricas. En el centro se encuentra el detector de pixeles, seguido del detector de trazas de silicio, el calorímetro electromagnético, el calorímetro hadrónico y el sistema de muones. La electrónica del detector consta de miles de millones de canales (alrededor de medio millón de chips) y se encuentra situada en la sección interna del detector sometida a un altísimo campo magnético (4 Tesla) y alta radiación ionizante [15]. El desarrollo tecnológico que ha sido necesario realizar para llevar a cabo la construcción de este detector ha sido inmenso. Esto ha requerido organizar una colaboración internacional con 199 universidades y centros de investigación de más de 50 países.

ITAINNOVA **de <sup>de la</sup> po** 

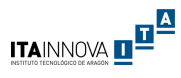

En los diferentes subniveles del CMS se encuentran distintos tipos de sensores de partículas y dispositivos ópticos. En él se realiza un tratamiento de la señal mediante FEE (Front-End Electronics) que a su vez se comunica con un sistema de adquisición de datos mediante fibra óptica. El sistema de adquisición de datos se encuentra a unos 120 metros de distancia de los equipos electrónicos mientras que las fuentes de alimentación se encontrarían a unos 85 o 90 metros de distancia.

A continuación se describen los diferentes subsistemas del CMS desde el punto de interacción hasta la periferia descritos más detalladamente en [16]:

- Punto de interacción: es el punto en el centro del detector donde ocurre el choque entre protones de forma frontal. Para ello, los haces de protones son previamente acelerados en dirección contraria en el LHC.
- Capa 1 Tracker: está diseñado para detectar con mucha precisión el momento y la carga de las partículas. Esto se logra gracias a los detectores *Pixel* y *Silicon* distribuidos en capas muy segmentadas. En total son más de 200 m<sup>2</sup> de sensores formando más de 76 millones de canales.
- Capa 2 Electromagnectic Calorimeter (ECAL): capa diseñada para detectar de forma muy precisa la energía de los electrones y fotones. Es capaz de detener casi todos los fotones y electrones que se originan del choque entre haces de fotones.
- Capa 3 Hadron Calorimeter (HCAL): capa diseñada para medir específicamente la energía de los hadrones, que son partículas hechas de neutrones, protones, kaones y piones. De esta forma, casi todos los hadrones creados en la interacción entre los haces de protones son detenidos en esta capa.
- Capa 4 Solenoide Superconductor: consiste en un imán hecho de superconductores capaz de generar cuatro Teslas de campo magnético en dirección axial al haz de electrones, de esta forma se pueden direccionar de forma precisa los haces posibilitando la medición del momento de las partículas de altas energías.
- Capa 5 Detector de Muones: únicamente los neutrinos y los muones son las partículas capaces de llegar a esta capa. Los muones son detectados en este sensor. Utilizando la ley de la conservación de la energía se puede deducir la cantidad de neutrinos.

A continuación se presenta una sección del CMS [17] en la Figura 2

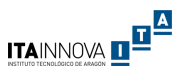

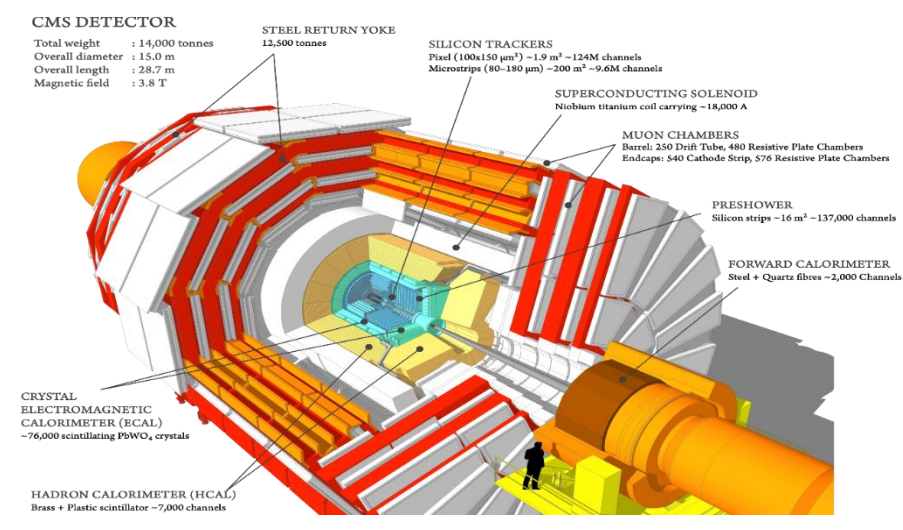

Figura 2: Sección del CMS Fuente: T. Sakuma and T. McCauley, "Detector and Event Visualization with SketchUp at the CMS Experiment"

### <span id="page-8-0"></span>Actualización del detector de Pixeles de CMS – Fase II

A pesar de estar en operación en la actualidad, el desarrollo tecnológico para CMS no se ha parado. Desde hace varios años el CERN ha definido un programa destinado a la actualización del acelerador de partículas LHC. Este programa denominado LHC de alta luminosidad (HL-LHC), pretende prolongar la vida útil del acelerador y aumentar entre cinco y siete veces su luminosidad, es decir, la frecuencia de las colisiones entre protones, que hasta ahora era de aproximadamente 1.000 millones cada segundo. Con la mejora, se podrán observar fenómenos físicos muy infrecuentes y afinar la precisión de los resultados conocidos. Este programa del CERN está forzando a realizar una completa actualización de todos los detectores de los experimentos del LHC. Uno de los mayores retos será el desarrollar sistemas electrónicos capaces de sobrevivir y operar con niveles de radiación ionizante nunca alcanzados hasta ahora superiores a varios cientos de MRad y fluencias superiores a 2x10<sup>16</sup> n<sub>eq</sub>/cm<sup>2</sup>, y que puedan procesar la enorme cantidad de datos resultados de las colisiones. Estos retos han forzado a los experimentos a desarrollar un programa específico de I+D para la mejora tecnológica de los sub-detectores con el fin de que puedan operar en el nuevo marco de trabajo.

Estos proyectos aprobados por el consejo del CERN en 2013 [18] se encuentran apoyados por la agenda europea de investigación y la española en particular [19]. En el caso concreto de CMS, cada uno de los detectores ha desarrollado un programa específico de I+D para el desarrollo tecnológico de la actualización de cada uno de los sub-detectores. Estos programas están recogidos en documentos técnicos (TDR) [20] en los que se definen las diferentes líneas tecnológicas prioritarias de cada subdetector.

Durante los últimos 5 años investigadores de la universidad de Zaragoza y del Instituto Tecnológico de Aragón en colaborado para la actualización del detector de píxeles de CMS fase II. Este sub-detector de CMS es el situado en su parte más central y tiene una longitud de 5m y 0.5m diámetro. El futuro detector de píxeles consta de varios cilindros concéntricos (TBPX) y discos (TFPX y TEPX) distribuidos a lo largo del punto de interacción de las partículas en CMS sobre los que se disponen sensores con pixeles (más de 70.000 pixeles por sensor) de dimensiones de 50µmx50µm y

50µmx100µm. Figura 3 muestra un cuarto del sub-detector de pixeles y el esquema de dos de sus módulos.

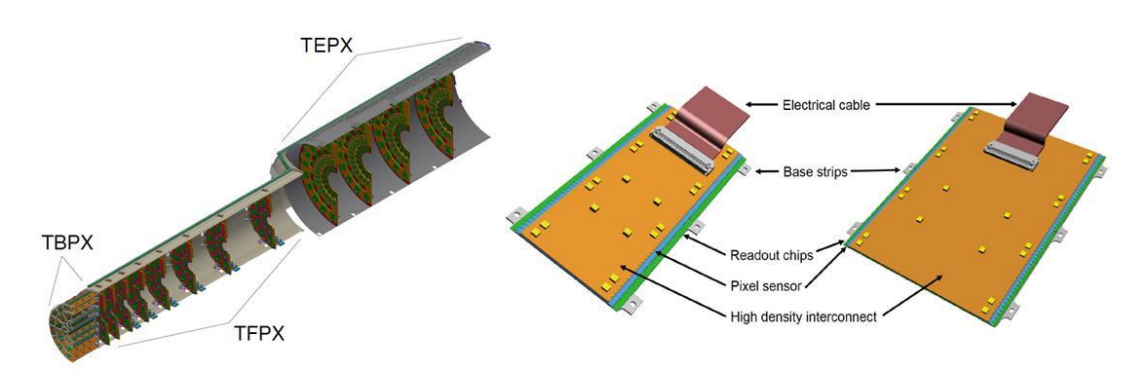

Figura 3: Esquema de un cuarto del detector de pixeles fase II y detalle de sus módulos (2x1) izquierda y (2x2) derecha. Dimensiones aproximadas 1.8 x 4.4 cm2 y 3.7 x 4.4 cm2 para los módulos 1x2 y 2x2.

En cada uno de los cilindros y discos se instalan las unidades básicas denominadas módulos o Front End Electronics (FEE). Los módulos de píxeles constan de varias partes. Dos o más chips de lectura (Pixel Readout Chips-PROCs), sensores de píxeles soldados a los chips, un PCB flexible muy delgado denominado "High density interconection" (HDI) al que se pega el sensor y se sueldan los pads de los chips. Este módulo acondiciona los datos de salida, suministra la señal de reloj, trigger, señales de control, así como la distribución de potencia para los PROCs y elementos pasivos del circuito flexible.

La gran cantidad de datos a procesar, la elevada radiación ionizante y el alto campo magnético presentes en el área del detector de pixeles de CMS en el HL-LHC, están forzando a desarrollar nuevas tecnologías para cada uno de los elementos de los que consta el detector de pixeles (PROCs, HDI, sensores y el sistema de potencia). Los desarrollos de cada una de estas partes están muy relacionados entre sí.

En el caso del PROC y ante los complicados retos a los que se enfrenta su diseño, CMS se ha aliado con otro de los experimentos presentes en el CERN, ATLAS, y han formado una colaboración llamada RD53 [21] dedicada al desarrollo de ASICs tolerantes a la radiación basados en tecnología CMOS de 65nm y preparados para HL-LHC. Recientemente, la colaboración ha alcanzado un importante hito que ha sido la fabricación del primer chip de lectura para píxeles (RD53A chip) capaz de soportar los nuevos niveles de radiación y cumpliendo con las especificaciones necesarias para el HL-LHC, recogido en la Figura 4. Este chip se encuentra en la actualidad en fase de evaluación y será usado para la fabricación de los primeros módulos. Una vez alcanzado este hito, la colaboración ha decido continuar el desarrollo de este chip a través de una segunda versión, RD53B, cuyo diseño se está depurando en la actualidad. Con posterioridad, está planificado que cada uno de los experimentos desarrolle sus propios chips basados en esta tecnología, y adaptados a sus necesidades particulares.

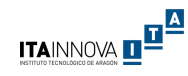

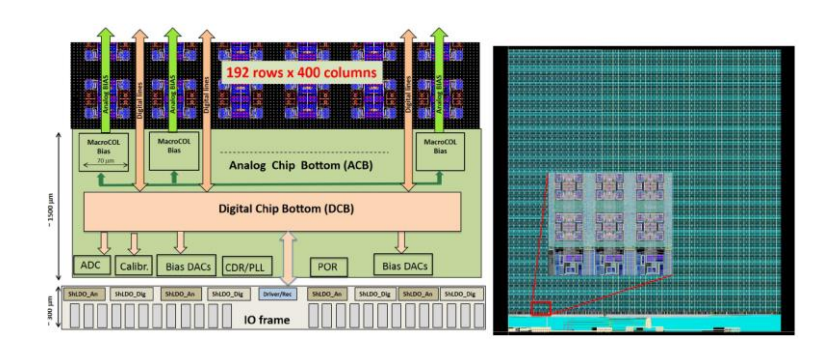

Figura 4: Diagrama funcional (izquierda) y de detalle (derecha) del chip demostrador RD53A.

La tecnología usada por estos chips requiere el uso de un sistema de alimentación a muy baja tensión (1.2V), pero con un elevado consumo de corriente por cada chip (2A), debido al elevado tamaño e integración de estos. Debido al número de chips y electrónica asociada instalada en el sub-detector, se estima que el consumo de potencia será cercano a 40 kW, con lo que, teniendo en cuenta la tensión en la que opera el sistema, se estima que el futuro detector de pixeles consumirá aproximadamente más de 30.000 Amperios. Durante varios años se han estado realizando diferentes estudios [20], [22] para diseñar un sistema convencional de potencia basado en convertidores DC-DC, pero la alta radiación, elevado campo magnético, necesidad de reducir la cantidad de material, y sobre todo, la elevada intensidad de corriente necesaria, hacen muy poco viable esta topología. Por lo tanto, desde mediados de 2016 CMS ha optado por desarrollar un sistema de potencia serie [10], [23] para alimentar a la electrónica del futuro detector de pixeles, tal y como se muestra en la Figura 5. La idea básica de este sistema de distribución es que los módulos del sistema de pixeles se conecten en serie para poder aumentar la tensión de trabajo y reducir la corriente. Esta reducción de corriente será proporcional al número de módulos que se puedan conectar en serie, lo cual estará condicionado por distintas limitaciones tanto desde el punto de vista de tecnología electrónica como mecánico o estructural. Para que este tipo de sistemas de distribución funcione, la corriente que circula por cada uno de los módulos debe ser siempre la misma. Para conseguir esto, localmente en cada chip, dos reguladores lineales (Shunt-LDO) se encargan de mantener el consumo de corriente constante con independencia del consumo de potencia de cada chip.

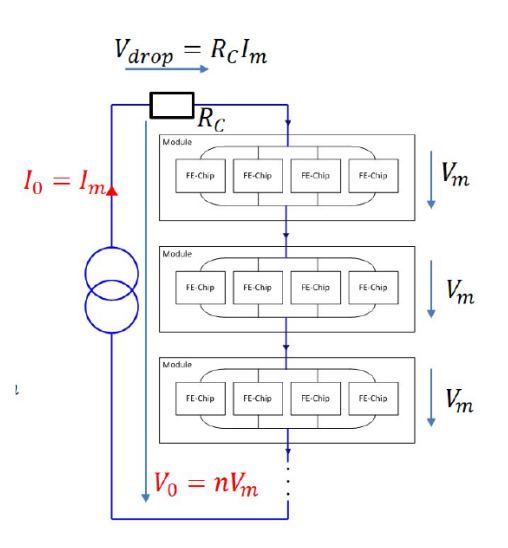

Figura 5: Sistema de distribución serie.

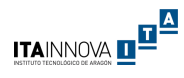

Por lo tanto, el diseño del sistema de alimentación se enfrenta a tres retos muy complejos. Por un lado, ser capaz de manejar la alta corriente por cada una de las ramas (aproximadamente 8A y 4A), controlar los transitorios presentes en el sistema (arranques y paradas, variaciones de carga, fallos, etc.) y los fenómenos de compatibilidad electromagnética (ruido electromagnético) que puedan llegar de otras partes del detector a través del cable multiservicio.

### <span id="page-11-0"></span>Datos iniciales del prototipo de cable de alimentación de los equipos electrónicos

Se obtuvieron los datos iniciales del prototipo del cable desde los informes de las actualizaciones de los servicios IT del CMS Tracker [10].

Un cable multiservicio alimentará a dos cadenas en serie de módulos de sensores. El esquema de alimentación se encuentra representado en la Figura 6, donde se parte de una fuente de alimentación (PS) ubicada en el centro de contadores (USC) y se suministra la energía hasta a 10 módulos de una cadena de sensores. Cada cable multiservicio consiste en:

- 2 x 2 conductores de baja tensión (LV) gruesos dimensionados para transportar 4A / 8A para alimentar a dos cadenas en serie de potencia.
- 2 x (10 + 1) circuitos de "alta tensión" (HV) de hasta 1000 V para alimentar hasta 10 módulos con un retorno común.
- 2 conductores en baja tensión más finos destinados a precalentar las líneas de refrigeración, denominados Preheaters
- 8 conductores para la monitorización de la temperatura, denominados T-Sensor.
- Una pantalla y armadura de cobre trenzado y una cubierta para seguridad.

Según el dimensionamiento previsto se necesitarán 292 cables multiservicio para alimentar todo el sistema IT desde el PS hasta el Patch Panel 1 (PP1) que se encuentra ubicado dentro de la capa Solenoide. Las longitudes de estos cables dependerán de la ubicación final del PS, si se encuentran en el cuarto de contadores la distancia estimada es de 85 metros, si se encuentra en los balcones más cercados al solenoide esta distancia se reduciría a 30 metros.

En la Figura 7 se recoge una foto donde se destaca el PP1 y el canal de servicios en azul junto con un esquema en 3D del PP1 de la capa Tracker.

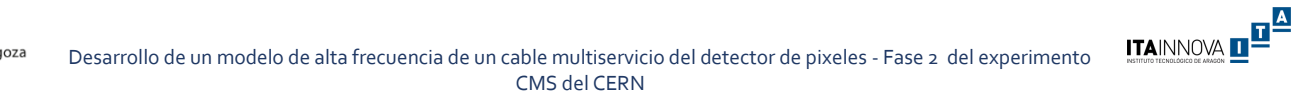

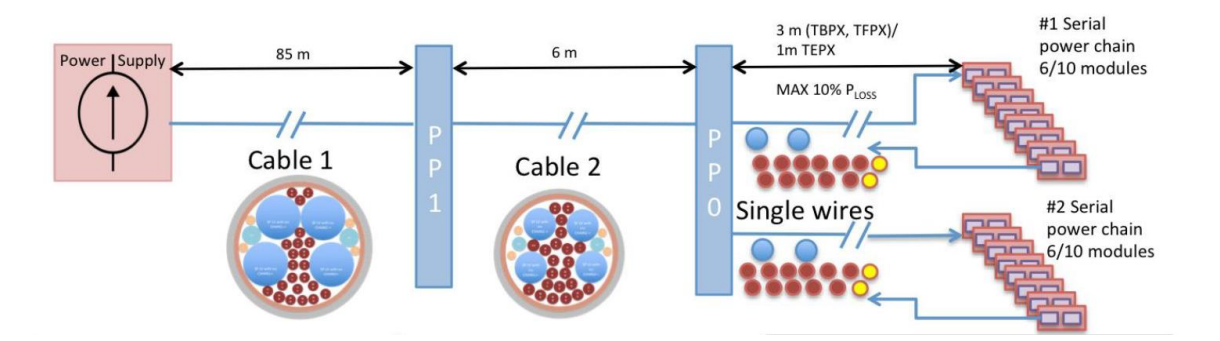

Figura 6: Esquema de alimentación de los módulos en serie de sensores. Fuente: CMS tracker phase 2 upgrade IT services

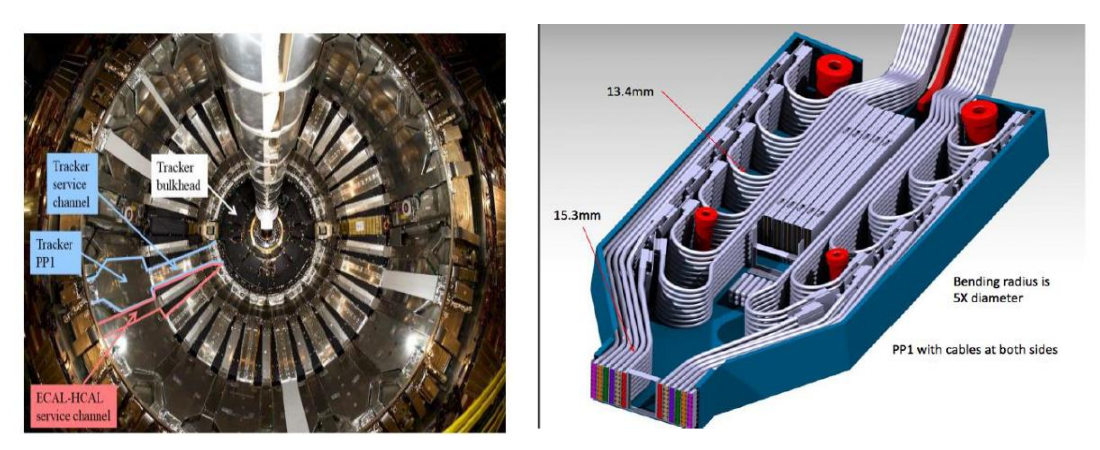

Figura 7: a la izquierda se destaca en azul el PP1 y el canal de servicios del Tracker, a la derecha se recoge un esquema 3D del PP1 del Tracker. Fuente: CMS tracker phase 2 upgrade IT services

### <span id="page-12-0"></span>Capítulo 2: Parámetros eléctricos por unidad de longitud

El desempeño de una línea de transmisión es afectado directamente por los parámetros eléctricos de sus conductores, siendo cuatro los parámetros principales: Resistencia, Inductancia, Capacitancia y Conductancia. Según estos cuatro parámetros las ondas de tensión y corriente a lo largo de la línea se distribuyen y se propagan de forma diferente, afectando directamente a la eficiencia de la línea [24].

Adicionalmente, cabe destacar entre las características afectadas el factor de potencia, los parámetros de regulación de la línea, sus pérdidas, límite de potencia a transportar, su comportamiento ante transitorios, propiedades para transmisión de señal y propagación de ruido.

Los parámetros eléctricos son calculados normalmente por unidad de longitud debido a que se encuentran distribuidos a lo largo de la línea. En el cálculo teórico son obtenidos según la disposición geométrica en la sección transversal de los conductores, suponiendo que todos los cables son perfectamente rectos [25], [26]. De esta forma los parámetros por unidad de longitud son obtenidos tras calcular los campos electroestáticos de los conductores. Siempre es necesario definir una referencia para el cálculo, que normalmente suele ser la pantalla o la tierra.

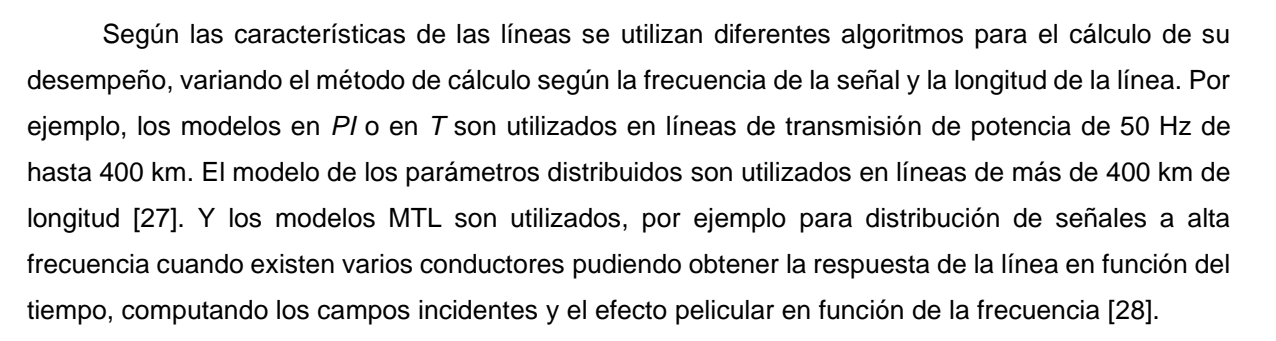

A continuación se resume cada una de las matrices los parámetros eléctricos por unidad de longitud de los conductores, descrito más profundamente en [9].

### <span id="page-13-0"></span>Matriz de resistencia por unidad de longitud

La resistencia de un cable viene determinada por la resistividad del material y sus factores geométricos. Relaciona la corriente que circula en los conductores con la caída de tensión. La diagonal corresponde a la resistencia por unidad de longitud del conductor *i* más la resistencia del conductor de referencia. Los demás elementos corresponden solo con el valor de la resistencia por unidad de longitud del conductor de referencia.

A continuación en la Ecuación 1 se representa la matriz de resistencia por unidad de longitud:

$$
R = \begin{bmatrix} R_1 + R_0 & R_0 & \cdots & R_0 \\ R_0 & R_2 + R_0 & \cdots & R_0 \\ \cdots & \cdots & \cdots & \cdots \\ R_0 & \cdots & \cdots & R_n + R_0 \end{bmatrix}
$$
 (1)

Siendo R<sub>i</sub> la resistencia del cable i y R<sub>0</sub> la resistencia del cable de referencia en  $\Omega$  / m.

### <span id="page-13-1"></span>Matriz de inductancia por unidad de longitud

La matriz de inductancia por unidad de longitud relaciona la corriente que circula en cada conductor con el campo magnético del circuito formado por los demás conductores. Los elementos de la diagonal de la matriz representan la inductancia propia del cable, que es definida como la ratio entre el flujo magnético entre el conductor *i* y la referencia y la corriente que circula por ese mismo conductor, con los demás conductores en circuito abierto.

$$
l_{ii} = \left. \frac{\phi_i}{I_i} \right|_{I_1 = I_2 = \dots = I_{i-1} = I_{i+1} = \dots = I_n = 0} \tag{2}
$$

Siendo:

$$
\phi = L \times I \tag{3}
$$

Donde:

 $\phi$  es el flujo magnético en Wb.  $L$  es la inductancia por unidad de lingitud en  $H / m$ . I es la corriente que circula por el cable en A.

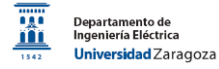

Los elementos de fuera de la diagonal representan las inductancias mutuas, que son definidas como la ratio entre el flujo magnético entre el conductor *i* y la referencia y la corriente que circula por el conductor *j*.

$$
l_{ij} = \frac{\phi_i}{l_j} \bigg|_{l_1 = l_2 = \dots = l_{i-1} = l_{i+1} = \dots = l_n = 0} \tag{4}
$$

De esta forma la matriz de inductancia por unidad de longitud del circuito es la siguiente:

$$
L = \begin{bmatrix} l_{11} & l_{12} & \cdots & l_{1n} \\ l_{21} & l_{22} & \cdots & l_{2n} \\ \cdots & \cdots & \cdots & \cdots \\ l_{n1} & l_{n2} & \cdots & l_{nn} \end{bmatrix}
$$
 (5)

#### <span id="page-14-0"></span>Matriz de capacitancia por unidad de longitud

La matriz de capacitancia relaciona la tensión de la línea con la carga total en cada conductor representada de la siguiente forma:

$$
C = \begin{bmatrix} \sum_{k=1}^{n} C_{1k} & -C_{12} & \cdots & -C_{1n} \\ \sum_{k=1}^{n} C_{2k} & \sum_{k=1}^{n} C_{2k} & \cdots & -C_{2n} \\ \cdots & \sum_{k=1}^{n} C_{n2} & \cdots & \sum_{k=1}^{n} C_{nk} \end{bmatrix}
$$
(6)

Siendo:

$$
Q = C \times V \tag{7}
$$

Donde:

 $Q$  es la carga eléctrica almacenada en  $C$ .  $C$  es la capacidad eléctrica medida en  $F / m$ . V es la tensión eléctrica en V.  $\boldsymbol{n}$ 

$$
\sum_{k=1}^{n} C_{ik} = B_{ii}
$$
 es el coefficiente de inducción electroestática propia en faradios.  

$$
-C_{ij} = B_{ij}
$$
 es el coeficiente de inducción electroestática mutua en faradios.

Como se puede observar, la matriz *C* se refiere al coeficiente de electroestático de inducción (también representado como *B*) y no a la capacitancia de los cables, lo que suele generar confusión. En otras palabras, la matriz de capacitancia realmente se refiere al coeficiente electroestático de inducción.

De esta forma los elementos de la diagonal representan los coeficientes propios de inducción electroestática. Estos representan la carga almacenada en un conductor cuando se aplica una unidad de tensión a ese mismo conductor, encontrándose todos los demás conductores conectados en cortocircuito con la referencia:

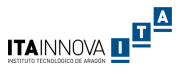

$$
Q_i = V_i \times B_{ii} = V_i \times \sum_{k=1}^{n} C_{ik}
$$
  
Donde  $V_j = 0 \ \forall j \neq i$  (8)

De esta forma cada uno de los coeficientes de inducción propios sería igual a la suma de las capacitancias propias y mutuas definidas por el conductor.

Los elementos de fuera de la diagonal son los coeficientes de inducción electroestáticos mutuos, representando la carga almacenada en el conductor *i* cuando una unidad de tensión es aplicada al conductor *j* mientras todos los demás conductores se encuentran conectados en cortocircuito a la referencia.

$$
Q_i = V_i \times B_{ij} = V_i \times (-C_{ij})
$$
  
Donde  $V_i = 0 \forall j \neq i$  (9)

#### <span id="page-15-0"></span>Matriz conductancia por unidad de longitud

El término conductancia por unidad de longitud relaciona todas las tensiones del circuito con la corriente transversa total que pasa entre los conductores, siendo representada de la siguiente forma:

$$
G = \begin{bmatrix} \sum_{k=1}^{n} g_{1k} & -g_{12} & \cdots & -g_{1n} \\ \vdots & \vdots & \ddots & \vdots \\ -g_{21} & \sum_{k=1}^{n} g_{2k} & \cdots & g \\ \vdots & \vdots & \ddots & \vdots \\ -g_{n1} & -g_{n2} & \cdots & \sum_{k=1}^{n} g_{nk} \end{bmatrix}
$$
 (10)

Siendo:

$$
I_t = G \times V \tag{11}
$$

Donde:

 $I_t$  es la intensidad transversa en A.  $G$  es la conductancia en  $S/m$ . V es la tensión de las líneas en V.

Los elementos de la diagonal de la matriz representan la suma de la conductancia propia y mutua del conductor *i*, mientras que los demás elementos al valor negativo del coeficiente de conductancia mutua entre el conductor *i* y el conductor *j*.

Normalmente los valores de la matriz G son muy pequeños en los rangos de frecuencia estudiados, por lo que se suele considerar como una matriz nula. Por esta razón normalmente no se suele medir este parámetro en el laboratorio optimizando la gestión de los recursos y el tiempo. Sin embargo, se ha comprobado en las simulaciones realizadas en este trabajo, que efectivamente este parámetro puede ser despreciado, teniendo un valor máximo de 0,1 pS hasta una frecuencia de 10 MHz, y alcanzando un valor máximo de 0.75 mS a una frecuencia de 1 GHz.

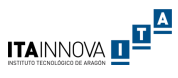

### <span id="page-16-0"></span>Capítulo 3: Procedimientos de medida de los parámetros por unidad de longitud del cable

Aunque existen diferentes técnicas y métodos para el cálculo teórico de los parámetros por unidad de longitud de un circuito basados en las características de los materiales y parámetros geométricos, estos normalmente están basados en aproximaciones y en hipótesis que acarrean un error en el resultado obtenido [4].

Con objeto de evitar aproximaciones, se considera más exacta la realización de medidas de los cables reales. Con la medida directa el error pasa a estar relacionado con la precisión y la incertidumbre de la medida realizada en lugar de depender de los errores debido a simplificaciones del modelo. Existen diferentes métodos para realizar mediciones de los parámetros eléctricos de un circuito en función de los equipos utilizados y el número de circuitos a medir [3], [9]. A continuación se indican los métodos de medida utilizados en este trabajo basados en el uso de un equipo de medida de LRC.

### <span id="page-16-1"></span>Inductancia y Resistencia

.<br>Departament<br>Ingeniería Elé

Debido a la dependencia de la inductancia con la frecuencia, se aconseja que la medida de este parámetro a altas frecuencias sea realizada en cables cortos, de un metro de longitud aproximadamente, con objeto de evitar efectos de resonancia. Uno de los principales objetivos de la medida de la inductancia es la obtención del comportamiento del cable frente a la emisión o recepción de señales electromagnéticas.

Para la medida de la inductancia propia, elementos de la diagonal de la matriz de inductancia, se cortocircuita el conductor *i* con la referencia mientras que los demás conductores se encuentran en circuito abierto. Se conecta el medidor LRC entre el conductor *i* y la referencia obteniéndose de forma directa el valor de *Lii*. A continuación en la Figura 8 se representa el esquema de montaje utilizado en este trabajo, usando como ejemplo un cable de tres fases y un neutro.

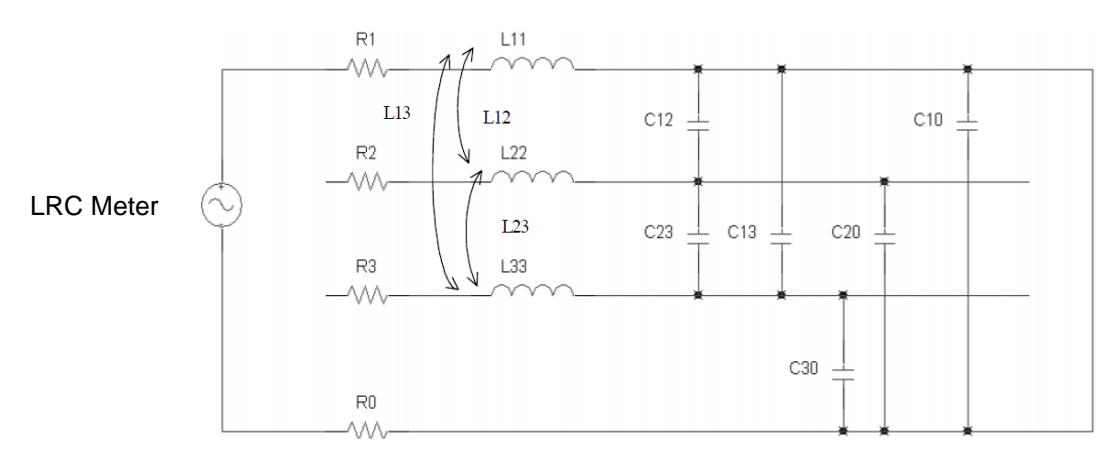

Figura 8: Esquema de montaje utilizado para la medida de la inductancia propia Lii

Los componentes de fuera de la diagonal de la matriz de inductancia Lij no pueden se medidos de forma directa, es necesario medir la inductancia mutua  $M_{ij}$  de forma previa. Para la medida de la inductancia mutua Mij es necesario conectar el conductor *i* con el conductor *j*, mientras que todos los

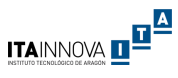

demás conductores y la referencia se mantienen en circuito abierto. El esquema de montaje utilizado en este trabajo se representa en la Figura 9.

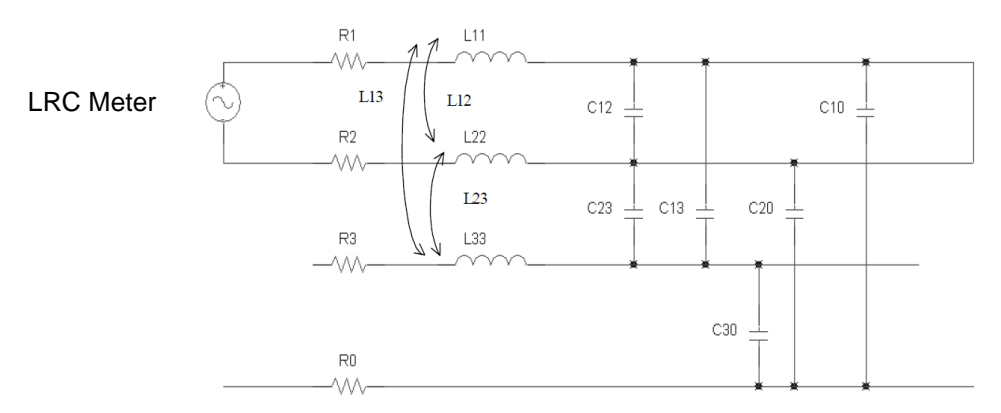

Figura 9: Esquema de montaje utilizado para la medida de la inductancia mutua Mij

El cálculo de cada componente de fuera de la diagonal de la matriz de inductancia Lij se realiza siguiendo la siguiente ecuación:

$$
L_{ij} = \frac{L_{ii} + L_{jj} - M_{ij}}{2}
$$
 (12)

El proceso de medida de la resistencia de cada uno de los conductores puede ser realizada de forma directa con el LRC meter. En el caso de la diagonal  $(R_{ii} + R_0)$  se obtiene directamente del montaje descrito en la Figura 8 mientras que la medida de los elementos de fuera de la diagonal (R<sub>0</sub>) se obtiene midiendo la resistencia de la referencia, en este proyecto mediante el método de cuatro hilos. Cabe mencionar que para el cálculo de la propagación del ruido, la matriz de resistencia se obtiene en corriente continua y se tiene en cuenta el efecto de la frecuencia utilizando algoritmos específicos.

### <span id="page-17-0"></span>Capacitancia

El proceso de medida de las capacitancias en más complejo que los anteriores presentados. En este trabajo se han seguido los procesos descritos en [8], [24] y [25]. El paso inicial consiste en definir las capacitancias propias y mutuas (denominadas en este trabajo como Cp<sub>ii</sub>) entre los diferentes conductores tal como se describe en la Figura 10.

Se denomina Cm<sub>ii</sub> al valor medio de la capacitancia con respecto a la referencia cuando se cortocircuitan todos los conductores comprendidos entre *i* y *j*. En el caso de Cmii la medida se hace entre el conductor i y la referencia tras cortocircuitar todos los demás conductores a la referencia. Debido al esquema de montaje definido las matrices de Cpij y Cmij son simétricas por lo que:

$$
Cp_{ij} = Cp_{ji} \tag{13}
$$

$$
Cm_{ij} = Cm_{ji} \tag{14}
$$

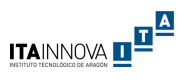

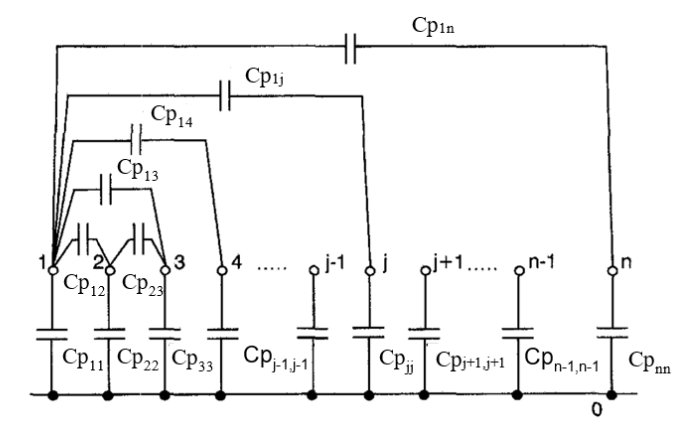

Figura 10: Capacitancias propias y mutuas de un cable multiconductor

La simetría implica la relación entre Cpij y Cmij en lugar de ser de n<sup>2</sup> es de  $n*(n+1)/2$ ecuaciones.

En Figura 11 se recoge el esquema de montaje para n conductores.

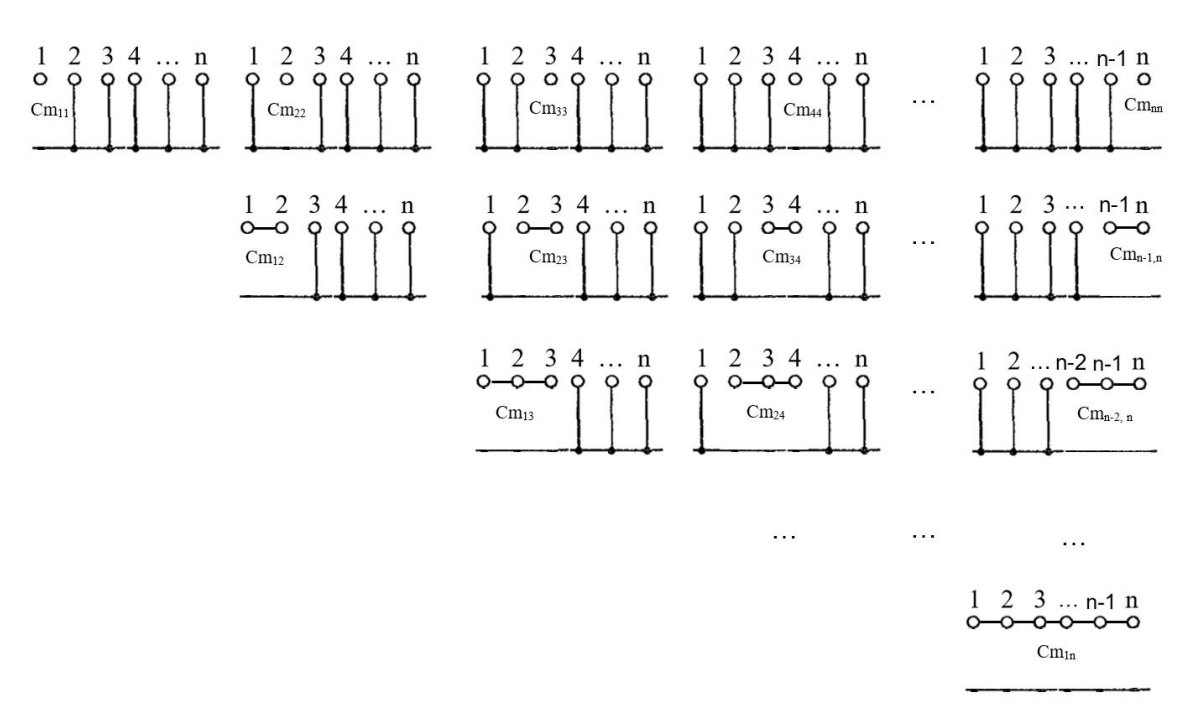

Figura 11: Esquemas de montaje para medida de Cm<sub>ii</sub>

Se observa que la notación Cmij y Cpij en el montaje solo se usa cuando se cumple *i* ≤ *j*. Dado que todos los nodos entre *i* y *j* están conectados se puede escribir la relación entre Cmij y Cpij de la siguiente forma:

$$
Cm_{ii} = \sum_{k=1}^{n} Cp_{ik} \tag{15}
$$

$$
Cm_{ij} = \sum_{k=i}^{j} \sum_{s=1}^{n} [1 - \delta_s (1 - \delta_{ks}) A_{ks}]
$$
 (16)

Para *i* = 1, 2,…,n; *j* = 1, 2, …, n y con *i* ≤ *j* y donde:

)<br>epartament<br>ngeniería Elé

$$
\delta_s = \begin{cases}\n1 \text{ para todo s que cumpla la condición: } i \leq s \leq j \\
0 \text{ para todos los demás casos} \\
A_{ks} = \begin{cases}\nCp_{ks} \text{ cuando } k \leq s \\
Cp_{sk} \text{ cuando } k > s\n\end{cases} \\
\delta_{ks} = \begin{cases}\n1 \text{ cuando } k = s \\
0 \text{ cuando } k \neq s\n\end{cases}\n\end{cases}
$$

De esta forma se pueden definir los vectores  $Cm<sup>T</sup> = [Cm<sub>11</sub>, Cm<sub>12</sub>, ..., Cm<sub>1n</sub>, Cm<sub>22</sub>, Cm<sub>23</sub>, ...,$  $Cm_{2n}$ , ...,  $Cm_{nn}$ ] y  $Cp^{T} = [Cp_{11}, Cp_{12}, ..., Cp_{1n}, Cp_{22}, Cp_{23}, ..., Cp_{2n}, ..., Cp_{nn}]$  donde la T indica que es la transpuesta del vector para simplificar la notación, y escribir la relación de forma matricial:

$$
Cm = H \times Cp \tag{17}
$$

Donde la matriz cuadrada H indica la relación entre los vectores Cp y Cm descrita en las ecuaciones 15 y 16.

Por otra parte, debido a la simetría de la matriz de capacitancias se pueden describir los valores de la matriz de capacitancia de forma vectorial como  $C^{T} = [C_{11}, C_{12}, ..., C_{1n}, C_{22}, C_{23}, ..., C_{2n}, ..., C_{nn}]$ . De esta forma, tal como se indicó en el tema anterior la relación entre Cij y Cpij sería:

$$
C_{ii} = \sum_{k=1}^{n} C p_{ik} \tag{18}
$$

$$
C_{ij} = -\mathit{C}p_{ik} \tag{19}
$$

Se puede escribir la relación entre los vectores C y Cp de la siguiente forma:

$$
C = D \times Cp \tag{20}
$$

Donde D es una matriz cuadrada que recoge las relaciones descritas en las ecuaciones 18 y 19. Finalmente, se puede obtener la relación entre la matriz de capacitancias C y los valores medidos Cm como:

$$
C = D^{-1} \times H^{-1} \times Cm \tag{21}
$$

Con los algoritmos mencionados se puede programar el tratamiento de datos de las medidas realizadas dado que con el aumento del número de conductores es inviable realizar el cálculo de las matrices H y D manualmente.

#### Ejemplo de montaje realizado para la medida de un cable de 3 conductores

<span id="page-19-0"></span>Se ilustra a continuación el ejemplo de medida de las capacitancias para 3 conductores que fue empleado en este proyecto, como paso previo a la medida del prototipo de 36 conductores. Para obtener los parámetros de la matriz de capacitancia es necesario realizar una serie de medidas previas, en el caso concreto de tres conductores con una referencia son necesarias seis medidas de la capacitancia en diferentes configuraciones obteniendo lo que se ha denominados Cm<sub>ii</sub> y Cm<sub>ii</sub>. Los esquemas de montaje utilizados en este trabajo para las medias se recogen en la Figura 12.

**ITAINNOVA DE LA** 

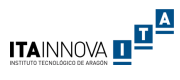

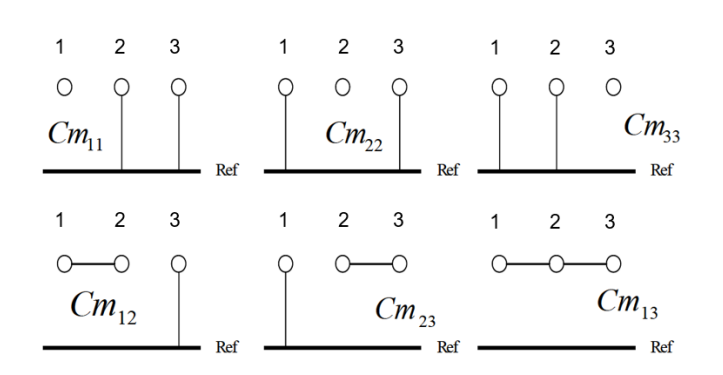

Figura 12: Esquemas de montajes utilizados para la medida de los Cm<sub>ii</sub> y Cm<sub>ij</sub>

Para este caso concreto, debido a que la matriz de Capacitancia es simétrica son necesarias solo seis ecuaciones con seis incógnitas, en lugar de las nueve ecuaciones con nueve incógnitas que se necesitan para una matriz de 3x3. Si analizamos los resultados obtenidos para cada valor de Cm según los montajes indicados es posible observar que:

$$
Cm_{11} = C_{10} + C_{12} + C_{13} \tag{22}
$$

$$
Cm_{22} = C_{22} + C_{12} + C_{23}
$$
 (23)

$$
Cm_{33} = C_{33} + C_{13} + C_{23} \tag{24}
$$

$$
Cm_{12} = C_{10} + C_{13} + C_{22} + C_{23}
$$
 (25)

$$
Cm_{13} = C_{10} + C_{20} + C_{30}
$$
 (26)

$$
Cm_{23} = C_{12} + C_{22} + C_{33} + C_{13} \tag{27}
$$

De esta forma es posible obtener la matriz de capacitancia C, en función de los coeficientes de inducción electroestáticos *B*, según el siguiente sistema de ecuaciones:

$$
C = D^{-1} \times H^{-1} \times \mathcal{C}m \tag{28}
$$

$$
Cm = \begin{pmatrix} Cm_{11} \\ Cm_{12} \\ Cm_{13} \\ Cm_{22} \\ Cm_{33} \end{pmatrix}; \quad C = \begin{pmatrix} C_{11} \\ C_{12} \\ C_{13} \\ C_{22} \\ C_{23} \\ C_{33} \end{pmatrix}
$$
 (29) ; (30)

$$
H^{-1} = \begin{pmatrix} 0.5 & 0 & 0.5 & 0 & -0.5 & 0 \\ 0.5 & -0.5 & 0 & 0.5 & 0 & 0 \\ 0 & 0.5 & -0.5 & -0.5 & 0.5 & 0 \\ -0.5 & 0.5 & 0 & 0 & 0.5 & -0.5 \\ 0 & 0 & 0 & 0.5 & -0.5 & 0.5 \\ 0 & -0.5 & 0.5 & 0 & 0 & 0.5 \end{pmatrix}
$$
(31)  

$$
D^{-1} = \begin{pmatrix} 1 & 1 & 1 & 0 & 0 & 0 \\ 0 & -1 & 0 & 0 & 0 & 0 \\ 0 & 0 & -1 & 0 & 0 & 0 \\ 0 & 1 & 0 & 1 & 1 & 0 \\ 0 & 0 & 0 & 0 & -1 & 0 \\ 0 & 0 & 1 & 0 & 1 & 1 \end{pmatrix}
$$
(32)

<span id="page-21-0"></span>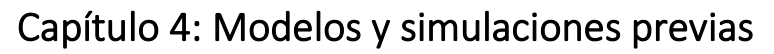

Departamento de<br>Ingeniería Eléctrica

Debido a la complejidad del prototipo del cable para el experimento de física de partículas, se consideró necesaria la realización de modelos y simulaciones previas de cables más sencillos [28] y [29]. El objeto no era solo la validación de los resultados obtenidos con el software sino el aseguramiento y fundamento de los resultados que se obtenidos posteriormente con el modelo del prototipo complejo de 36 conductores. Este proceso serviría de aprendizaje del manejo del software Ansys mientras que además serviría para comprobar la precisión de los cálculos de simulación utilizando elementos finitos, contrastando los resultados obtenidos con resultados recogidos en la bibliografía y resultados medidos en el laboratorio físicamente.

A continuación se presenta un resumen de los modelos previos. En el Anexo A se recoge la información de forma detallada.

### <span id="page-21-1"></span>Simulación de dos conductores y plano de referencia infinito

El primer modelo realizado consistió en dos conductores paralelos con un plano de referencia infinito. Este modelo estaba basado en los resultados y esquemas descritos en [3]. Se logró realizar un modelo cuyo error de los parámetros obtenidos era inferior al 5% con respecto a la mencionada publicación.

En la Figura 13 se recogen los datos del artículo junto con el modelo realizado mientras que en la Tabla 1 se recogen los resultados obtenidos.

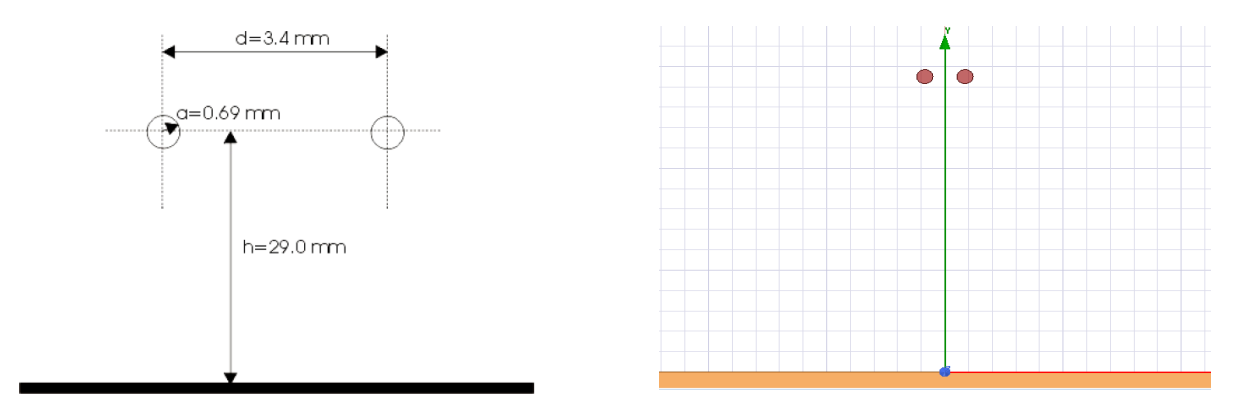

Figura 13: En la parte izquierda se representa el modelo de partida y en la parte derecha el modelo.

Tabla 1 Resultados del segundo modelo de simulación. Errores innferiores al 5% por lo que se considera válida la simulación.

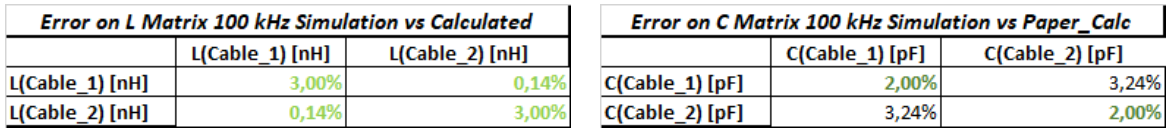

### <span id="page-21-2"></span>Simulación de un cable de potencia de cuatro conductores sin pantalla

El siguiente modelo realizado estuvo basado en el cable Powerflex RV-K 4G-2,5 del fabricante Top Cable. Consiste en un cable de cuatro conductores de 2,5 mm<sup>2</sup> de sección cada uno en una misma manguera, con un aislante externo de PVC además de los aislantes propios de cada conductor.

**ITAINNOVA DE LA** 

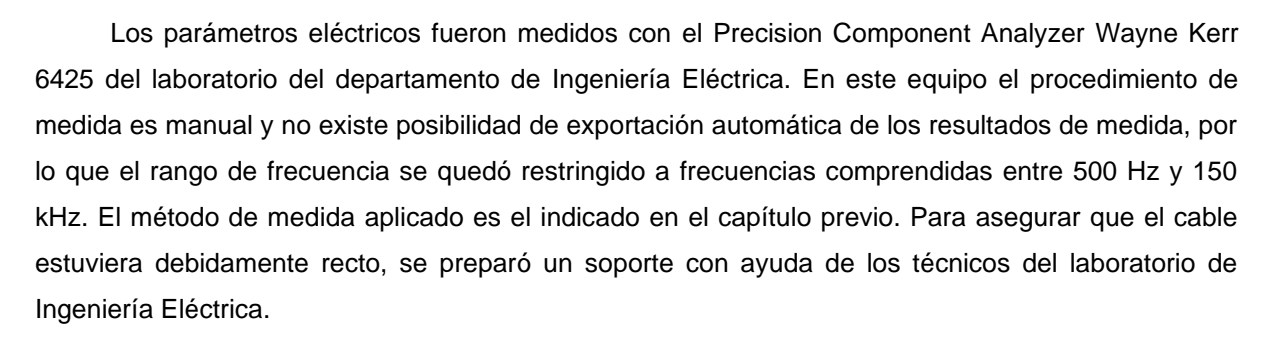

Adicionalmente se realizaron medidas en el laboratorio eléctrico del ITA con el equipo Precision LCR meter Instek LCR-8101G. Debido a la automatización de la medida y a la facilidad de exportación de los datos a Excel, la banda de frecuencia medida estaba comprendida entre 1 kHz y 1 MHz. Los tratamientos de datos para la obtención de las matrices de los parámetros eléctricos fueros realizados inicialmente con el software EES (Engineering Equation Solver), aunque finalmente se prefirió la redacción de *scripts* en VBA (Visual Basic) en Excel.

Los resultados obtenidos con los dos equipos de medida fueron coherentes y con un error inferior al 5% en el rango de medidas que coincidían. Se creó un modelo inicial basado en las características geométricas del cable estimados de norma IEC 60228:2004 en la cual está certificado el fabricante [33]. Los resultados de este modelo tenían un error de hasta un 27% con respecto a las medidas reales.

Para mejorar el modelo se realizaron medidas geométricas en el laboratorio de metrología del departamento de Ingeniería de Diseño y Fabricación. El equipo utilizado fue el proyector de perfiles Mitutoyo PJ-250C, equipo que permite medir longitudes por comparación óptica con una resolución de 5 µm. Con las medidas geométricas reales se realizó un modelo del cable más preciso. Posteriormente, en el modelo se ajustaron la disposición de los cables con desviaciones de hasta 150 µm para compensar los efectos del proceso de fabricación, creando así una disposición asimétrica de los conductores. De esta forma se logró un modelo final con menos de un 6% de error en los parámetros eléctricos por unidad de longitud.

En la Tabla 2 se recoge el resumen de los resultados para 950 kHz y en la Figura 14 se recoge el cable real, el equipo de medida Wayne Kerr, las muestras del cable, un ejemplo de los puntos medidos en el proyector de perfiles y el modelo final del cable considerando la disposición asimétrica de los conductores.

|            | L11   | L12   | L13   | L22   | L23   | L33   | C11   | C12     | C13     | C <sub>22</sub> | C23    | C <sub>33</sub> |
|------------|-------|-------|-------|-------|-------|-------|-------|---------|---------|-----------------|--------|-----------------|
|            | (nH)  | (nH)  | (nH)  | (nH)  | (nH)  | (nH)  | (pF   | (pF)    | (pF)    | (pF)            | (pF    | (pF)            |
| Medida     | 690,2 | 416.4 | 351,4 | 569,9 | 225,6 | 502,2 | 80,1  | $-37,2$ | $-37,7$ | 81,0            | -5,4   | 78,3            |
| Simulación | 702,3 | 396.9 | 331,5 | 584,2 | 219,4 | 508,7 | 81,0  | $-38,7$ | $-36,7$ | 78,5            | $-5,5$ | 80,7            |
| Error      | 1,74% | 4,69% | 5,66% | 2,50% | 2,77% | 1.28% | 0,96% | 3,92%   | 2,83%   | 3,15%           | 1.12%  | 2,91%           |

Tabla 2 Resumen de los resultados del modelo final para 950 kHz

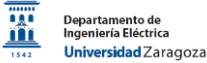

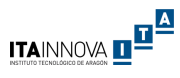

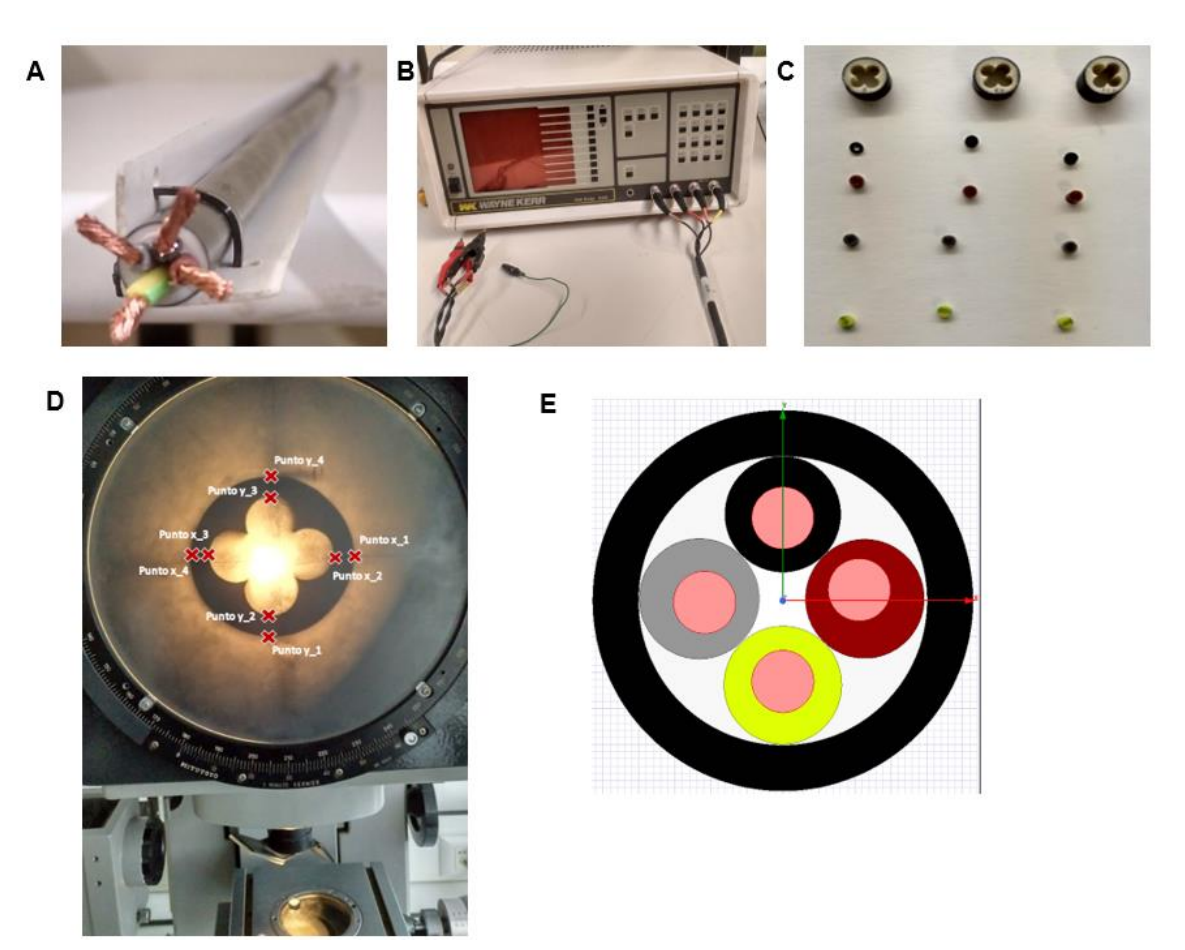

Figura 14: A) Cable real con el soporte; B) Analizador Wayne Krer 6425; C)Muestras para las medidas geométicas; D) Ejemplo de puntos medidos en el proyector de perfiles; E) Modelo final del cable

Tras disponer del modelo validado se realizó un estudio del efecto de las variaciones del proceso de fabricación del cable en los parámetros eléctricos. Se analizaron variaciones entre 50 μm - 150 μm en la disposición de los conductores. En este caso se observó variaciones de hasta un 7,0% para la capacitancia y de 8,8% para la inductancia. Se observa que la inductancia es más sensible a los cambios provocados debido a la variación de la disposición de los conductores. En la Tabla 3 se resumen los resultados de las variaciones máximas obtenidas de las variaciones en los conductores en comparación con el modelo validado.

Tabla 3 Resumen de variaciones máximas otenidas para desviaciones en la disposición de cada uno de los conductores y en la referencia

|                |       | Conductor 1 |       | Conductor 2 |       | Conductor 3 |       | Referencia | Máximo |       |  |
|----------------|-------|-------------|-------|-------------|-------|-------------|-------|------------|--------|-------|--|
| Desplazamiento | C     |             | ◡     |             | ◡     | <b>.</b>    | ◡     |            | C      |       |  |
| Max 50 um      | 2.30% | 3,32%       | 2.20% | 4.89%       | 2.16% | 4.58%       | 1.63% | 5.04%      | 2.30%  | 5.04% |  |
| Max 100 µm     | 4.61% | 4.24%       | 4.49% | 6.59%       | 4.40% | 6.02%       | 3.37% | 6.97%      | 4.61%  | 6,97% |  |
| Max 150 µm     | 7.02% | 5,40%       | 6.91% | 8.69%       | 6.73% | 7.44%       | 5.15% | 8,89%      | 7.02%  | 8,89% |  |

Con objeto de comprobar la propia variabilidad del cable estudiado se volvieron a realizar medidas de los parámetros eléctricos de otro metro del mismo tipo de cable y repitiendo el mismo proceso con los mismos equipos. Se observa que entre las medidas realizadas en las dos muestras de cable, la variación de la capacitancia era inferior a un 2,4% mientras que la variación en la

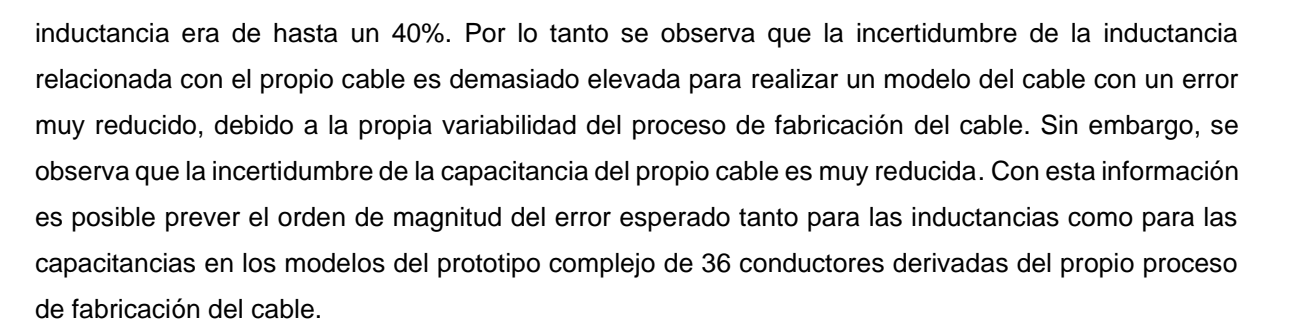

Con las conclusiones obtenidas en este modelo se redactó una publicación científica que fue aceptada como póster en el Congreso Europeo de Compatibilidad Electromagnética (EMC Europe) organizada por la asociación Internacional de Ingenieros Eléctricos y Electrónicos (IEEE) [34].

### <span id="page-24-0"></span>Capítulo 5: Medidas, modelado y simulación de prototipo

### <span id="page-24-1"></span>Modelo preliminar a partir de las características previstas del prototipo

Mientras que el prototipo se encontraba en proceso de fabricación y envío, se decidió realizar un modelo 2D inicial del cable con los datos del informe de características previstas. El cable del tramo más largo fue seleccionado para este modelo inicial, desde el Power Supply hasta el PP1, suponiendo que se fabricaría este tramo dado que es el de más relevancia. En la Figura 15 se recoge el tramo seleccionado para el primer modelo, compuesto por 32 conductores.

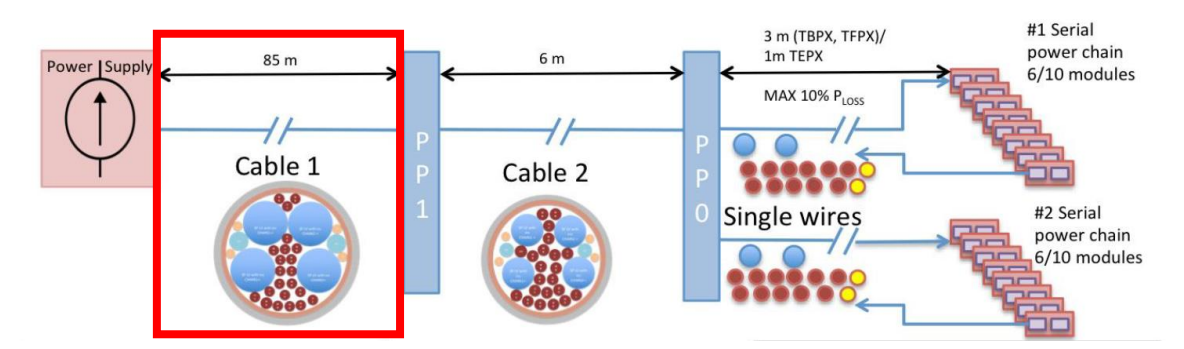

Figura 15: Tramo seleccionado para el modelo inicial. Fuente: adaptación del CMS tracker phase 2 upgrade IT services [10]

En el modelo 2D todas las variables geométricas recogidas en el informe de características fueron parametrizadas, formando más de 110 variables que recogen las posiciones en los ejes *x, y, z* junto con los radios de cada elemento. La parametrización del modelo permite cambios futuros o la creación de otros modelos de forma ágil y la contemplación del eje z permite una exportación más sencilla del modelo 2D a un modelo 3D del cable.

Una de las mayores dificultades en la realización del modelo consistió en considerar correctamente los materiales de cada uno de los elementos, tal como se observa en los modelos previos descritos en el Anexo A. Las siguientes características fueron modeladas:

- Todos los elementos eran circunferencias sin deformaciones.
- Todos los conductores, tanto de señal como de potencia, eran de cobre con una sección maciza, dispuestos de forma simétrica.

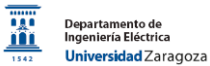

Ř

 $\frac{a}{b}$  in  $\frac{b}{c}$ 

- Todos los elementos aislantes eran de polietileno. El interior del cable fue modelado también como aislante.
- La pantalla era como un cilindro de cobre.
- Las propiedades de los materiales eran las recogidas en la librería de predeterminada del software considerando una temperatura de 20º C.

En la Figura 16 se recoge el esquema del cable del informe de características, el modelo creado y un resumen de las variables utilizadas. En el esquema del cable los siguientes elementos están resaltados: 1) Cable LV para alimentar la cadena de módulos; 2) Cable LV para precalentar circuito de refrigeración denominado Preheater; 3) Sensor temperatura; 4) Cables HV; 5) Pantalla; 6) Cubierta

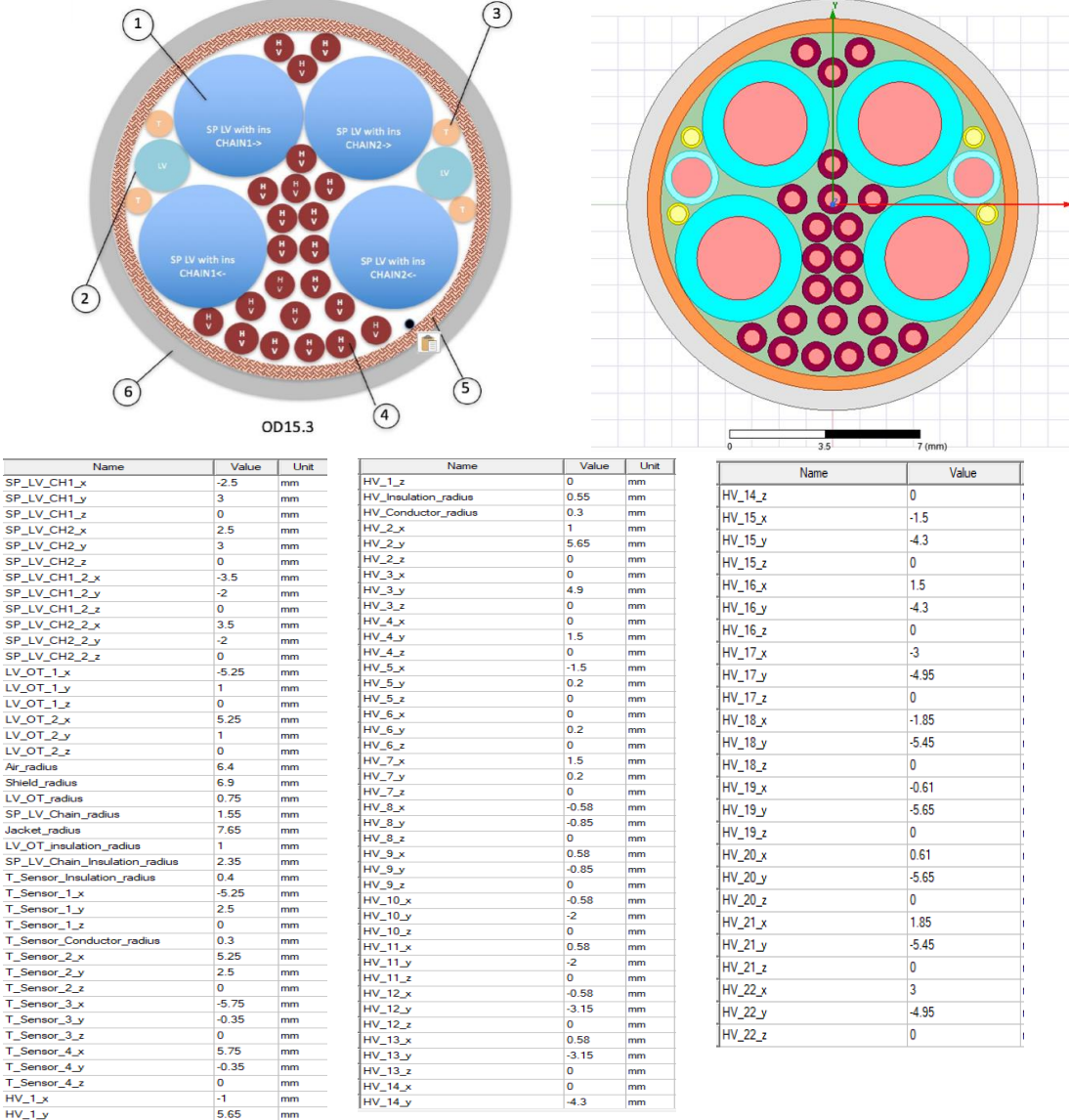

Figura 16: En la parte superior se recoge el esquema previsto del cable junto con el modelo 2D inicial. En la parte inferior se recoge un resumen de las variables utilizadas.

Fuente del esquema previsto: CMS tracker phase 2 upgrade IT services [10]

<u>ITAINNOVA DEL A</u>

Para la simulación de los parámetros eléctricos del cable, se definieron todos los conductores como señal y la pantalla como referencia. En este paso es muy importante cómo se nombra cada una de las señales para que la comparación de los resultados con las medidas experimentales sea correcta, teniendo cada cable el mismo nombre. Gracias a la simetría de las matrices de los parámetros eléctricos se requieren n<sup>\*</sup>(n + 1) / 2 en lugar de n<sup>2</sup> elementos para definir las matrices L y C. Es decir, para este cable de 32 conductores se requieren 528 componentes para definir cada una de las matrices L y C. Para la matriz R solo son necesarios 33 valores, los 32 de la diagonal y el valor de la resistencia de la referencia.

Con objeto de optimizar recursos computacionales se decidió simular los parámetros por unidad de longitud del cable multiservicios para las frecuencias de 1kHz, 10 kHz, 100 kHz, 150 kHz, 200 kHz y 300 kHz que son las frecuencias de medidas disponibles en el medidor Wayne Kerr del departamento de Ingeniería Eléctrica.

Con objeto de acelerar el proceso para cuando se dispusiera del prototipo para realizar las medidas en el laboratorio, se decidió tratar los resultados de las simulaciones para obtener los valores que se medirían directamente con los equipos del laboratorio. Para ello se escribieron scripts en lenguaje VBA recogidos en el Anexo B para:

- Trasladar todos los elementos a las mismas unidades: pF para las capacitancias, nH para las inductancias y mΩ para las resistencias.
- Calcular los elementos auxiliares: matrices D y H para las capacitancias de 528x528 elementos cada una siguiendo los algoritmos descritos en el Capítulo 3.
- Obtener los elementos que son medidos directamente con los equipos de laboratorio: Lij, Mij y Cmij.

En la Figura 17 se recoge un ejemplo de la hoja de cálculo realizada en Excel creado para el cálculo de la matriz H, en la Tabla 4 se recoge un ejemplo de los valores trasladados a los equipos de medida mientras que en la Figura 18 se muestra un ejemplo de los resultados de los parámetros simulados para la inductancia y capacitancia.

| Cálculo de la matriz H en función del número de cables<br>Adilson Alberto Moyses 04/02/2020 |                         |                    | EJECUTAR CALCULO DE H |                                   |              | NOTA: HAY QUE VACIAR TODAS LAS CELDAS ANTES DE EJECUTAR PARA EVITAR ERROR |              |              |                            |              |              |                              |               |          |             |
|---------------------------------------------------------------------------------------------|-------------------------|--------------------|-----------------------|-----------------------------------|--------------|---------------------------------------------------------------------------|--------------|--------------|----------------------------|--------------|--------------|------------------------------|---------------|----------|-------------|
| Nº de cables                                                                                | 32                      |                    |                       |                                   |              |                                                                           |              |              |                            |              |              |                              |               |          |             |
| Tamñaño del vector y                                                                        | 528                     |                    |                       |                                   |              |                                                                           |              |              |                            |              |              |                              |               |          |             |
|                                                                                             | Cmi_j/Cpi_j Cp1_1       |                    | Cp12                  | Cp13                              | Cp14         | Cp15                                                                      | Cp16         | Cp17         | Cp18                       | Cp19         | $Cp1$ 10     | $Cp1$ 11                     | Cp1 12 Cp1 13 |          | Cp1 14      |
|                                                                                             | Cm1 <sub>1</sub>        |                    |                       |                                   |              |                                                                           |              |              |                            |              |              |                              |               |          |             |
|                                                                                             | Cm12                    |                    |                       | $\Omega$                          |              |                                                                           |              |              |                            |              |              | $\mathbf{1}$                 |               |          |             |
| Matriz H [ v x v]                                                                           | Cm13                    |                    |                       | $\Omega$                          | $\Omega$     |                                                                           |              |              |                            |              |              | $\mathbf{1}$                 |               |          |             |
|                                                                                             | Cm14                    |                    |                       | $\mathbf 0$                       | $\mathbf 0$  | $\mathbf 0$                                                               |              |              |                            |              |              | 1                            |               |          |             |
|                                                                                             | Cm1 <sub>5</sub>        |                    |                       | $\Omega$                          | $\Omega$     | $\mathbf{0}$                                                              | $\Omega$     |              |                            | 1            | 1            | $\mathbf{1}$                 |               |          |             |
|                                                                                             | $Cm1_6$                 |                    |                       | $\bf{0}$                          | $\mathbf{0}$ | $\mathbf{0}$                                                              | $\mathbf{0}$ | $\mathbf{0}$ |                            |              |              | 1                            |               |          |             |
|                                                                                             | $Cm1$ 7                 |                    |                       | $\Omega$                          | $\Omega$     | $\mathbf{O}$                                                              | $\mathbf{O}$ | $\mathbf{O}$ | $\Omega$                   |              | $\mathbf{1}$ | $\mathbf{1}$                 |               |          |             |
|                                                                                             | $Cm1_8$                 |                    |                       | $\Omega$                          | $\mathbf{0}$ | $\mathbf{0}$                                                              | $\Omega$     | $\Omega$     | $\Omega$                   | $\Omega$     | 1            | 1                            |               |          |             |
|                                                                                             | Cm19                    |                    |                       | $\mathbf 0$                       | $\Omega$     | $\mathbf{O}$                                                              | $\mathbf{O}$ | o            | $\Omega$                   | 0            | $\mathbf 0$  | $\mathbf{1}$                 |               |          |             |
|                                                                                             | $Cm1_10$                |                    |                       | $\Omega$                          | $\mathbf{0}$ | $\mathbf 0$                                                               | $\Omega$     | $\Omega$     | $\mathbf{O}$               | $\Omega$     | O            | $\mathbf{O}$                 |               |          |             |
|                                                                                             | $Cm1_11$                |                    |                       | $\Omega$                          | $\Omega$     | $\mathbf{0}$                                                              | $\mathbf{O}$ | $\mathbf{O}$ | $\Omega$                   | $\Omega$     | $\mathbf{0}$ | $\mathbf{0}$<br>$\mathbf{0}$ |               |          |             |
|                                                                                             | $Cm1$ 12                |                    |                       | $\mathbf 0$                       | $\Omega$     | $\mathbf{0}$                                                              | $\Omega$     | 0            | $\Omega$                   | $\Omega$     | $\mathbf 0$  | $\mathbf{0}$<br>$\mathbf 0$  | $\Omega$      |          |             |
|                                                                                             | $Cm1_13$                |                    |                       | $\mathbf 0$                       | $\Omega$     | $\mathbf{O}$                                                              | $\mathbf{O}$ | $\mathbf{O}$ | $\mathbf{O}$               | $\Omega$     | $\mathbf 0$  | $\mathbf{O}$<br>$\mathbf 0$  | $\Omega$      |          |             |
|                                                                                             | $Cm1_14$                |                    |                       | $\bf{0}$                          | $\Omega$     | $\mathbf{0}$                                                              | $\Omega$     | $\Omega$     | $\Omega$                   | $\Omega$     | $\Omega$     | $\mathbf{0}$<br>$\mathbf{0}$ | $\Omega$      | O        | $\mathbf 0$ |
|                                                                                             | $Cm1_15$                |                    |                       | $\bf{0}$                          | $\mathbf{0}$ | $\mathbf{0}$                                                              | $\mathbf{O}$ | $\mathbf{O}$ | $\mathbf{0}$               | $\mathbf{0}$ | $\mathbf{0}$ | $\mathbf{0}$<br>$\mathbf 0$  | $\mathbf{O}$  | $\Omega$ | $\mathbf 0$ |
|                                                                                             | $Cm1_16$                |                    |                       | $\mathbf 0$                       | $\mathbf{0}$ | $\mathbf{O}$                                                              | $\mathbf{O}$ | $\mathbf{O}$ | $\mathbf{O}$               | $\mathbf{O}$ | $\mathbf{O}$ | $\mathbf{O}$<br>$\mathbf 0$  | $\Omega$      | o        | $\mathbf 0$ |
|                                                                                             | $Cm1_1$                 |                    |                       | $\Omega$                          | $\Omega$     | $\Omega$                                                                  | $\Omega$     | $\Omega$     | $\Omega$                   | $\mathbf{0}$ | $\mathbf{0}$ | $\mathbf{0}$<br>$\mathbf{0}$ | $\Omega$      | $\Omega$ | $\mathbf 0$ |
|                                                                                             | $Cm1$ 18                |                    |                       | $\mathbf 0$                       | $\Omega$     | $\mathbf 0$                                                               | $\mathbf 0$  | O            | $\Omega$                   | $\Omega$     | $\mathbf 0$  | $\mathbf 0$<br>$\mathbf 0$   | $\Omega$      | $\Omega$ | $\mathbf 0$ |
|                                                                                             | $Cm1_19$                |                    |                       | $\Omega$                          | $\Omega$     | $\Omega$                                                                  | $\Omega$     | $\Omega$     | $\Omega$                   | $\Omega$     | $\Omega$     | $\mathbf{O}$<br>$\mathbf{0}$ | $\Omega$      | $\Omega$ | $\mathbf 0$ |
|                                                                                             | $Cm1_20$                |                    |                       | $\mathbf{0}$                      | $\mathbf{0}$ | $\mathbf{0}$                                                              | $\mathbf{O}$ | $\mathbf{O}$ | $\mathbf{0}$               | $\mathbf{0}$ | $\mathbf{0}$ | $\mathbf{O}$<br>$\mathbf{0}$ | $\mathbf{0}$  | $\Omega$ | $\mathbf 0$ |
|                                                                                             | $Cm1$ 21                |                    |                       | $\Omega$                          | $\Omega$     | $\Omega$                                                                  | $\Omega$     | $\Omega$     | $\Omega$                   | $\Omega$     | $\Omega$     | $\mathbf{0}$<br>$\mathbf{0}$ | $\Omega$      | $\Omega$ | $\mathbf 0$ |
|                                                                                             | $Cm1_22$                |                    |                       | $\mathbf 0$                       | $\mathbf 0$  | $\mathbf{O}$                                                              | $\mathbf{O}$ | $\mathbf{O}$ | $\mathbf{O}$               | O            | $\mathbf 0$  | $\mathbf{0}$<br>$\mathbf 0$  | $\mathbf{O}$  | $\Omega$ | $\circ$     |
| <b>MATRIZ H</b><br>Matriz D inversa<br><b>MATRIZ D</b><br><b>MATRIZ Hinv.</b>               | $Cm1$ 23<br>Matriz G=HD | Matriz Cm simulada |                       | $\sqrt{2}$<br>Matriz Lii simulada | $\Omega$     | $\Omega$<br>$\bigcirc$                                                    | $\Omega$     | $\Omega$     | $\Omega$<br>$\blacksquare$ | $\Omega$     | $\Omega$     | $\Omega$<br>$\Omega$         | $\Omega$      | $\Omega$ |             |

Figura 17: Fragmento de la hoja Excel para de tratamiento de datos: cálculo de la matriz H para las capacitancias

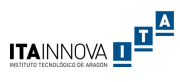

Tabla 4: Ejemplo de los valores de simulación trasladados a valores que se medirían en el laboratorio

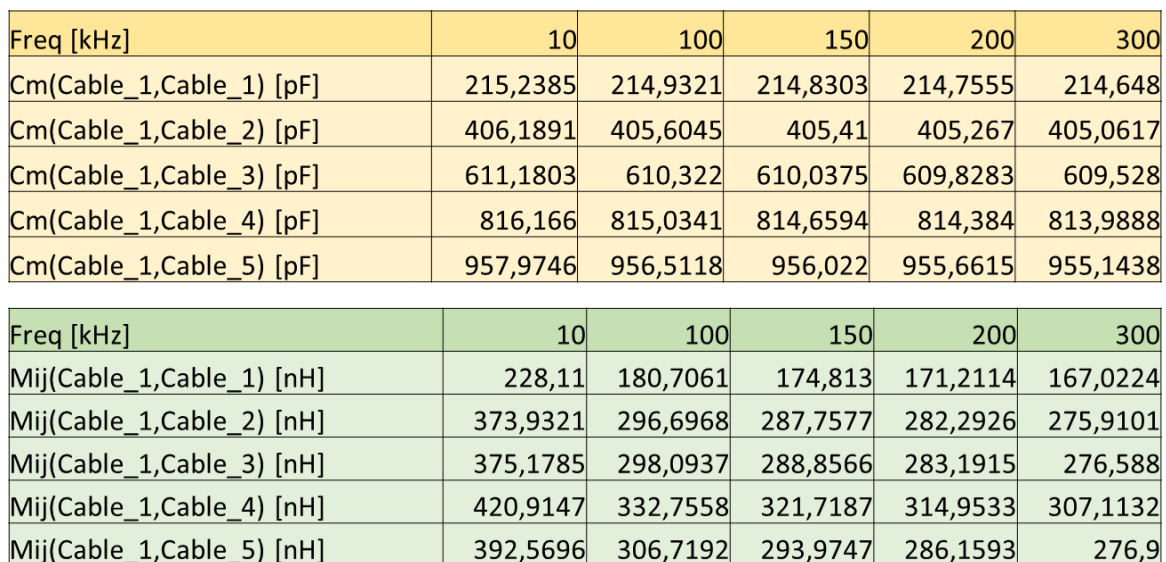

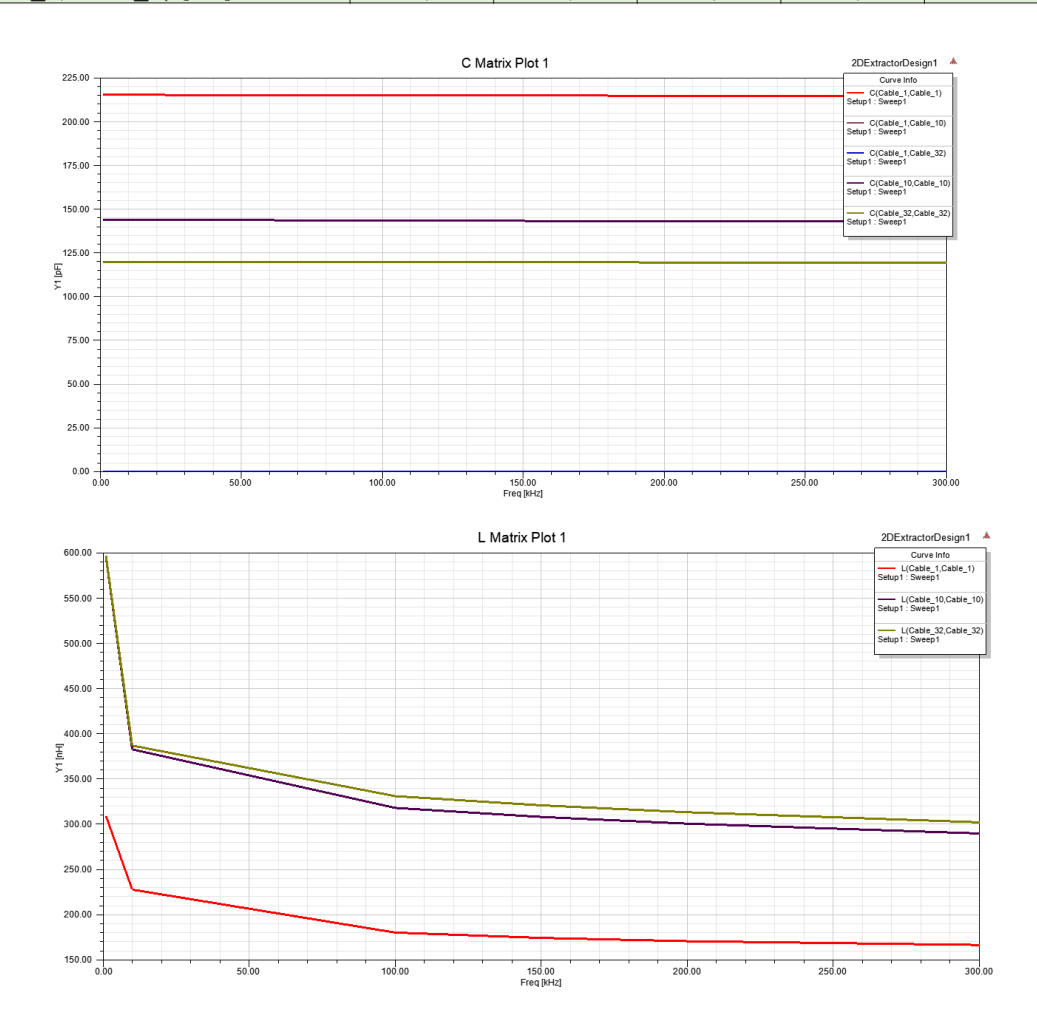

Figura 18: Ejemplo de los resultados obtenidos para las capacitancias e inductancias simulados.

### <span id="page-27-0"></span>Caracterización del prototipo

Al recibir el prototipo del cable se observaron varias discrepancias con lo indicado en las características previstas. En el diseño y fabricación final decidieron usar un único cable para los dos tramos de alimentación, con las secciones del tramo PP1 – PP0, una disposición de los conductores

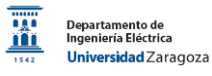

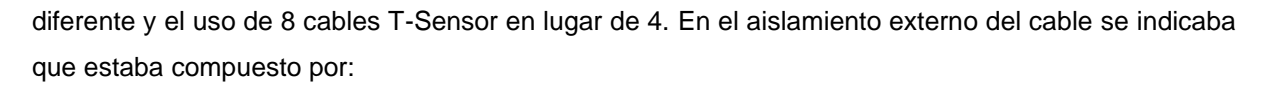

- 4x2,5 mm<sup>2</sup> para los cables LV, aislamientos de colores marrón, negro, azul y gris cada uno.
- 2x0,5 mm<sup>2</sup> para los Preheaters, aislamientos de colores rojo y verde cada uno
- 8x0,08 mm<sup>2</sup> para los T-Sensor, aislamiento de color naranja todos.
- $22x0,22$  mm<sup>2</sup> correspondientes con los  $2 \times (10+1)$  cables HV, aislamiento de color blanco todos.

Dado que los datos no coincidían con lo previsto y la complejidad del cable para la realización del modelo, se decidió obtener sus características más relevantes en el laboratorio. Se separaron todos los elementos observando que:

- La cubierta externa verde era de polietileno.
- La pantalla estaba hecha de aluminio mallado con una hoja de aluminio en su interior.
- Los cables estaban compactados por un plástico transparente.
- Los cables HV estaban dispuestos en la periferia, agrupados de 11 en 11 con dos estabilizadores negros entre los grupos. Todos los cables HV estaban numerados del 1 al 22 en el aislante. El cable 9 tenía un color más oscuro que los demás en todos los tramos, probablemente por exceso de temperatura en el aislante. Estos cables estaban trenzados con una vuelta a cada 20 cm a izquierdas.
- Los demás cables (LV, Preheaters y T-Sensor) estaban agrupados con diferentes estabilizadores formando el bloque interno del cable. Estaban trenzados a derechas con un paso de una vuelta a cada 10 cm. Los cables T-Sensor estaban numerados del 1 al 8.
- Los conductores estaban compuestos por hilos de cobre estañados y con otras aleaciones metálicas propias del proceso de fabricación.

En la Figura 19 se recoge una comparación del cable real con lo descrito en el informe de características mientras que en la Figura 20 se recogen los principales elementos que lo componen.

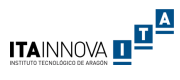

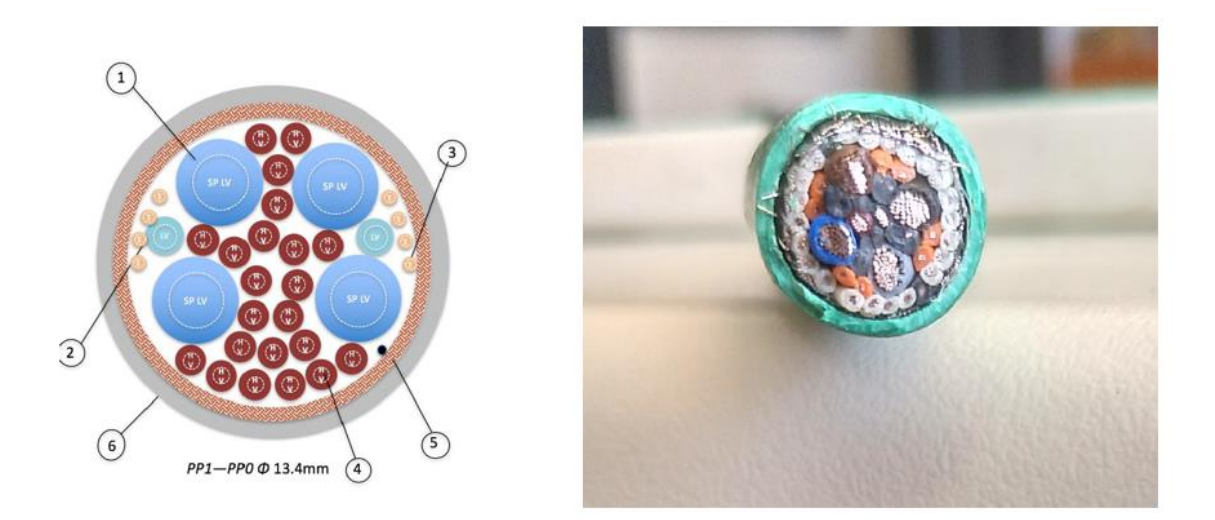

Figura 19: A la izquierda el cable previsto para el tramo PP1 -PP0 a la derecha el prototipo final fabricado.

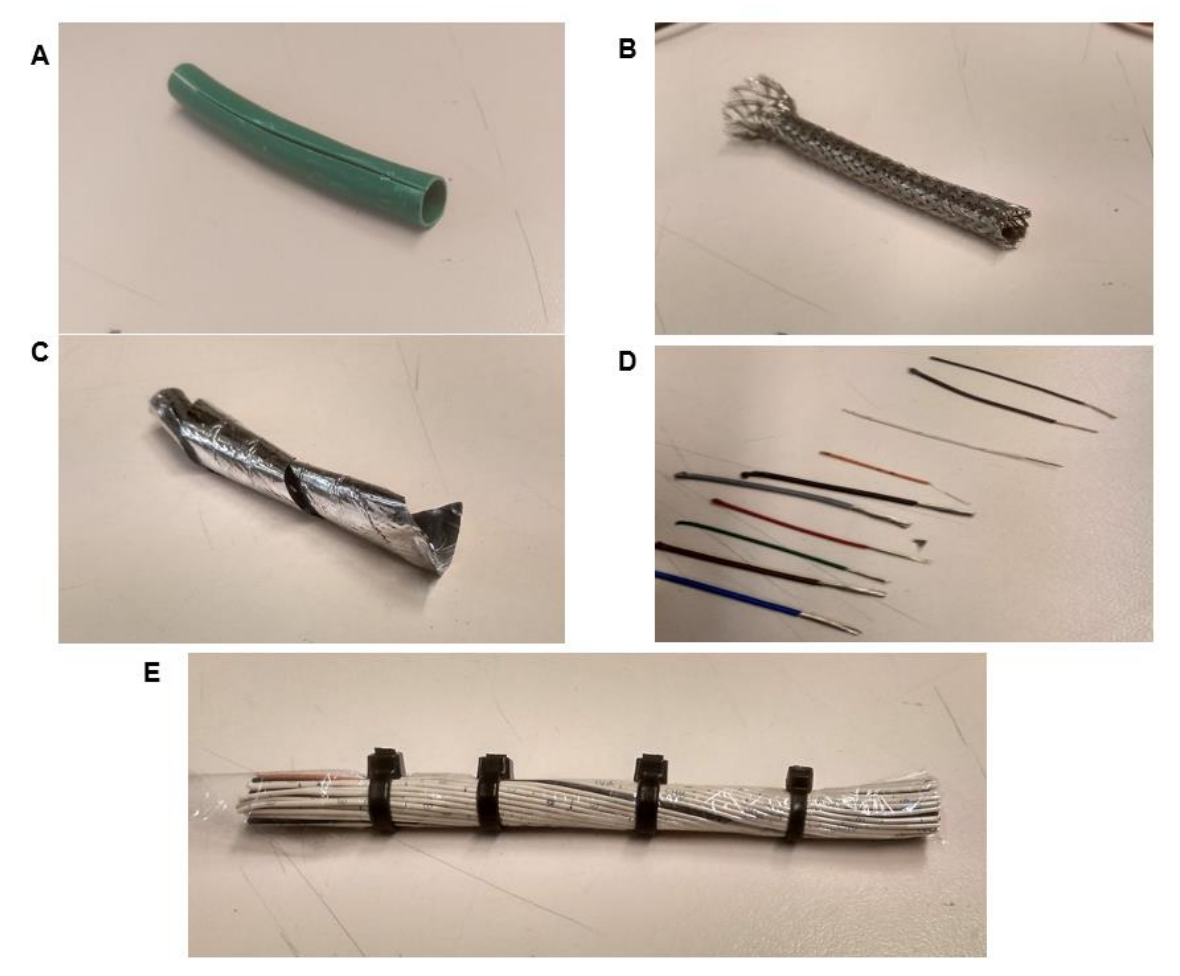

Figura 20: A) Cubierta externa; B) Malla de aluminio de la pantalla; C) Cinta de aluminio de la pantalla; D) Conductores; E) Cables agrupados debajo de la pantalla con plástico transparente, se ha sujetado con bridas para conservar el trenzado

Con objeto de crear un modelo más fiable se decidió medir las características geométricas del cable. Para evitar las deformaciones producidas por el corte de las muestras, con la colaboración del

Departamento de Ciencia y Tecnología de Materiales y Fluidos se utilizó una sierra de cobre con filo de diamante con objeto de tener un corte lo más limpio posible. A una de las muestras se le realizó un tratamiento superficial con diferentes lijas de diferentes tamaños de gránulos.

Para las medidas geométricas se descartó el uso del proyector de perfiles, utilizado en los modelos de los cables sencillos recogido en el anexo A, debido a que el proceso de caracterización de los 36 conductores consumiría muchos recursos y demandaría mucho tiempo de trabajo. Finalmente se optó por realizar una foto en perpendicular de las muestras con una regla patrón apoyada en una mesa de planitud con la ayuda del Departamento de Ingeniería de Diseño y Fabricación. Posteriormente, en el ordenador se ampliarían las fotos hasta obtener una escala de 10:1 para realizar directamente tanto las medidas geométricas como la disposición de los elementos. Para las cotas se midió el diámetro de cada uno de los elementos en el eje horizontal, vertical y en ambas diagonales.

Durante el proceso de medidas se observó que a pesar del corte realizado, existían deformaciones notables en los conductores que provocaban que las cotas medidas fueran superiores a lo real. Esto dificultaba la realización del modelo dado que no cabían los conductores asumiendo circunferencias perfectas dentro del cable, habiendo muchas superposiciones que generaban error. Sin embargo, al sacar las medidas con la muestra que tenía un tratamiento superficial se observó que las deformaciones eras despreciables, las cuotas eran muy parecidas a las reales y el uso de circunferencias encajaba perfectamente en el modelo.

Adicionalmente, se observa que en el interior del conductor no estaba rellenado de aislante sino de aire. Los aislantes de los cables T-Sensor son mucho mayores que lo especificado en las características iniciales, rellenando así los huecos y mejorando la compactación. También se han añadido estabilizadores, cables hecho de cuerda cubierta por aislante, para mejorar la compactación y rellenar los huecos. Por último, se observa que los conductores tienen un diámetro mayor de lo previsto debido a que el cobre está mezclado con otras aleaciones de menor resistividad, como era necesario asegurar que la resistencia estuviera por debajo de las especificaciones fabricaron las secciones un poco más grandes. Los resultados de las medidas geométricas se encuentran recogidos en el anexo C.

En la Figura 21 se recoge el proceso de corte, el proceso de tratamiento superficial, una muestra del cable con la regla patrón y una comparación utilizando un microscopio entre las muestras sin y con tratamiento superficial.

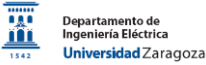

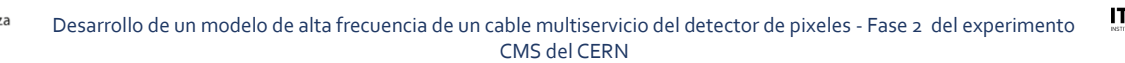

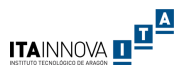

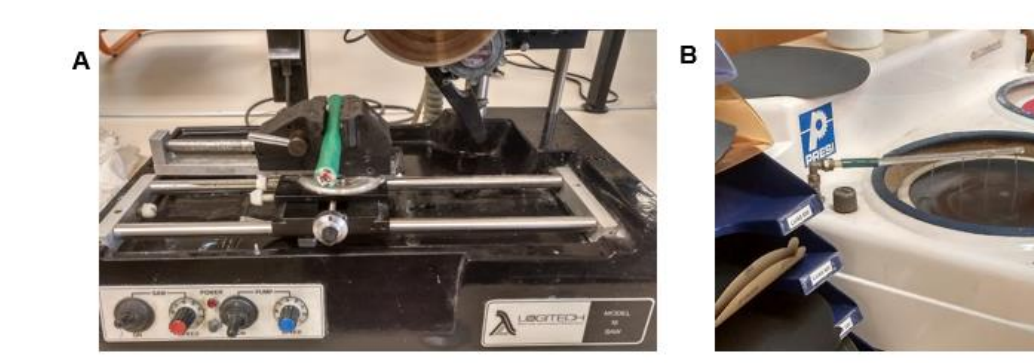

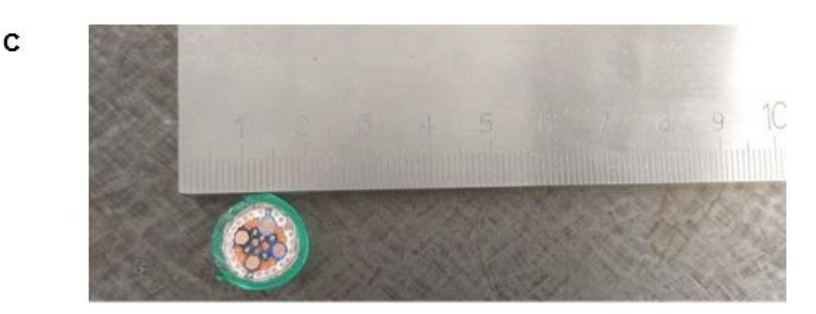

D

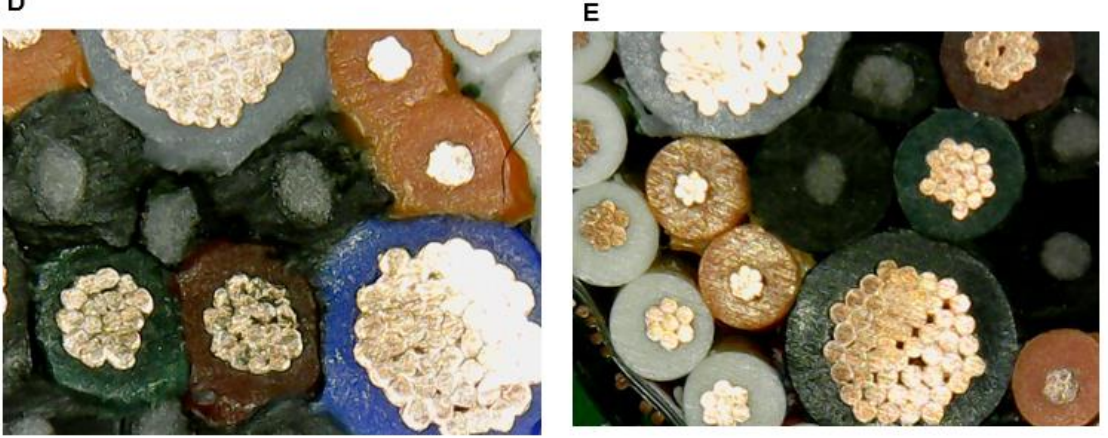

Figura 21: A) Corte de muestras con disco de cobre y filo de diamante; B) Tratamiento superficial; C) Foto para medida de cotas y disposiciones con regla patrón; D) Muestra sin tratamiento superficial; E) Muestra con tratamiento superficial

El siguiente paso consistió en definir un sistema de referencia para la disposición de los cables, este paso es fundamental para garantizar la correcta medida en el laboratorio de los parámetros eléctricos, realizar un modelo correcto y poder comparar ambos resultados. Se decidió iniciar la numeración por los conductores blancos dado que ya se encontraban numerados por el proceso de fabricación del 1 al 22, posteriormente por los naranjas que también tenían numeración propia y el resto de los cables se les distinguía por los colores. Debido a que el cable blanco número 9 era más oscuro que los demás, se ha podido reconocer a cada uno de los 36 cables en todas las fotos respetando el sistema de referencia trazado. En la Tabla 5 se recoge el sistema de leyenda utilizado y en la Figura 22 se recoge el sistema de referencia establecido.

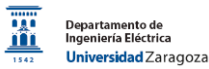

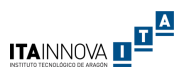

#### Tabla 5: leyenda del sistema de referencia de la numeración de los conductores

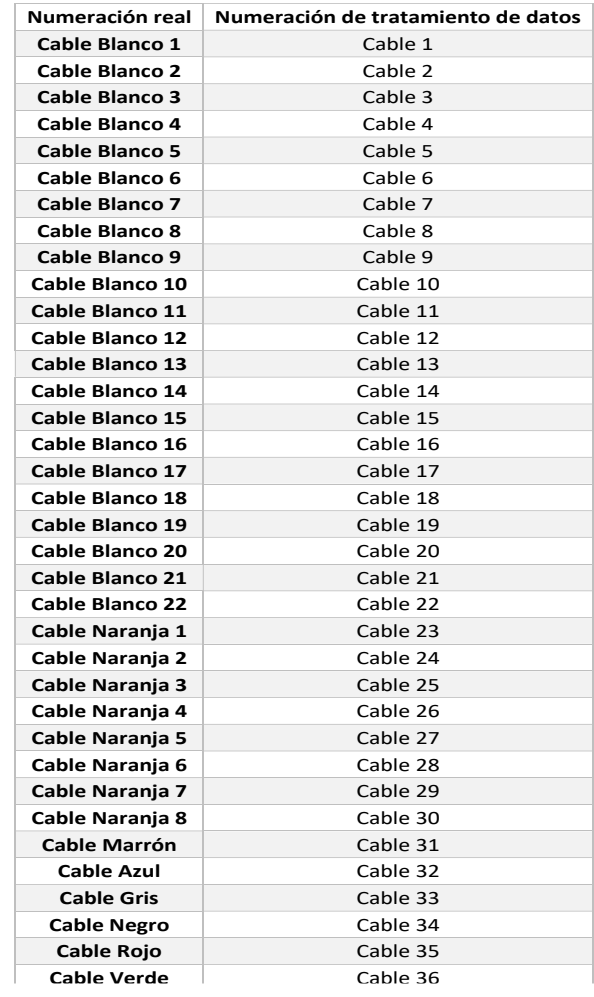

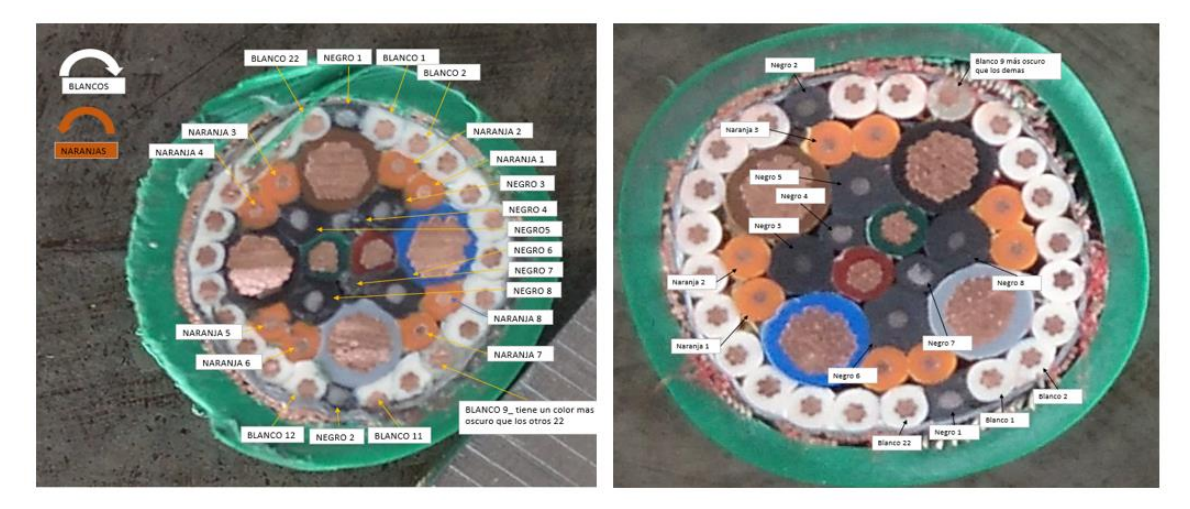

Figura 22: A la izquierda sistema de referencia definido para las medidas y para la generación del modelo, a la derecha el uso del cable 9 para la identificación de todos los demás conductores en una foto de medida de dimensiones geométricas

### <span id="page-32-0"></span>Medidas de los parámetros eléctricos en laboratorio

Para las medidas en el laboratorio se preparó 1,25 metros de cable sujetado en un soporte plano. Debido a que no se encontraba disponible el equipo Precision LCR meter Instek LCR-8101G, se utilizó únicamente el Wayne Kerr del laboratorio de Ingeniería Eléctrica. Dado que no se disponía de un medio

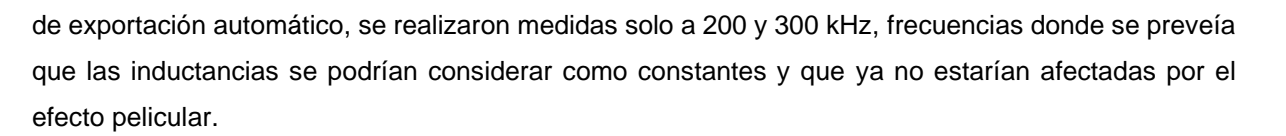

Al estar el cable formado por 36 conductores, fue necesario realizar en total 1332 montajes para obtener los componentes de las matrices Mij y Cmij (666 para las inductancias y 666 para las capacitancias), necesarias para el cálculo de las matrices de inductancia y capacitancia respectivamente. Se realizaron las medidas de estos componentes a 200 y 300 kHz siguiendo el proceso descrito en el Capítulo 3. Se utilizó el método de medida lento del equipo que garantiza mayor precisión. Se realizaron tres medidas por montaje y frecuencia para comprobar la estabilidad de las medidas. Las capacitancias se midieron fijando 1 V para el circuito abierto y las inductancias se midieron fijando 100 mA para el circuito cerrado.

Para las conexiones se planteó el uso de fichas grandes de unión de conductores, sin embargo dado el elevado número de montajes a realizar se decidió finalmente conectar los cables utilizando cocodrilos.

Tras realizar las medidas de las inductancias y capacitancias se observa una variación máxima de las inductancias medidas entre 300 y 200 kHz de un -7%, lo que indica que se puede considerar este rango de frecuencias como una zona constante de la curva de inductancias. Para la capacitancia la desviación máxima es aún menor llegando al 2%, confirmando lo esperado que se mantuviera invariable en función de la frecuencia. En la Tabla 6 se recoge un fragmento de las medidas de la capacitancia e inductancia.

| Núm Medida | Freq [kHz]                   |         |         |          |              |       | Variacion (300 - 200)/200 |     |                        |     |       |    |
|------------|------------------------------|---------|---------|----------|--------------|-------|---------------------------|-----|------------------------|-----|-------|----|
|            |                              | Media 1 | Media 2 | Medida 3 | <b>Media</b> | Rango | Media 1                   |     | Media 2 Medida 3 Media |     | Rango |    |
|            | $1$ Cm1 $1$ [pF]             | 122     | 122     | 122      | 122          |       | 123                       | 123 | 123                    | 123 |       | 1% |
|            | $2$ Cm <sub>1</sub> $2$ [pF] | 202     | 202     | 202      | 202          |       | 202                       | 202 | 202                    | 202 |       | 0% |
|            | $3$ Cm <sub>1</sub> $3$ [pF] | 282     | 282     | 282      | 282          |       | 284                       | 284 | 284                    | 284 |       | 1% |
|            | $4$ Cm <sub>1</sub> $4$ [pF] | 364     | 364     | 364      | 364          |       | 366                       | 366 | 3661                   | 366 |       | 1% |
|            | $5$ Cm <sub>1</sub> $5$ [pF] | 443     | 443     | 443      | 443          |       | 445                       | 445 | 445                    | 445 |       | 0% |
|            | $6$ Cm1 $6$ [pF]             | 518     | 518     | 518      | 518          |       | 519                       | 519 | 519                    | 519 |       | 0% |
|            | 7 Cm1_7 [pF]                 | 597     | 597     | 597      | 597          |       | 598                       | 598 | 598                    | 598 |       | 0% |
|            | $8$ Cm <sub>1</sub> $8$ [pF] | 675     | 675     | 675      | 675          |       | 676                       | 677 | 676                    | 676 |       | 0% |
|            | $9$ Cm <sub>1</sub> 9 [pF]   | 754     | 755     | 754      | 754          |       | 755                       | 756 | 755                    | 755 |       | 0% |

Tabla 6: Fragmento de las medidas realizadas de las matrices Cm<sub>ij</sub> y M<sub>ij</sub> en el laboratorio para el cálculo de las matrices de capacitancia e inductancia

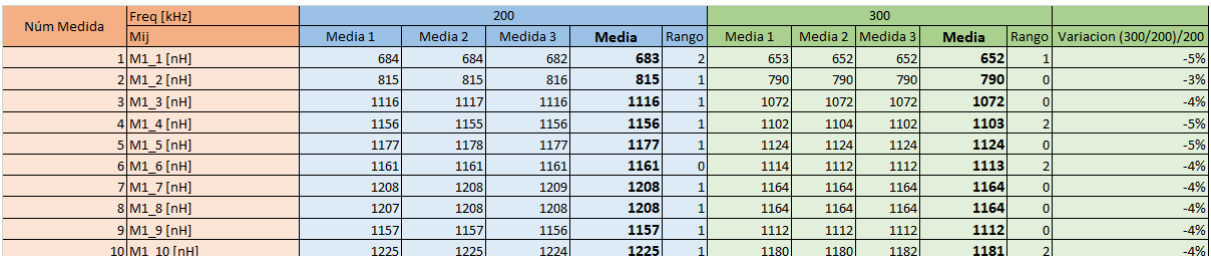

Al realizar las medidas de la inductancia se observa que cualquier variación o movimiento en los conductores a medir o en las pinzas alteraban considerablemente los resultados, llegando a ser la variación de hasta un 26% en los elementos M<sup>11</sup> y M12. Esto es debido a que los conductores dentro del cable están compactados y el área entre ellos es relativamente pequeña. En los extremos del cable que están al aire, cualquier variación (concretamente separación entre los conductores) aumenta considerablemente el área entre ellos. Esto lleva a errores de medida elevados pudiendo llegar a ser

ITAINNOVA <u>de <sup>14</sup></u>

del mismo orden de magnitud que la propia medida en sí. Por ello se deben realizar las medidas con las pinzas lo más cercanas posibles. Por otra parte, se verificó que no existe alteración en las medidas al variar el valor de la corriente de medida en el circuito cerrado, tras haber probado con 100, 90, 80, 70, 60 y 50 mA respectivamente. En la Figura 23 se recoge dos ejemplos de montaje variando la ubicación las pinzas.

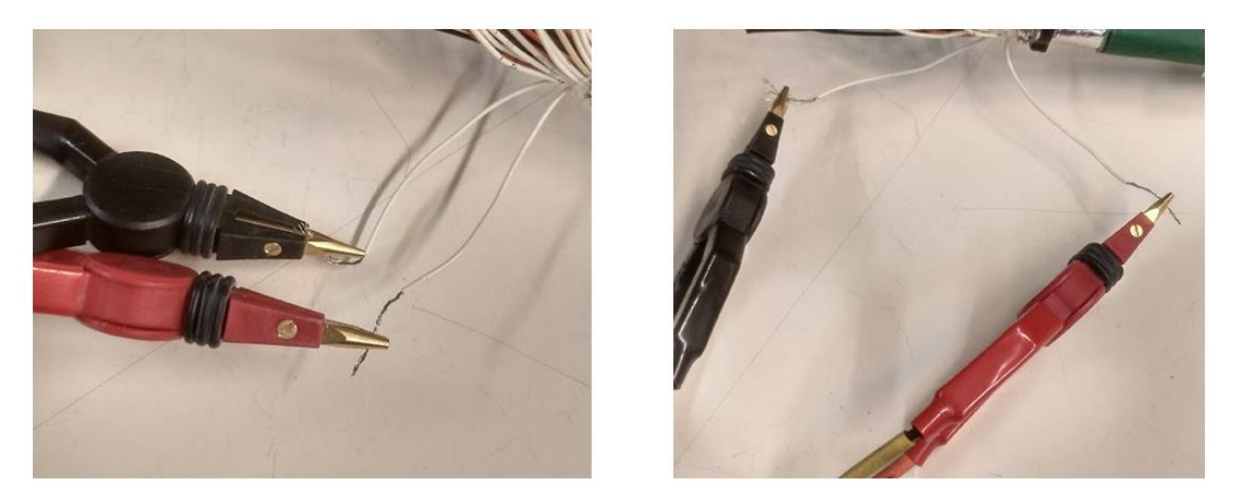

Figura 23: El posicionamiento y la apertura de las pinzas afectan considerablemente a las medidas de la inductancia. A la izquierda se recoge la forma aconsejada que produce menor error de medida. A la derecha se recoge la forma que produce errores de medida elevados.

Las medidas de la capacitancia eran invariables ante cualquier movimiento de los conductores o de las pinzas. También era invariable ante el voltaje especificado tras haber comprobado con valores entre 0,5 V y 1,3 V. Se observa que el cocodrilo aportaba alrededor de 4 pF en las medidas lo que es despreciable dado que el orden de magnitud de las medidas era de cientos de picofaradios.

Para la medida de la matriz R se optó por medir cada uno de los tipos de conductores (HV, LV, T-Sensor, Preheaters y Pantalla) utilizando el método de cuatro hilos. La fuente de alimentación empleada fue el equipo de calibrador multifunción Fluke que es capaz de proporcionar un valor de corriente continua estable con 6 dígitos de precisión. Como multímetro se utilizó el equipo Yokogawa 7552 del laboratorio de Metrología Eléctrica. Para una correcta medida es necesario que los conectores de la medida de tensión estén lo más pegado posible a la parte a la zona con aislante mientras que los conectores de la fuente de intensidad deben estar en las extremidades más lejanas del cable a medir. Tras disponer de los valores de todas las resistencias, se calcularon los elementos de la matriz R. En la Figura 24 se recoge un ejemplo de montaje realizado junto con los equipos empleados.

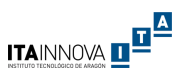

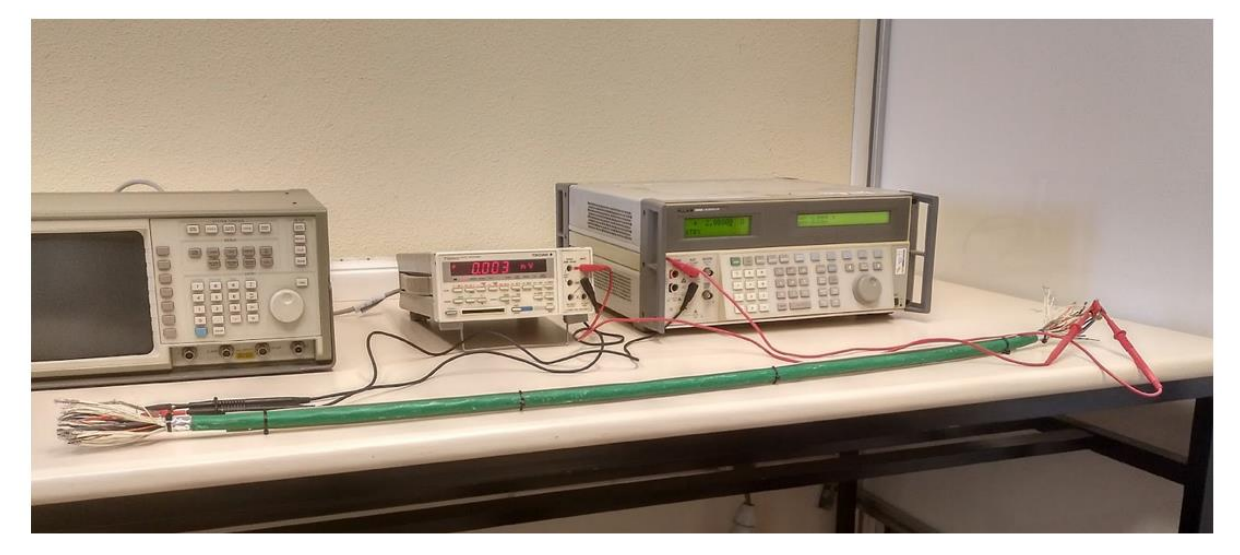

Figura 24: Ejemplo de montaje y equipos de medida utilizados para obtener la resistencia usando el método de cuatro hilos.

De forma adicional, se volvieron a medir los elementos de la matriz R de forma directa con el Wayne Kerr a la frecuencia de 20 Hz, la mínima disponible en el equipo. A esta frecuencia el valor de la resistencia se puede considerar equivalente a la medida en corriente continua debido a que no es apreciable el efecto pelicular. Con este equipo fueron necesarios 37 montajes para el cálculo de la matriz R. La variación de los resultados obtenidos con este equipo en comparación con los resultados obtenidos con el método de cuatro hilos era menor del 6%.

Posteriormente se normalizaron todas las medidas a 1 metro y se realizó el tratamiento de datos utilizando VBA, recogidos en el Anexo B, para obtener las matrices L, R y C definitivas utilizadas para comparar los resultados de las simulaciones realizadas. Un resumen de los datos y resultados de las medidas realizadas en el laboratorio se encuentran recogidos en el Anexo D.

### <span id="page-35-0"></span>Modelos 2D iniciales

El siguiente paso consistió en la realización de dos modelos 2D, denominados Modelo 1 y Modelo 2, con los datos geométricos medidos del prototipo. Se utilizó como partida el modelo previo descrito al principio de este capítulo, dado que ya se encontraban la mayoría de las variables necesarias parametrizadas.

En ambos modelos se consideraron conductores de cobre distribuidos simétricamente, aislamiento de polietileno incluido los estabilizadores, pantalla como un cilindro macizo de cobre y aire en los huecos entre los cables. Todas las propiedades se obtuvieron de la librería del software considerando los valores a una temperatura de 20ºC. Se consideró la distribución simétrica para el modelo dado que se ubicaron los 36 conductores manualmente ajustando la distancia entre los elementos para evitar superposiciones, principalmente de los aislantes. Cada superposición entre alguno de los elementos generaría un error que impediría la creación de la malla de cálculo y por lo tanto la simulación.

El Modelo 1 fue realizado con las cotas nominales descritas en el informe de características del conductor, ubicando los elementos de forma tangencial entre ellos. Las dimensiones de los
estabilizadores utilizadas son las medidas en el laboratorio dado que ellos no estaban contemplados en el informe inicial. Se observa que este sería un modelo teórico donde en el interior del cable existiría muchas zonas con aire y la compactación no sería elevada.

El Modelo 2 fue realizado con los datos reales medidos del prototipo. Se observa que todas las secciones de los conductores son mayores a las descritas en el informe de características, principalmente la de los cables LV que están destinados a transportar mayor corriente. Esto es debido a que no utilizan conductores de cobre puro, sino que se ha añadido diferentes aleaciones metálicas con mayor resistividad. Como es necesario asegurar las características de resistividad solicitadas, fue necesario aumentar la sección de los conductores. Además, se observa que se aumentó el aislamiento de los cables T-Sensor para aumentar la compactación dentro del cable. En este modelo se ha considerado el efecto del aplastamiento en los estabilizadores. A continuación en la Figura 25 se recoge los dos modelos.

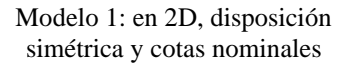

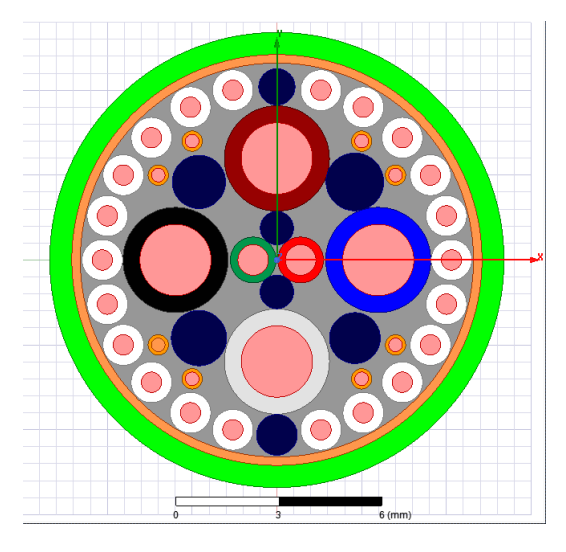

Modelo 2: en 2D, disposición simétrica y cotas reales

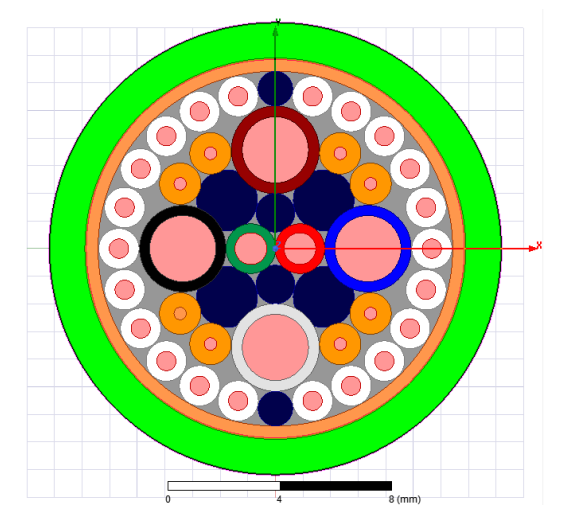

Figura 25: Modelos iniciales del prototipo

Tras comprobar que no hubiera ningún error geométrico los modelos, se definieron los cables del 1 al 36 siguiendo el criterio de referencia establecido y la pantalla fue considerada como referencia. Se definieron dos setups de simulación, una a 200 kHz y otra a 300 kHz, ambas con un criterio de parada de 30 simulaciones con refinamiento de la malla de cálculo o menos de un 1% de la variación de los resultados entre simulaciones como criterio de convergencia. El tiempo de simulación para cada setup era de aproximadamente 2,5 – 3 horas utilizando un equipo con procesador Intel i7-7700HQ CPU 2,8 GHz y 12 GB de memoria RAM.

Tras finalizar las simulaciones se exportaron los resultados de las matrices L, R y C en formato vectorial a Excel y se comprobaron que todas las unidades estuvieran en pF, nH y mΩ para las capacitancias, inductancias y resistencias respectivamente para poder compararlos con las medidas realizadas en laboratorio. El error fue calculado utilizando la siguiente ecuación:

$$
Error = \frac{|Resultado_{Simulacio} - Resultado_{medidas}|}{Resultado_{medias}} * 100
$$
\n(33)

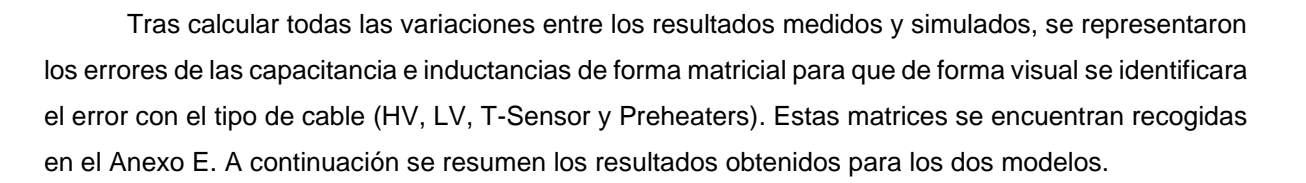

#### Resultados para inductancias

En el Modelo 1 a 200 kHz se observa que el rango de error está entre el 1 y un 531% en toda la matriz, con una media de error del 80%. En los elementos de la diagonal el error se comprende entre un 20 y 49% con una media de 37%. Se observa que el error es mayor en los elementos cuyo valor de inductancia es menor. A 300 kHz se observa que el rango de error está entre el 0 y un 665% en toda la matriz, con una media de error del 80%. En los elementos de la diagonal el error se comprende entre un 21 y 55% con una media de 37%. Se observa que el error es mayor en los elementos cuyo valor de inductancia es menor.

En el Modelo 2 a 200 kHz se observa que el rango de error está entre el 0 y un 356% en toda la matriz, con una media de error del 77%. En los elementos de la diagonal el error se comprende entre un 17 y 50% con una media de 38%. Se observa que el error es mayor en los elementos cuyo valor de inductancia es menor. A 300 kHz se observa que el rango de error está entre el 2 y un 451% en toda la matriz, con una media de error del 78%. En los elementos de la diagonal el error se comprende entre un 17 y 56% con una media de 38%. Se observa que el error es mayor en los elementos cuyo valor de inductancia es menor. Cable indicar que los valores del error medio en ambos modelos son lógicos tal como se comprobó en estudio previo de 3 conductores dado que son valores del orden de la resolución del equipo de medida.

Se observa que en las inductancias el error máximo es muy elevado debido a que no se contempla ningún efecto del trenzado en el modelo 2D, considerando los conductores como si estuvieran rectos. Sin embargo los errores en los elementos de la diagonal de la matriz se podrían considerar como aceptables para el cálculo de la propagación del ruido dado que el propio método tiene un rango de error del orden 6 dB equivalentes a aproximadamente un 100% de error. En la Tabla 7 se recoge el resumen de los errores obtenidos.

Tabla 7: Resumen de los errores obtenidos para las inductancias.

#### Modelo 1 Modelo 2

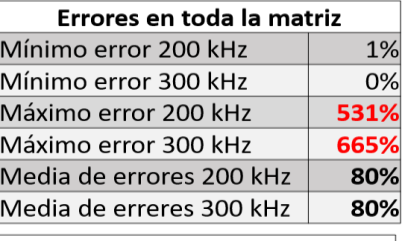

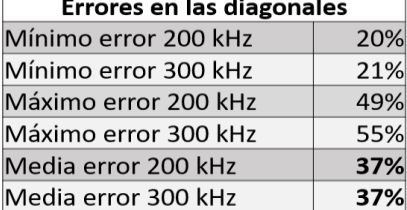

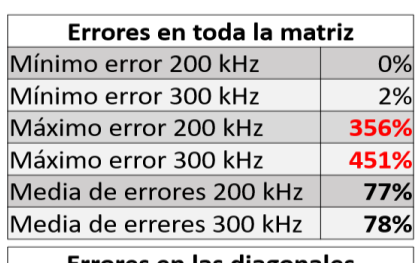

**ITAINNOVA DE LA** 

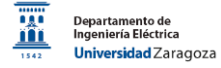

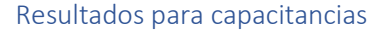

Dado que muchos de los valores de la capacitancia eran muy pequeños, del orden de 0 pF, el error salía desproporcionado. Por ello, se consideró la capacitancia como cero si estaba comprehendida entre -10 y 10 pF.

En el Modelo 1 tanto a 200 kHz como a 300 kHz se observa que el rango de error está entre el 0 y un 100% en toda la matriz, con una media de error del 7%. En los elementos de la diagonal el error se comprende entre un 0 y 25% con una media de 4%.

En el Modelo 2 tanto a 200 kHz como a 300 kHz se observa que el rango de error está entre el 0 y un 100% en toda la matriz, con una media de error del 5%. En los elementos de la diagonal el error se comprende entre un 0 y 32% con una media de 4%. Se observa que el error medio en las capacitancias coincide con el orden de magnitud esperado tras los resultados del estudio previo con un cable de 3 conductores y considerando el efecto del proceso de fabricación.

El este caso los errores del 100% son debido a que tampoco se contempla el trenzado en el modelo 2D, el trenzado acerca a los conductores que están siempre lejos en el modelo 2D, donde se considera los conductores como rectos. En la Tabla 8 se recoge el resumen de los errores obtenidos.

Tabla 8: Resumen de los errores obtenidos para las capacitancias. \* Indica que los valores entre -10 y 10 pF fueron considerados como nulos para este cálculo.

| Errores en toda la matriz* |  |  |  |  |  |  |  |  |  |
|----------------------------|--|--|--|--|--|--|--|--|--|
| 0%                         |  |  |  |  |  |  |  |  |  |
| 0%                         |  |  |  |  |  |  |  |  |  |
| 100%                       |  |  |  |  |  |  |  |  |  |
| 100%                       |  |  |  |  |  |  |  |  |  |
| 7%                         |  |  |  |  |  |  |  |  |  |
| 7%                         |  |  |  |  |  |  |  |  |  |
|                            |  |  |  |  |  |  |  |  |  |
| 0%                         |  |  |  |  |  |  |  |  |  |
| 0%                         |  |  |  |  |  |  |  |  |  |
| 25%                        |  |  |  |  |  |  |  |  |  |
| 25%                        |  |  |  |  |  |  |  |  |  |
| 4%                         |  |  |  |  |  |  |  |  |  |
| 4%                         |  |  |  |  |  |  |  |  |  |
|                            |  |  |  |  |  |  |  |  |  |

Modelo 1 Modelo 2

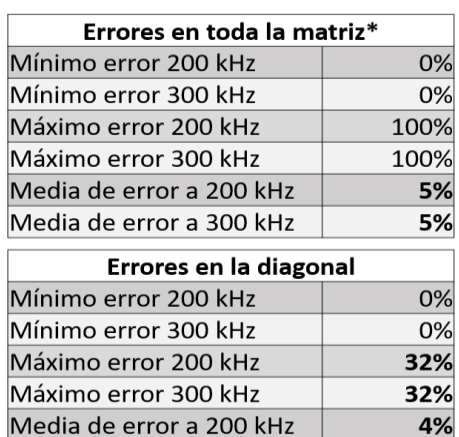

Media de error a 300 kHz

#### Resultados de las resistencias

Los valores de resistencia fueron obtenidos a 20 Hz y las variaciones fueron calculadas en comparación con los resultados de la medida a cuatro hilos con los equipos del laboratorio de Metrología Eléctrica. En este caso no se calculó el valor absoluto del error. En el Modelo 1 se observan errores entre -26 y -46%, mientras que en el Modelo 2 el error es mayor, variando entre -49 y -73%.

Las principales causas del error son las aproximaciones realizadas. El máximo error se ha obtenido en los dos casos para la referencia que fue modelada como un cilindro de cobre y en realidad es una malla trenzada de aluminio junto con otras aleaciones. En cuanto a los conductores, fueron considerados como conductores macizos de cobre mientras que en la realidad los conductores eran

4%

varios hilos trenzados de cobre junto con diferentes aleaciones metálicas cuya resistencia es mayor para la misma sección de conductor. También se observa que el error relativo es mayor para los elementos cuya resistencia es más baja. A continuación en la Tabla 9 se presenta los resultados obtenidos para las resistencias.

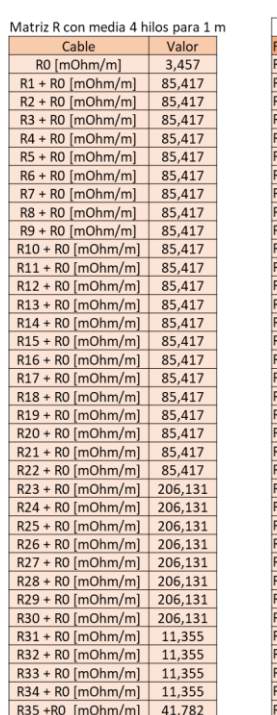

 $R36 + R0$  [mOhm/m] 41,782

Tabla 9: Resumen de los errores obtenidos para las resistencias.

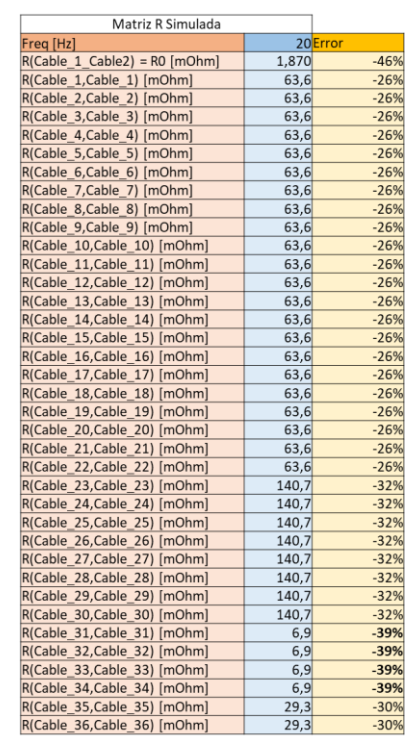

Valores reales **Modelo** 1 Modelo 1 Modelo 2

ITAINNOVA D<sup>IA</sup>

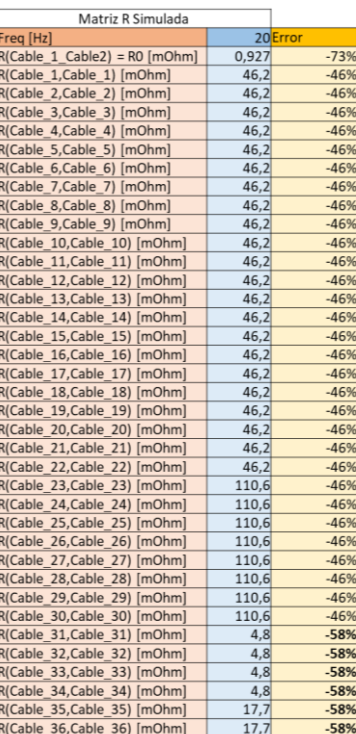

### Modelos 3D

Con el objetivo de mejorar la precisión de las simulaciones se realizó un modelo 3D del cable teniendo en cuenta el trenzado de todos los elementos. Para ello se modeló un prototipo de 20 cm, lo suficiente para que hubiera una vuelta completa de los conductores externos HV y dos vueltas del bloque de conductores internos LV, T-Sensor y Preheaters. Lo ideal hubiese sido un modelo de 1 metro de cable pero ya se preveía que el software de simulación consumiría demasiados recursos, por lo que se decidió probar con un modelo más corto primero.

Se partió del modelo 2D con medidas reales, añadiendo las variables relacionadas con el trenzado (vector de dirección, paso por vuelta y número de vueltas) y con la extrusión de los elementos sin trenzar (vector de dirección y longitud de la extrusión para generar un elemento 3D a partir de un elemento 2D). En la Figura 26 se recoge el modelo realizado.

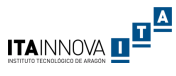

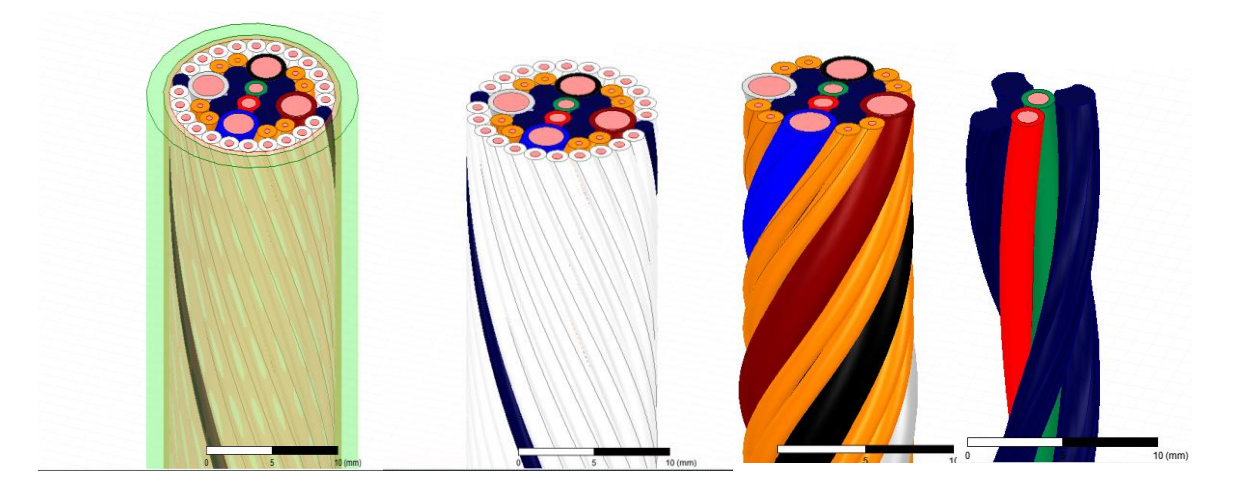

Figura 26: Modelo 3D de 20 cm del prototipo. Visualización de izquierda a derecha de todos los elementos del modelo.

Se definieron los conductores como señal indicando los puntos de entrada y salida de corriente (necesarios en el modelo 3D), la pantalla fue indicada como referencia y se comprobó que no hubiera errores en la geometría (colisiones y superposiciones entre elementos). Posteriormente, se definió un setup de simulación en corriente continúa para la simulación de la matriz R y un setup a 200 kHz para la simulación de las matrices L y C con un criterio de parada de 10 simulaciones con refinamiento de malla o menos de un 1% de variación en la convergencia de los resultados. Sin embargo, no se pudo finalizar la simulación debido a que el modelo consumía varios recursos tanto de disco duro como de memoria RAM, tras varias horas con la CPU al 100% generaba un error que suspendía la simulación para proteger el equipo.

Se realizaron diferentes simplificaciones del modelo tales como: reducir la longitud a 10 cm, simplificación en las geometrías de los aislantes hasta simplificaciones en el número de conductores. Con los recursos disponibles lo máximo que se podía simular en 3D eran 20 cm con 8 cables o 40 cm con un modelo de 4 cables. Se decidió guardar el modelo 3D para cuando se disponga de otro equipo informático con más recursos para las simulaciones. En el Anexo F se recoge el modelo 3D completo junto con las simplificaciones realizadas.

### Modelos 2D con giros a 90°

Con objeto de reducir el error cometido en las simulaciones 2D, principalmente para los valores de las inductancias, se decidió compensar el efecto del trenzado entre los conductores del bloque externo (HV) y el bloque interno del cable (LV, T-Sensor y Preheaters). Como se observó en las pruebas realizadas con los modelos 3D con 8 y 4 conductores descritas en el Anexo F, el efecto del trenzado en dirección contraria entre los dos bloques provoca una homogeneización de los valores de las inductancias mutuas entre los cables.

Para simular este efecto se decidió crear otros tres modelos 2D del prototipo girando los conductores del bloque interno 90 grados en cada uno, de esta forma el modelo inicial 2D tendría un ángulo de 0º, el primer giro un ángulo de 90º, el segundo giro un ángulo de 180º y el tercer giro un ángulo de 270º. Posteriormente, la inductancia final fue calculada como el promedio del resultado de

las cuatro simulaciones. Se aplicó este método tanto al Modelo 1 con cotas nominales como al Modelo 2 con cotas reales. En la Figura 27 se recogen los modelos 2D con giros a 90º.

#### Modelo 1: en 2D con secciones nominales y con giros a 90°

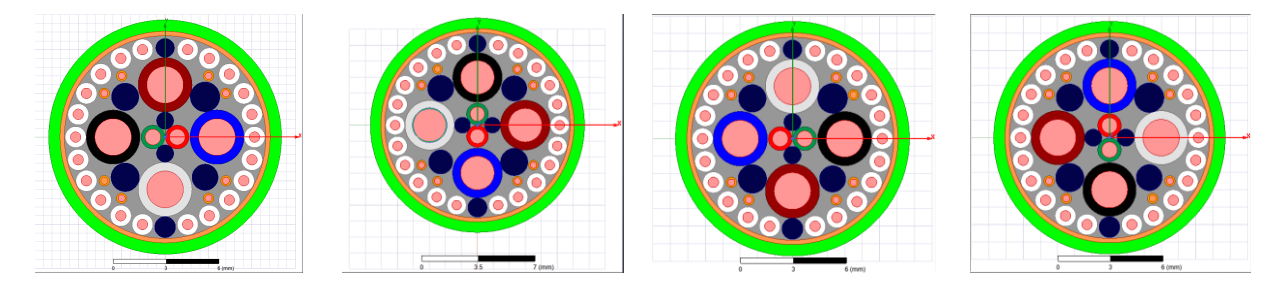

#### Modelo 2: en 2D con secciones reales y con giros a 90°

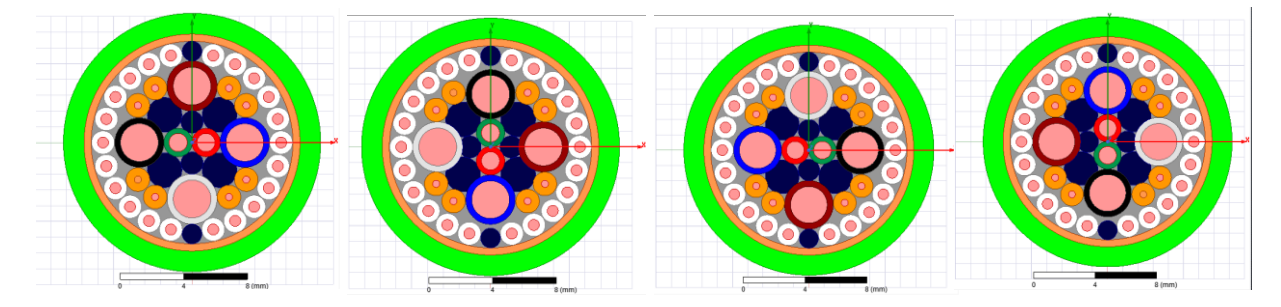

Figura 27: Modelos 1 y 2 con compensación del trenzado entre el bloque externo y interno de conductores

### Resultados del Modelo 1

En la matriz de inductancia se observa una gran reducción en los errores en la simulación. Para 200 kHz el error máximo se reduce del 531% al 99% mientras que a 300 kHz el error máximo se reduce del 665% al 119%. La media del error en la matriz entera se reduce ligeramente a 77 y 78% para 200 y 300 kHz respectivamente. Como era de esperar, no se observa ninguna variación en los elementos de la diagonal dado que se corresponden a la inductancia propia del conductor. A continuación en la Tabla 10 se recoge un resumen de las variaciones del error en la inductancia en este modelo.

Tabla 10: Comparación de los resultados para la matriz de inductancias en el Modelo 1 con y sin giros a 90º

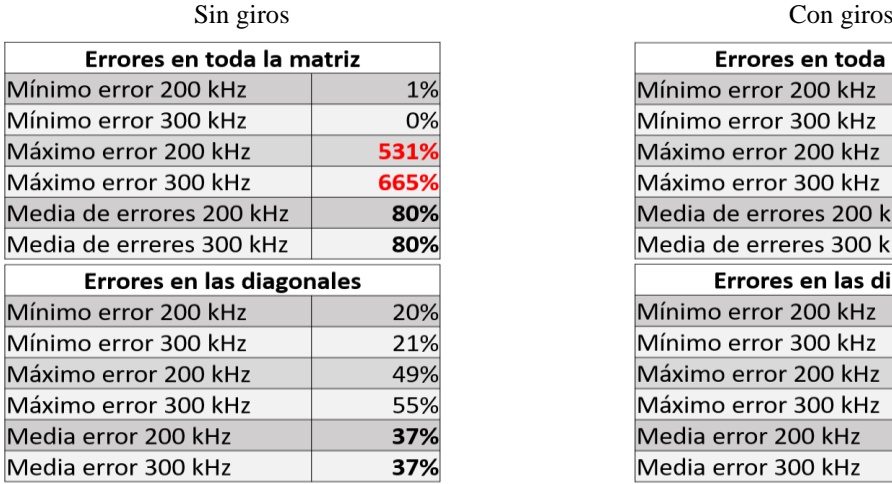

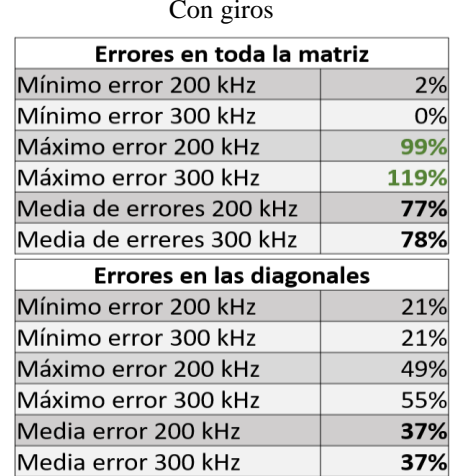

ITAINNOVA DE

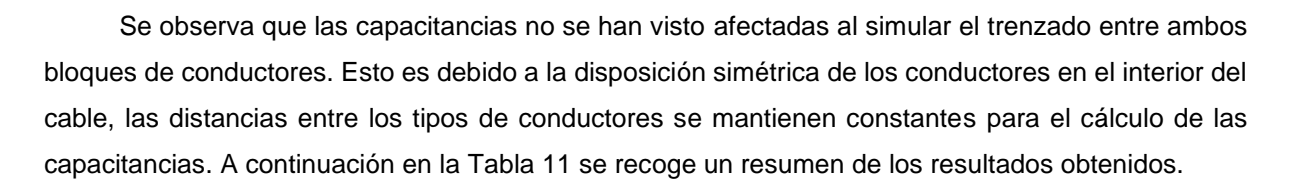

Tabla 11: Comparación de los resultados para la matriz de Capacitancia del Modelo 1 con y sin giros a 90º.

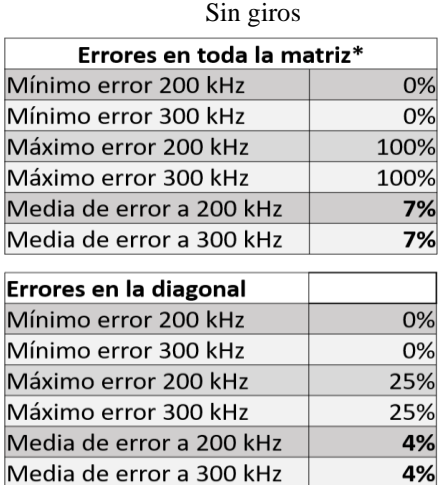

Con giros

ITAINNOVA D<sup>IA</sup>

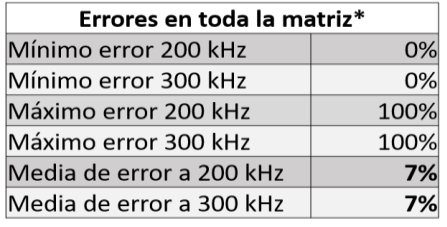

Errores en la diagonal Mínimo error 200 kHz 0% Mínimo error 300 kHz 0% 25% Máximo error 200 kHz Máximo error 300 kHz 25% 4% Media de error a 200 kHz Media de error a 300 kHz 4%

Como era previsto, las resistencias tampoco se vieron modificadas en la simulación al hacer el promedio de los tres modelos con giros a 90º.

#### Resultados del Modelo 2 con giros a 90°

En la matriz de inductancia también se observa una gran reducción en los errores en la simulación. Para 200 kHz el error máximo se reduce del 356% al 99% mientras que a 300 kHz el error máximo se reduce del 451% al 99%. La media del error en la matriz entera se reduce ligeramente a 75 y 76% para 200 y 300 kHz respectivamente. En este caso al hacer los giros a 90° se tuvo que corregir manualmente algunas de las posiciones de los conductores debido a errores geométricos de superposición. Por ello, se observa una ligera variación, que puede considerarse despreciable, en los errores de los elementos de la diagonal que deberían haberse mantenido constantes. A continuación en la Tabla 12 se recoge un resumen de las variaciones del error en la inductancia en este modelo.

Tabla 12: Comparación de los resultados para la matriz de inductancias en el Modelo 2 con y sin giros a 90º.

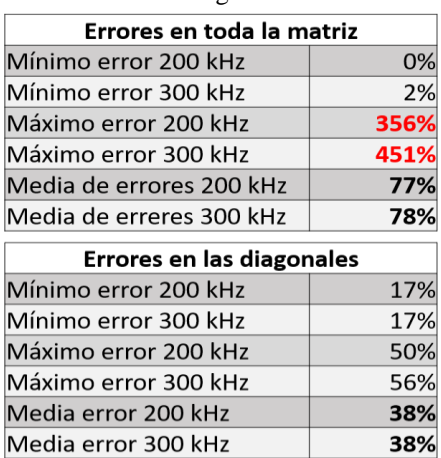

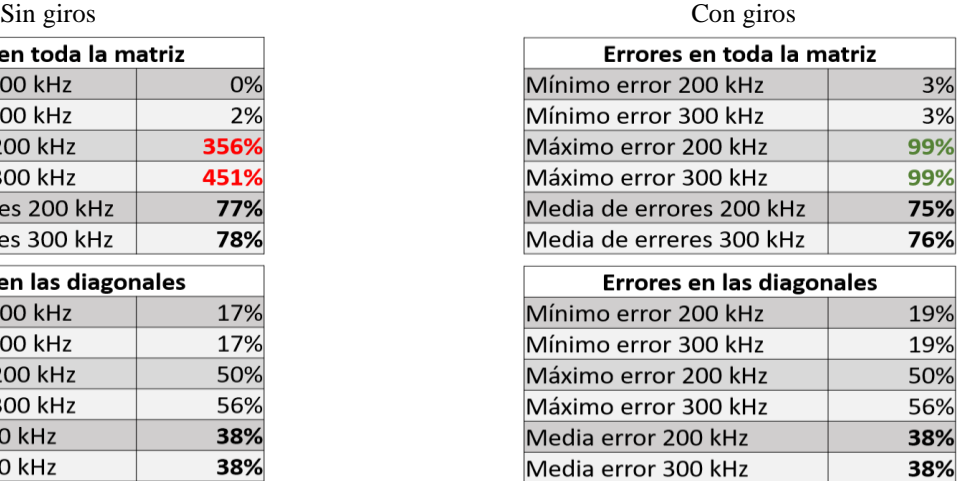

Debido a la ligera adaptación de los conductores se registró una mínima modificación en los errores de las capacitancias que también puede ser consideras como despreciables, considerando así que los valores se han mantenido constantes. Las variaciones están recogidas en la Tabla 13.

Tabla 13: Comparación de los resultados para la matriz de capacitancias del Modelo 2 con y sin giros a 90º.

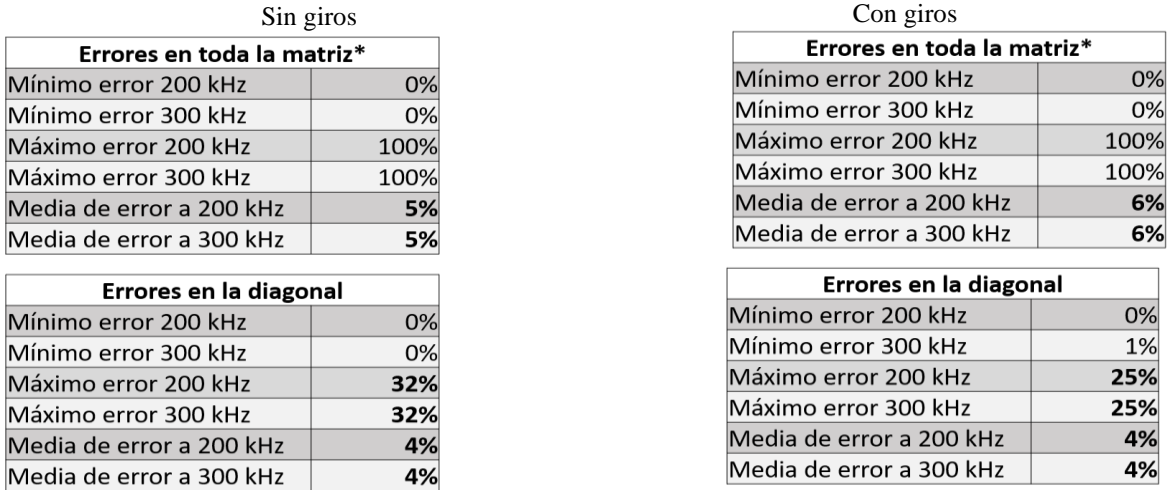

En ambos modelos con giros a 90 º también se representaron las matrices de errores en función del tipo de cable, que se encuentran recogidas en el Anexo E.

Con objeto de mejorar el error de las simulaciones se decidió aplicar factores de corrección que consideraran la longitud real del cable debido al efecto del trenzado, dado que el modelo 2D considera los cables rectos y en realidad debido al trenzado la longitud del cable es mayor. Sin embargo, debido al diámetro de giro del orden de milímetros y al número de vueltas por metro este factor reduce el error en menos de un 1%. De la misma forma se consideró el efecto de la inductancia propia del cable por el hecho de estar trenzado (como si fuera una bobina cuyo núcleo fuera de cobre), cuyo resultado mejoraba el error también en menos de un 1%. Ambos estudios de compensación del error se encuentran recogidos en el Anexo E.

Finalmente, se consideraron como definitivos los resultados obtenidos de los modelos con giros a 90º sin la aplicación de estos dos últimos factores de corrección dado que la aportación de la longitud real y la inductancia propia debido al trenzado eran despreciables.

# Capítulo 6: Ejemplo de propagación del ruido en el prototipo

Con objeto de comprobar la validez de los resultados obtenidos de las simulaciones 2D de los parámetros eléctricos del prototipo se decidió simular un caso de propagación del ruido en el cable con un software de cálculo de MTL desarrollado en el Instituto Tecnológico de Aragón y usado en numerosas ocasiones en estudios de EMC para detectores de física.

Debido a la complejidad del cable, se decidió realizar de forma previa un estudio de un caso más sencillo de propagación de ruido en dos conductores, cuyos esquemas eléctricos se podrían hacer a mano y los resultados podrían ser contrastados en [9]. Posteriormente, se repitió el mismo proceso con un cable multiconductor de compuesto por 30 cables, considerando un caso concreto de

propagación de ruido cuyos resultados podrían ser contratados en [11]. Ambos estudios previos de simulación de propagación del ruido se encuentran recogidos en el Anexo G. De esta forma se ha escalonado los niveles de dificultad del problema antes de pasar al caso del prototipo de 36 conductores, asegurando así que tanto el proceso como los resultados obtenidos sean correctos.

Una vez validados los estudios previos se decidió calcular la transferencia del ruido en el prototipo. Cabe mencionar que el cálculo de propagación de ruido en cables se utiliza comúnmente en diferentes áreas como la automoción o la aviación, sin embargo es la primera vez que se realiza en un cable multiconductor de 36 conductores destinado a un experimento de física de altas energías. El objeto era comprobar cómo afectaría la inyección de ruido en modo común (CM) en una pareja de cables LV, en especial la transferencia del ruido en los cables LV y HV. Para ello se consideró que en una situación normal de alimentación existiría una fuente de tensión independiente para cada par de cables LV y una fuente de tensión independiente para cada conjunto de 10+1 cables HV. Se definió un posible sistema de alimentación y de cargas para el cable basado en [11] y [10].

Para el cálculo además de los datos de los parámetros eléctricos del cable es necesario definir unas condiciones de contorno en el lado fuente y el lado de carga. En el lado fuente se consideró:

- Resistencias de puesta a tierra en los cables de potencia de 150  $\Omega$  (valor estándar para el estudio de propagación de ruido) y en los cables de señal de 1 M $\Omega$  que representa la alta impedancia asociada a estos cables.
- Fuentes de alimentación DC/DC consideradas como un condensador de 1 μF.
- Fuente de tensión ideal que introduce el ruido en una pareja de cables LV.
- Pantalla puesta a tierra.

En el lado carga se consideró:

- Resistencia de puesta a tierra de 200 mΩ.
- Carga de los cables HV como una resistencia de 1 M $\Omega$  con un condensador de 1 µF.
- Carga de los cables LV como un condensador de 1μF.
- Carga de los cables de sensores como una resistencia de 1MΩ.
- Pantalla puesta a tierra.

En la Figura 28 se recoge el esquema de alimentación propuesto junto con la definición de los datos de contorno del lado fuente para un ruido de modo común inyectado a la pareja de cables LV 31 y 32, mientras que en la Figura 29 se recoge la definición de contorno del lado carga. Se observa que no se conecta los cables de sensores a los cables de potencia en el lado carga, debido a que el estudio pretende comparar únicamente la propagación del ruido en los cables LV y HV para un ruido inyectado en una pareja de cables LV.

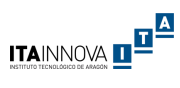

 $\bullet$  T-sen6

 $\bullet$ <sup>T-sen7</sup>

 $T-sen8$ 

Pantalla

A

Pre-heater<sub>1</sub>

Pre-heater<sub>2</sub>

+ ⊕

⊪⊕

 $+0$ 

⊩⊕

⊩⊕

⊪®

 $1$  MOhm

1 MOhm

1 MOhm

 $-1$  MOhm

 $-1$  MOhm

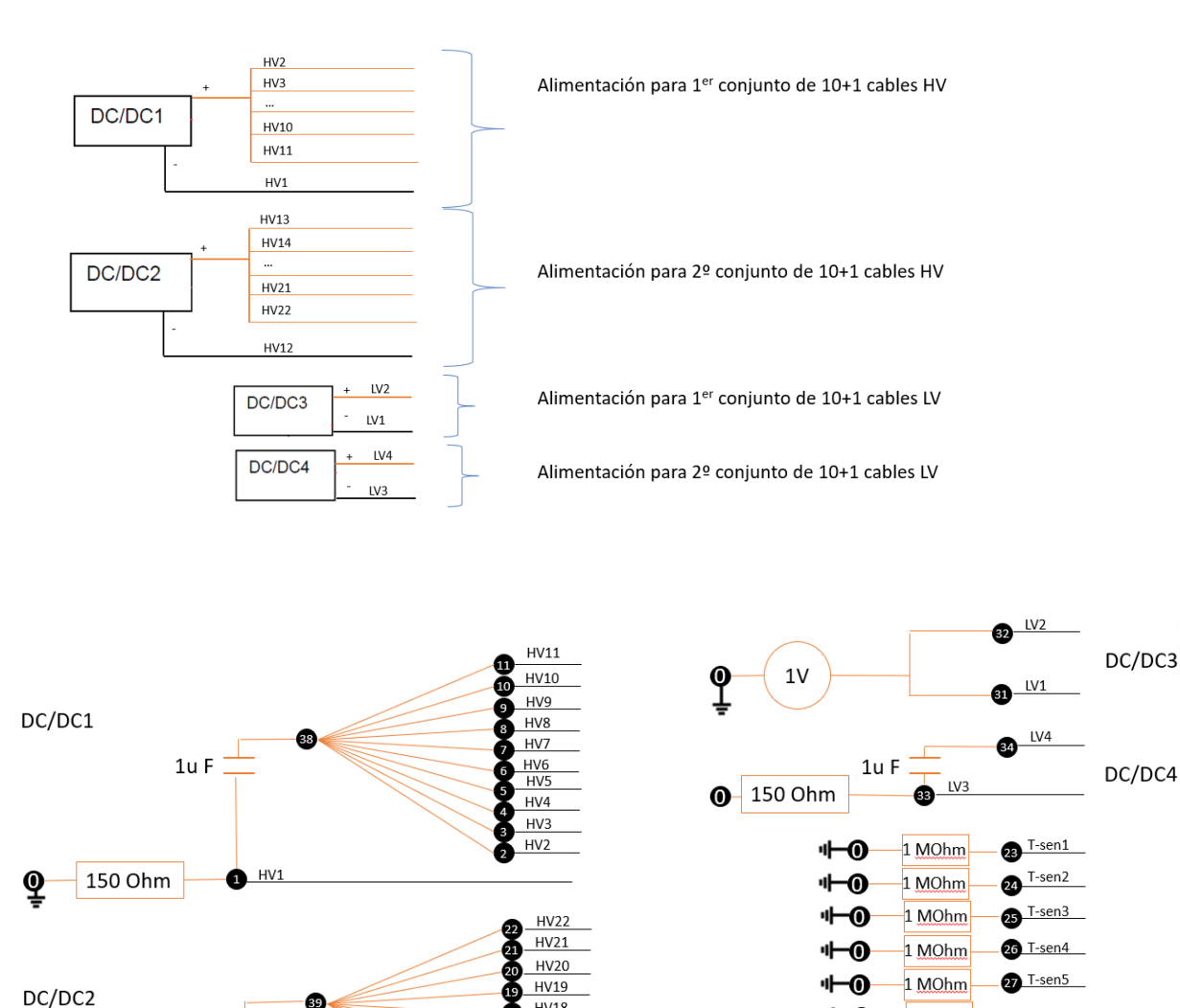

Figura 28: En la parte superior se recoge el sistema de alimentación de fuentes planteada. En la parte inferior se recoge las condiciones de contorno de lado fuente para el cálculo de la propagación de ruido en modo común.

**HV18** Ō

 $\frac{HV17}{HV16}$ 

 $HV14$ 

 $HV13$ Ō

Φ

**000**  $HVI5$ 

 $1uF$ 

150 Ohm

ၜု

HV12

Φ

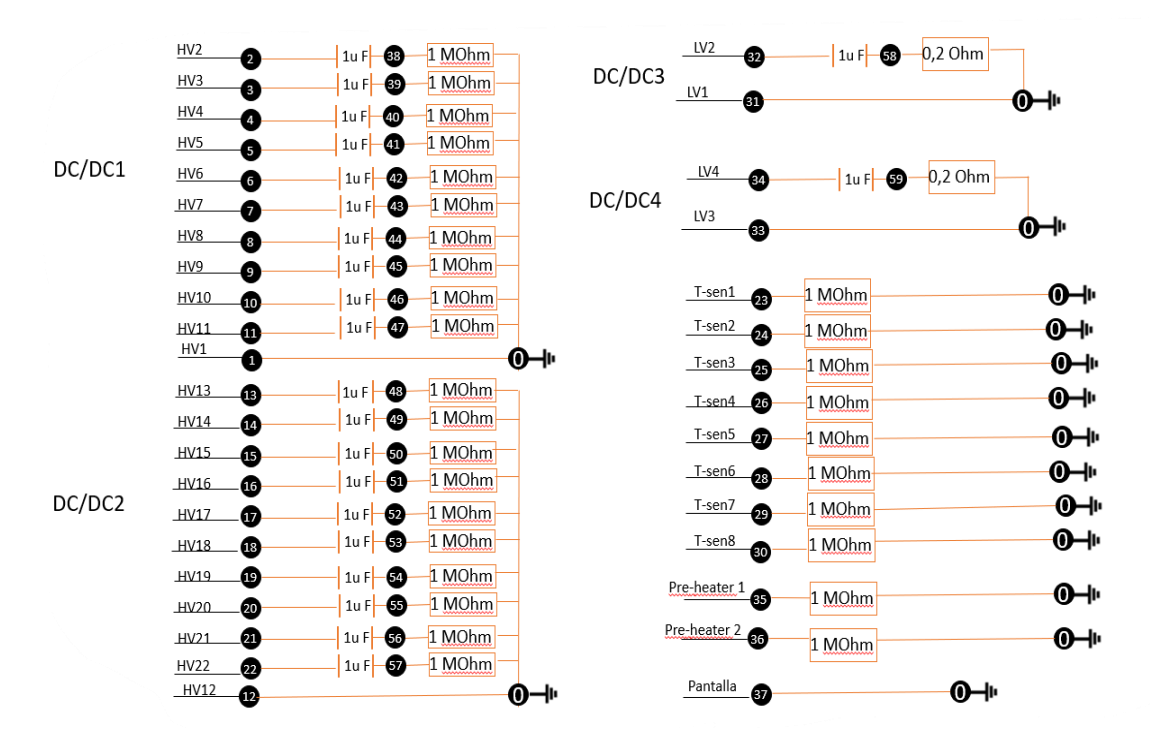

Figura 29: Condiciones de contorno de lado carga para el cálculo de la propagación de ruido en modo común.

Con las condiciones de contorno y los parámetros eléctricos del cable se puede calcular la función de transferencia que relaciona el voltaje y la intensidad en el final de la línea (z=L siendo L la longitud de la línea) con el voltaje y corriente inyectados (z=0), cuantificando así el efecto de la propagación del ruido en el prototipo.

$$
FT_{Vcm} = \frac{V_{cm}(L)}{V_{cm}(0)}\tag{34}
$$

$$
FT_{lcm} = \frac{I_{cm}(L)}{I_{cm}(0)}
$$
(35)

Siendo  $V_{cm}$  e  $I_{cm}$  el voltaje y corriente en CM (modo común) sobre el conjunto de n conductores:

$$
V_{cm} = \frac{\sum_{i=1}^{n} V_i}{n}
$$
\n(36)

$$
I_{cm} = \frac{\sum_{i=1}^{n} I}{n}
$$
 (37)

A continuación se recoge un resumen los resultados obtenidos de la transferencia del ruido en los cables LV y HV, donde el error fue calculado como el valor absoluto de la resta de los resultados obtenidos con los parámetros de los cables simulados menos los resultados obtenidos con los parámetros medidos. En el Anexo G se recoge el proceso de estudio del caso de este caso más detalladamente.

A continuación se recogen los resultados de la función de transferencias y el efecto de la inyección del ruido en modo común en los diferentes conductores LV y HV tras realizar las simulaciones con el software de cálculo MTL del ITAINNOVA.

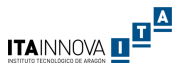

### Efecto del ruido en la fuente DC/DC3 cables LV 31 y 32

En estos conductores se observa para la tensión que el ruido se atenúa aproximadamente 20 dB por década debido a los filtros capacitivos del lado de la carga hasta 4 MHz, posteriormente se observa el efecto de las resonancias en alta frecuencia. En las intensidades se observa que el efecto es nulo hasta aproximadamente 1 MHz, entre 1 y 5 MHz se observa una amplificación de la señal hasta 10 dB, posteriormente se observa una atenuación del ruido entrando en zona de resonancias a más altas frecuencias. Se observa que el error medio entre los resultados obtenidos con los modelos 2D y los resultados obtenidos con las medidas por el laboratorio es inferior a 5 dB. En la Figura 30 se recogen las funciones de transferencia del ruido en tensión e intensidad para la fuente DC/DC3.

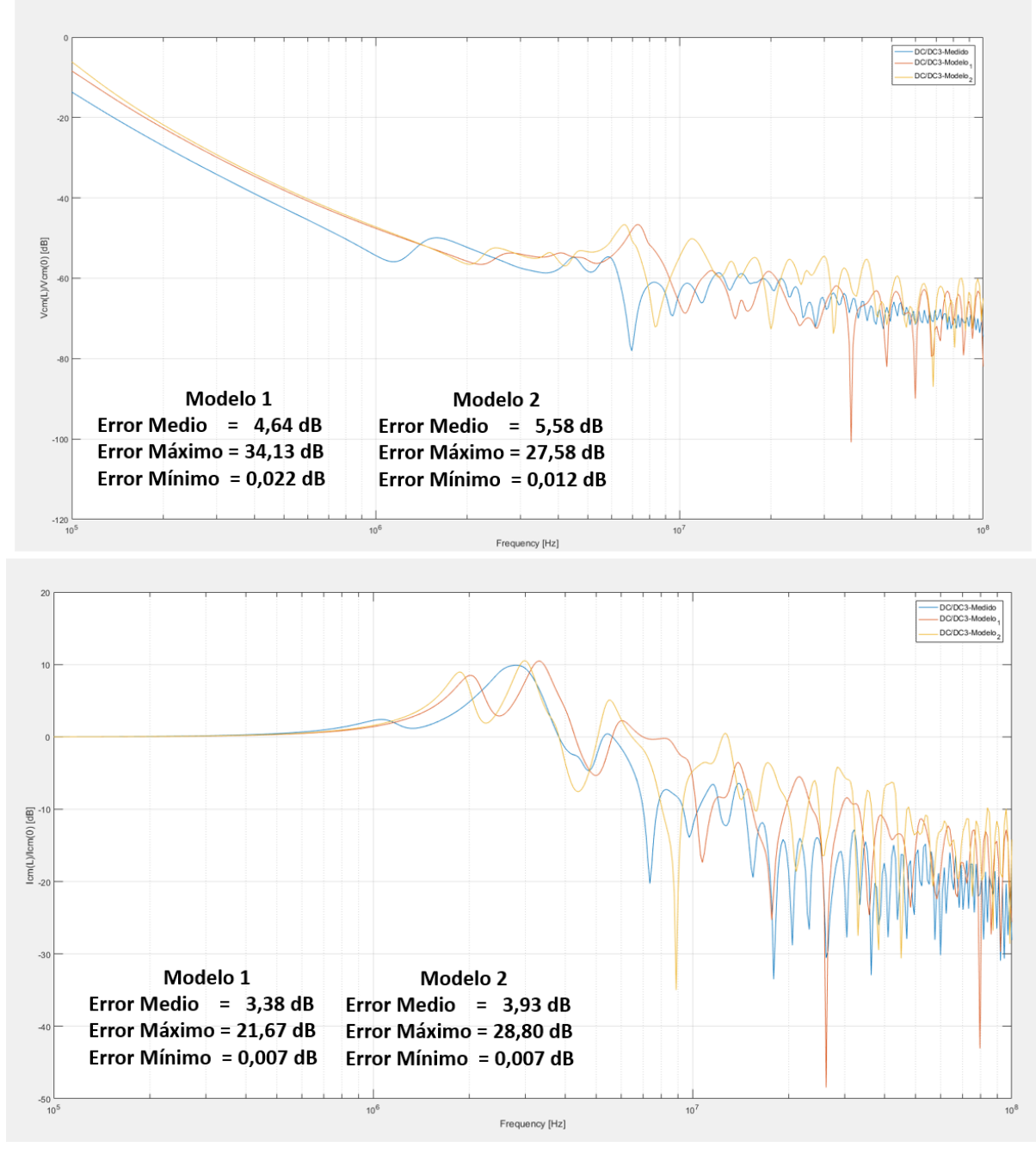

Figura 30: Resultados de la función de transferencia de ruido en los cables LV31 y 32 con los parámetros eléctricos medidos (azul) y simulados en el Modelo 1 (naranja) y Modelo 2 (amarillo). En la parte superior se recogen los resultados para las tensiones y en la parte inferior para las intensidades.

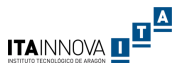

### Efecto del ruido en la fuente DC/DC4 cables LV 33 y 34

Se observa tanto en tensiones como en intensidades que no existe una trasferencia del ruido inyectado en la fuente DC/DC3 en la fuente DC/DC4. La atenuación en ambos casos es del orden de - 50 dB para las tensiones y del orden de -80 dB para las intensidades, lo que implica un factor de reducción del orden del 800% y 1300% respectivamente. En este caso se observa que el error medio es del orden de 6 dB para la función de transferencia de las tensiones y del orden de 10 dB para la función de transferencia de las intensidades. Esto es debido a que el efecto de las grandes resonancias en alta frecuencia. En la Figura 31 se recoge la función de transferencia para la fuente DC/DC4.

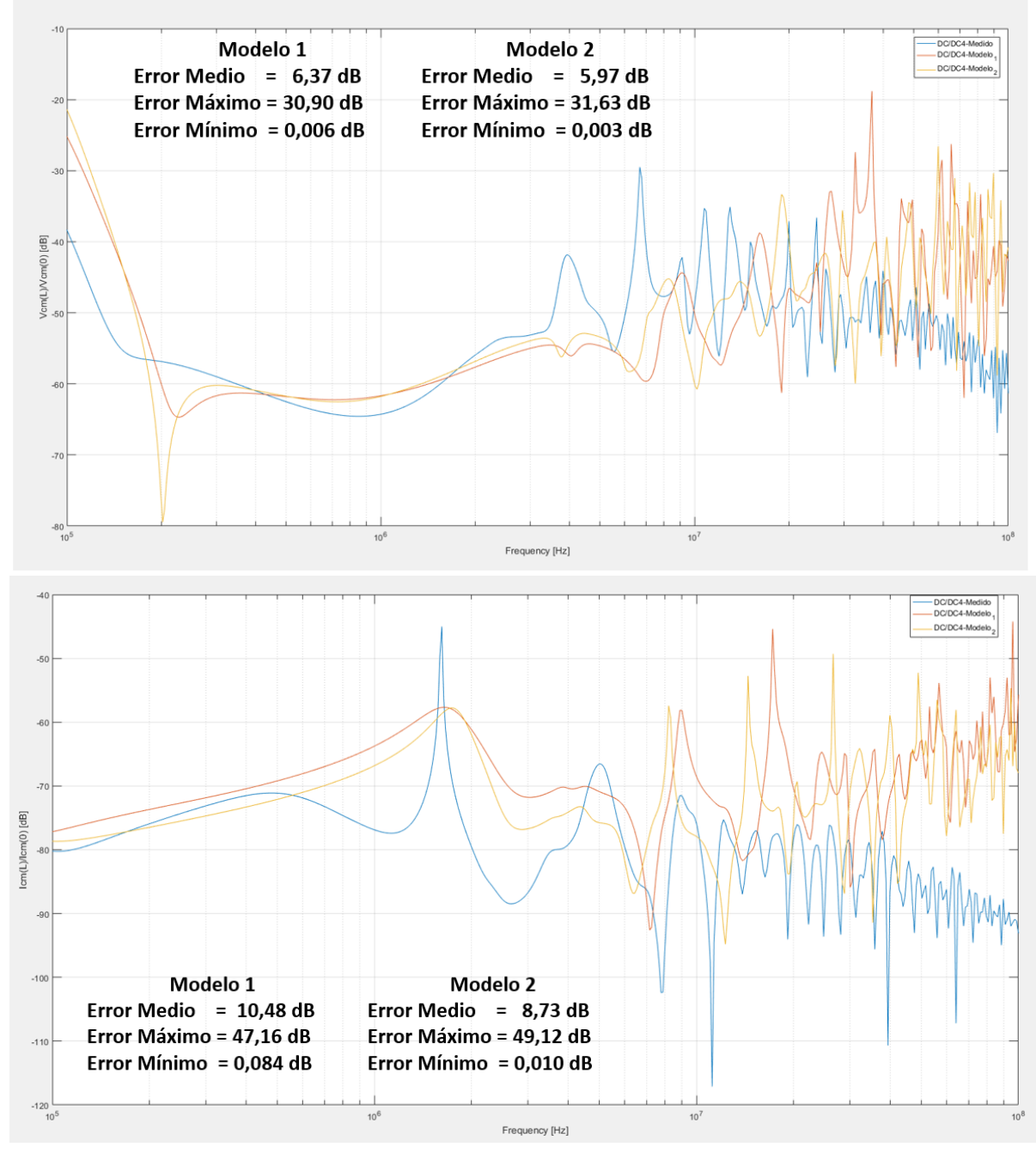

Figura 31: Resultados de la función de transferencia de ruido en los cables LV33 y 34 con los parámetros eléctricos medidos (azul) y simulados en el Modelo 1 (naranja) y Modelo 2 (amarillo). En la parte superior se cogen los resultados para las tensiones y en la parte inferior para las intensidades.

### Efecto del ruido en las fuentes DC/DC1 y DC/DC2 desde cables HV 1 a HV 22

Con objeto de averiguar cómo afecta el ruido inyectado en la fuente DC/DC3 en los cables HV, se ha calculado la función de transferencia en los 22 conductores HV. En las tensiones se observa una atenuación del ruido hasta 300 kHz, entre 300 kHz y 20 MHz se observa un acoplamiento del ruido por debajo de 10 dB, a partir de 20 MHz se vuelve a atenuar el ruido llegando hasta -10 dB. En las intensidades se observa que hasta 2 MHz existe un acoplamiento por debajo de 10 dB que se atenúa a mayores frecuencias hasta -10 dB. En las tensiones se observa que el error medio de los resultados obtenidos con los parámetros de los modelos 2D es aproximadamente 7 dB mientras que para las intensidades es de aproximadamente 7,5 dB. En la Figura 32 se recogen los resultados obtenidos.

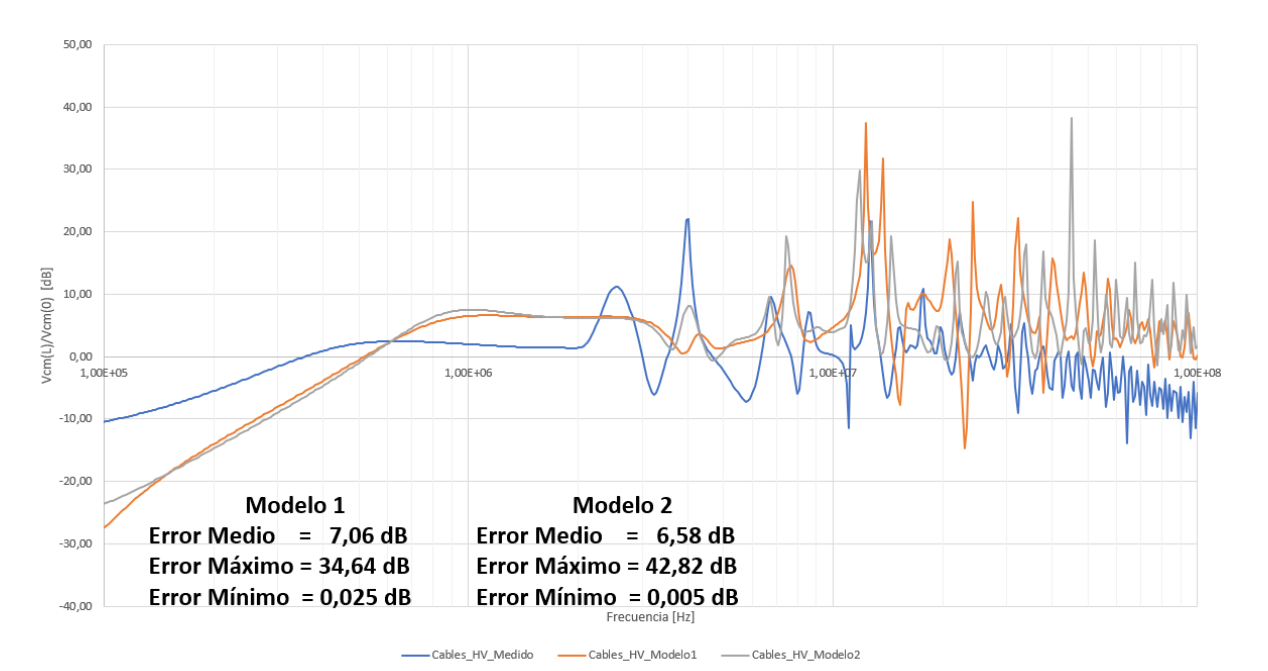

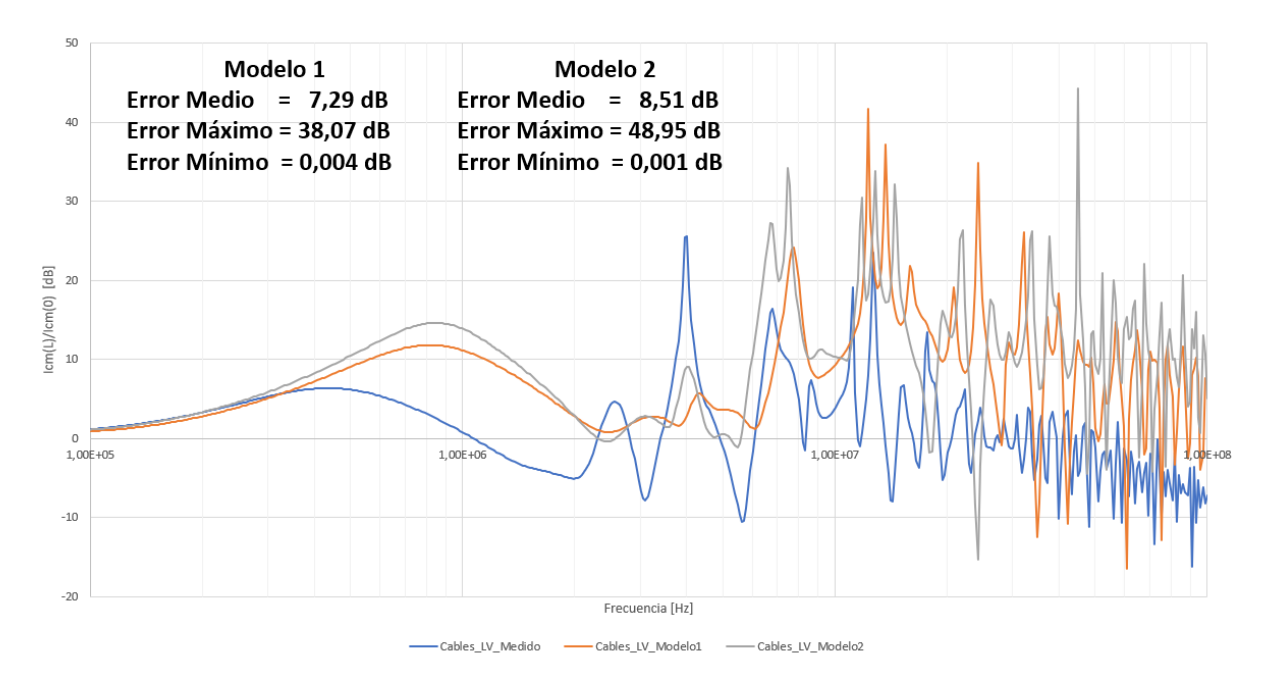

Figura 32: Resultados de la función de transferencia de ruido en los cables LV33 y 34 con los parámetros eléctricos medidos (azul) y simulados en el Modelo 1 (naranja) y Modelo 2 (amarillo). En la parte superior se cogen los resultados para las tensiones y en la parte inferior para las intensidades.

ITAINNOVA D<sup>IA</sup>

Con los resultados obtenidos se puede afirmar que es válido el uso de los parámetros simulados en los modelos 2D del prototipo para el cálculo de la función de transferencia del ruido, obteniendo un error medio entre 3,38 dB y 10,48 dB en los casos estudiados. Para la obtención del error real cometido con modelos 2D sería necesario realizar un estudio de propagación del ruido completo del cable, considerando todas las transferencias posibles tanto de ruido en modo común como en modo diferencial, lo que escapa del alcance de este trabajo.

El valor del error cometido con el uso de modelos 2D en el cálculo de la propagación del ruido en cables multiconductores es algo que no se encuentra en la bibliografía científica actual. Como se ha observado en este trabajo, no existe gran diferencia en los resultados obtenidos con los modelos utilizando las cotas nominales del cable y utilizando las cotas reales medidas en laboratorio. De forma adicional, esto permitirá el cálculo de la propagación del ruido en la etapa de diseño del cable, sin la necesidad de medir los parámetros en el laboratorio, lo que implica un ahorro considerable de tiempo y recursos. Un punto extra es que permitirá la consideración de la propagación del ruido en el diseño del cable, especialmente en la disposición de los conductores, permitiendo así evitar acoplamientos indeseados en los cables más sensibles.

Por último cable mencionar que se podrían mejorar considerablemente los resultados obtenidos aplicando el método Montecarlo en los parámetros eléctricos simulados, considerando la variabilidad debido a los procesos de fabricación tal como se recoge en [11]. Otra opción consistiría en el uso de modelos 3D para la obtención de los parámetros del cable considerando todos los trenzados, sin embargo esta es una alternativa que consume muchos recursos informáticos tal como se ha recogido en este trabajo.

### Conclusiones

En este trabajo se ha llevado a cabo la realización de un modelo de simulación de alta frecuencia de un cable multiservicio del detector de pixeles para la Fase 2 del experimento CMS del CERN basado en los parámetros por unidad de longitud del cable. Adicionalmente y como aplicación práctica de este trabajo se ha analizado los efectos de propagación del ruido electromagnético a lo largo del cable, comparando los resultados obtenidos a partir de los parámetros calculados por simulación y los obtenidos a partir de medidas reales con el fin de estimar el error cometido según sea el modelo de cable simulado.

En el proceso de caracterización se identificaron todos los elementos del prototipo junto con sus características principales. Se contó con el apoyo del Departamento de Ciencia y Tecnología de Materiales y Fluidos para realizar las secciones transversales del cable junto con el tratamiento superficial de una de las muestras. También se contó con el apoyo del Departamento de Ingeniería de Diseño y Fabricación para el proceso de media de las cotas de los elementos del cable. Se tomaron todas las medidas geométricas necesarias para la realización de un modelo de simulación, minimizando posibles fuentes de errores.

En el proceso de las medidas eléctricas se utilizaron los equipos del Departamento de Ingeniería Eléctrica aplicando los montajes recogidos en documentaciones científicas. Al ser un cable multiconductor complejo compuesto por 36 cables más una pantalla, fueron necesarios 1369 montajes

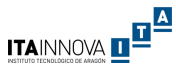

para la obtención de las matrices R, L y C. Cada una de las medidas fueron tomadas a 200 y 300 kHz. Se identificaron posibles fuentes de error humano en las medidas, llegando cuantificar el orden de magnitud en algunos de los casos. La obtención de todos los parámetros es un proceso laborioso y el tratamiento de los resultados requiere el uso de programación debido a que es inviable el tratamiento de los datos a mano.

En el proceso de modelado se realizaron diferentes modelos 2D tanto con las cotas nominales recogidas en los informes de diseño del prototipo como con las cotas reales medidas en laboratorio, parametrizando todas las variables geométricas. Se desarrollaron diferentes modelos 2D donde se consideró el efecto del trenzado entre el grupo externo e interno de conductores del prototipo, obteniendo un error medio aceptable. En todos los casos, la precisión de la simulación de las capacitancias es mejor con un error medio inferior al 7%, mientras que para las inductancias es del orden del 80% debido tanto a la propia variabilidad del cable como a que el valor medido se encuentra en el orden de la resolución de los equipos de medida. Además, se realizaron modelos 3D considerando también los diferentes trenzados de los conductores. Sin embargo no pudieron ser ejecutados los modelos 3D debido a la elevada demanda de recursos informáticos.

Adicionalmente se presenta un estudio de un caso de propagación de ruido aplicando los parámetros eléctricos medidos y simulados. Se definieron las condiciones de contorno basadas en estudios aplicados en el CERN. En este estudio se comprobó la validez del uso de modelos 2D para el cálculo de un caso de propagación del ruido, obteniendo un error medio entre 3,38 dB y 10,48 dB en los casos estudiados. Estos resultados indican que el uso de modelos 2D son viables para la obtención de los parámetros eléctricos para un cálculo inicial del efecto de propagación de ruidos en cables multiconductores, debido a que con la técnica actual la tolerancia se encuentra en 6 dB. Cabe indicar que el error cometido con el uso de modelos 2D sería reducido considerablemente si se aplicara el método de Montecarlo.

La caracterización de modelos y el cálculo de propagación de ruido en cables es algo recogido en bibliografía especializada y que ya existe actualmente, sin embargo es la primera vez que se realiza este estudio en un cable multiservicios de 36 conductores destinados a un experimento de física de altas energías. No solo se caracterizó el error de los parámetros simulados con respecto a medidas en laboratorio, sino que se obtuvo un primer orden de magnitud del error cometido con estos parámetros en un caso de propagación de ruidos.

Finalmente cabe mencionar la metodología seguida y la aplicación del trabajo a un caso real que será utilizado en posteriores estudios relacionados con la actualización del experimento CMS.

 $\overrightarrow{f}$ 

Adilson Alberto Moyses En Zaragoza a 16 de junio de 2020

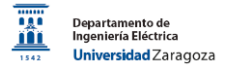

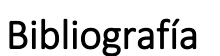

- [1] A. Ball and D. C. Contardo, "New paradigms for the CMS Phase-2 Upgrades," *CMS - CERN*, 2017.
- [2] J. E. V. Fassarela, M. Z. Fortes, and G. G. Sotelo, "Measurement, evaluation and proposed solution for power distribution arrangements with electrical cables in parallel," *Measurement*, vol. 119, pp. 196–204, Apr. 2018, doi: 10.1016/j.measurement.2018.01.056.
- [3] J. Knockaert, J. Catrysse, J. Peuteman, D. Iw, and R. Belmans, "Measuring Line Parameters of Multiconductor Cables using a Vector Impedance Meter," *EMC Europe, Proceedings*, pp. 109– 112, 2010.
- [4] Y. Gan and X. Xu, "Experiments study of coupling parameters characterization of the multiconductor transmission lines," *Journal of Physics: Conference Series*, vol. 418, Mar. 2013, doi: 10.1088/1742-6596/418/1/012058.
- [5] C. Jiao, Z. Xia, and W. N. Fu, "A Generalized Multiconductor Transmission Line Model and Optimized Method for the Solution of the MTL Equations," *International Journal of Antennas and Propagation*, vol. 2012, pp. 1–7, 2012, doi: 10.1155/2012/827240.
- [6] H. Toki and K. Sato, "New circuit theory of multiconductor transmission lines resulting from a new practice of noise reduction," *Proceedings of the Japan Academy, Series B*, vol. 90, no. 2, pp. 29– 46, 2014, doi: 10.2183/pjab.90.29.
- [7] S. Bajracharya, "Characterization and modeling of multi-conductor transmission line using Finitedifference Time-Domain method," Florida International University, 1996.
- [8] "Krim et al. 2018 VHDL-AMS based frequency domain model of four-wire.pdf." .
- [9] F. J. G. Arteche, "EMC: A mapping for the CMS experiment," PhD. Thesis, Universidad de Oviedo, CERN-THESIS-2004-027, 2004.
- [10] Power System WG, "CMS Tracker phase 2 upgrade IT services." CERN, May 18, 2018, [Online]. Available: https://indico.cern.ch/event/728517/ consultado el 10/01/2020.
- [11] M. Iglesias, "Caracterización electromagnética para la futura generación de detectores tipo vértice," Tesis, Universidad de Zaragoza, Zaragoza, 2019.
- [12] J. Webb, "LHC smashes energy record with test collisions," *21/05/2015, accesado el 24/09/2019*.
- [13] "CERN," *https://home.cern/ consultado el 19/09/2019*.
- [14] CERN, "The accelerator complex." https://publicarchive.web.cern.ch/en/research/AccelComplex-en.html consultado el 22/09/2019.
- [15] CERN, "CMS," *https://home.cern/science/experiments/cms consultado el 24/09/2019*.
- [16] CMS Collaboration, "CMS Physics : Technical Design Report Volume 1: Detector Performance and Software," Geneva : CERN, 2006. - 521 p., CERN-LHCC-2006-001 ; CMS-TDR-8-1.
- [17] T. Sakuma and T. McCauley, "Detector and Event Visualization with SketchUp at the CMS Experiment," J. Phys.: Conf. Ser. 513 022032, doi:10.1088/1742-6596/513/2/022032, CMS-OUTREACH-2019-001, May 2019.
- [18] "European Strategy Session of Council." 16th Session 30 May 2013, CERN ESC-E-106 (2013).
- [19] "Plan Estatal de Investigación científica y técnica y de Innovación." 2020 2017.
- [20] "The Phase-2 Upgrade of the CMS Tracker Technical Design Report." CMS Collaboration, CERN-LHCC-2017-009, CMS-TDR-17-001, 1 July 2017.
- [21] "RD Collaboration Proposal: Development of pixel readout integrated circuits for extreme rate and radiation." RD53 Collaboration, Scientific Committee Paper CERN-LHCC-2013-008, LHCC-P-006, 2013.
- [22] "DC-DC switching converter based power distribution vs serial power distribution: EMC strategies." F. Arteche, FJ. Arcega et Al., Proceedings of Science, TWEPP 2009.
- [23] "Serial Powering for Pixel Detectors." S. Orfanelli et al, ACES 2018.
- [24] Circuit Globe, "Transmission Lines." https://circuitglobe.com/transmission-lines.html consultado el 30/09/2019.
- [25] M. Cenk´y, "Electrical Parameters of HV and UHV Overhead Lines and their Influence on the Line Transposition." MSc Thesis, Slovak University of Technology, Bratislava, (2015).
- [26] M. Cenk'y, J. Bend'ik, and Z. Eleschova, "Advanced methods for computation of electrical parameters for overhead transmission lines." Journal of ELECTRICAL ENGINEERING, VOL 68 (2017), NO2, 143–147.
- [27] A. Usón Sardaña and J. Letosa Fleta, "Apuntes de Asignatura Lineas Eléctricas." 3er año de Grado en Ingeniería Eléctrica, Universidad de Zaragoza, 2016.
- [28] H. Zhang, K. Siebert, S. Frei, T. Wenzel, and W. Mickisch, "Multiconductor transmission line modeling with VHDL-AMS for EMC applications," in *2008 IEEE International Symposium on Electromagnetic Compatibility*, Detroit, MI, Aug. 2008, pp. 1–6, doi: 10.1109/ISEMC.2008.4652114.

ITAINNOVA D<sup>IA</sup>

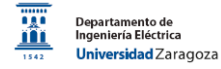

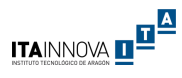

- [29] L. Znamirowski and O. A. Palusinski, "Algorithm for Accurate Capacitance Matrix Measurements of the Multi-conductor Structure for VLSI Interconnections." Silesian University of Technology 2003.
- [30] L. Znamirowski and O. A. Palusinski, "Analysis of error propagation in computing the Maxwell matrix of multi-conductor structure from measurements." Proc. IEEE Science, Measurement and Technology, Vol 145, pp 117 - 121, May 1998.
- [31] A. A. Moyses, "Modelado y simulación de líneas eléctricas compuestas por cables simples y multiconductores." Beca de Colaboración departamento Ing. Eléctrica, Curso /2019 2018.
- [32] A. A. Moyses, "Memoria de Prácticas." Prácticas en Departamento de Ingeniería Eléctrica Curso 2018/2019.
- [33] "IEC 60228:2004, 'Conductors of insulated cables' The International Electrotechnical Commission. Third edition." .
- [34] A. A. Moyses, M. Iglesias, F. Arteche, and F. J. Arcega, "Effects of fabrication processes in power cable electrical parameters," IEEE, EMC Europe, Barcelona, Poster sesión III, Sep. 2019, pp. 1– 7.
- [35] "WAYNE & KEER, Model 6425 Datasheet page 10. https://www.atecorp.com/atecorp/media/pdfs/data-sheets/wayne-kerr-6425\_datasheet.pdf consultado en 02/02/2019." .
- [36] "GWINSTEK, Precision LCR meter LCR-8000G Series. User manual page 135. https://www.gwinstek.com/en-global/products/downloadSeriesDownNew/10096/742 consultado el 12/02/2019." .

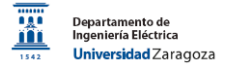

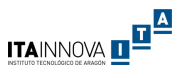

# ANEXO A: MODELOS PREVIOS

### Simulación de dos conductores y plano de referencia infinito

El primer modelo realizado consistió en dos conductores paralelos con un plano de referencia infinito. Este modelo estaba basado en los resultados y esquemas descritos en [3]. En el modelo de partida se indicaban los valores de los parámetros característicos del circuito calculados de forma teórica y medidos experimentalmente para una frecuencia de 100 kHz.

El objetivo de las simulaciones era obtener los mismos parámetros de línea que en el modelo de partida con un error por debajo del 5%. La primera simulación realizada obtuvo un error de hasta un 13,7% que estaba fuera de los límites propuestos. Se rehízo el modelo corrigiendo la superficie de referencia, en este caso se alcanzaron errores por debajo del 3,24% en comparación con los resultados de los cálculos teóricos y los resultados de las medidas recogidas en la bibliografía. Este error fue considerado aceptable debido a incertidumbres vinculadas tanto con el cálculo teórico (simplificaciones del modelo matemático) como a la incertidumbre vinculada con la simulación en sí. Consecuentemente, se consideró el modelo como válido.

A continuación se recoge el modelo de partida y la simulación final realizada. Por otra parte, en las Tablas I y II se recoge un resumen los resultados obtenidos con la primera y la segunda simulación respectivamente.

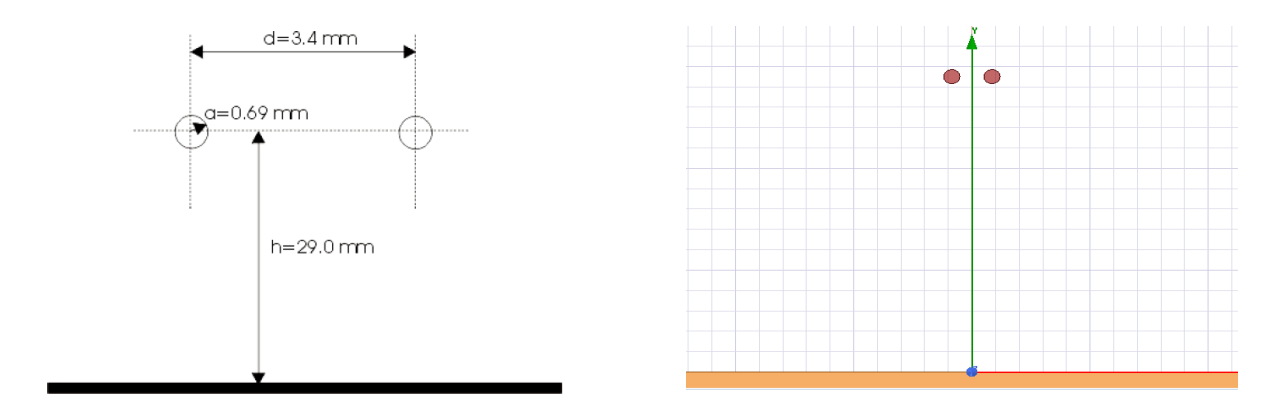

En la parte izquierda se representa el modelo de partida y en la parte derecha el modelo creado.

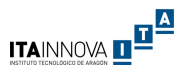

Tabla 1 Resultados del primer modelo de simulación. Algunos de los errores eran superiores al 5% por lo que no se consideró válido el modelo.

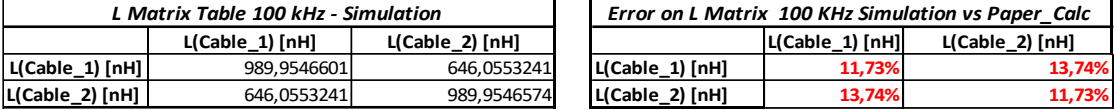

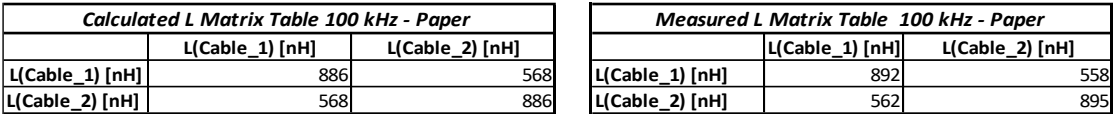

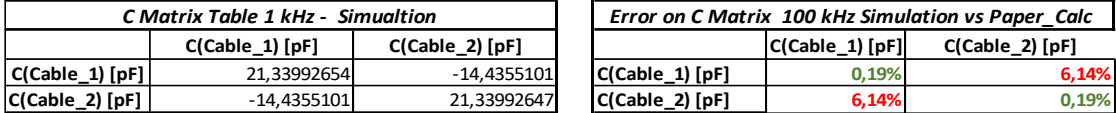

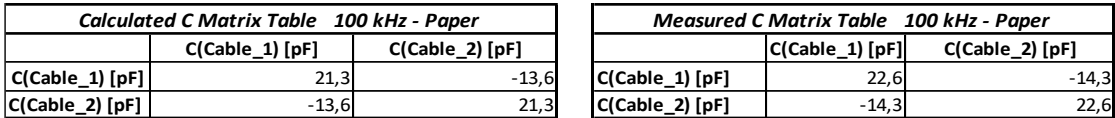

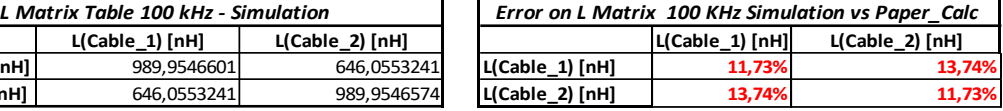

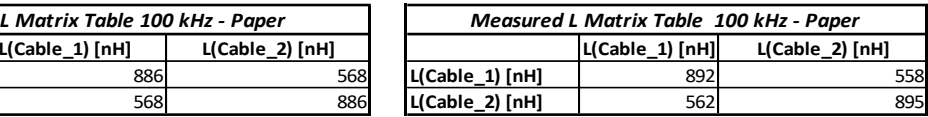

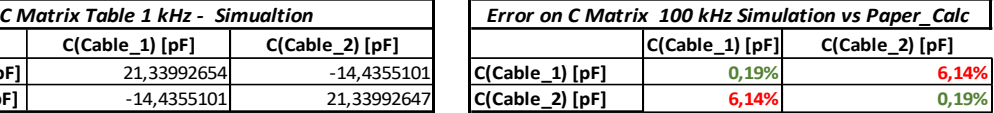

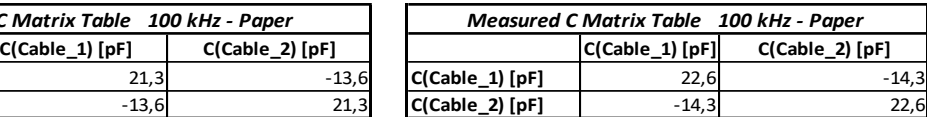

Tabla 2 Resultados del segundo modelo de simulación. Errores innferiores al 5% por lo que se considera válida la simulación.

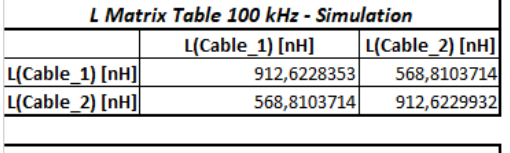

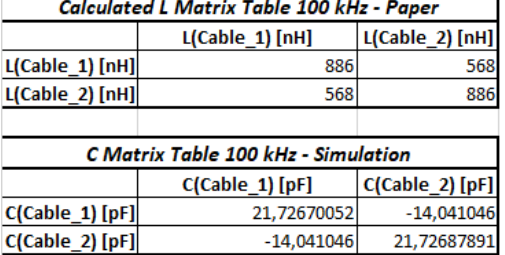

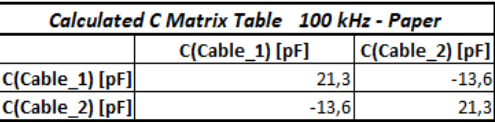

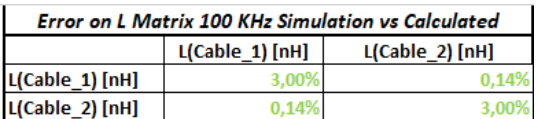

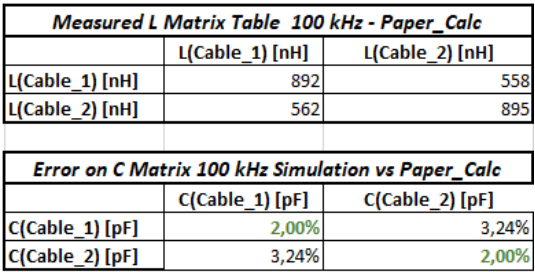

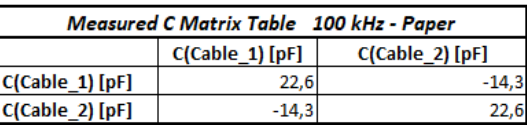

### Simulación de un cable de potencia de cuatro conductores sin pantalla

El siguiente modelo realizado estuvo basado en el cable Powerflex RV-K 4G-2,5 del fabricante Top Cable. Consiste en un cable de cuatro conductores de 2,5 mm<sup>2</sup> de sección cada uno en una misma manguera, con un aislante externo de PVC además de los aislantes propios de cada conductor.

### Modelo creado a partir de una estimación inicial

Para la obtención de los datos geométricos del cable se hizo una estimación basada en la norma IEC 60228:2004 en la cual está certificado el fabricante [33]. En ella se indicaban los valores máximos de sección y de resistencia por metro de longitud de los conductores del cable. Los valores estimados fueron: **Event Chart Chart Content Chart Chart Chart Chart Chart Chart Chart Chart Chart Chart Chart Chart Chart Chart Chart Chart Chart Chart Chart Chart Chart Chart Chart Chart Chart Chart Chart Chart Chart Chart Chart Chart C** 

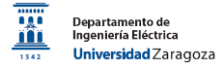

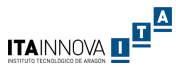

- Diámetro de conductor: 2,2 mm.
- Número de hilos por conductor: 71.

Posteriormente, se hizo el modelado y simulación del cable con los datos estimados obteniendo las matrices de inductancia, capacitancia, resistencia y conductancia (L, C, R y G respectivamente) por unidad de longitud en función de la frecuencia.

Para la verificación del modelo se optó por medir estas matrices con el Precision Component Analyzer Wayne Kerr 6425. En este equipo el procedimiento de medida es manual y no existe posibilidad de exportación automática de los resultados de medida, por lo que el rango de frecuencia se quedó restringido a frecuencias comprendidas entre 500 Hz y 150 kHz. El método de medida aplicado es el indicado en el capítulo previo. Para asegurar que el cable estuviera debidamente recto, se preparó un soporte con ayuda de los técnicos del laboratorio de ingeniería eléctrica.

Debido a que el cabe no estaba apantallado, las medidas previstas podrían verse afectadas por campos electromagnéticos externos. Por ello, también se preparó con la ayuda de los técnicos de laboratorio otro cable con una pantalla de aluminio como repuesto (en caso de que los resultados de las medidas en el cable no fueran como lo previsto). A continuación se muestra el cable real, el modelo creado para la simulación, el cable con la pantalla de aluminio y el analizador Wayne Kerr utilizado.

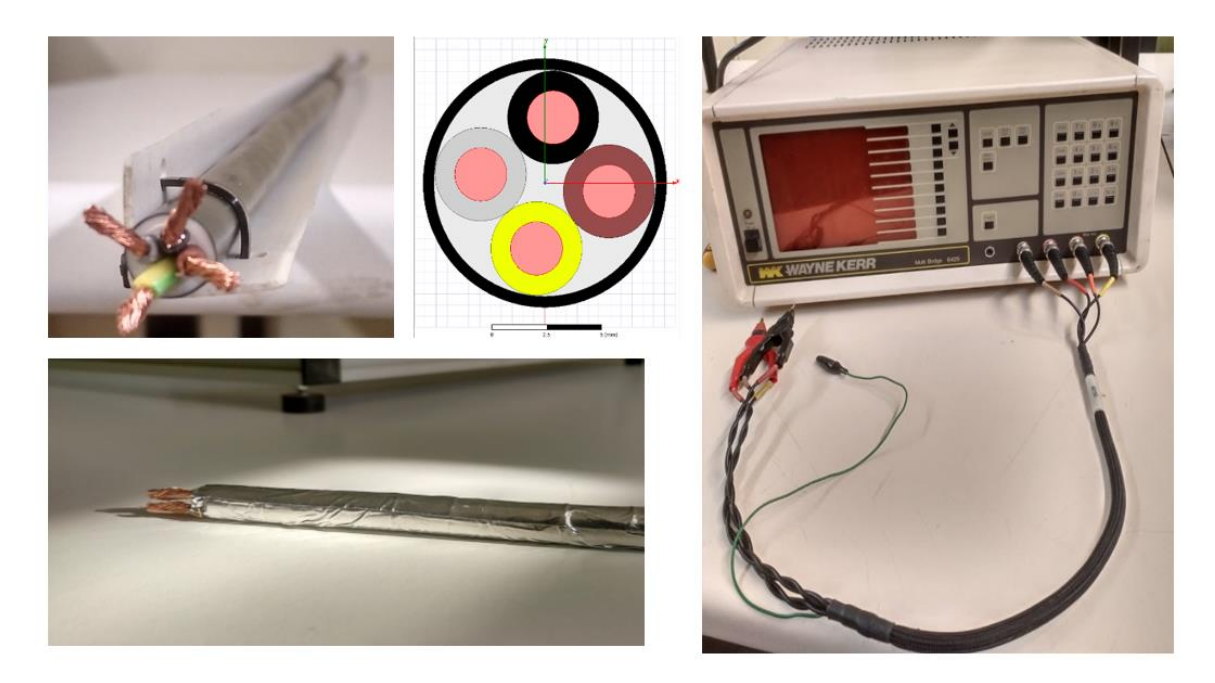

Cable real con el soporte en la parte superior izquierda. Modelo de simulación del cable en la parte superior en el centro. Cable con pantalla de aluminio preparado en el laboratorio en la parte inferior izquierda. Analizador Wayne Krer 6425 empleado en la parte derecha

Se realizaron tres medidas de todos los parámetros por unidad de longitud del cable para cada frecuencia utilizando una velocidad de medida lenta, velocidad que aporta mayor precisión según datos del fabricante. Se calculó el valor medio y la desviación estándar de los valores medidos. Se realizaron los tratamientos de los datos para obtener la matriz definitiva. Primero se propuso realizar la transformación de la matriz C utilizando la herramienta Engineering Equation Solver (EES), sin

embargo resulto más sencilla y ágil la programación del código en lenguaje Visual Basic (VBA) en Excel.

Comparando los resultados de la simulación con los obtenidos en la medida tras el tratamiento de datos, se observa que existen errores entre 0,53% hasta un 18,3% para la inductancia y de hasta un 13% para la capacitancia. La incertidumbre asociada del Wayne Kerr 6425 para los valores medidos y el ancho de banda elegido está entre un 0,2% y un 0,5% según [35].

A continuación se presentan los resultados obtenidos en simulación en comparación con los obtenidos en la medición. Se observa que las formas de las gráficas son similares y que las curvas representadas siguen el mismo perfil pese a que los valores no coincidieran exactamente.

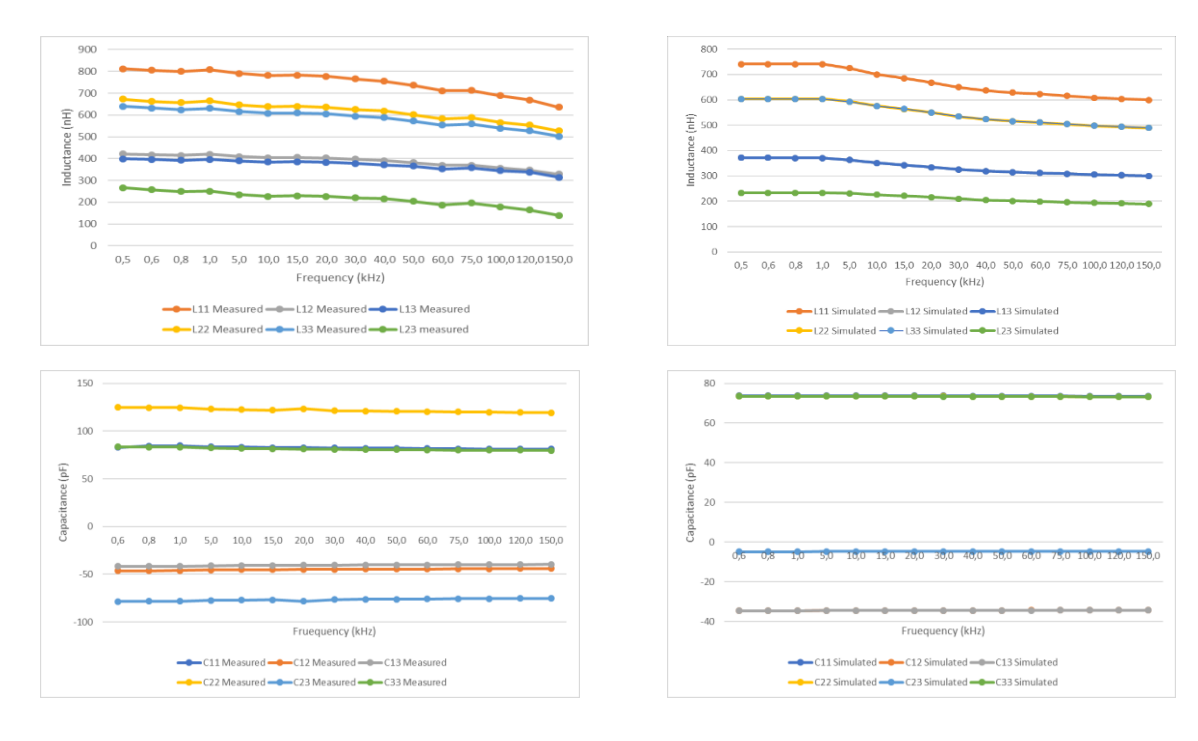

En la parte superior se comparan los resultados para los valores de inductancia. En la parte inferior se comparan los valores obtenidos para la capacitancia. En la parte izquierda se encuentran los valores medidos y en la parte derecha los valores simulados.

También cabe observar que el valor de la inductancia es dependiente de la frecuencia debido al efecto pelicular, por el que la corriente circula cada vez más por la parte externa del cable en lugar de aprovechar toda la sección. En la matriz de inductancia cada valor está representado por la suma de inductancia interna y la inductancia externa del conductor.

La inductancia externa en sí no depende de la frecuencia de la señal sino que depende de la configuración y distribución geométrica de todo el circuito. Sin embargo, la inductancia interna sí que es dependiente de la frecuencia. Ella es constante en el rango de baja frecuencia, cuando esta sube el valor de la inductancia interna se reduce debido al efecto pelicular. A partir de una frecuencia determinada, en este caso concreto en torno a 10 kHz, la inductancia interna disminuye en el orden de la raíz cuadrada de la frecuencia (√f). A altas frecuencias, el valor de la inductancia interna es despreciable frente a al valor de la inductancia externa, por lo que se puede asumir como constante el valor de la inductancia por unidad de longitud, siendo igual al valor de la inductancia externa.

En los resultados se puede apreciar que los valores de capacitancia se mantienen constantes independientemente del valor de la frecuencia. Por otro lado, los valores de inductancia son constantes en un primer tramo (hasta 10 kHz aproximadamente para este cable), luego decrecen considerablemente según avanza la frecuencia debido al efecto pelicular para volver a ser constante en alta frecuencia (a partir de 100 -120 kHz para este cable). Los resultados obtenidos experimentalmente tanto por simulación como en las mediciones coinciden cualitativamente con lo esperado tras el estudio de la bibliografía mencionada.

Con los resultados obtenidos no se pudo considerar el modelo de simulación como válido cuantitativamente. La causa del error pudo venir del modelo de simulación o de las medidas realizadas con el Wayne Kerr. Para asegurarse que el error no provenía del proceso de medición, se decidió repetir las medidas de los parámetros por unidad de longitud en el laboratorio del ITAINNOVA con un equipo recién calibrado.

En esta ocasión el equipo de medida empleado fue el Precision LCR meter Instek LCR-8101G aplicando el mismo método de medida mencionado en el Capítulo 3 de la memoria. Debido a la automatización de la medida y a la facilidad de exportación de los datos a Excel, la banda de frecuencia medida estaba comprendida entre 1 kHz y 1 MHz. Se midieron 100 puntos dentro de la banda de frecuencia y se realizaron tres medidas por punto. En este caso, las mediciones se realizaron con una velocidad de medida media que según el fabricante tiene una incertidumbre asociada entre un 1% y un 5% para los valores medidos [36]. En la Tabla 3 se representan los resultados junto con los errores para la frecuencia de 950 kHz (zona donde ya no se aprecia el efecto pelicular).

|            | L <sub>11</sub> | L12   | L13    | L22    | L <sub>23</sub> | L33   | C11   | C <sub>12</sub> | C13     | C <sub>22</sub> | C <sub>23</sub> | C <sub>33</sub> |
|------------|-----------------|-------|--------|--------|-----------------|-------|-------|-----------------|---------|-----------------|-----------------|-----------------|
|            | (nH)            | (nH)  | (nH)   | (nH)   | (nH)            | (nH)  | (pF)  | (pF)            | (pF)    | (pF)            | (pF)            | (pF)            |
| Medida     | 690,2           | 416.4 | 351,4  | 569,9  | 225,6           | 502.2 | 80,1  | $-37,2$         | $-37.7$ | 81,0            | $-5,4$          | 78,3            |
| Simulación | 574,3           | 377,1 | 287,1  | 467,5  | 287,3           | 467,6 | 72,4  | $-33,8$         | $-34,1$ | 72,7            | $-4,7$          | 73,0            |
| Error      | 16,80%          | 9.44% | 18,28% | 17,97% | 27,3%           | 6,9%  | 9,59% | 9,18%           | 9,61%   | 10,19%          | 12.27%          | 6.79%           |

Tabla 3 Resultados del segundo modelo de simulación. Errores fuera del rengo aceptable por lo que no se considera válida la simulación

A continuación se representa los resultados de medida para una frecuencia entre 1 kHz y 1 MHz en comparación con el primer modelo de simulación.

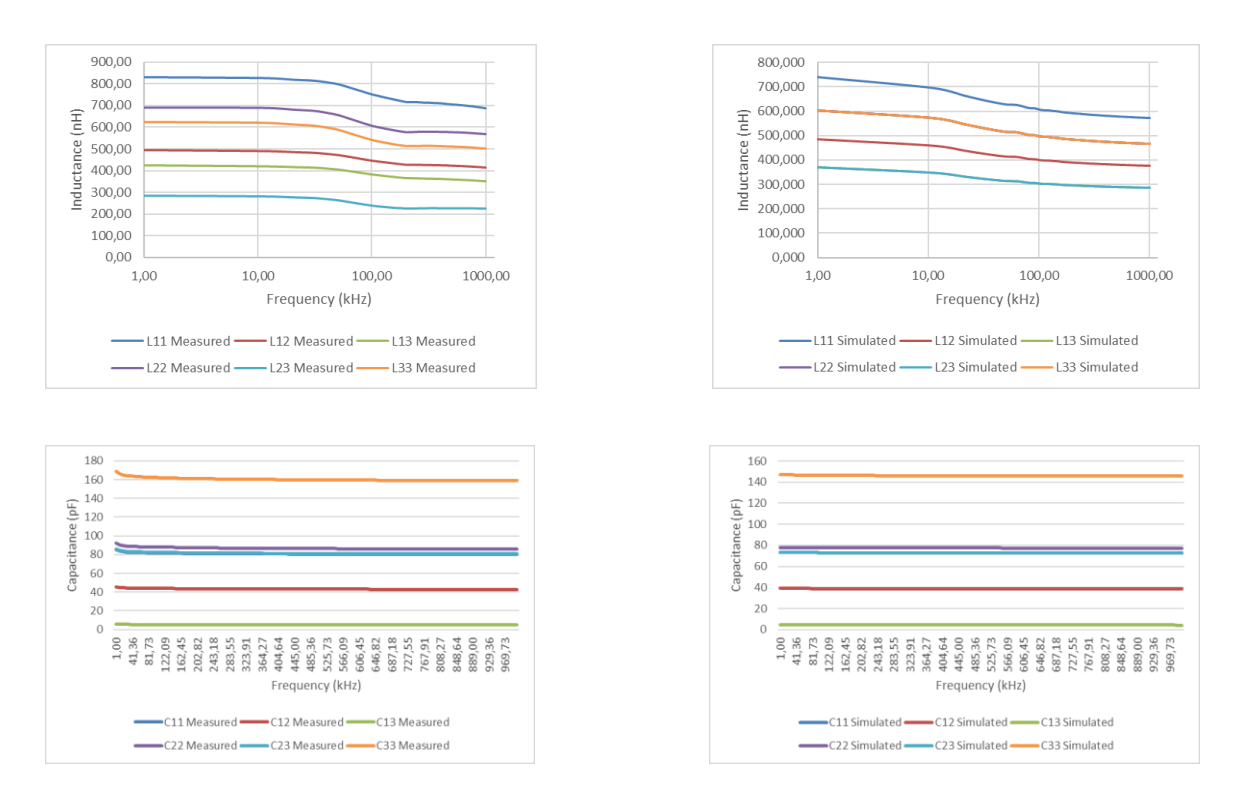

En la parte superior se comparan los resultados para los valores de inductancia. En la parte inferior se comparan los valores obtenidos para la capacitancia. En la parte izquierda se encuentran los valores medidos y en la parte derecha los valores simulados.

Se observa que los valores medidos con el Precision LCR meter Instek LCR-8101G son coherentes con las mediciones realizadas en el Wayne Kerr 6425 por lo que se considera válido el método de medición empleado y los resultados obtenidos en la medición. Consecuentemente, se concluyó que la principal fuente de error provenía del modelo de simulación realizado con parámetros geométricos estimados.

#### Modelo realizado con medidas reales de los parámetros geométricos del cable

Para solventar el error de simulación, se propuso medir los parámetros geométricos del cable. Se cortaron muestras de aproximadamente cinco milímetros de espesor, se separaron los aislantes internos del aislante externo y a su vez se separaron los conductores de cobre de los aislantes internos. Se cortaron veinte muestras por aislante, de los cuales los tres con mejores características (con un corte más ortogonal y con menores deformaciones) fueron seleccionados como muestras finales. Las muestras finales fueron marcadas con un rotulador para asegurar la trazabilidad de las medidas. A continuación se representan las muestras elegidas.

<u>itainnova di<sup>a a</sup></u>

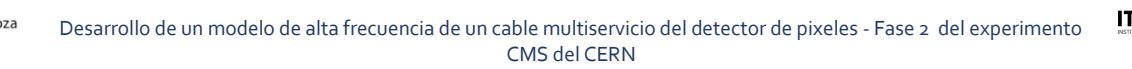

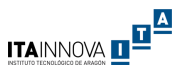

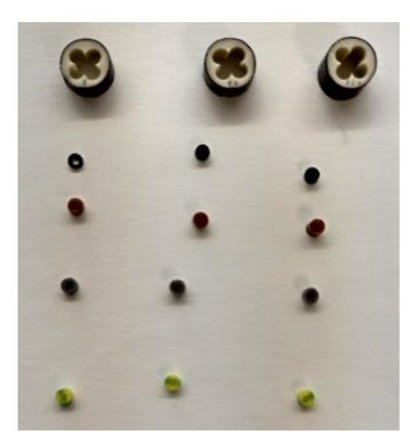

Muestras elegidas para las mediciones de los parámetros geométricos del cable

Las medidas se realizaron en el proyector de perfiles Mitutoyo PJ-250C, equipo que permite medir longitudes por comparación óptica con una resolución de 5 µm. Se midieron cuatro puntos en el eje horizontal denominados Point x\_1, Point x\_2, Point x\_3 y Point x\_4, y cuatro puntos en el eje vertical denominados Point y\_1, Point y\_2, Point y\_3 y Point y\_4. Se realizaron tres medidas para cada uno de los puntos. Este proceso se repitió tras girar cada muestra 60º y 120º.

De esta forma el diámetro externo se podría calcular mediante la resta entre los valores de los puntos 4 y 1, mientras que los espesores de los aislantes se podrían calcular mediante la resta de los puntos 4 y 3 y mediante la resta entra los puntos 2 y 1. Ambas formas de medición de diámetro externo como de espesor interno se aplicaron tanto para los puntos de los ejes horizontales como para los puntos de los ejes verticales.

A continuación se representan los puntos medidos, los puntos de referencia para realizar los giros (de 60 y 120 grados) y el equipo empleado. En la Tabla 4 se recogen los valores medios finales junto con el rango de error obtenido (diferencia los valores máximos y mínimos medidos para cada parámetro).

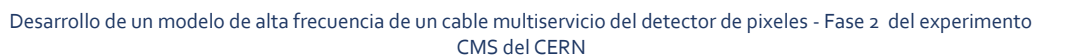

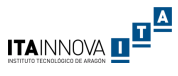

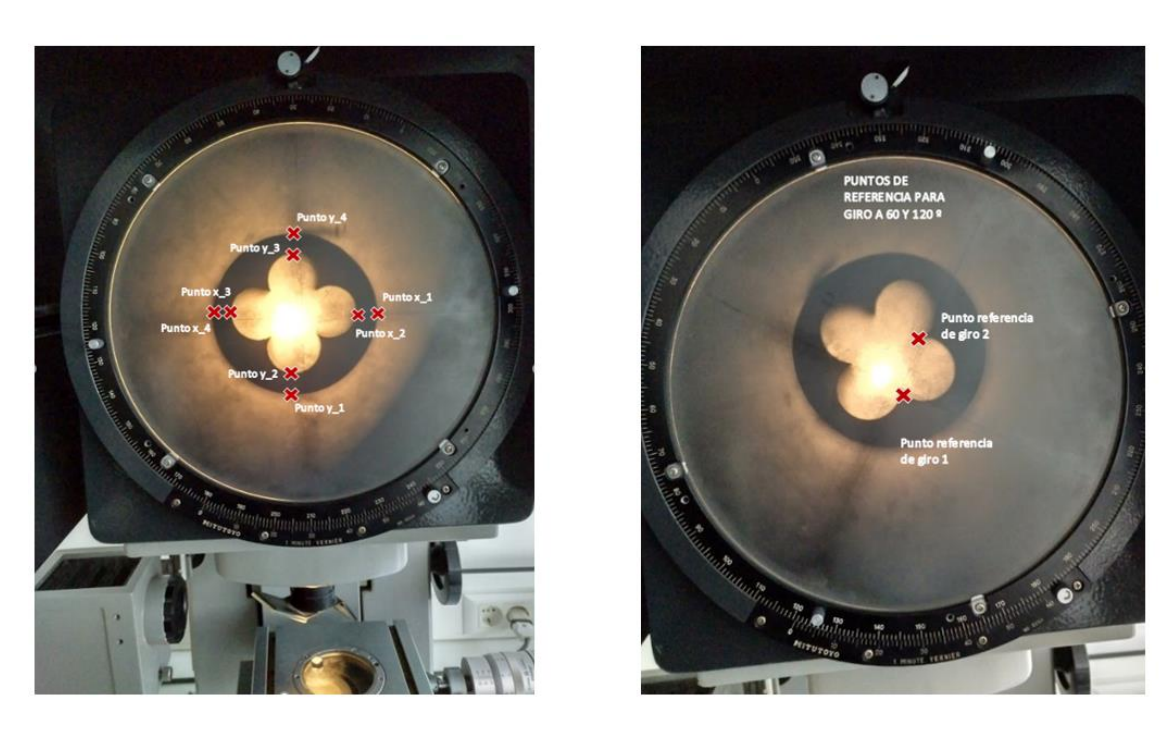

Puntos medidos para cada aislante en el proyector de perfiles a la izquierda y puntos de referencia para los giros de 60 y 120 grados a la derecha

|                           | External<br><b>Isolation</b> | <b>Internal Black</b><br><b>Isolation</b> | <b>Internal Brown</b><br><b>Isolation</b> | <b>Internal Grey</b><br><b>Isolation</b> | <b>Internal Yellow-Green</b><br><b>Isolation</b> |
|---------------------------|------------------------------|-------------------------------------------|-------------------------------------------|------------------------------------------|--------------------------------------------------|
| Diam. (mm)                | 10.568                       | 3.237                                     | 3.317                                     | 3,382                                    | 3.342                                            |
| Rango del<br>dámetro (mm) | 0,010                        | 0,015                                     | 0,014                                     | 0,043                                    | 0.066                                            |
| Espesor. (mm)             | 1,489                        | 0,767                                     | 0,759                                     | 0,876                                    | 0.773                                            |
| Rango de<br>espesor (mm)  | 0.067                        | 0.044                                     | 0.028                                     | 0,082                                    | 0,052                                            |

Tabla 4 Resultados de medición de los parámetros geométricos del cable

Gracias a las mediciones realizadas no solo se obtuvieron los valores de los parámetros geométricos del cable, también sirvió para detectar posibles causas de errores del primer modelo de simulación. Entre ellos cabe destacar que en el primer modelo se supuso que, en el centro del cable, entre los aislantes internos, estaba cubierto por aislante. Sin embargo, tras seccionar el cable se observó que no había ningún material en el centro del cable, había únicamente aire. Por lo que esta característica también se debería tener en cuenta en el nuevo modelo.

Por otra parte, se pudo observar que la disposición de los conductores en el cable e incluso dentro de los aislantes internos no era simétrica, sino que los conductores no se encontraban perfectamente centrados. Estos desplazamientos pueden tener origen en el proceso de fabricación (valores aceptables dentro del proceso de fabricación bajo tolerancias geométricas y tolerancias de posición) y en el proceso de corte de las muestras de medidas.

Tras modelar el cable de acuerdo con los parámetros geométricos medidos se observó que con los valores medios los aislantes internos no cabían dentro del aislante externo. Se ajustaron las tolerancias al valor máximo de diámetro del aislante externo y a los valores mínimos para los aislantes internos observando el mismo resultado. La principal causa era la compactación de los aislantes

internos en el proceso de fabricación debido a que es un material fácilmente deformable y se compactan en el proceso de fabricación al meterlos dentro del aislante externo. Al separar los aislantes internos de la capa externa las medidas realizadas no tuvieron en cuenta este efecto. Adicionalmente, como fuente de error cabe destacar que el equipo de medida no estaba calibrado y que el proceso de seccionamiento de los cables en sí también produjo deformaciones en las secciones de los aislantes.

Como solución se decidió ampliar la sección del aislante externo manteniendo la sección de los aislantes internos. Tras realizar la simulación de este modelo se observa que los errores se redujeron considerablemente tanto para las inductancias como para las capacitancias. A excepción de la inductancia L12 y la capacitancia C23, los demás parámetros se encontraban por debajo del 10% de error como máximo. La L12 mantenía un error del orden del 20% para todo el rango de frecuencia mientras que el error de la C23 se mantenía del orden del 14%. En esta simulación se considera el elemento central del cable como aire y se considera que todos los conductores están ubicados simétricamente en el cable.

A continuación se recoge la evolución del modelo hasta este punto mientras que en la Tabla 5 se indican los resultados obtenidos para el modelo tras encajar todos los aislantes internos adecuadamente.

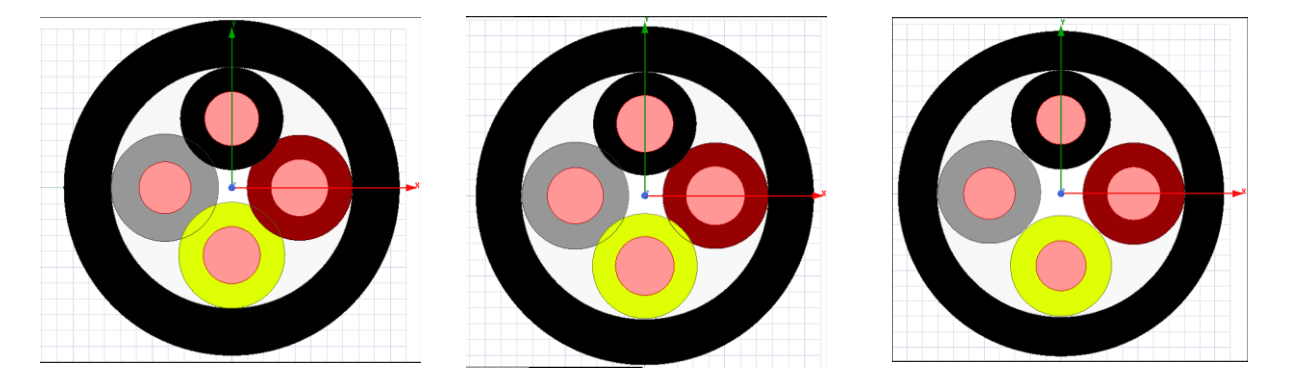

A la izquierda se representa el modelo creado con los valores medios de la medición, en el centro el modelo tras ajustar los rangos de medición y a la derecha tras ampliar el aislante externo manteniendo los internos intactos

Tabla 5 Resultados de la simulación para 950 kHz considerando los conductores simétricamente distribuidos.

|            | L11   | L12    | L13   | L22   | L23   | L33   | C11  | C12     | C <sub>13</sub> | C22   | C <sub>23</sub> | C33   |
|------------|-------|--------|-------|-------|-------|-------|------|---------|-----------------|-------|-----------------|-------|
|            | (nH   | (nH)   | (nH)  | 'nH)  | (nH)  | (nH   | (pF) | (pF)    | (pF)            | (pF   | (pF)            | (pF)  |
| Medida     | 690,2 | 416.4  | 351.4 | 569,9 | 225,6 | 502,2 | 80,1 | $-37,2$ | $-37,7$         | 81,0  | $-5,4$          | 78,3  |
| Simulacion | 663,8 | 327,7  | 327,6 | 530,9 | 212,5 | 535.6 | 74,5 | $-34,6$ | $-34,$          | 76,6  | $-6,2$          | 76,5  |
| Error      | 3,84% | 21,31% | 6.77% | 6,85% | 5,80% | 6,64% | ,09% | ,20%    | 8,06%           | 5,43% | 13,51%          | 2,34% |

#### Modelo creado considerando disposición asimétrica de los conductores

El error mencionado debería ser principalmente debido a que la disposición de los conductores en el interior del cable no era simétrica, tal como se observó en la medición de los espesores de los aislantes. Modificando la disposición de los cables entre 50 μm y 150 μm se consiguió reducir el error de la capacitancia por debajo del 5% para casi todo el espectro de frecuencia estudiado. Sin embargo,

los errores de las inductancias seguían superiores al 10%, principalmente para los valores de la L12. A continuación se recoge el modelo tras modificar las disposiciones geométricas de los conductores mientras que en la Tabla 6 se resumen los resultados para la frecuencia de 950 kHz.

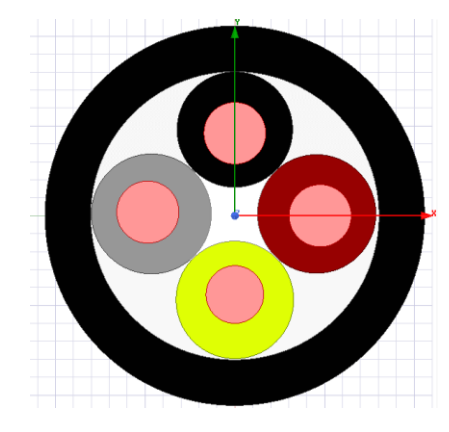

Modelo de simulación del conductor tras considerar que la disposición de los conductores no era simétrica

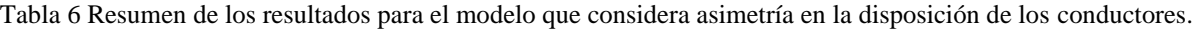

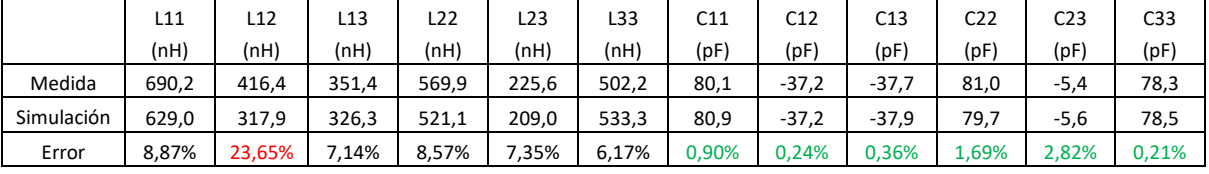

Se observó que los materiales empleados en el modelo creado eran los materiales estándar de las librerías y que el aire del interior del cable se había considerado con un modelo ideal. Tras modificar ligeramente las propiedades de los materiales y modificar la disposición de los conductores se consiguió finalmente un modelo cuyos errores eran inferiores al 5% para la capacitancia e inferiores al 6% para las inductancias para la mayoría de las frecuencias estudiadas en comparación con las medidas experimentales, considerando como válido el modelo. A continuación se recogen el modelo final junto con la comparación de los resultados obtenidos en simulación con los resultados de medición para las frecuencias estudiadas, mientras que en la Tabla 7 se presentan los resultados numéricos para la frecuencia de 950 kHz.

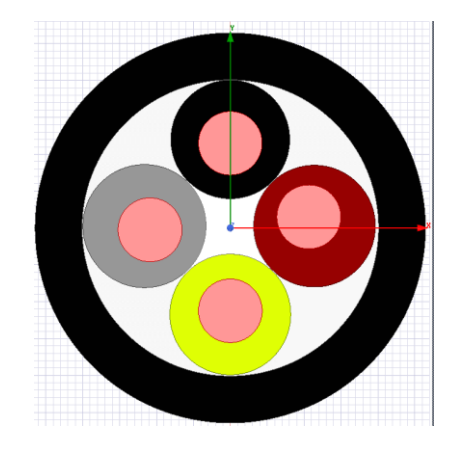

Modelo final del cable considerando asimetría en la disposición de los conductores

ITAINNOVA D<sup>IA</sup>

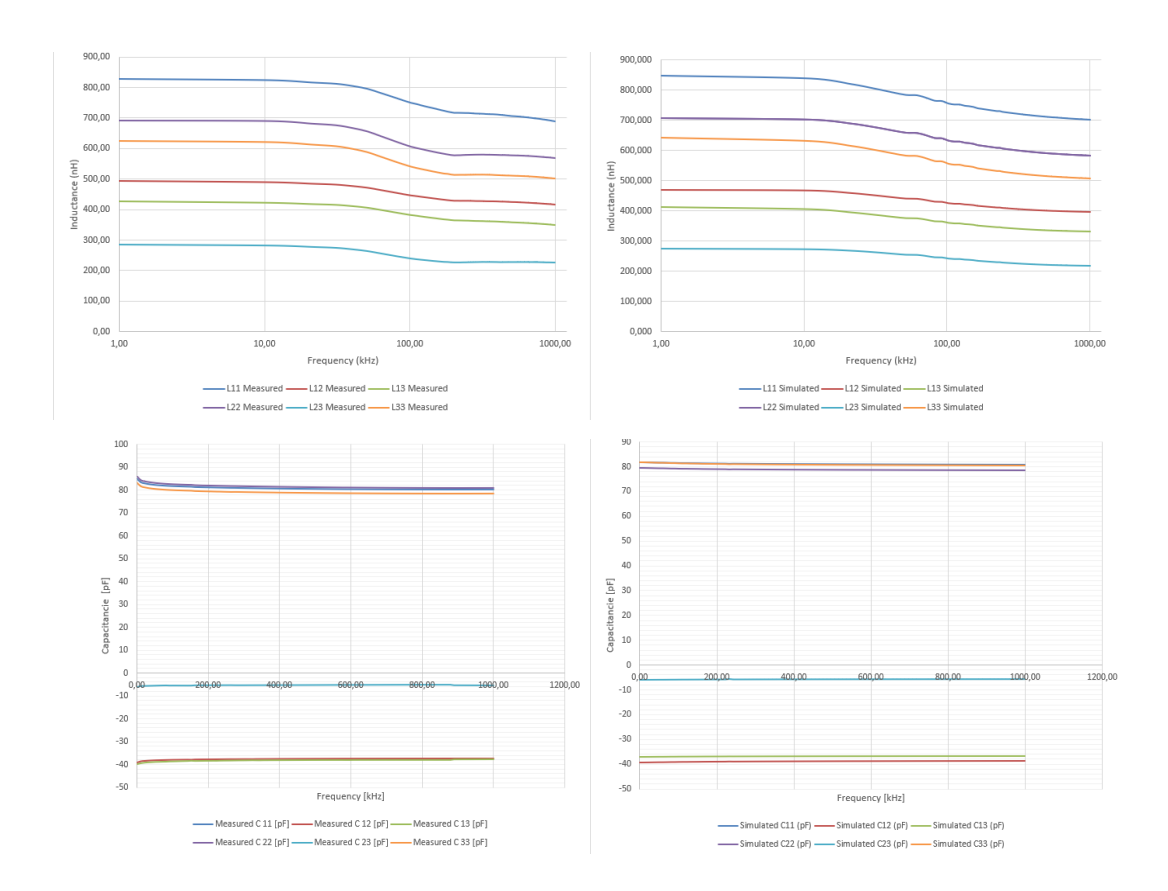

CMS del CERN

En la parte superior se encuentran los resultados de las inductancias y en la parte inferior los resultados de las capacitancias medidas en comparación con las simuladas

|            | L11   | L12   | L <sub>13</sub> | L22   | L23   | L33   | C11   | C12     | C13     | C22   | C23    | C <sub>33</sub> |
|------------|-------|-------|-----------------|-------|-------|-------|-------|---------|---------|-------|--------|-----------------|
|            | (nH)  | (nH)  | (nH)            | (nH)  | (nH)  | (nH)  | (pF)  | (pF)    | (pF)    | (pF   | (pF)   | (pF)            |
| Medida     | 690,2 | 416.4 | 351,4           | 569,9 | 225.6 | 502.2 | 80,1  | $-37,2$ | $-37,7$ | 81,0  | $-5,4$ | 78,3            |
| Simulación | 702,3 | 396,9 | 331,5           | 584.2 | 219.4 | 508,7 | 81,0  | $-38,7$ | $-36,7$ | 78,5  | $-5,5$ | 80,7            |
| Error      | 1,74% | 4,69% | 5,66%           | 2,50% | 2.77% | 1.28% | 0,96% | 3,92%   | 2,83%   | 3.15% | 1.12%  | 2.91%           |

Tabla 7 Resumen de los resultados del modelo final para 950 kHz

### Estudio de la influencia de desplazamiento de los conductores en los parámetros eléctricos

Tras haber validado el modelo, se decidió realizar un estudio de cómo afectan las variaciones de las disposiciones de los conductores en el interior del cable en los parámetros por unidad de longitud. Se trata de una idea de la que no se ha encontrado mucha información en las publicaciones científicas actuales y que representa un caso de posible aplicación práctica e inmediata. El proceso de fabricación no puede asegurar una simetría perfecta de los conductores, desviaciones de 50 μm - 150 μm son muy factibles tal como se ha visto en el modelo final presentado. Adicionalmente, los procesos de instalación de cables también pueden causar desviaciones y deformaciones en los mismos.

Para llevar a cabo el estudio se ha decido fijar la frecuencia en 950 kHz (en la que el efecto pilicular es despreciable). Se estudió el efecto de desplazamientos en cada uno de los conductores de 50 μm, 100 μm y de 150 μm con respecto la disposición inicial del modelo validado. Las direcciones de desplazamientos estudiadas fueron hacia arriba, abajo, izquierda y derecha. Todas las variaciones

ITAINNOVA **de <sup>de la</sup> po** 

de los parámetros por unidad de longitud del cable se calcularon con respecto a los valores de simulación indicados previamente.

Se obtuvo que para variaciones de 50 μm se podrían llegar a producir variaciones de hasta un 2,3% para la capacitancia y de 5,4% para la inductancia por unidad de longitud. Para 100 μm las variaciones registradas llegaron a ser de hasta un 4.6% para la capacitancia y un 6,7% para la inductancia. Finalmente, para 150 μm de desviación se obtuvieron variaciones de hasta un 7,0% para la capacitancia y de 8,8% para la inductancia. En la tabla 8 se recoge un resumen de los resultados obtenidos.

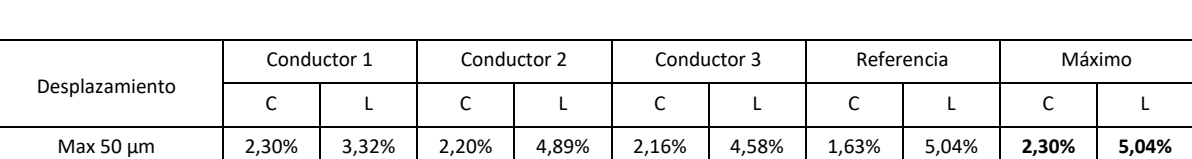

Max 100 μm 4,61% 4,24% 4,49% 6,59% 4,40% 6,02% 3,37% 6,97% **4,61% 6,97%** Max 150 μm 7,02% 5,40% 6,91% 8,69% 6,73% 7,44% 5,15% 8,89% **7,02% 8,89%**

Tabla 8 Resumen de variaciones máximas otenidas para desviaciones en la disposición de cada uno de los conductores y en la referencia

Para este caso de estudio las variaciones en los parámetros por unidad de longitud se incrementan para mayores desplazamientos como es esperado. Se observa que para este conductor las mayores variaciones de la capacitancia se obtienen para desplazamientos del conductor 1 (cubierto por el aislante interior negro), mientras que las mayores variaciones de la inductancia se obtienen para desplazamientos del conductor de referencia (aislante interior amarillo-verde).

Por otra parte, para desplazamientos pequeños (inferiores a 50 μm) las variaciones máximas de las inductancias son muy superiores que las variaciones en la capacitancia, casi el doble. Sin embargo, a partir de 100 μm de desplazamiento, el crecimiento de la variación de la capacitancia es superior al crecimiento de la variación de la inductancia.

Con las conclusiones obtenidas en este modelo se redactó una publicación científica que fue aceptada como póster en el Congreso Europeo de Compatibilidad Electromagnética (EMC Europe) organizada por la asociación Internacional de Ingenieros Eléctricos y Electrónicos (IEEE) [34]. El congreso fue celebrado en Barcelona durante los días 2 y el 6 de septiembre de 2019.

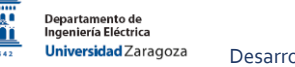

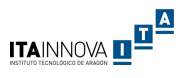

# ANEXO B: SCRIPTS REALIZADOS PARA MODELO INICIAL

### Script para cálculo de la matriz H

#### **Sub Calculo\_H()** 'Worksheets("MATRIZ H").Activate

```
 Application.ScreenUpdating = False
```
Dim n, filas, columnas, v, i, j As Integer

 'n = numero de cables  $n =$ Cells $(2, 2)$ 

 'Tamaño del vector  $v =$ Cells $(3, 2)$ 

 'Definir punto de partida a escribir Dim fila0, columna0 As Integer  $fila0 = 4$ columna0 = 2

 '\*\* ESCRIBIR NOMBRE DE FILAS \*\* 'Inicializar subindices ij de Cmij  $i = 1$  $i = 1$  'Bucle para pasar todas las filas For filas  $= 1$  To v Cells(filas + fila0, columna0).Value = "Cm" & i & "\_" & j  $j = j + 1$ If  $j > n$  Then  $i = i + 1$ 

 'Al ser simetrica el subindice j siempre es mayor o igual a i  $j = i$  End If Next filas

```
 '** ESCRIBIR NOMBRE DE COLUMNAS **
 'Definir i1 y j1 para pasar las columnas en una misma fila Cpij
 Dim i1, j1 As Integer
```
 'Inicializar subindices i1 j1 de Cpij  $i1 = 1$  $i1 = 1$ 

For columnas  $= 1$  To v

Cells(fila0, columnas + columna0).Value = "Cp" & i1 & " " & j1

 $j1 = j1 + 1$ 

```
If j1 > n Then
     i1 = i1 + 1j1 = i1 End If
```
Next columnas

```
 '** RELLENAR LA MATRIZ H
 'Inicializar subindices ij
i = 1j = 1
```
 'Para el calculo de Cmij: definir las variables s, k, delta\_s y delta\_ks Dim s, k, delta\_s, delta\_ks As Integer

 'Primer bucle para pasar por todas las filas For filas  $= 1$  To v

 ' Comprobar si se trata de un elemento Cmii If  $i = j$  Then  $i1 = 1$  $j1 = 1$ 

 'Bucle para rellenar toda la relación del elemento Cmii con Cpij For columnas  $= 1$  To v

 'El elemento Cmii solo tiene la suma de las capacitancias entre él y los demás conductores y ref If  $(i1 = i)$  Or  $(j1 = j)$  Then  $Cells(filas + fila0, columns + columna0).Value = 1$  Else  $Cells(filas + fila0, columns + columna0).Value = 0$ End If

 $i1 = i1 + 1$ 

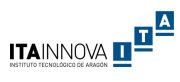

```
If j1 > n Then
           i1 = i1 + 1j1 = i1 End If
       Next columnas
     Else
     'En este caso se aplica el algorítimo para Cmij
     'Primero rellenar los valores de Cpij que entran en la relacion con Cmij
      For k = i To j
         For s = 1 To n
           If (s \geq i) And (s \leq j) Then
             delta_s = 1 Else
             delta_s = 0 End If
           If k = s Then
             delta_k s = 1 Else
             delta_ks = 0
            End If
            'Comprobar si para estos k y s existe relación entre Cm y Cp
           If (1 - delta_s * (1 - delta_k s)) = 1 Then
               'Compromar si se debe introducir Cpks o Cpsk
             If k \leq s Then
                 'En este caso introducir Cpks
                i1 = 1i1 = 1For columnas = 1 To v
                  If (i1 = k) And (j1 = s) Then
                     Cells(filas + fila0, columns + columna0).Value = 1 End If
j1 = j1 + 1If j1 > n Then
                    i1 = i1 + 1j1 = i1 End If
                 Next columnas
              Else
               'En este caso se introduce Cpsk
                i1 = 1\overline{11} = 1For columnas = 1 To v
                  If (i1 = s) And (i1 = k) Then
                     Cells(filas + fila0, columns + columna0).Value = 1 End If
                  j1 = j1 + 1If i1 > n Then
                    i1 = i1 + 1j1 = i1 End If
                 Next columnas
              End If
            End If
          Next s
       Next k
       'Poner a cero las columnas Cpij que no entren en relación con Cmij
      For columnas = 1 To v
         If Cells(filas + fila0, columnas + columna0). Value = "" Then
           Cells(filas + fila0, columnas + columna0). Value = 0
          End If
         j1 = j1 + 1If j1 > n Then
          i1 = i1 + 1i1 = i1 End If
       Next columnas
     End If
    j = j + 1
```
If  $i > n$  Then  $i = i + 1$ 

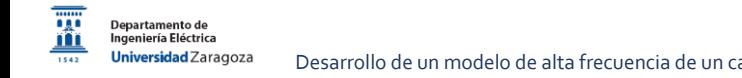

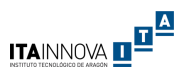

 $j = i$ End If

Next filas

'Calcular la matriz Hinversa en la hoja Matriz Hinv

 Application.ScreenUpdating = True End Sub

Con el código se creó una hoja Excel que solicita el número de cables *n*, calcula el tamaño del vector *v = [n\*(n+1)] / 2* y posteriormente calcula la matriz H de tamaño *v x v.*

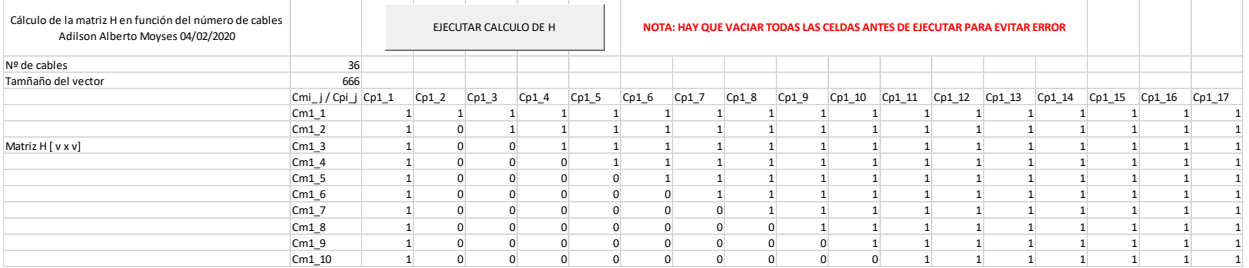

## Script de cálculo de la matriz D

#### **Sub Calculo\_D()**

 Worksheets("MATRIZ D").Activate Application.ScreenUpdating = False Dim n, filas, columnas, v, i, j As Integer 'n = numero de cables  $n =$ Cells $(2, 2)$  'Tamaño del vector  $v =$ Cells(3, 2) 'Definir punto de partida a escribir Dim fila0, columna0 As Integer fila $0 = 4$  $columna0 = 2$  '\*\* ESCRIBIR NOMBRE DE FILAS \*\* 'Inicializar subindices ij de Cmij  $i = 1$  $j = 1$  'Bucle para pasar todas las filas For filas  $= 1$  To v Cells(filas + fila0, columna0).Value = "Cp" & i & "\_" & j  $j = j + 1$ If  $j > n$  Then  $i = i + 1$  'Al ser simetrica el subindice j siempre es mayor o igual a i  $j = i$  End If Next filas '\*\* ESCRIBIR NOMBRE DE COLUMNAS \*\* 'Definir i1 y j1 para pasar las columnas en una misma fila Cpij Dim i1, j1 As Integer 'Inicializar subindices i1 j1 de Cpij  $i1 = 1$  $i1 = 1$ For columnas  $= 1$  To v Cells(fila0, columnas + columna0).Value = "C" & i1 & "\_" & j1  $j1 = j1 + 1$ If  $j1 > n$  Then  $i1 = i1 + 1$  $j1 = i1$  End If Next columnas

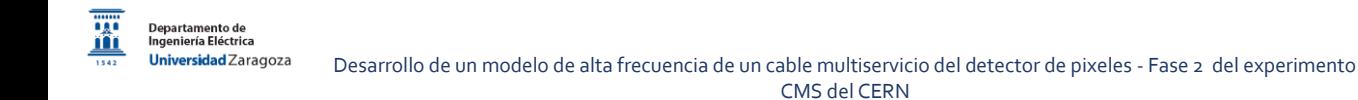

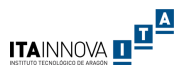

```
 '** RELLENAR LA MATRIZ D
   'Inicializar subtinces i y j de Cpij
  i = 1j = 1For filas = 1 To v
      'Comprobar si se trata de un elemento Cpii
    If i = j Then
      i1 = 1j1 = 1 'Bucle para rellenar toda la relación del elemento Cmii con Cpij
       For columnas = 1 To v
          'El elemento Cii solo tiene la suma de las capacitancias entre él y los demás conductores y ref
         If (i1 = i) Or (j1 = j) Then
           Cells(filas + fila0, columns + columna0).Value = 1 Else
           Cells(filas + fila0, columns + columna0).Value = 0 End If
         j1 = j1 + 1If j1 > n Then
i1 = i1 + 1j1 = i1 End If
        Next columnas
     Else
      'En este caso rellenamos con la relacion entre Cpij y Cij sabiendo que Cpij = -Cij
i1 = 1j1 = 1For columnas = 1 To v
         If (i1 = i) And (i1 = i) Then
           Cells(filas + fila0, columnas + columna0). Value = -1 Else
           Cells(filas + fila0, columns + columna0).Value = 0 End If
         j1 = j1 + 1If j1 > n Then
           i1 = i1 + 1j1 = i1 End If
        Next columnas
     End If
    j = j + 1If j > n Then
       i = i + 1j = i End If
   Next filas
   Application.ScreenUpdating = True
End Sub
```
Con el código se creó una hoja Excel que solicita el número de cables *n*, calcula el tamaño del vector *v = [n\*(n+1)] / 2* y posteriormente calcula la matriz H de tamaño *v x v.*

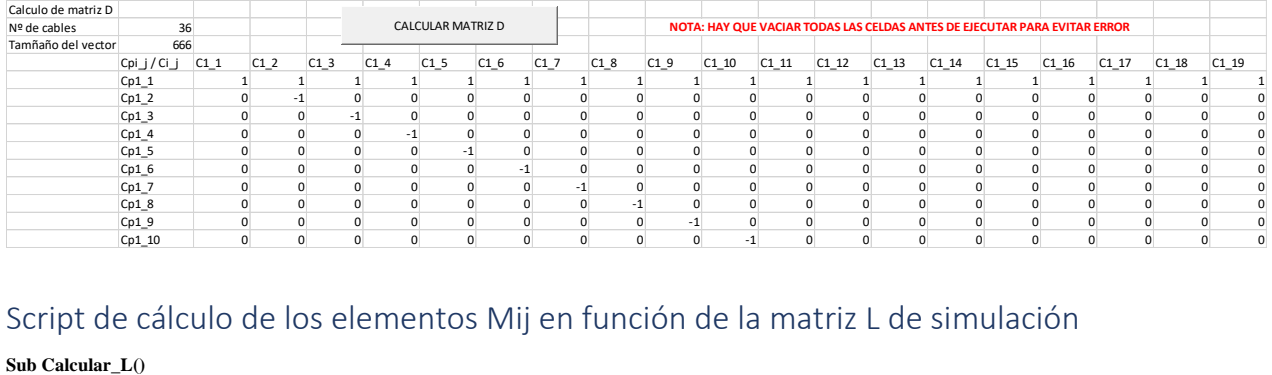

Script de cálculo de los elementos Mij en función de la matriz L de simulación

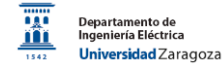

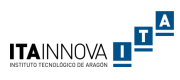

Worksheets("Matriz Lij simulada").Activate

 'Fila de referencia, columna de referencia, distancia entre L y Lij, filas, columnas, valores totales Dim fref, cref, dist, filas, columnas, i, j, n, v, frec As Integer Dim Lii, Ljj, Lij As Double Dim i1, j1, filas1 As Integer fref  $= 3$  $\text{cref} = 12$  $dist = 10$  $n = 32$  $v = n * (n + 1) / 2$  $free = 6$  $i = 1$  $j = 1$ For filas  $= 1$  To v 'Comprobar si es un elemento de la diagonal If  $(i = j)$  Then For columnas = 1 To frec  $Cells(filas + fref, columns + cref).Value = Cells(filas + fref, columns + cref - dist).Value$  Next columnas Else 'En este caso no es de la diagonal tenemos el Lij For columnas  $= 1$  To free Lij = Cells(filas + fref, columnas + cref - dist).Value  $i1 = 1$  $j1 = 1$ For filas $1 = 1$  To v If  $i1 = i1$  Then If  $(i1 = i)$  Then Lii = Cells(filas1 + fref, columnas + cref - dist).Value End If If  $(i1 = i)$  Then Ljj = Cells(filas1 + fref, columnas + cref - dist).Value End If End If  $j1 = j1 + 1$ If  $j1 > n$  Then  $i1 = i1 + 1$  $\mathrm{j}1=\mathrm{i}1$  End If Next filas1 Cells(filas + fref, columnas + cref). Value = Lii + Ljj -  $(2 * Li)$  Next columnas End If  $j = j + 1$ If  $j > n$  Then  $i = i + 1$  $i = i$  'For columnas = 1 To frec 'Cells(filas + fref + 1, columnas + cref).Value = Cells(filas + fref, columnas + cref - dist).Value ' Next columnas End If Next filas End Sub

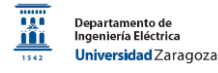

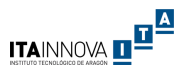

### Script para ajustar las unidades de los resultados de simulación

#### **Sub Unidades()**

Dim fF, farad As String

 $fF = "[fF]'$ 

farad = "[farad]"

Dim valores, filas, columnas, num\_filas As Integer

 'En realidad serán 528 + 1 posiciones que corresponden al numero de vectores a analizar valores = 529 num\_filas = 7

For columnas = 1 To valores

posicion = InStr(Cells(1, columnas).Value, fF)

If posicion > 0 Then

Cells(1, columnas).Value = Replace(Cells(1, columnas), fF, "[pF]")

For filas = 2 To num\_filas

 'f es E-15 mientras que p es E-12 Cells(filas, columnas).Value = Cells(filas, columnas).Value / 1000

Next filas

End If

posicion = InStr(Cells(1, columnas).Value, farad)

#### If posicion  $> 0$  Then

 $Cells(1, columns).Value = Replace(Cells(1, columns), farad, "[pF]")$ 

For filas = 2 To num\_filas

 'farad es fadios que p es E-12 Cells(filas, columnas).Value = Cells(filas, columnas).Value \* 1000000000000#

Next filas

End If

Next columnas

 'Los datos de L están todos en nH mientras que los datos de R hay algunos en micromios (uohm) Worksheets("R Matrix \_PS\_PP1").Activate

Dim uohm As String

uohm = "[uOhm]"

For columnas  $= 1$  To valores

posicion = InStr(Cells(1, columnas).Value, uohm)

If posicion  $> 0$  Then

Cells(1, columnas).Value = Replace(Cells(1, columnas), uohm, "[mOhm]")

For filas  $= 2$  To num filas

 'uohm es E-6 mientras que mohm es E-3 Cells(filas, columnas).Value = Cells(filas, columnas).Value / 1000

Next filas

End If

Next columnas

End Sub
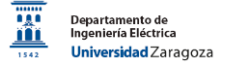

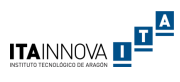

# Script para pasar de los componentes vectoriales a las matrices simétricas L, C y R

Sub Matriz()

Worksheets("Matriz C").Activate

 Dim filas, fref, cref, fdatos, cdatos, i, j, v, n As Integer 'Dim x As Double

 $fref = 2$  $\mathrm{cref} = 29$  $fdatos = 3$  $cdatos = 17$  $v = 666$  $n = 36$ 

 $i = 1$  $j = 1$ For filas = 1 To v

#### If  $i = i$  Then

 $Cells(fref + i, cref + j)$ . Value = Cells(fdatos + filas, cdatos). Value  $x =$ Cells(fdatos + filas, cdatos). Value

Else

Cells(fref  $+$  i, cref  $+$  j). Value = Cells(fdatos  $+$  filas, cdatos). Value Cells(fref  $+$  j, cref  $+$  i). Value = Cells(fdatos  $+$  filas, cdatos). Value

End If

```
j = j + 1If j > n Then
i = i + 1j = i
```
End If

Next filas

End Sub

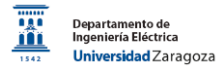

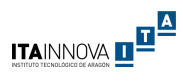

# ANEXO C: RESULTADOS DE MEDIDAS GEOMÉTRICAS DEL PROTOTIPO

A continuación se recoge la fotografía seleccionada como muestra para las medidas geométricas y una tabla con todas las medidas realizadas.

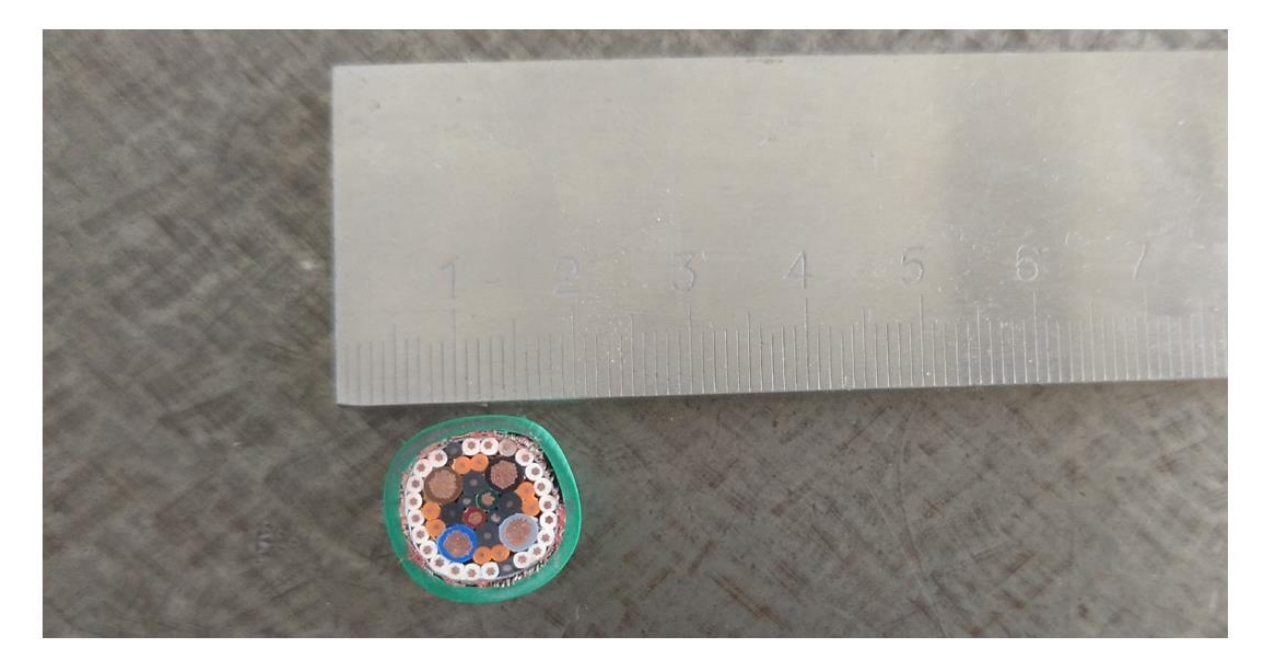

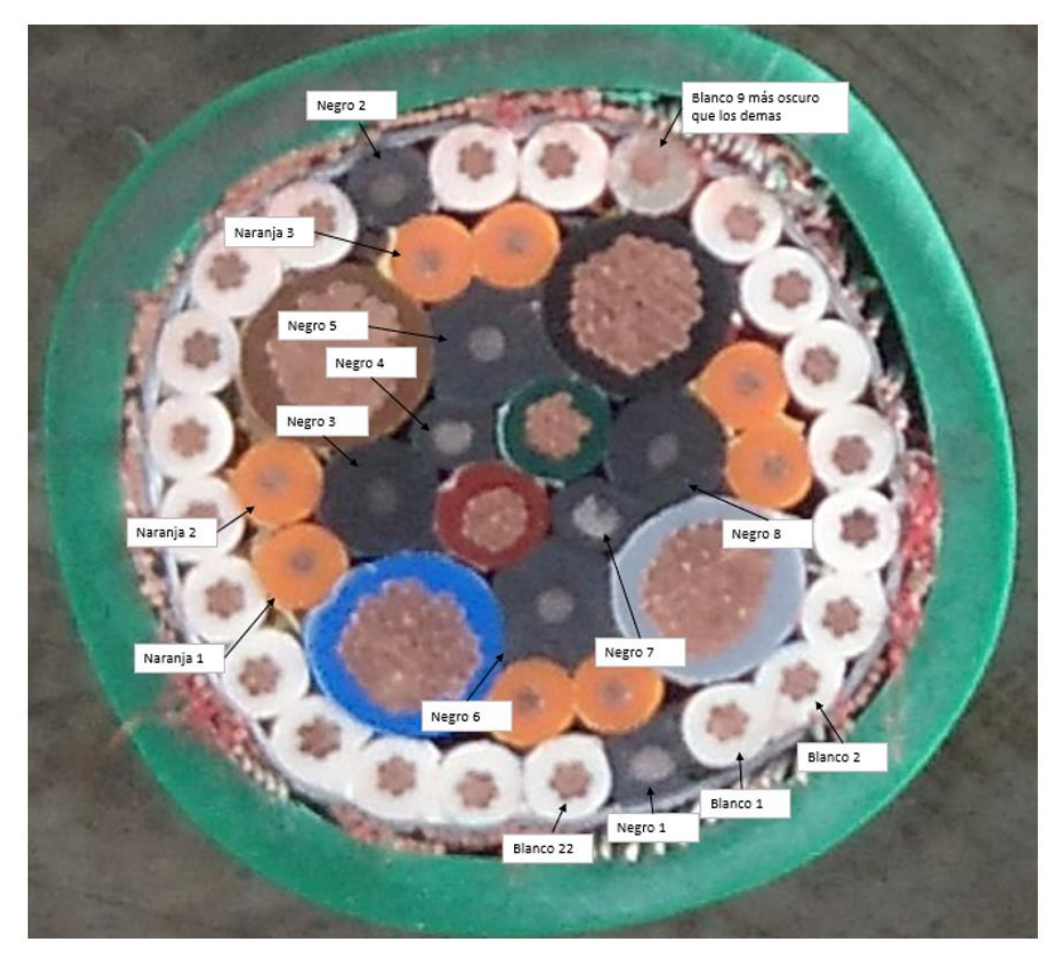

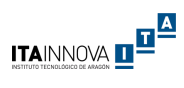

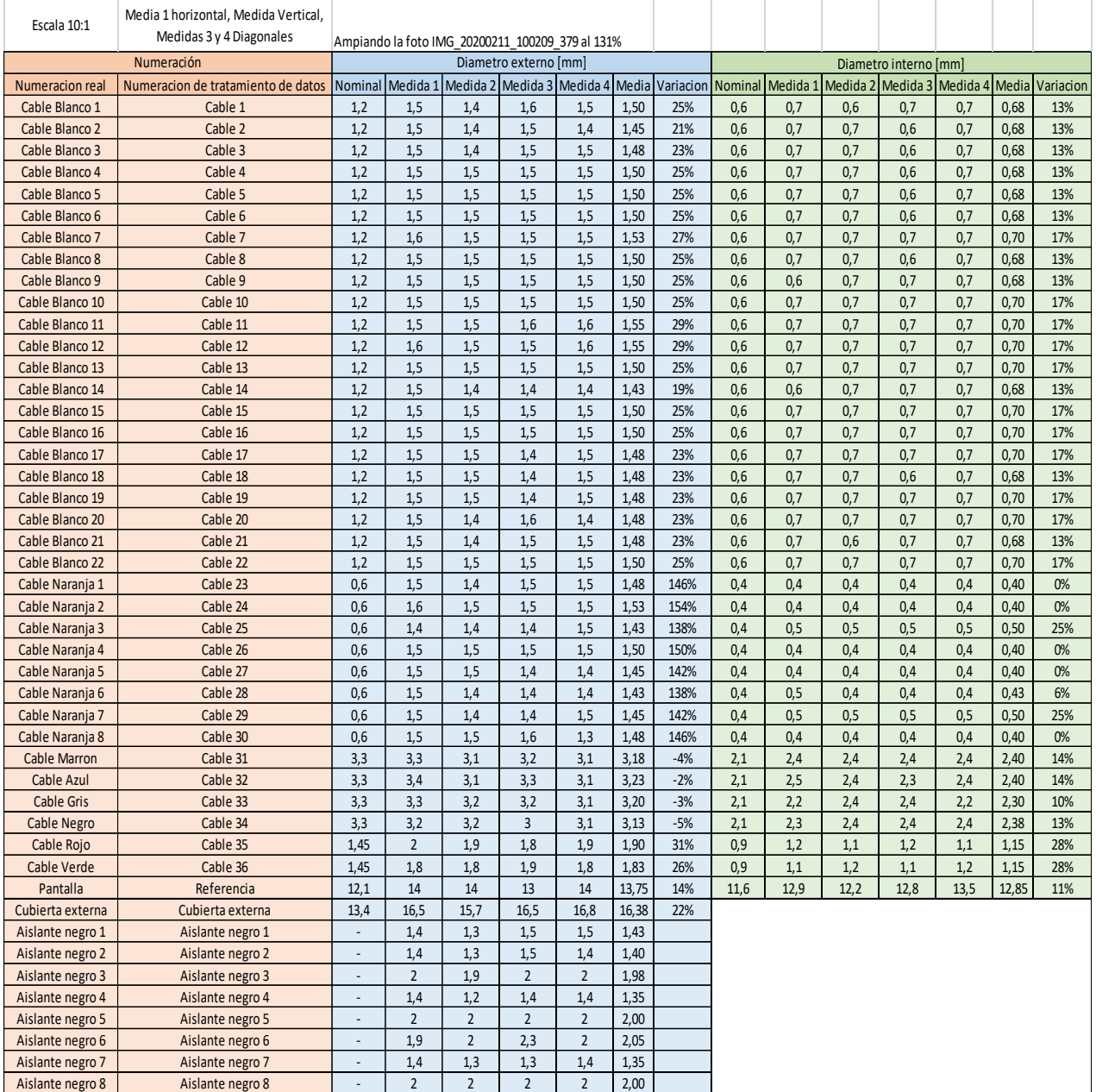

**Observaciones**: dado que el cable no está relleno con aislante entre los conductores, se ha aumentado el tamaño de los aislantes individuales y aumentado la compactación para rellenar huecos,

principalmente con los cables de sensores de temperatura. Por otra parte los hecos restantes fueron rellenados con cables sin conductores, hechos solo de aislante. Todos los cables presentan deformaciones debido a la compactación.

Se plantó realizar un modelo con los diátros individuales de cada conductor

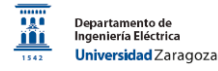

# ANEXO D: MEDIDAS EN EL LABORATORIO

# Comentarios sobre el procedimiento de medida y errores detectados

A continuación se recoge el cable con el soporte fabricado, el conector que se planteó utilizar para realizar los montajes junto con el cocodrilo que se utilizó finalmente para las conexiones.

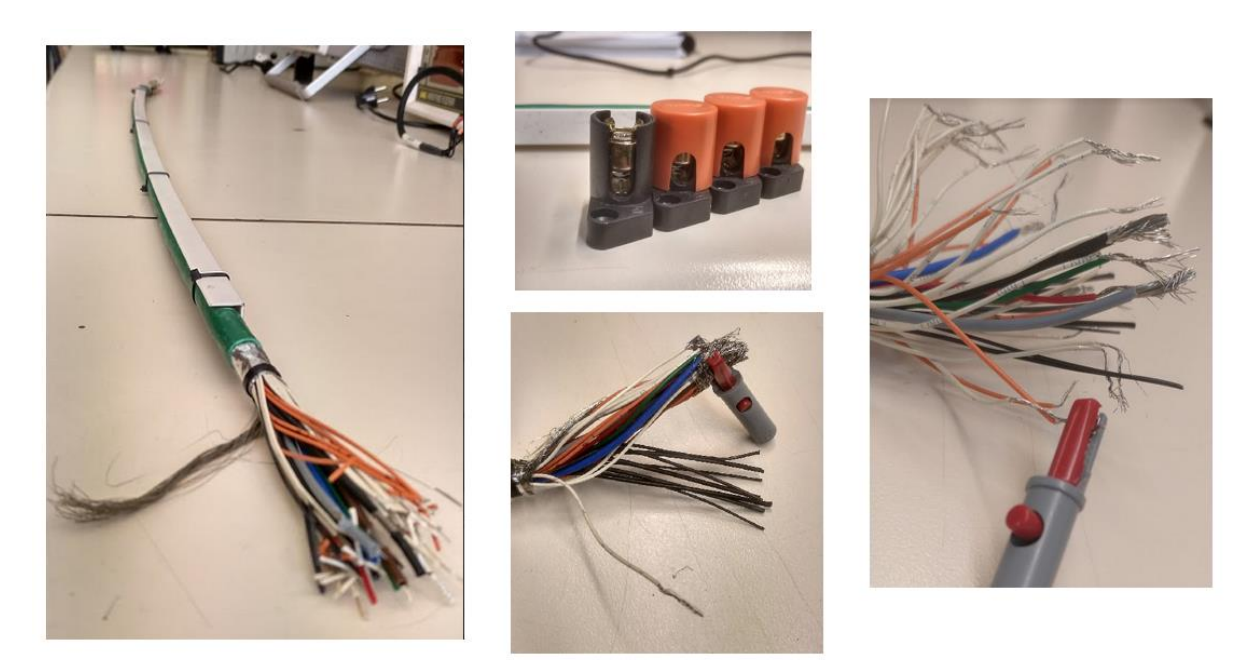

Las siguientes fotos recogen algunas de las diferentes posiciones utilizadas para verificar su influencia en las medidas realizadas. Las capacitancias eran invariables a cualquier modificación de disposición mientras que las inductancias eran muy sensibles a cualquier desplazamiento. Se probó tanto con la apertura de los cables como la altura a la que se ponía la pinza en la pantalla de la referencia.

<u>itainnova di<sup>a A</sup></u>

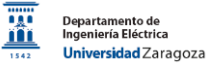

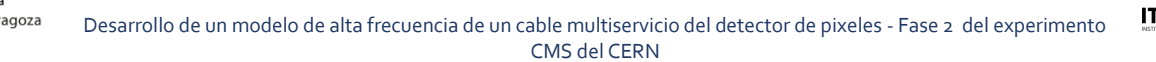

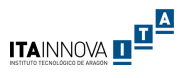

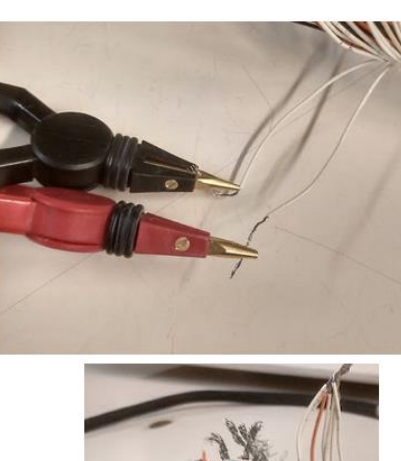

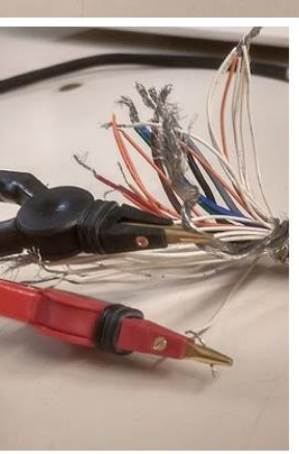

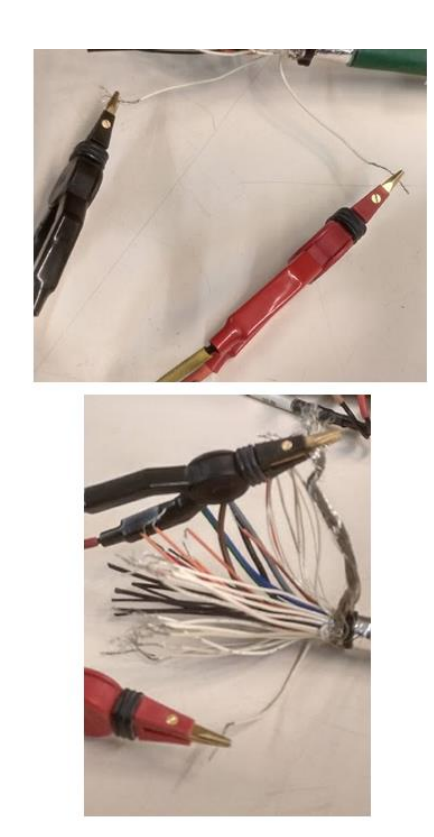

# Capacitancias

A continuación se recogen algunos de los resultados de los 666 montajes de medidas de capacitancia Cm junto con los comentarios anotados en el laboratorio. Se observa que las medidas son estables, que la variación máxima entre las medidas entre 300 y 200 kHz es de un 2% lo que coincide con lo esperado que las capacitancias sean independientes de la frecuencia de medida.

También se observa que la capacitancia no se ve afectada por la posición de los conductores o de las pinzas. Las medidas tampoco se ven afectadas por la tensión de medida seleccionada. Por último, se ha comprobado que la pinza aporta aproximadamente 4 pF a la medida, lo que se puede considerar despreciable dado que las medidas están en el orden de cientos de picofaradios.

#### ITAINNOVA **de <sup>a</sup> <sup>a</sup> i** Desarrollo de un modelo de alta frecuencia de un cable multiservicio del detector de pixeles - Fase 2 del experimento CMS del CERN

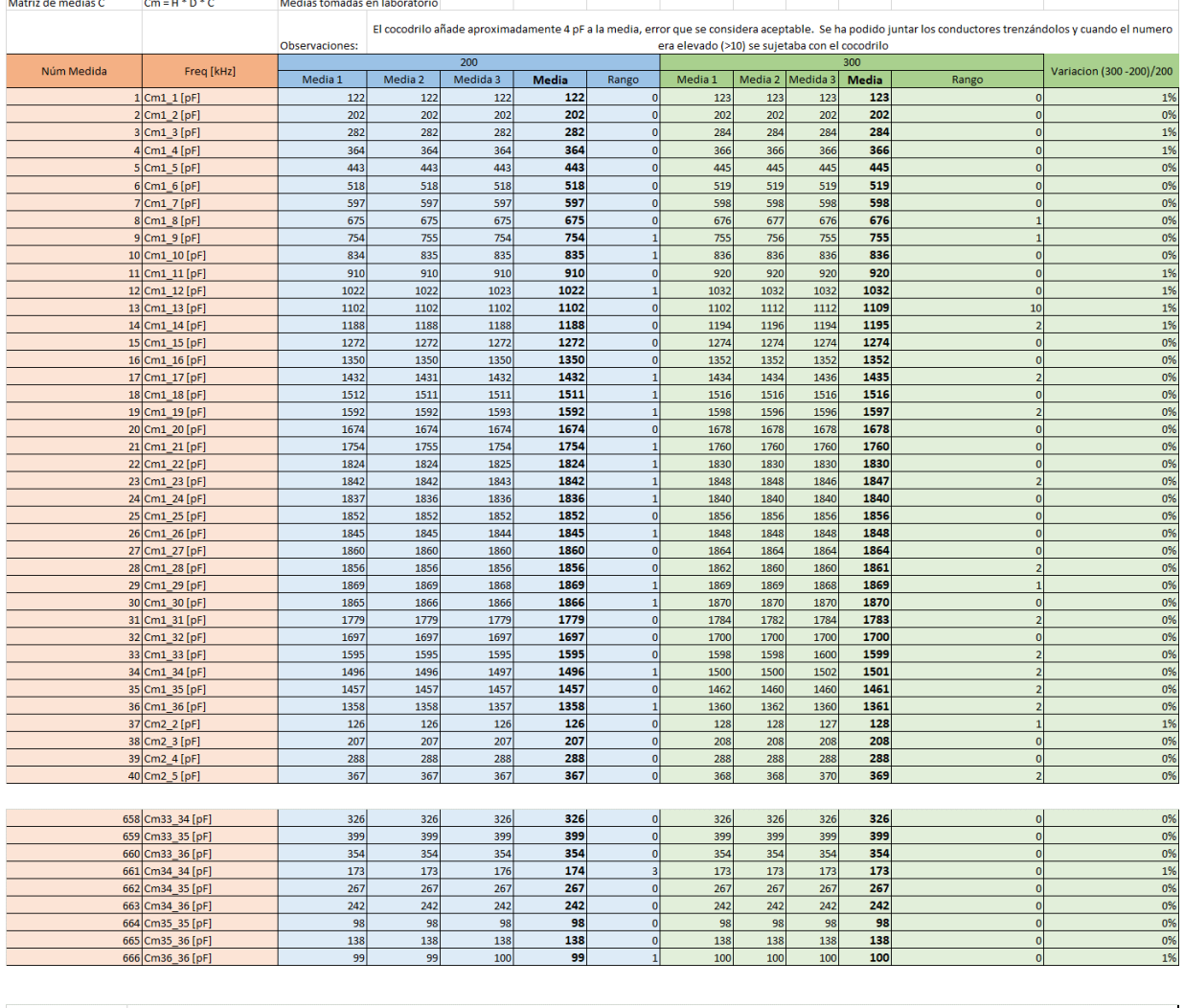

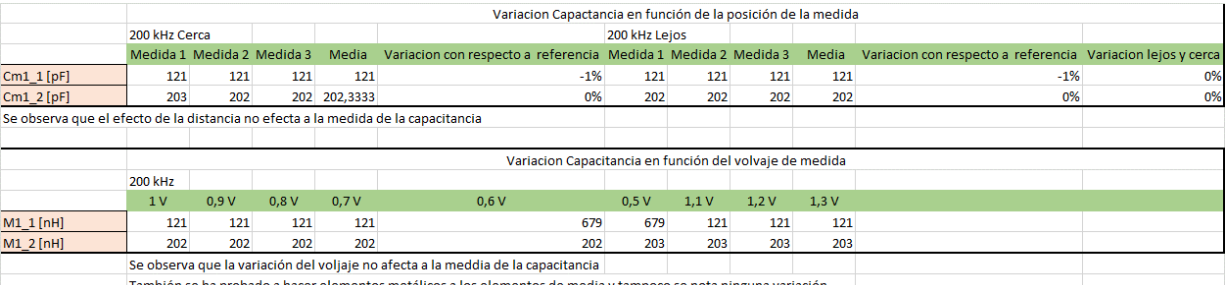

Se utilizaron los scripts descritos en el Anexo B para el cálculo de las matrices H y D, posteriormente se utilizó la función en Excel minverse() para calcular las matrices H-1 y D-1 . Con ello se calcularon los componentes vectoriales esenciales de la matriz de capacitancias C final como: C = D<sup>-1 \*</sup> H<sup>-1 \*</sup> Cm. Por último se utilizó un script para transformarlo de forma vectorial a la matriz simétrica final.

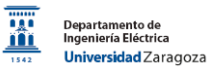

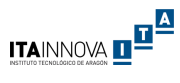

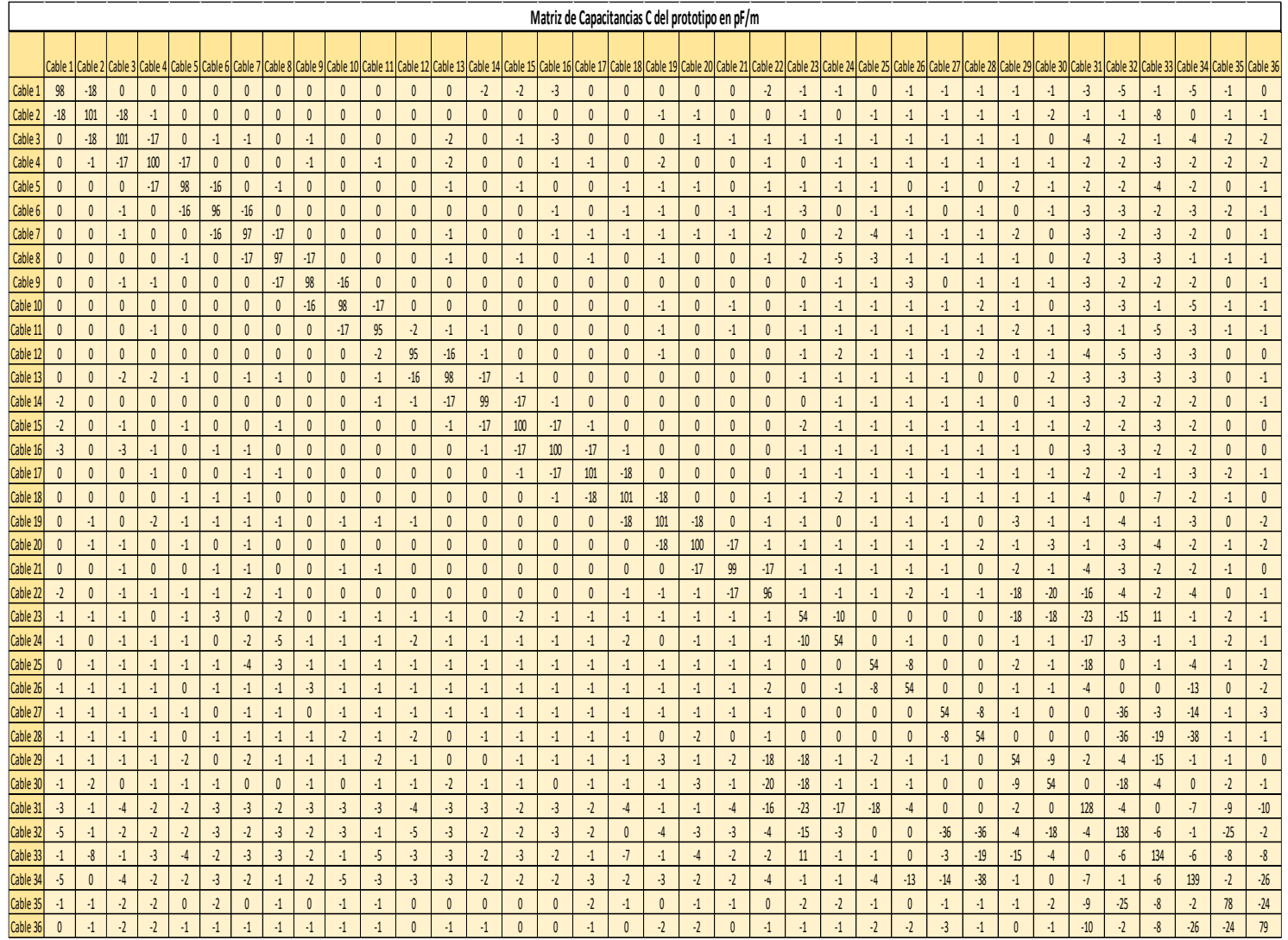

## Inductancias

A continuación se recogen algunos de los resultados de los 666 montajes de medidas de inductancias Mij junto con los comentarios anotados en el laboratorio. Se observa que las medidas son estables, que la variación máxima entre las medidas entre 300 y 200 kHz es de un -7% lo que confirma que en este rango de frecuencias ya se encuentra en la zona que se puede considerar constante, sin efecto pelicular.

Se observa que la inductancia está muy afectada por la distancia entre los conductores a medir y las pinzas, también se ve afectada según la posición de la pinza del medidor LRC en la pantalla de referencia. Además, se observa que las medidas no se ven afectadas por la corriente seleccionada de medida para el circuito cerrado.

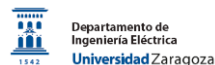

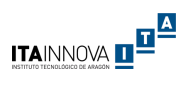

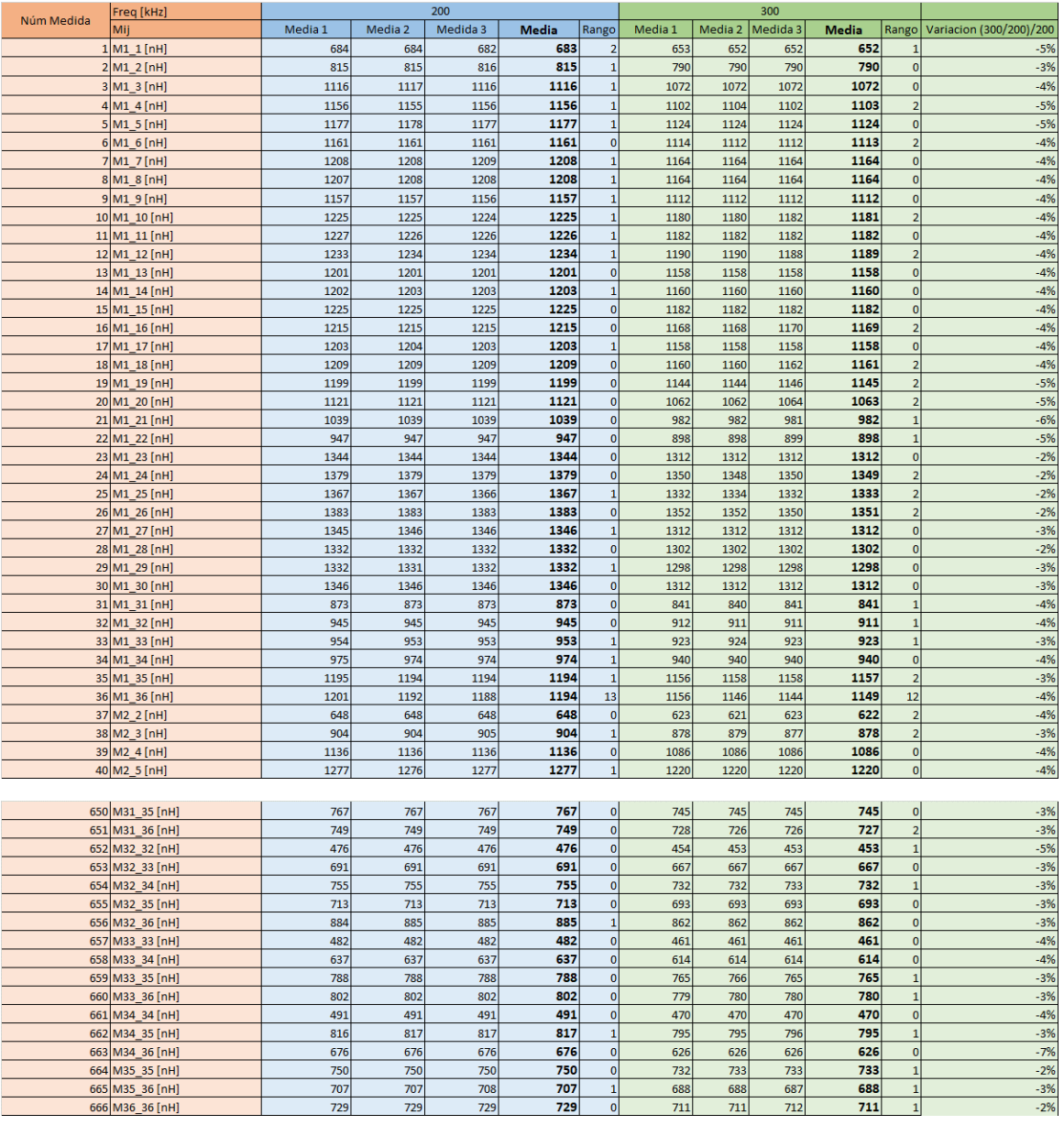

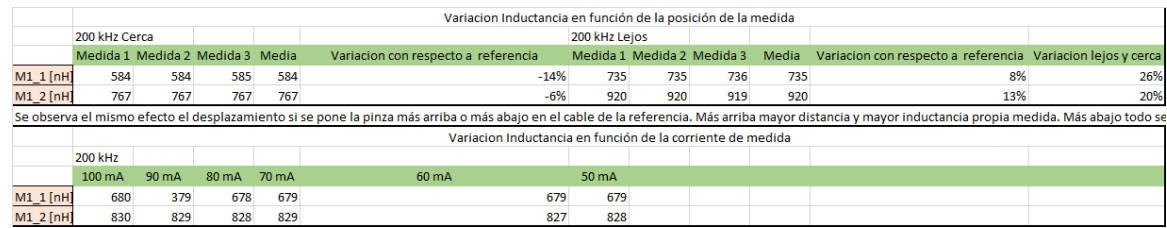

Posteriormente se utilizó el script "Matiz L" del Apéndice B para el tratamiento de los datos, obteniendo la matriz Lij en forma vectorial desde los valores medidos Mij. Por último se trasladaron los resultados de la forma vectorial a forma matricial usando otro script "Matriz" del apéndice B.

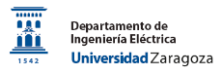

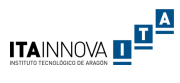

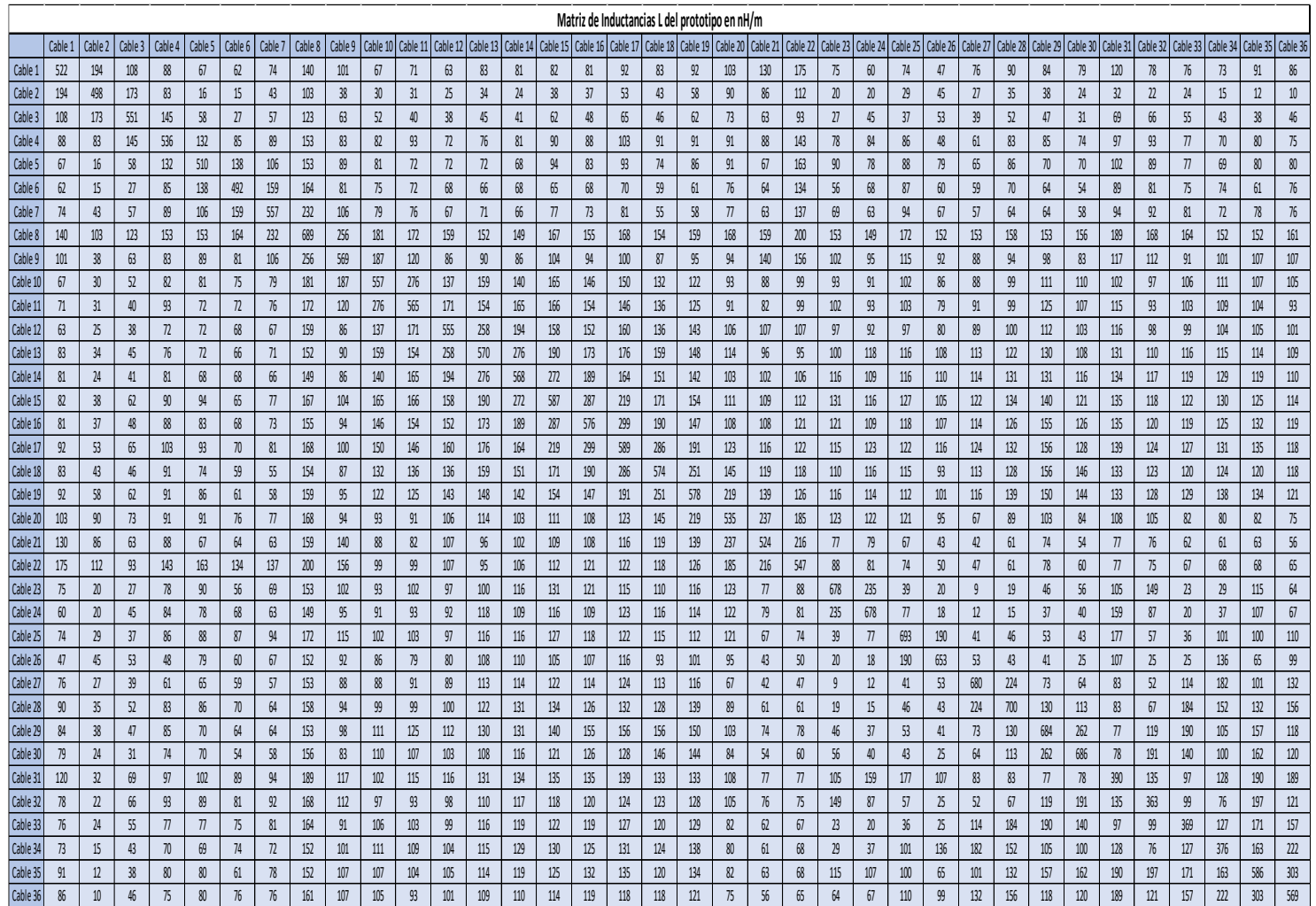

## Resistencia

Para la medida de la matriz de resistencia R se optó por medir cada uno de los tipos de conductores (HV, LV, T-Sensor, Preheaters y Pantalla) utilizando el método de cuatro hilos. La fuente de alimentación empleada fue el equipo de calibrador multifunción Fluke que es capaz de proporcionar un valor de corriente continua estable con 6 digitos de precisión. Como multímetro se utilizó el equipo Yokogawa 7552 del laboratorio de metrología eléctrica. Para una correcta medida es necesario que los conectores del medidor de tensión estén lo más pegado posible a la parte a la zona con aislante mientras que los conectores de la fuente de intensidad deben estar las extremidades más lejanas del cable a medir. Tras disponer de todas las resistencias, se calculó los elementos de la matriz R.

De forma adicional, se volvieron a medir los elementos de la matriz R de forma directa con el Wayne Kerr a 20 Hz que la frecuencia mínima disponible en el equipo. A esta frecuencia los valores de resistencia medidos se pueden considerar equivalentes a la medida en continua dado que no es apreciable el efecto pelicular. La variación de los resultados obtenidos con este equipo en comparación con los resultados obtenidos con el método de cuatro hilos era menor del 6%.

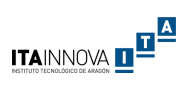

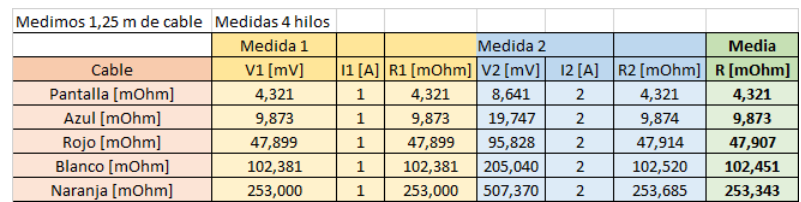

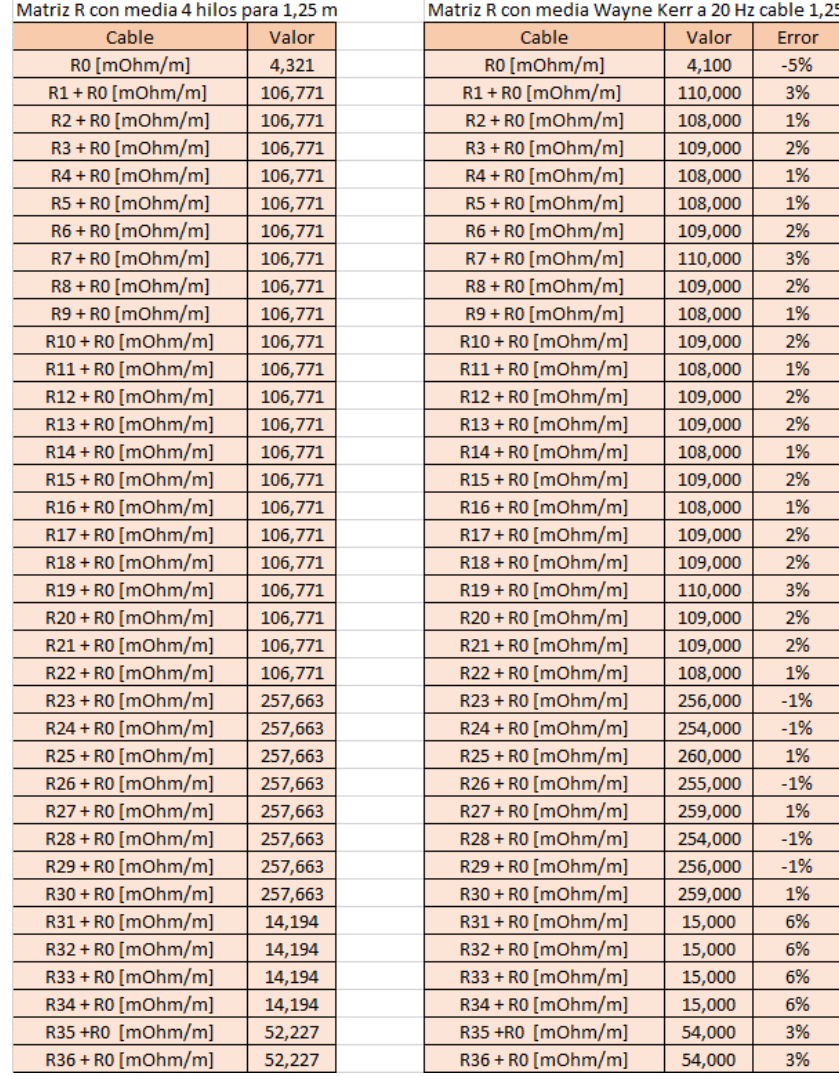

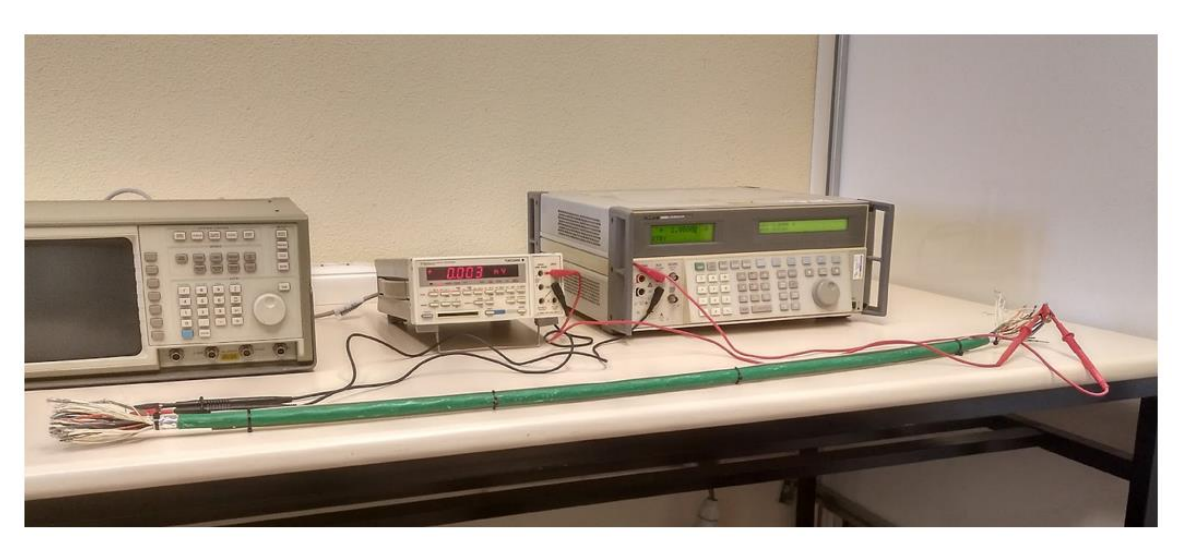

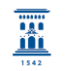

Departamento de<br>Ingeniería Eléctrica<br><mark>Universidad</mark> Zaragoza

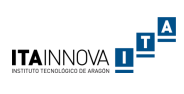

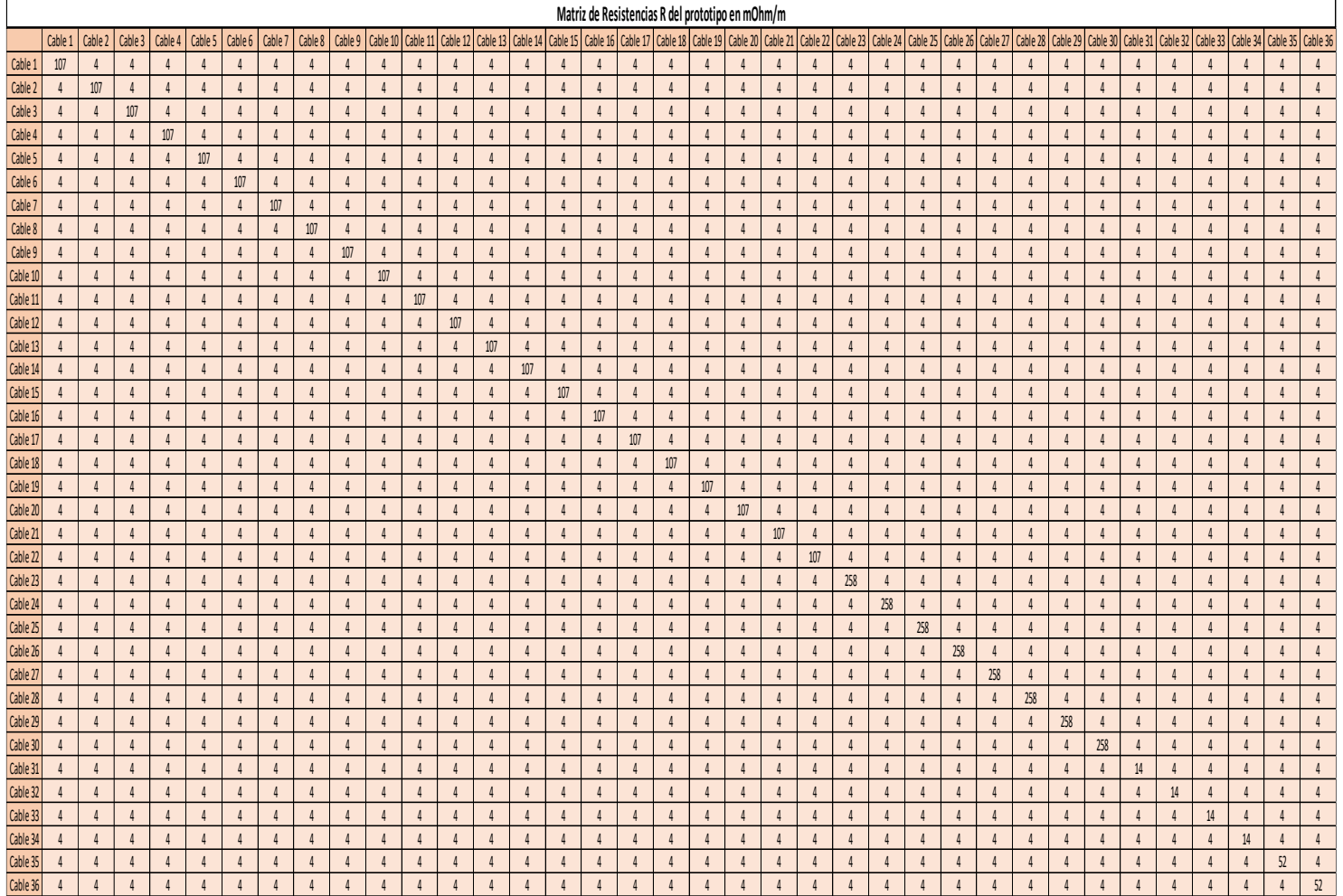

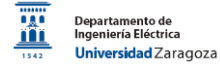

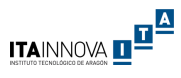

# ANEXO E: MATRICES DE ERROR DE LOS MODELOS DE SIMULACION 2D

En las matrices de errores se recogen de forma visual las variaciones obtenidas entre las simulaciones y las medidas realizadas en laboratorio. Se han divido las matrices en función del tipo de cables HV, LV, T-Sensor y Preheaters. Se han coloreado las combinaciones según su orden de relevancia indicada por el codirector del trabajo, el Dr. Fernando Arteche. En rojo se marcan las relaciones de gran importancia, en amarillo las de importancia baja y en verde las de importancia muy baja. Se observa que los de mayor importancia son las relaciones de los cables HV-HV y las de los cables HV-LV dado que son las principales entradas de los equipos electrónicos.

Modelo 1: en 2D con distribución simétrica y cotas nominales

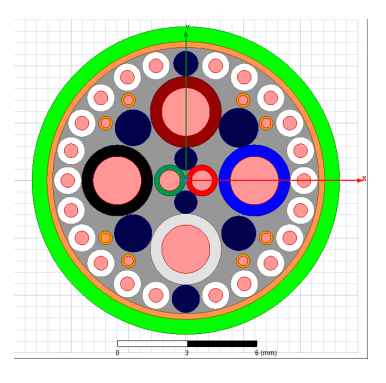

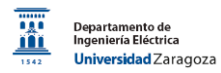

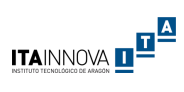

## Matriz de errores de capacitancias:

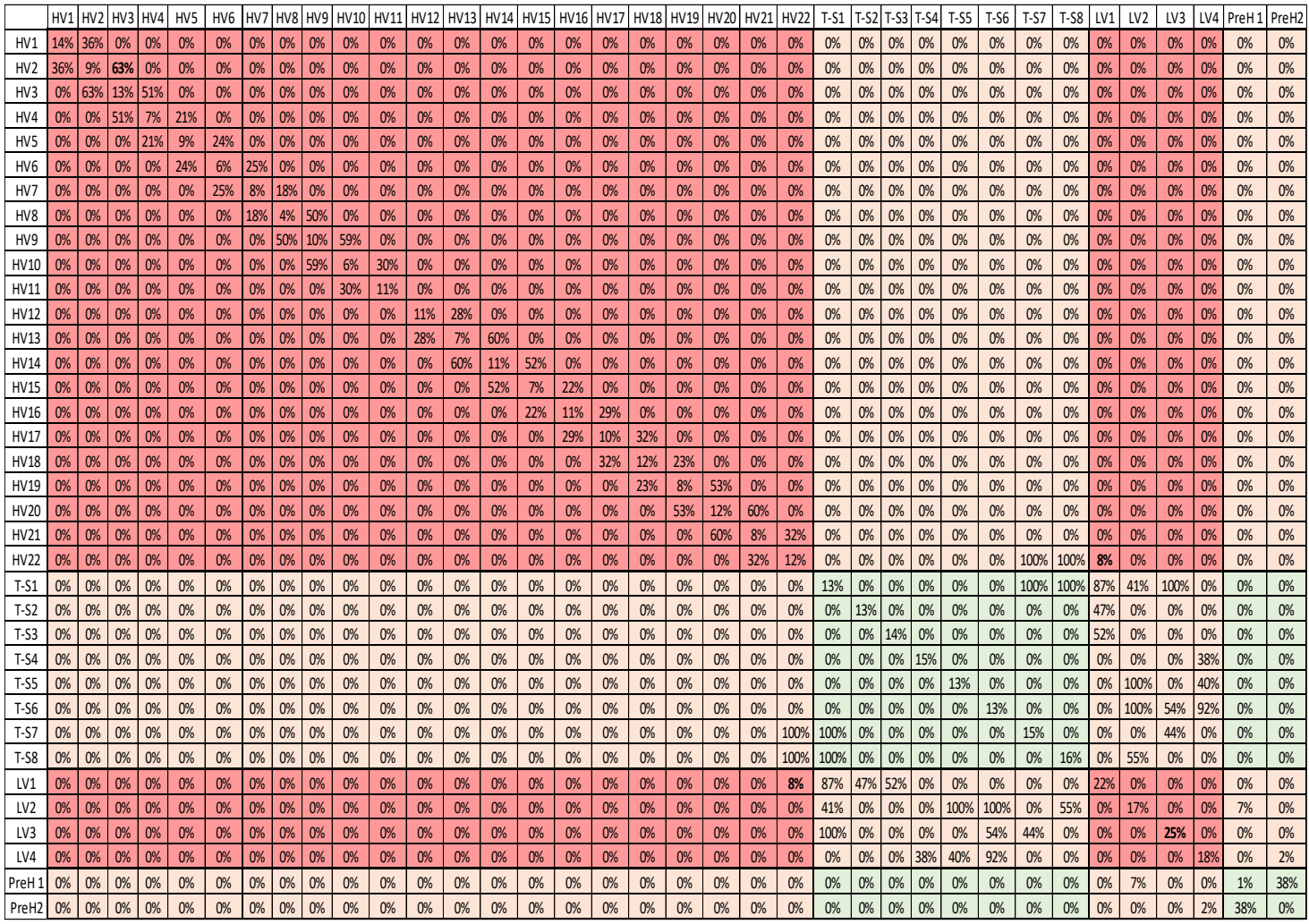

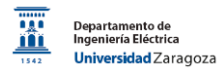

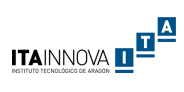

# Matriz de error de inductancias

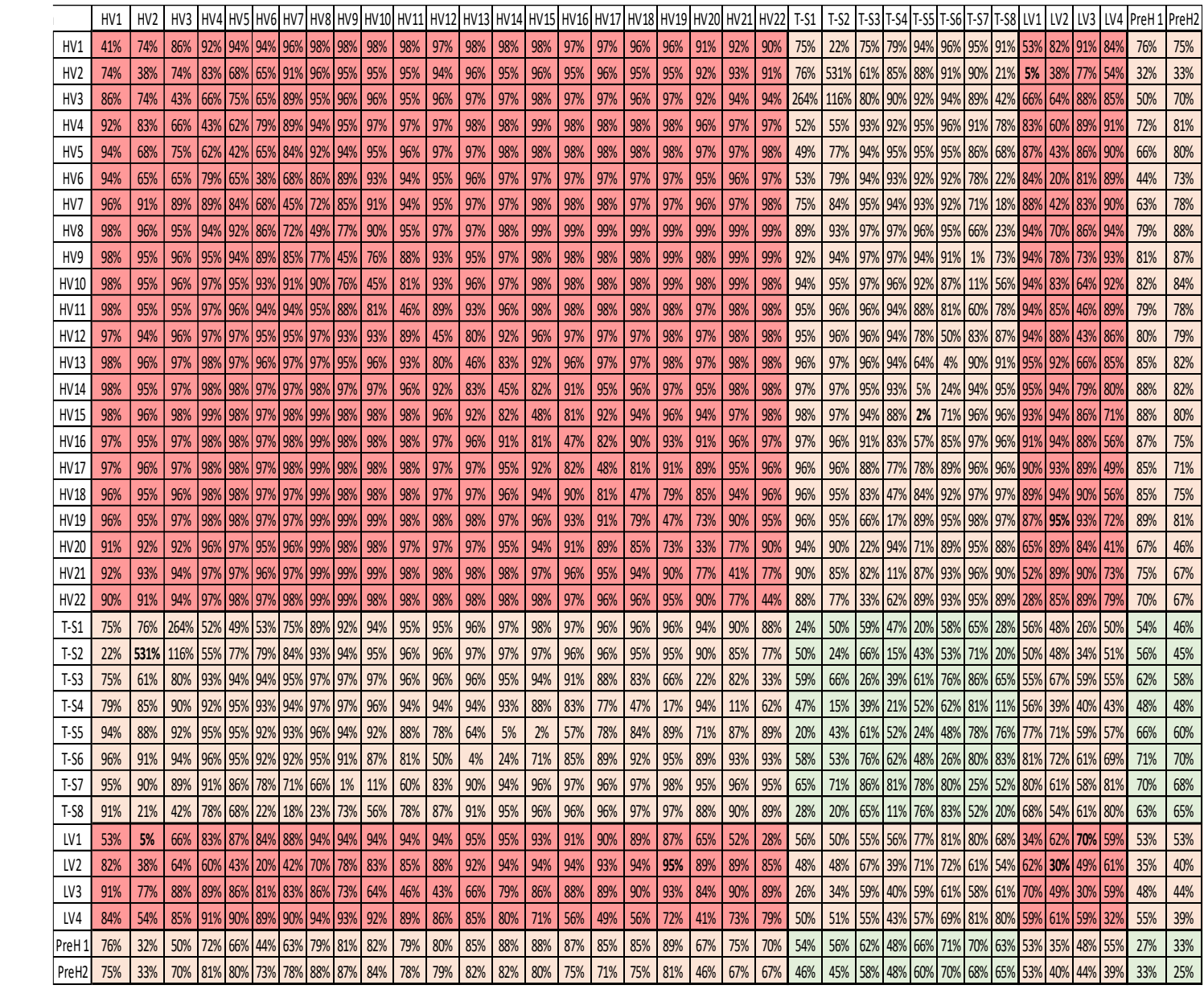

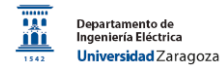

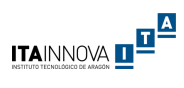

# Modelo 2: en 2D con distribución simétrica y cotas reales

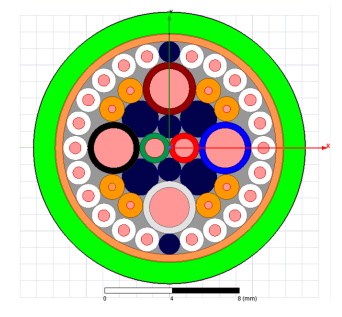

#### Matriz de errores de capacitancia

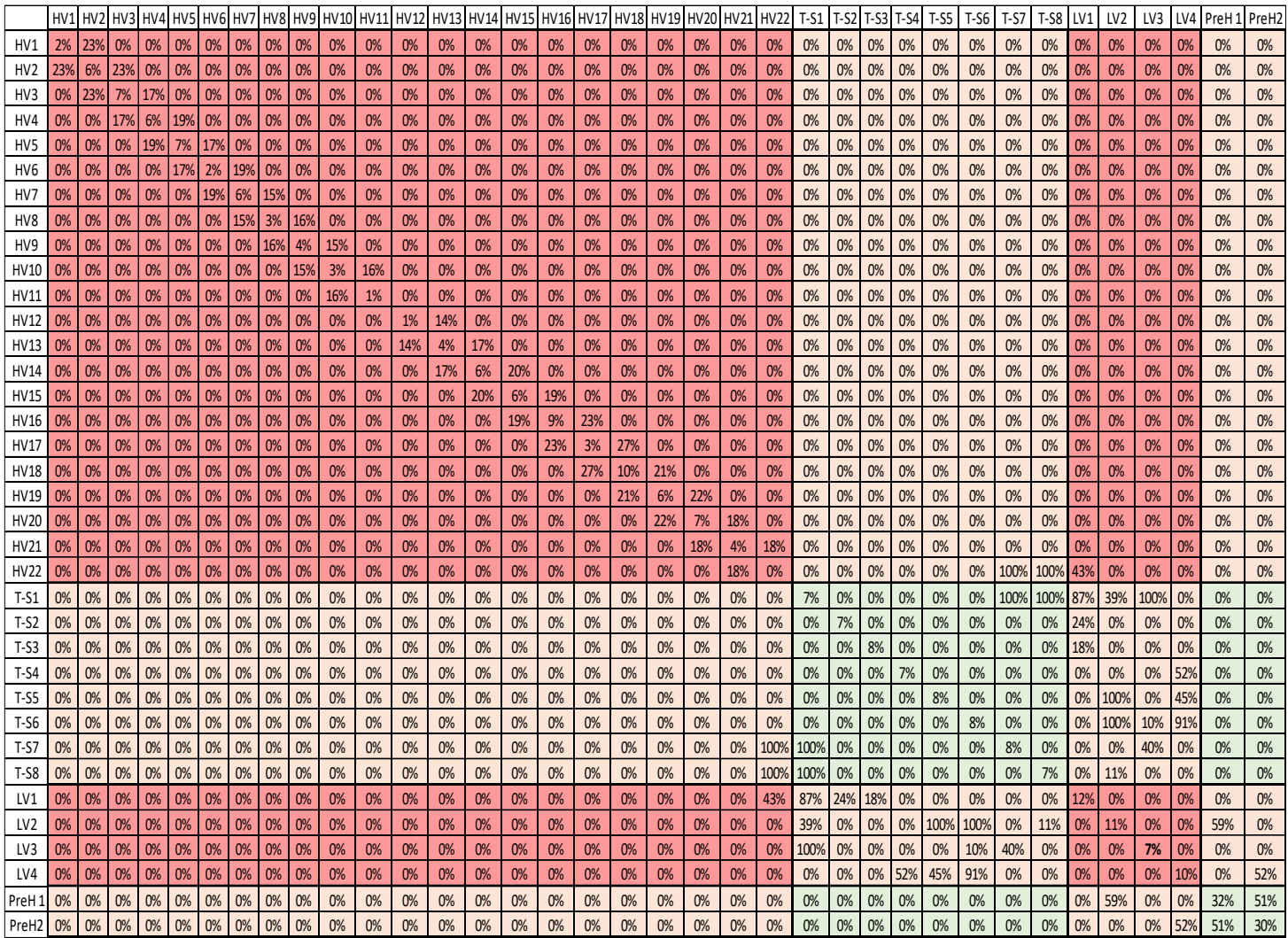

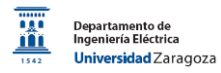

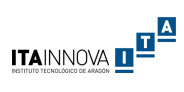

# Matriz de errores de inductancia

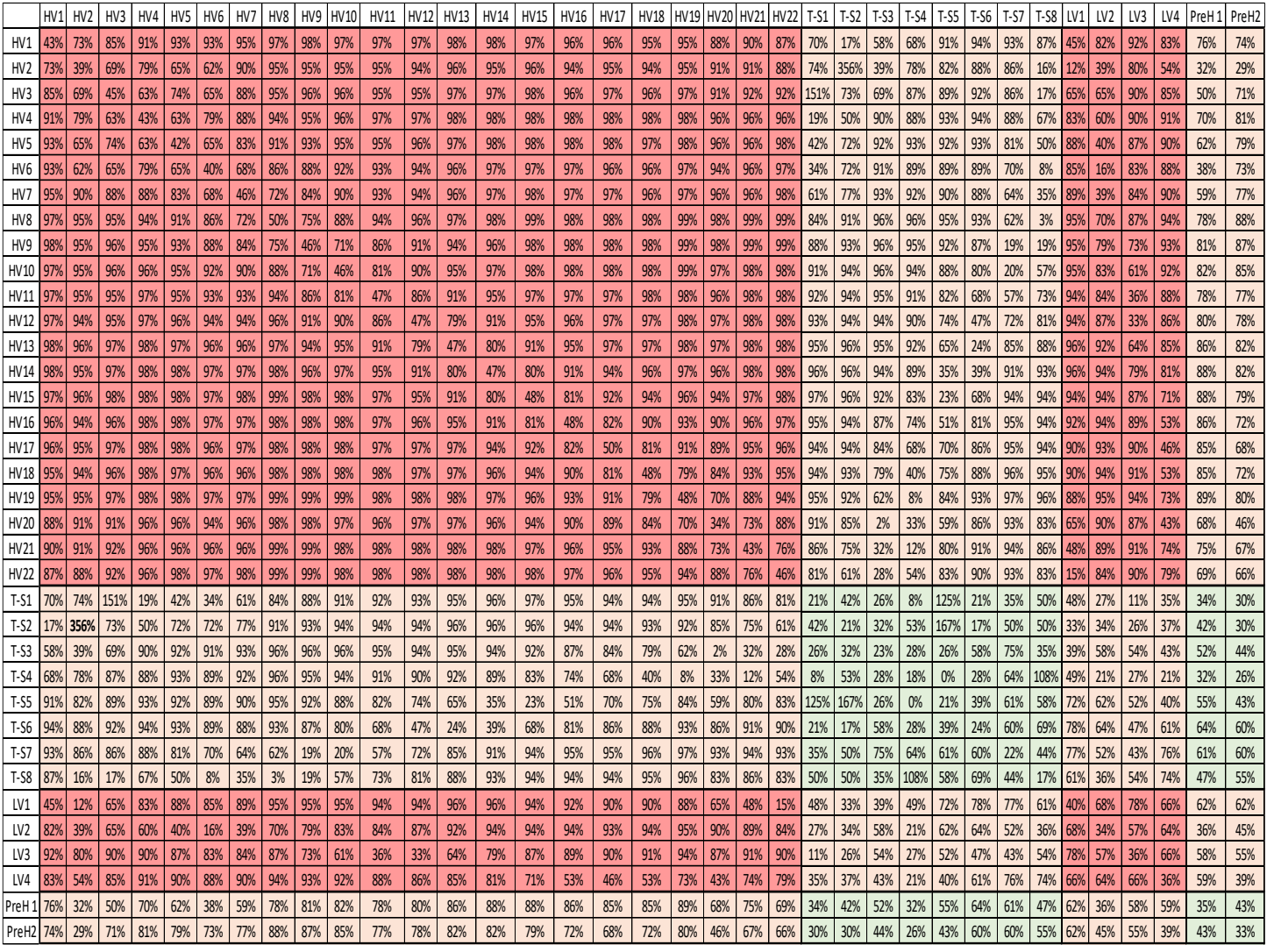

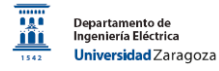

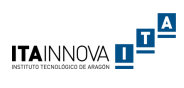

# Modelo 1: en 2D con cotas nominales y giros a 90°

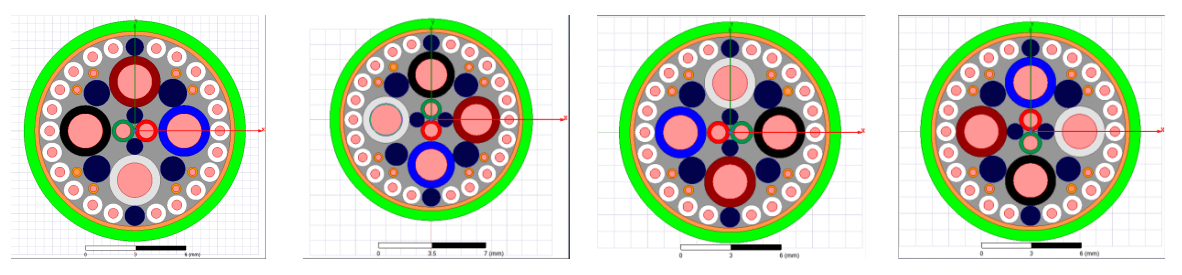

## Matriz de error de capacitancias

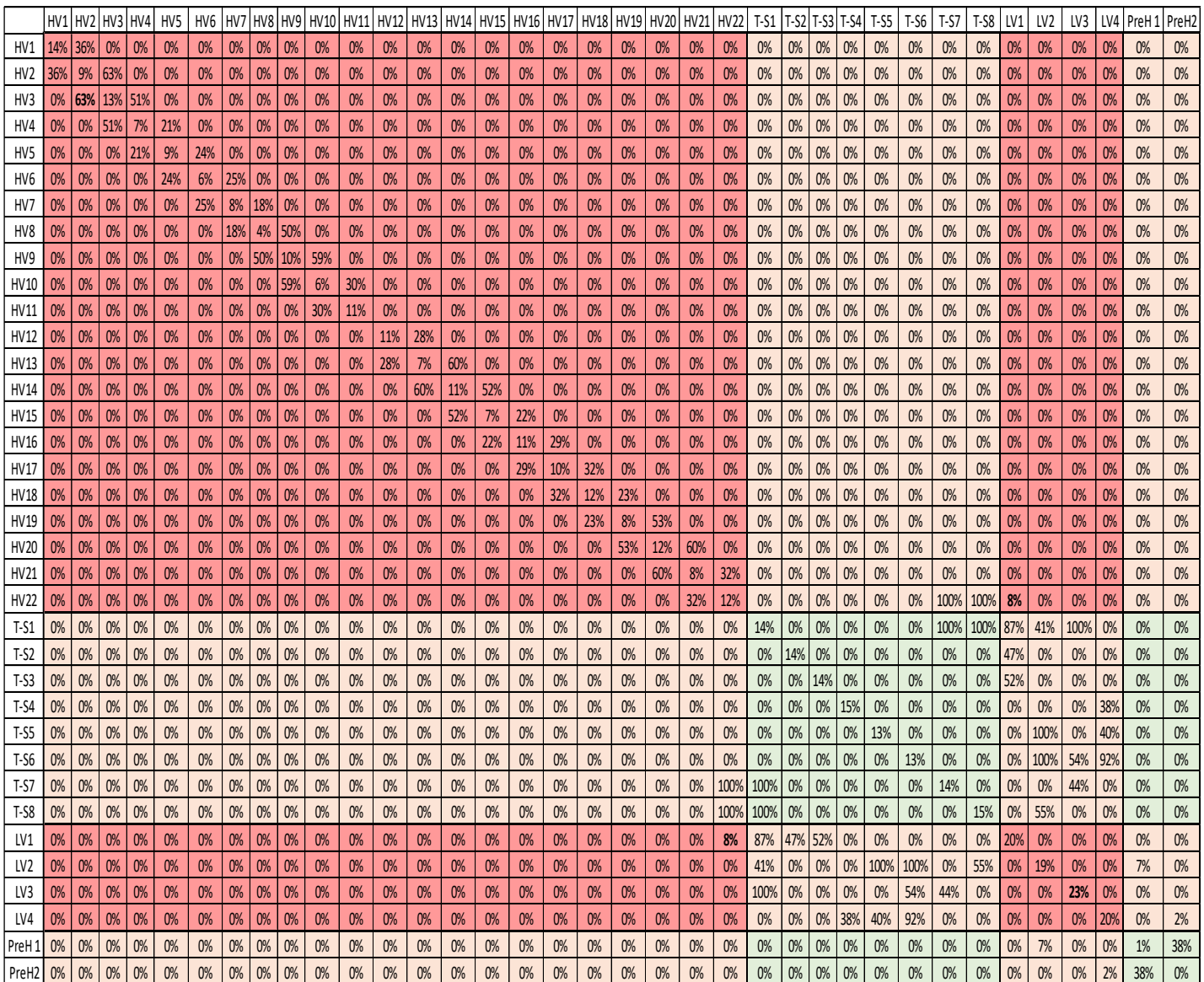

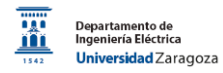

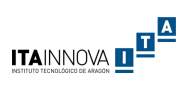

# Matriz de error de las inductancias

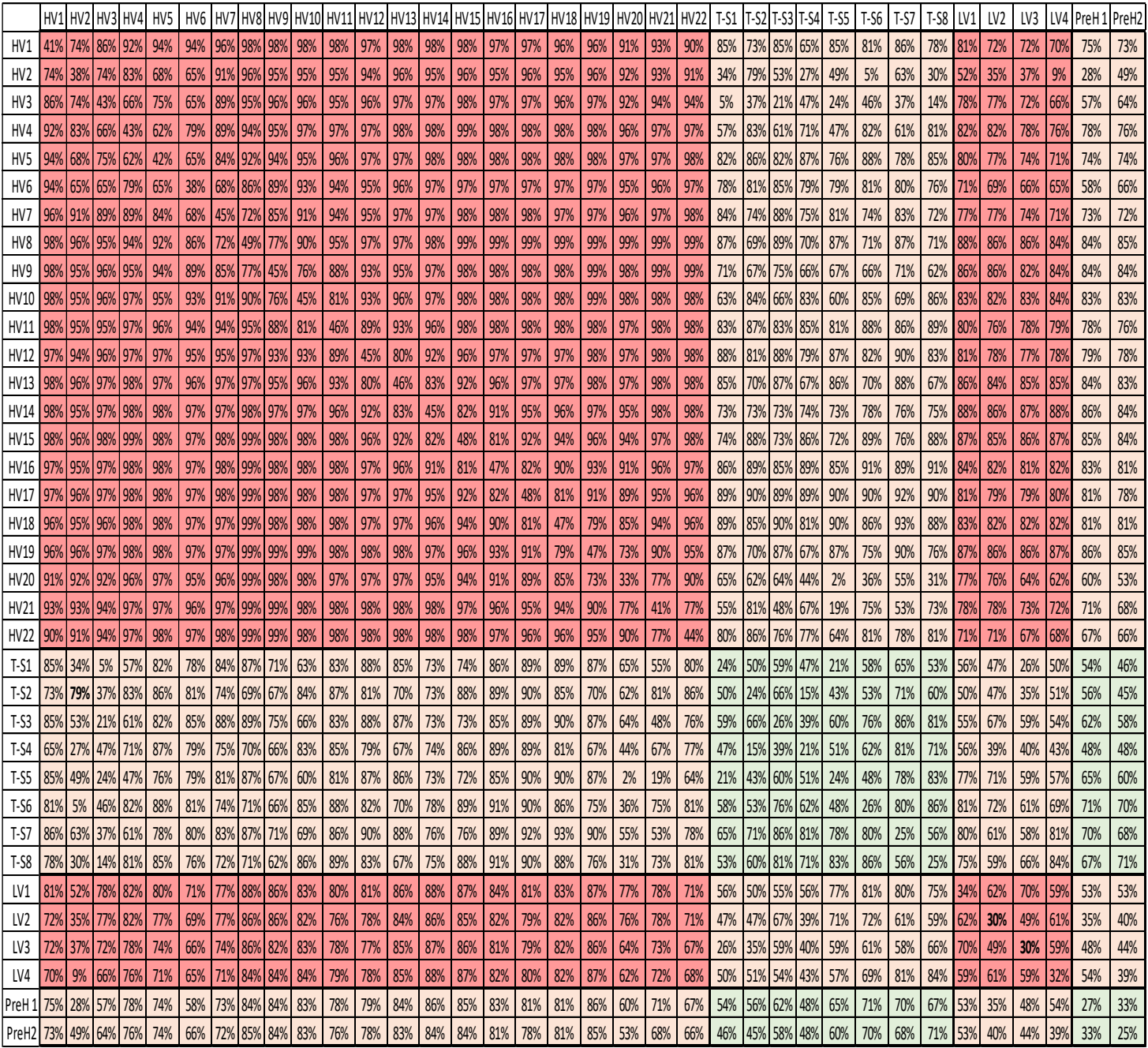

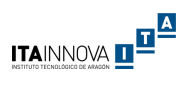

# Modelo 2: en 2D con cotas nominales y giros a 90°

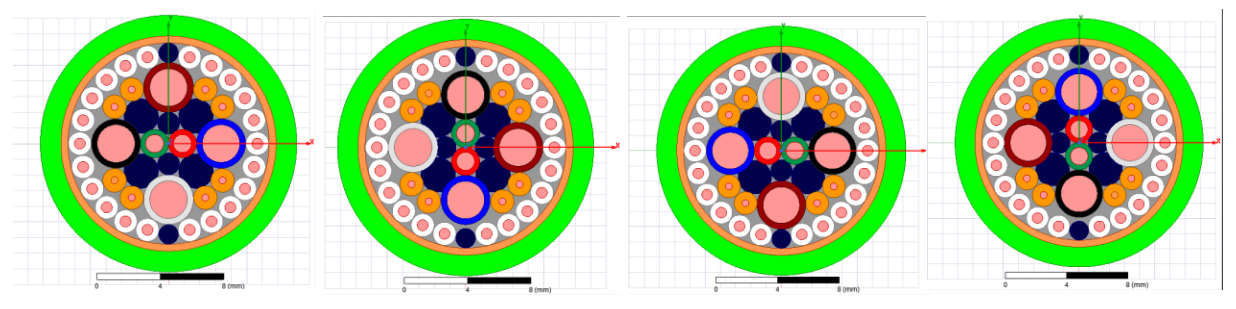

### Matriz de error de las capacitancias

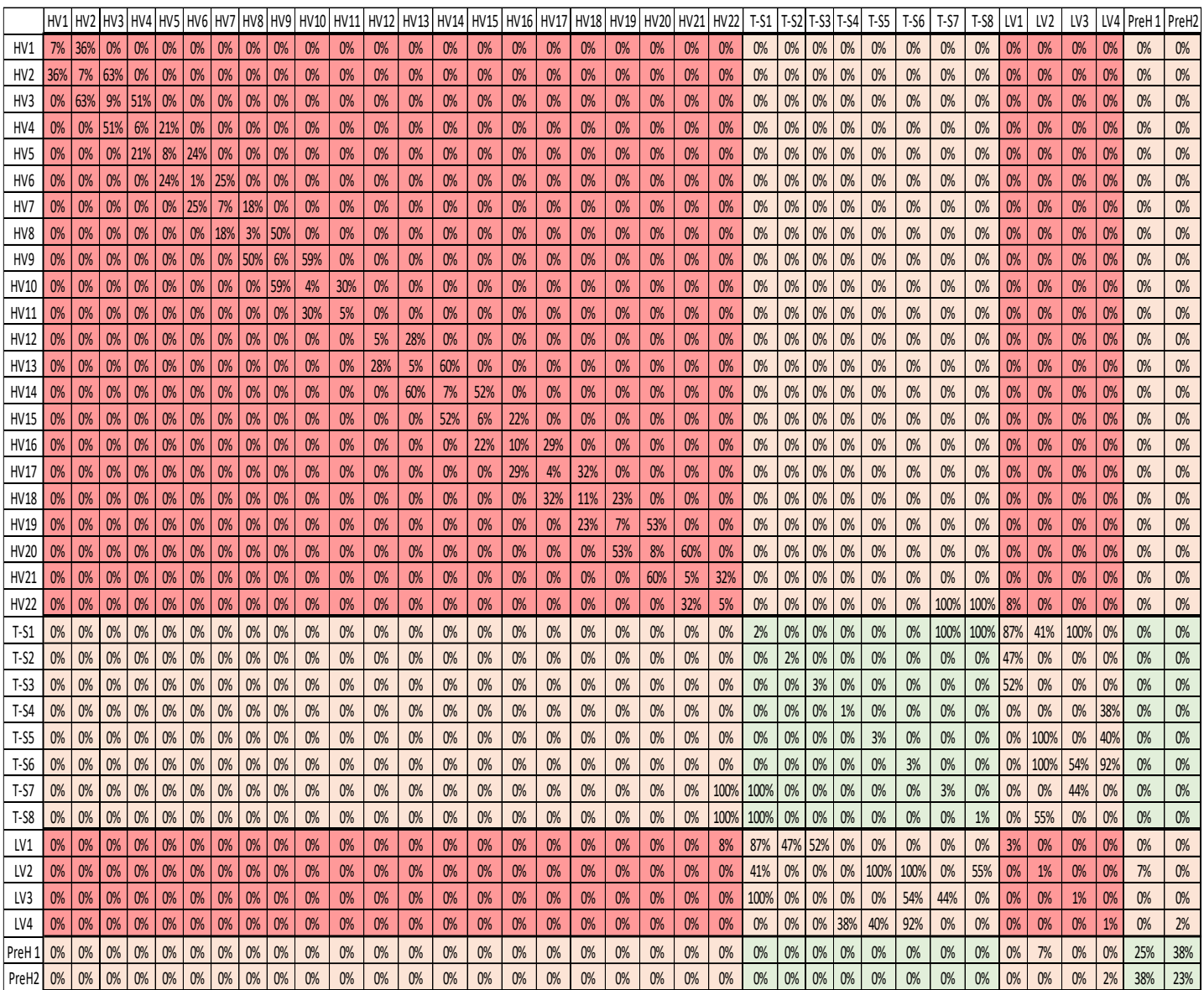

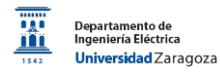

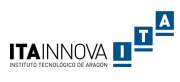

# Matriz de errores de inductancias

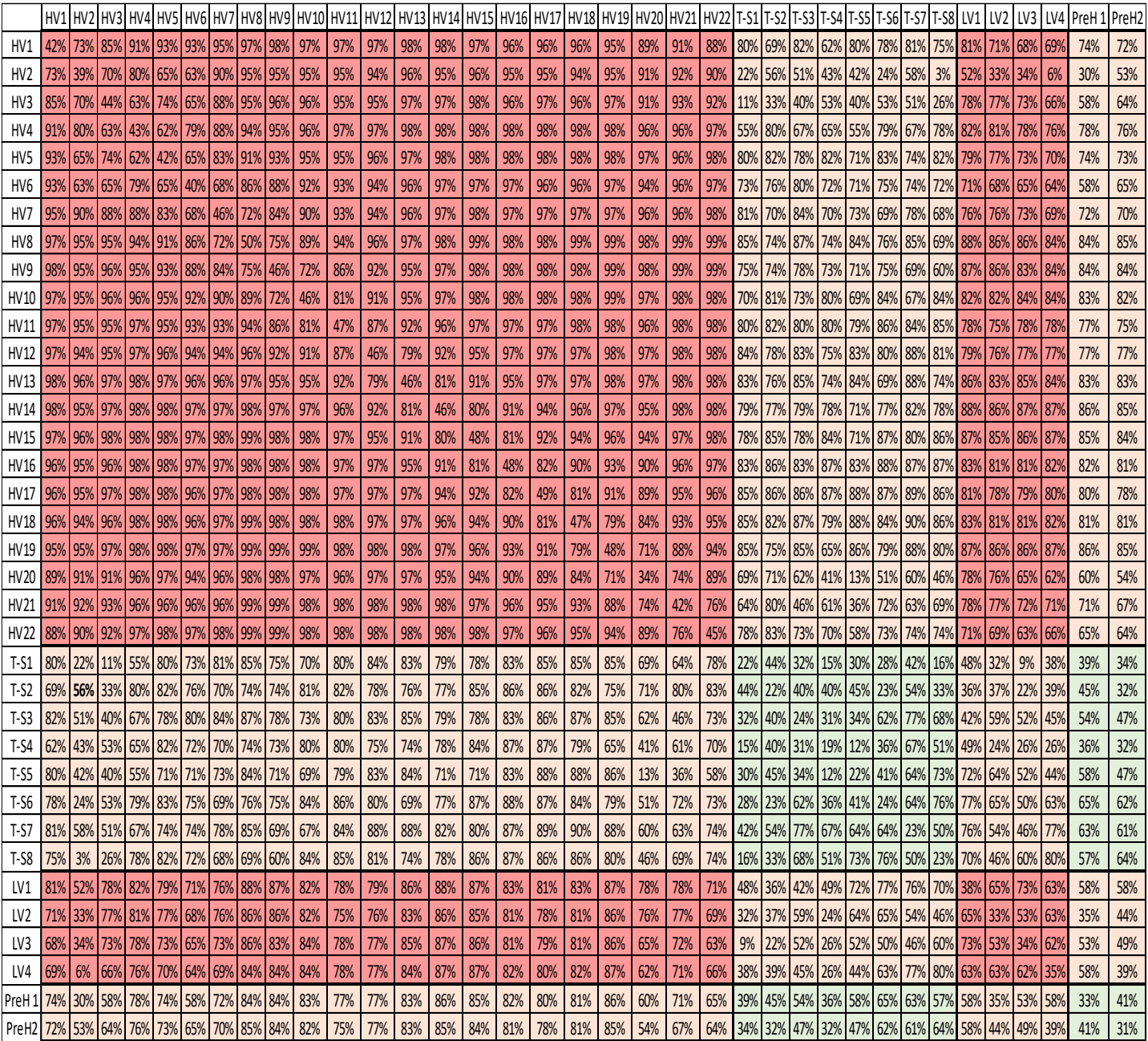

# Factores de corrección del modelo 2D estudiados

Al comparar los errores en los elementos de la diagonal entre la simulación 2D y las mediciones se observa que ellos son constantes y que los valores simulados en 2D son siempre menores que los medidos. La relación entre los valores medidos y los simulados en los elementos de la diagonal son:

- 1,764 para los cables HV.
- 1,266 para los cables T-Sensor.
- 1,583 para los cables LV.
- 1,506 para los cables Preheaters.

Como propuesta inicial se decidió considerar el efecto del error de la longitud al considerar los cables como rectos en los modelos 2D, dado que el trenzado al aportar una mayor longitud de conductor la inductancia real se vería afectada. Con la utilización de los datos geométricos se pudo acotar este error:

# Corrección de las longitudes

 $\bullet$  H = 1 m para todos

Departamento de<br>Ingeniería Eléctrica

- P = 0.2 m para los cables HV  $\rightarrow$  n = 5 vueltas.
- P = 0,1 m para los cables LV, T-Sensor y Preheaters  $\rightarrow$  n = 10 vueltas
- $\bullet$  D = 0,01136 m para los cables HV.
- D = 0,0084 m para los cables T-Sensor.
- $\cdot$  D = 0,00716 m para los cables LV.
- D = 0,0018 m para los cables Preheaters.
- Las longitudes reales de los cables teniendo en cuenta el trenzado son:
- $\cdot$  L = 1,016 m para los cables HV.
- L = 1,034 m para los cables T-Sensor.
- $\cdot$  L = 1,025 m para los cables LV.
- L = 1,0016 m para los cables Preheaters
- Debido a que el diámetro del trenzado es muy pequeño, la aportación a la longitud es de pocos milímetros.
- Al aplicar la corrección de las longitudes en todos los elementos de la matriz de Inductancias del Modelo con cotas reales y con giros a 90°, se observa una variación de un 1% en los elementos de la diagonal.

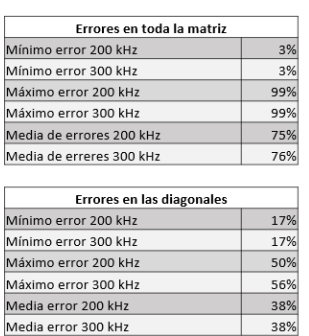

Sin Corrección longitudes

Con corrección de longitudes

Media error 200 kHz

edia error 300 kHz

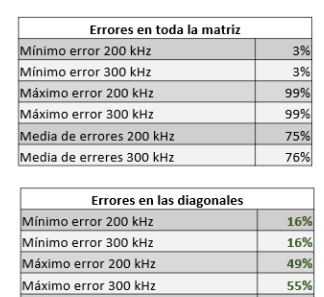

37%

37%

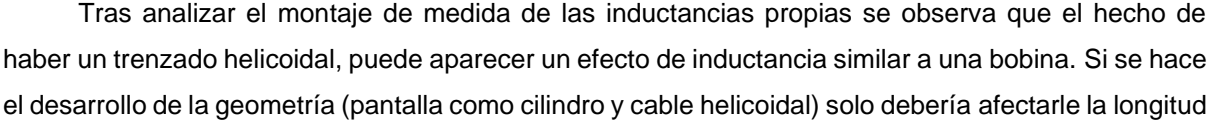

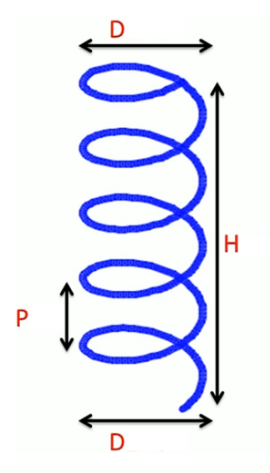

**ITAINNOVA DE LA** 

Length of helix =  $n\sqrt{C^2 + p^2}$  $C = \pi D$ 

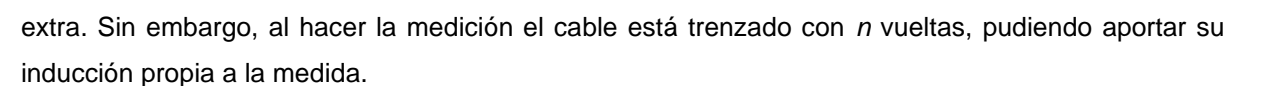

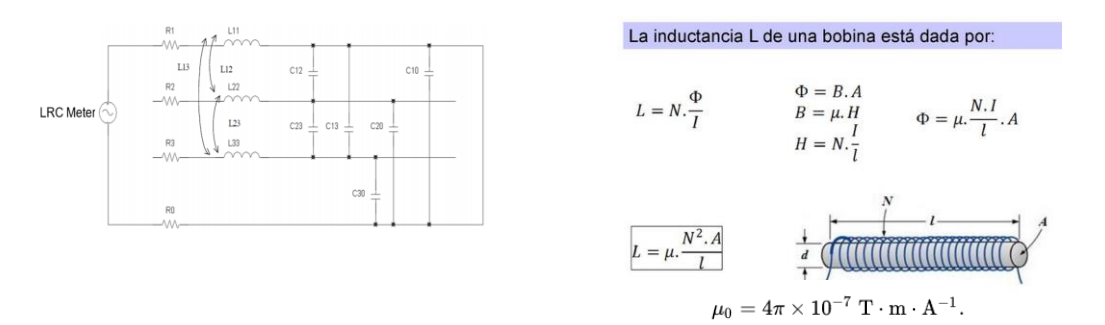

Se calculó la inductancia propia de cada uno de los cables en función de su trenzado para tenerlo en cuenta en las matrices de inductancias. Al aplicar la corrección de las longitudes en todos los elementos de la matriz de Inductancias del Modelo con cotas reales y con giros a 90°, se observa una variación de un 2% en los elementos de la diagonal.

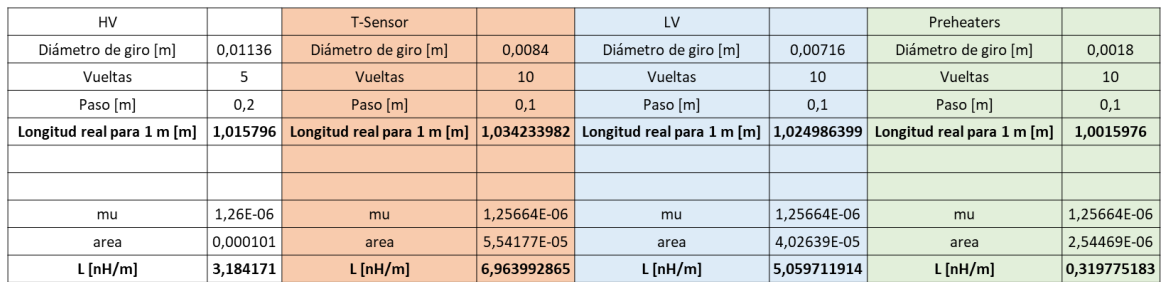

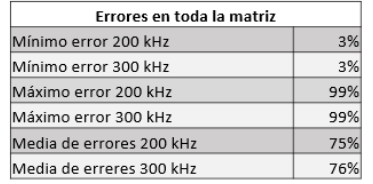

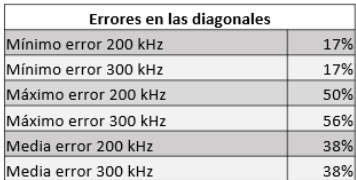

# Sin Corrección longitudes Con corrección de longitudes

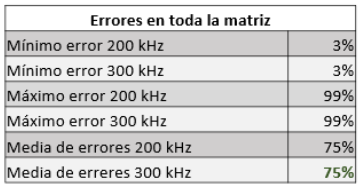

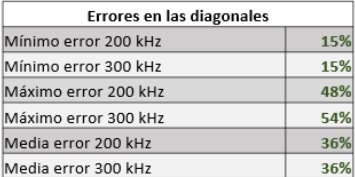

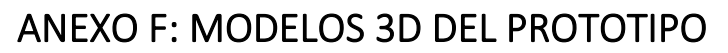

Se realizó un modelo 3D del cable teniendo en cuenta el trenzado de todos los elementos. Para ello se modeló un prototipo de 20 cm, lo suficiente para que hubiera una vuelta completa de los conductores externos HV y dos vueltas del bloque de conductores internos LV, T-Sensor y Preheaters.

A continuación se recoge el modelo 3D completo en sus diferentes capas.

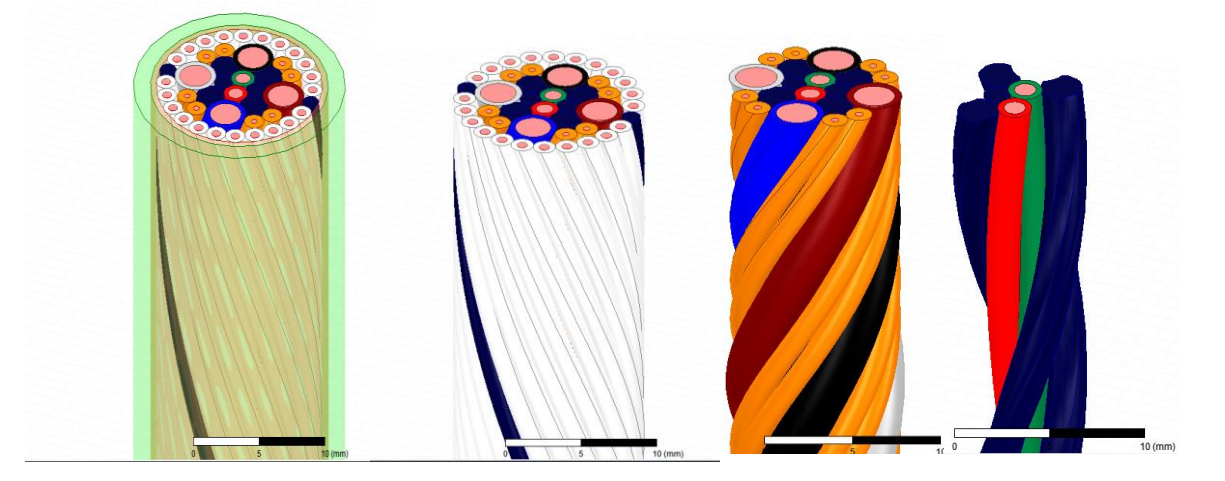

Modelo 3D de 20 cm del prototipo. Visualización de izquierda a derecha de todas las capas del modelo

Se definieron los conductores como señal indicando los puntos de entrada y salida de corriente (necesarios en el modelo 3D), la pantalla fue indicada como referencia y se comprobó que no hubiera errores en la geometría (colisiones y superposiciones entre elementos). Posteriormente, se definió un setup de simulación en corriente continúa para la simulación de la matriz R y un setup a 200 kHz para la simulación de las matrices L y C con un criterio de parada de 10 simulaciones con refinamiento de malla o menos de un 1% de variación en la convergencia de los resultados. Sin embargo, no se pudo finalizar la simulación debido a que el modelo consumía demasiados recursos informáticos, tras varias horas con la CPU al 100% generaba un error que suspendía la simulación para proteger el equipo. Se probó a simplificar el modelo a 10 cm para reducir el tamaño de la malla de cálculo, pero seguía consumiendo demasiados recursos informáticos.

La siguiente simplificación consistió en definir todo el interior como aislante, la geometría del aire interno era demasiado compleja para el cálculo. Por ello se consideró tanto el aire interno como los aislantes individuales como un único elemento aislante. De esta forma se reducía el número de elementos considerablemente, principalmente para las comprobaciones geométricas como para la definición de la malla. Sin embargo, este modelo seguía consumiendo demasiados recursos informáticos. A continuación se recoge la primera simplificación realizada.

ITAINNOVA **de <sup>la</sup> <sup>A</sup>** 

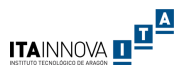

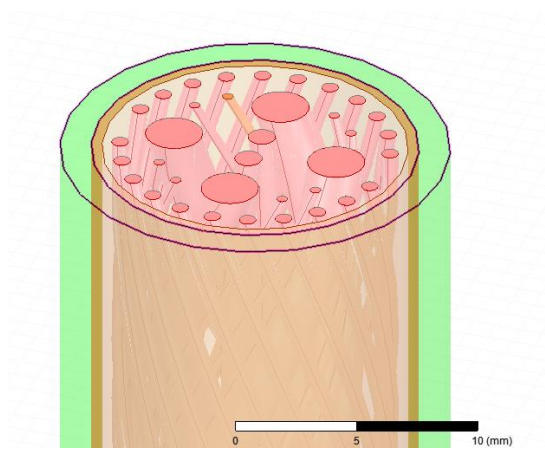

Simplificación basada en la reducción de elementos no conductores internos.

La siguiente simplificación consistió en eliminar los elementos aislantes tanto internos como externos, dejando los huecos como vacío que es el material por defecto del fondo de simulación denominado en el software como Background. De esta forma se reducían considerablemente los elementos de cálculo. Con el objetivo de simplificar todavía más el modelo, no se consideró el trenzado de los conductores externos HV. Sin embargo seguía consumiendo demasiados recursos para ejecutar la simulación.

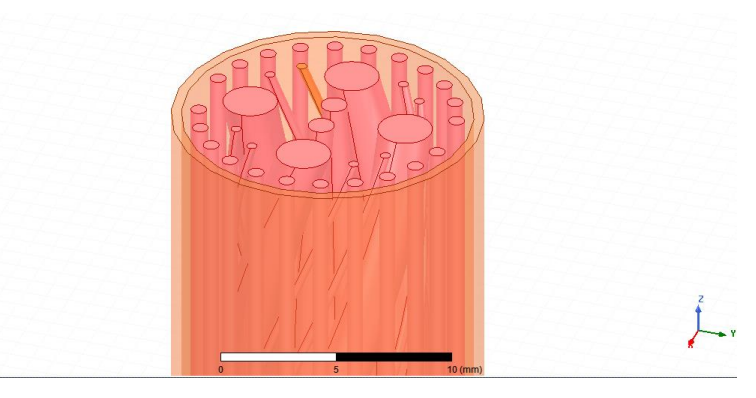

Simplificación basada en la eliminación de todos los elementos aislantes y eliminación del trenzado de los conductores externos HV

Con el objetivo de ver cuál es el límite que se puede simular en 3D con el equipo se siguieron las simplificaciones. Se probó un modelo con la eliminación de los conductores T-Sensor y Preheaters, otro con la eliminación de todo el bloque interno y otro con la eliminación de todo el bloque externo de conductores. Todos sobrecargaban la CPU.

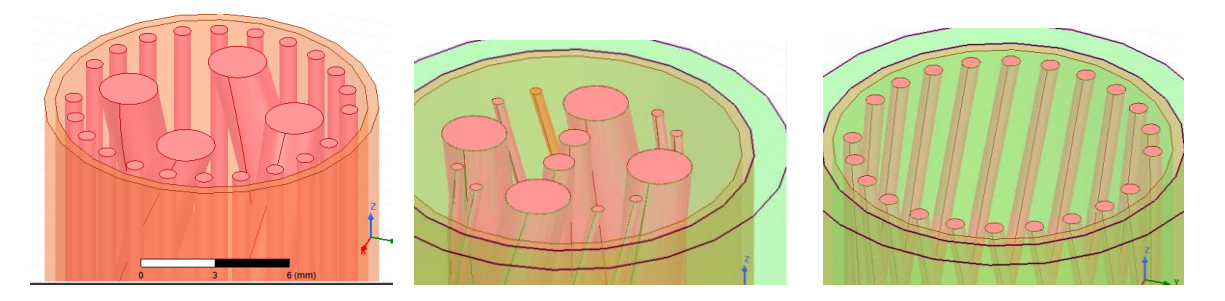

Simplificaciones basadas en la eliminación conductores y la variación de la geometría

Lo máximo que se podría simular con el equipo era un modelo de 8 conductores, cuatro internos y cuatro externos. Los internos con un trenzado a derechas y los externos con un trenzado a izquierdas. Los cables internos eran de 3,3 mm de diámetro mientras que los externos eran de 2,5 mm de diámetro. Se consideró todo el interior como aislante. Se hizo también un modelo 2D de este cable considerando un metro de cable plano para comparar los efectos del trenzado en los conductores.

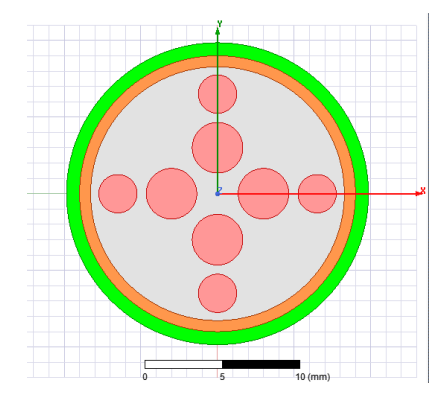

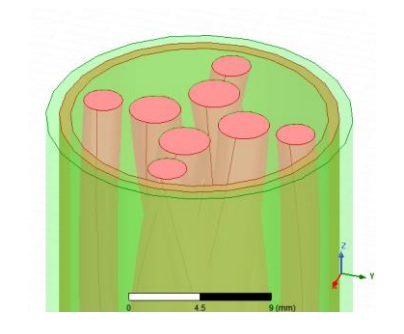

Modelos 2D y 3D de 8 conductores

En la comparación de las inductancias se observa que en el trenzado aumentan considerablemente los valores tanto de las inductancias propias como el de las inductancias mutuas. Además se verifica una homogeneización de las inductancias mutuas, teniendo casi todas el mismo orden de magnitud en el modelo 3D, mientras que en el modelo 2D las inductancias mutuas no son homogéneas con variaciones significantes en función de la distancia entre los conductores.

#### Desarrollo de un modelo de alta frecuencia de un cable multiservicio del detector de pixeles - Fase 2 del experimento CMS del CERN

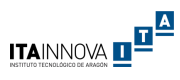

| 2D Matriz Lij 200 kHz    |                 | 3D Matriz Lij 200 kHz   |     |          |     |     | Simulacion 20 cm Simulacion 10 cm 2*Simulacion 10 cm 10*Simulacion 10 cm 5*Simulacion 20cm Media para 1 metro Variacion 3D y 2D |     |       |
|--------------------------|-----------------|-------------------------|-----|----------|-----|-----|----------------------------------------------------------------------------------------------------|-----|-------|
| L(Cable 1, Cable 1) [nH] | 168             | (Cable 1, Cable 1) [nH] | 145 | 60       | 120 | 602 | 727                                                                                                    | 664 | 296%  |
| L(Cable 1,Cable 2) [nH]  | 11              | L(Cable 1,Cable 2) [nH] | 115 | 45       | 90  | 448 | 577                                                                                                    | 512 | 4537% |
| L(Cable 1,Cable 3) [nH]  |                 | (Cable 1,Cable 3) [nH]  | 114 | 44       | 88  | 439 | 572                                                                                                    | 505 | 6948% |
| L(Cable 1,Cable 4) [nH]  | 11              | L(Cable 1,Cable 4) [nH] | 115 | 45       | 90  | 448 | 577                                                                                                    | 513 | 4537% |
| L(Cable 1,Cable 5) [nH]  | 73              | (Cable 1,Cable 5) [nH]  | 120 | 47       | 94  | 470 | 601                                                                                                    | 535 | 637%  |
| L(Cable 1,Cable 6) [nH]  | 30              | (Cable 1,Cable 6) [nH]  | 120 | 47       | 95  | 474 | 599                                                                                                    | 537 | 1701% |
| L(Cable 1,Cable 7) [nH]  | 20              | (Cable 1,Cable 7) [nH]  | 120 | 47       | 94  | 470 | 598                                                                                                    | 534 | 2587% |
| L(Cable 1, Cable 8) [nH] | 30              | (Cable 1,Cable 8) [nH]  | 120 | 47       | 93  | 465 | 599                                                                                                    | 532 | 1686% |
| L(Cable 2, Cable 2) [nH] | 168             | (Cable 2,Cable 2) [nH]  | 145 | 60       | 120 | 602 | 727                                                                                                    | 664 | 296%  |
| L(Cable 2,Cable 3) [nH]  | 11              | L(Cable 2,Cable 3) [nH] | 115 | 45       | 90  | 448 | 577                                                                                                    | 513 | 4537% |
| L(Cable 2,Cable 4) [nH]  | $\overline{7}$  | (Cable 2,Cable 4) [nH]  | 114 | 44       | 88  | 439 | 572                                                                                                    | 505 | 6948% |
| L(Cable 2,Cable 5) [nH]  | 30              | (Cable 2,Cable 5) [nH]  | 120 | 47       | 93  | 465 | 599                                                                                                    | 532 | 1686% |
| L(Cable 2,Cable 6) [nH]  | 73              | (Cable 2,Cable 6) [nH]  | 120 | 47       | 94  | 470 | 601                                                                                                    | 535 | 637%  |
| L(Cable 2,Cable 7) [nH]  | 30              | (Cable 2,Cable 7) [nH]  | 120 | 47       | 95  | 474 | 599                                                                                                    | 537 | 1701% |
| L(Cable 2,Cable 8) [nH]  | 20              | (Cable 2,Cable 8) [nH]  | 120 | 47       | 94  | 470 | 598                                                                                                    | 534 | 2587% |
| L(Cable_3,Cable_3) [nH]  | 168             | (Cable_3,Cable_3) [nH]  | 145 | 60       | 121 | 603 | 726                                                                                                    | 664 | 296%  |
| L(Cable 3,Cable 4) [nH]  | 11              | (Cable 3,Cable 4) [nH]  | 115 | 45       | 90  | 448 | 577                                                                                                    | 512 | 4537% |
| L(Cable 3,Cable 5) [nH]  | 20              | L(Cable 3,Cable 5) [nH] | 120 | 47       | 94  | 470 | 598                                                                                                    | 534 | 2587% |
| L(Cable 3,Cable 6) [nH]  | 30              | L(Cable 3,Cable 6) [nH] | 120 | 47       | 93  | 465 | 599                                                                                                    | 532 | 1686% |
| L(Cable 3,Cable 7) [nH]  | 73              | L(Cable 3,Cable 7) [nH] | 120 | 47       | 94  | 470 | 601                                                                                                    | 535 | 637%  |
| L(Cable 3,Cable 8) [nH]  | 30 <sub>0</sub> | L(Cable 3,Cable 8) [nH] | 120 | 47       | 95  | 474 | 599                                                                                                    | 537 | 1701% |
| L(Cable 4, Cable 4) [nH] | 168             | L(Cable_4,Cable_4) [nH] | 145 | 60       | 121 | 603 | 727                                                                                                    | 665 | 296%  |
| L(Cable 4, Cable 5) [nH] | 30              | L(Cable 4,Cable 5) [nH] | 120 | 47       | 95  | 474 | 599                                                                                                    | 537 | 1701% |
| L(Cable 4,Cable 6) [nH]  | 20              | L(Cable 4,Cable 6) [nH] | 120 | 47       | 94  | 470 | 598                                                                                                    | 534 | 2587% |
| L(Cable 4,Cable 7) [nH]  | 30 <sup>1</sup> | L(Cable 4,Cable 7) [nH] | 120 | 47       | 93  | 465 | 599                                                                                                    | 532 | 1686% |
| L(Cable 4, Cable 8) [nH] | 73              | L(Cable 4,Cable 8) [nH] | 120 | 47       | 94  | 470 | 601                                                                                                    | 535 | 637%  |
| L(Cable 5, Cable 5) [nH] | 212             | (Cable 5,Cable 5) [nH]  | 155 | 64       | 129 | 643 | 774                                                                                                    | 708 | 234%  |
| L(Cable 5, Cable 6) [nH] | 82              | L(Cable 5,Cable 6) [nH] | 130 | 52       | 104 | 521 | 651                                                                                                    | 586 | 612%  |
| L(Cable 5,Cable 7) [nH]  | 55              | L(Cable 5,Cable 7) [nH] | 125 | 49       | 98  | 492 | 623                                                                                                    | 558 | 911%  |
| L(Cable 5,Cable 8) [nH]  | 82              | (Cable 5,Cable 8) [nH]  | 130 | 52<br>64 | 104 | 521 | 651                                                                                                    | 586 | 612%  |
| L(Cable 6,Cable 6) [nH]  | 212             | L(Cable 6,Cable 6) [nH] | 155 |          | 129 | 643 | 774                                                                                                    | 708 | 234%  |
| L(Cable 6,Cable 7) [nH]  | 82              | (Cable 6,Cable 7) [nH]  | 130 | 52       | 104 | 521 | 651                                                                                                    | 586 | 612%  |
| L(Cable 6,Cable 8) [nH]  | 55              | (Cable 6,Cable 8) [nH]  | 125 | 49       | 98  | 492 | 623                                                                                                    | 558 | 911%  |
| L(Cable 7, Cable 7) [nH] | 212             | L(Cable 7,Cable 7) [nH] | 155 | 64       | 129 | 643 | 774                                                                                                    | 708 | 234%  |
| L(Cable_7,Cable_8) [nH]  | 82              | L(Cable_7,Cable_8) [nH] | 130 | 52       | 104 | 521 | 651                                                                                                    | 586 | 612%  |
| L(Cable 8,Cable 8) [nH]  | 212             | L(Cable 8,Cable 8) [nH] | 155 | 64       | 129 | 643 | 774                                                                                                    | 708 | 234%  |

Comparación de inductancias entre modelo 2D y 3D

También se decidió realizar modelos 2D y 3D de cuatro conductores a partir del modelo anterior para confirmar el efecto del trenzado en el cable. En este caso, al haber la mitad de conductores se pudo modelar hasta 40 cm de cable.

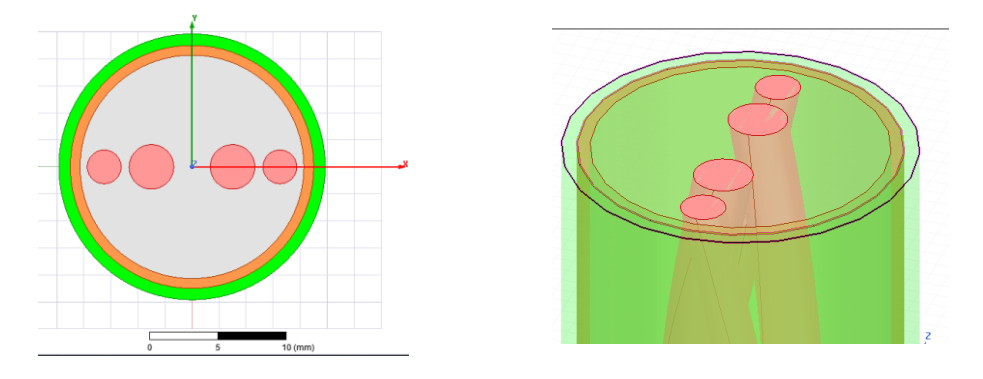

Modelos 2D y 3D de 4 conductores

Se observa en el modelo 3D que tanto las inductancias propias como mutuas aumentan considerablemente y que las inductancias mútuas se homogeneizan en el mismo orden de magnitud.

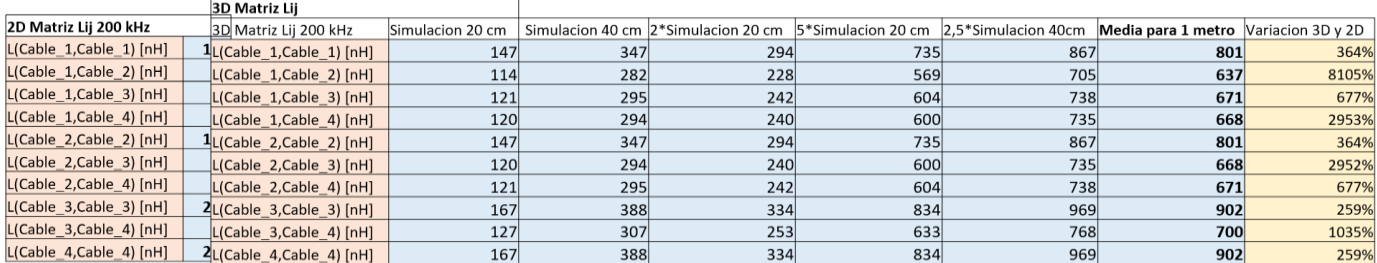

Comparación de inductancias entre modelo 2D y 3D

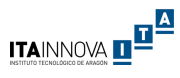

# ANEXO G: CASOS DE PROPAGACIÓN DEL RUIDO

Con objeto de comprobar la validez de los resultados obtenidos de las simulaciones 2D de los parámetros eléctricos del prototipo se decidió simular un caso de propagación del ruido en el cable con un software de cálculo de MTL desarrollado en el ITA. Se realizaron dos estudios previos, uno con 2 conductores y otro con 30 conductores, antes de estudiar el prototipo de 36 conductores. Los tres estudios se recogen a continuación.

# Caso de 2 conductores

El objetivo era analizar el caso de 2 conductores recogido en [9], utilizando el software proporcionado y posteriormente contrastar los resultados. Al ser un caso sencillo se puede realizar el dibujo del esquema y las ecuaciones a mano.

Posteriormente se generaron los archivos Excel con los datos del cable (matrices R,L,C y G) junto con las Excel de las condiciones de contorno para cargar los datos en el software MTL.

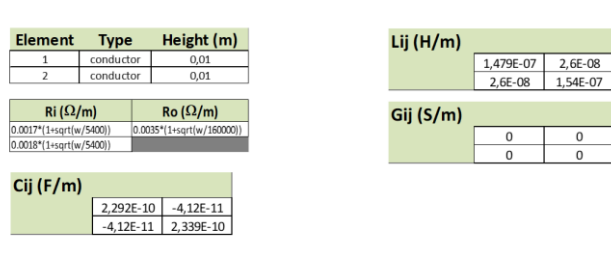

· Definición del conductor (sistema): Matrices R, L, C, G definidas en la tesis.

· Definición del lado Source y Load (en función del caso)

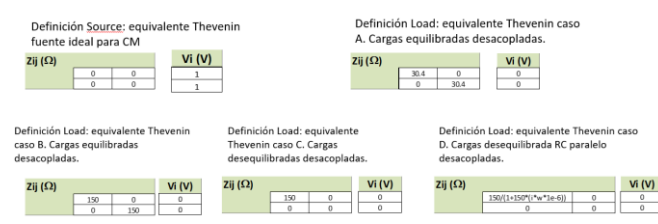

· Se han cargado los archivos en el programa y calculado Tcml entre el cable 1 y 2.

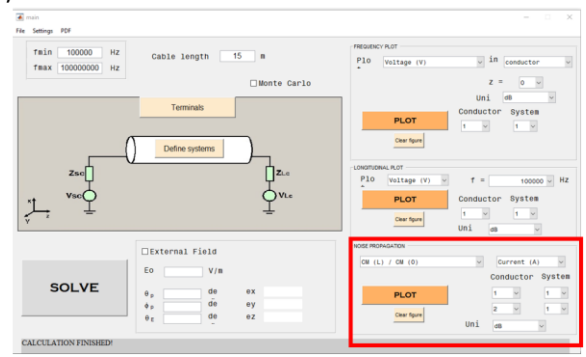

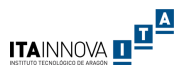

# • Contraste de resultados en comparación con la tesis: Tcml

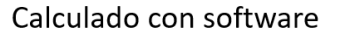

Tesis Fernando

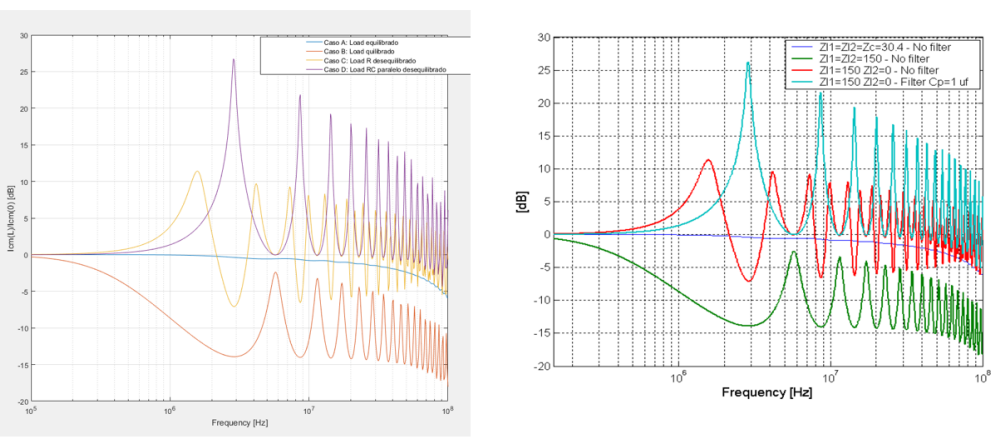

• Contraste de resultados en comparación con la tesis: TcmV

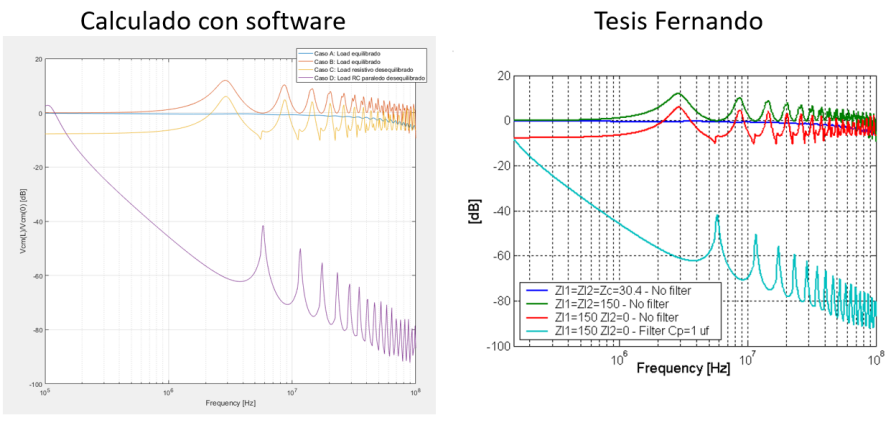

• Contraste de resultados en comparación con la tesis: Tcml-dml Calculado con software Tesis Fernando

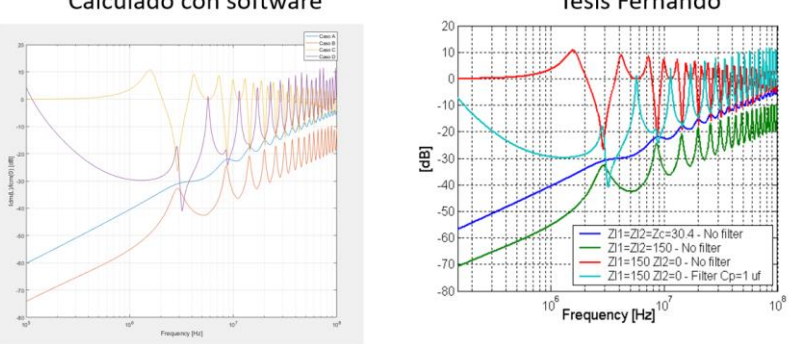

## Caso cable de 30 conductores

El siguiente paso consistió en estudiar y replicar un caso complejo de 30 conductores recogido en [11], concretamente el caso de la propagación de ruido en modo común en la fuente DC/DC1.

El prototipo consistía en 30 conductores con dos pantallas internas lo que implicaba 3 sistemas distintos distribuidos de la siguiente forma:

• 13 conductores en el sistema interno (denominado analógico).

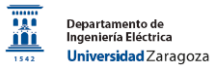

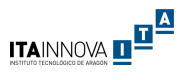

- 17 conductores en el sistema intermedio.
- 1 conductor (pantalla) en el sistema externo.

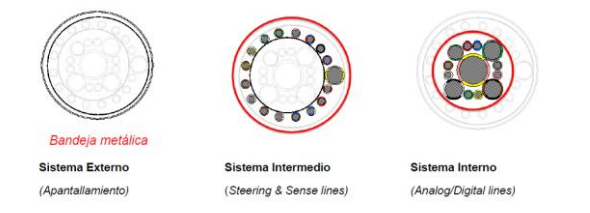

En este caso el sistema de alimentación era el siguiente:

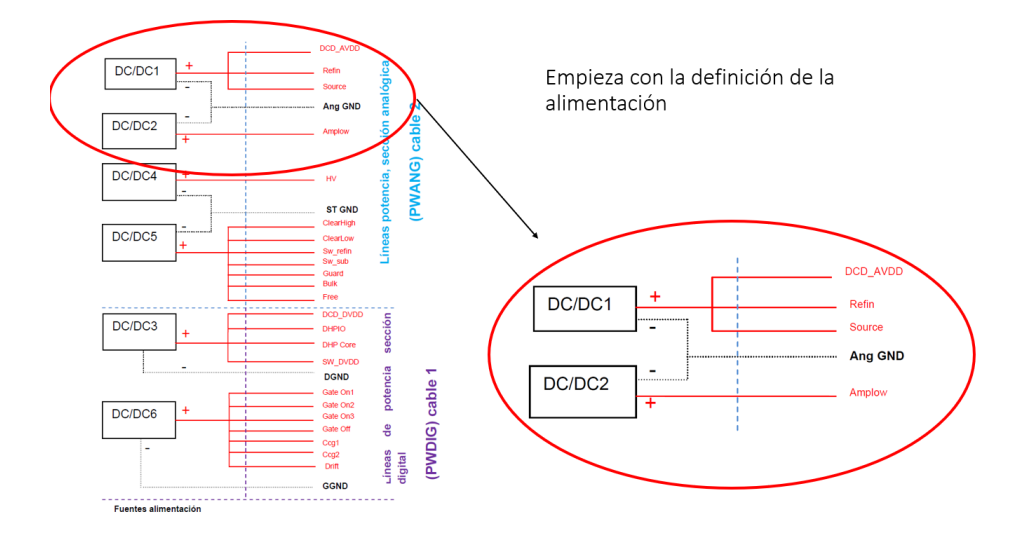

Para el estudio del CM en el DC/DC 1 aplica el voltaje y la corriente en los tres conductores del terminal positivo (DCD\_AVDD, REFIN, SOURCE) y al conductor de retorno (AGND).

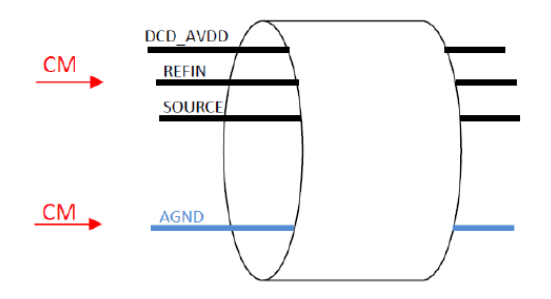

En este caso:

- Vcm = (Vdcd + Vrefin + Vsource + Vagnd)/4
- $lcm = (ldcd + Irefin + Isource + Iagnd)/4$

Para ello se añade una fuente de 1 V en los 4 conductores. Como el DC/DC1 y el DC/DC2 comparten el mismo terminal negativo, el cable del terminal positivo del DC/DC2 se ve afectado. Para ello se modela el DC/DC2 como un condensador de 1μF. En los demás conductores que están dentro de la misma pantalla se les pone a tierra con una resistencia de 150  $Ω$  y se consideran las fuentes

ITAINNOVA **de <sup>a</sup>p** 

DC/DC4 y DC/DC5 como un condensador de 1μF. Los cables del sistema intermedio (sense) se les pone a tierra con una resistencia de 1MΩ. Las dos pantallas se les cortocircuita a tierra.

Se define la siguiente conducción de contorno del lado fuente:

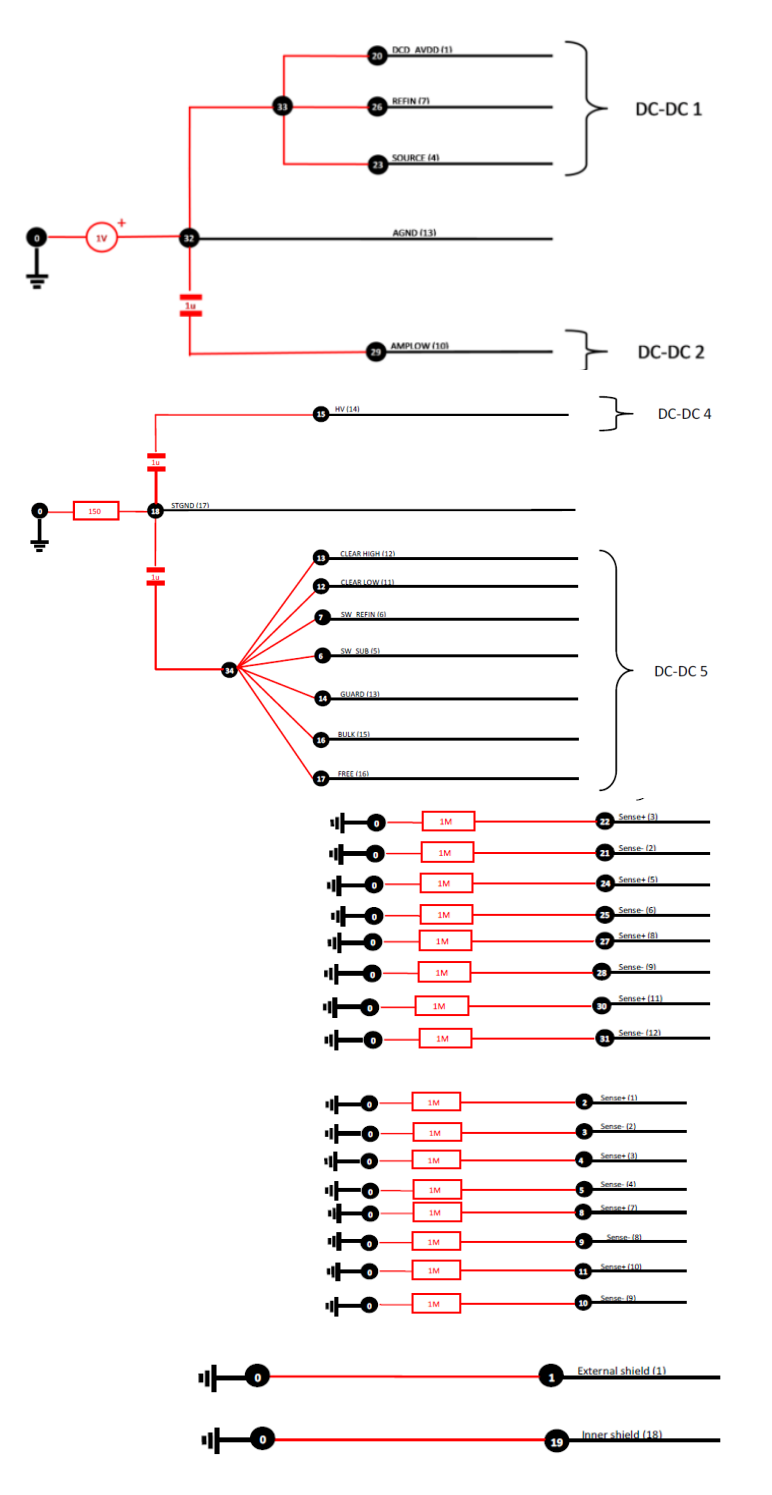

Para el lago carga se define la siguiente condición de contorno:

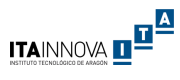

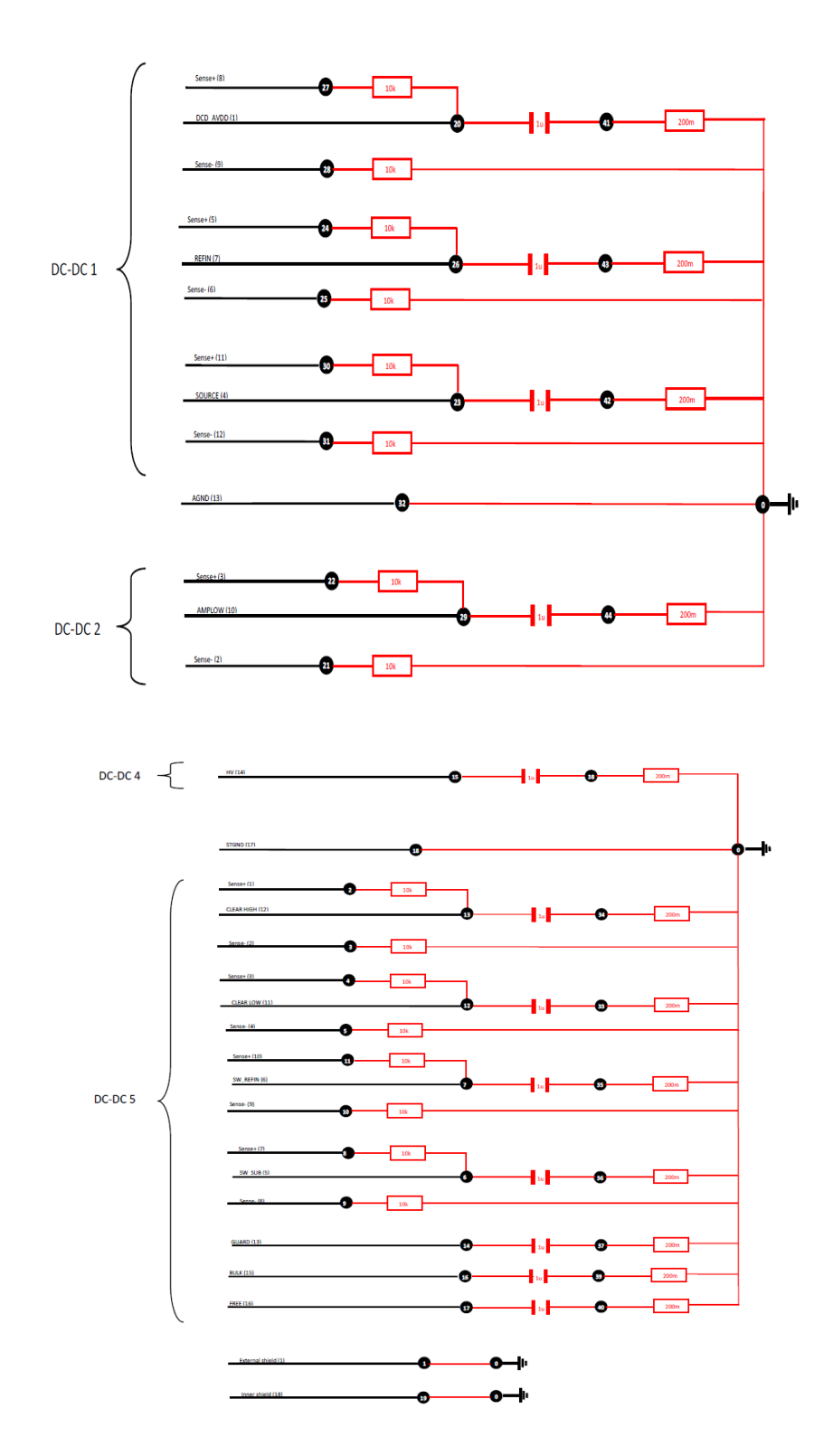

Y por último se utilizaron los datos de las matrices de los parámetros eléctricos del cable que fueron medidos en el laboratorio del ITA.

Tras generar todos los archivos del lado carga, fuente y datos del conductor se cargó todo en el software MTL y se reprodujo el caso de ruido CM en la fuente DC/DC 1. Se observa en los resultados que en baja frecuencia lo simulado corresponde correctamente con los resultados de la tesis, pero que en alta frecuencia los efectos de la resonancia son distintos siendo más elevados en el caso simulado. Esto es debido a que en la tesis consideraron los efectos de la variación de los parámetros eléctricos

del cable aplicando el método de Montecarlo y calculando finalmente la transferencia como la media de todos los casos contemplados. Esta consideración atenúa el efecto de la resonancia en la propagación del ruido. Sin embargo, sí que se puede comprobar que la tendencia de la respuesta y el rango de dB son los mismos por lo que se da por válido el estudio realizado.

A continuación se recoge un ejemplo de los resultados obtenidos (a la derecha) en contraste con los resultados de la tesis (a la izquierda) para Vcm(L)/Vcm(0) e Icm(L)/Icm(0) en la fuente DC/DC1 constituida por los cables 1,4,7 y 13 (retorno de la fuente).

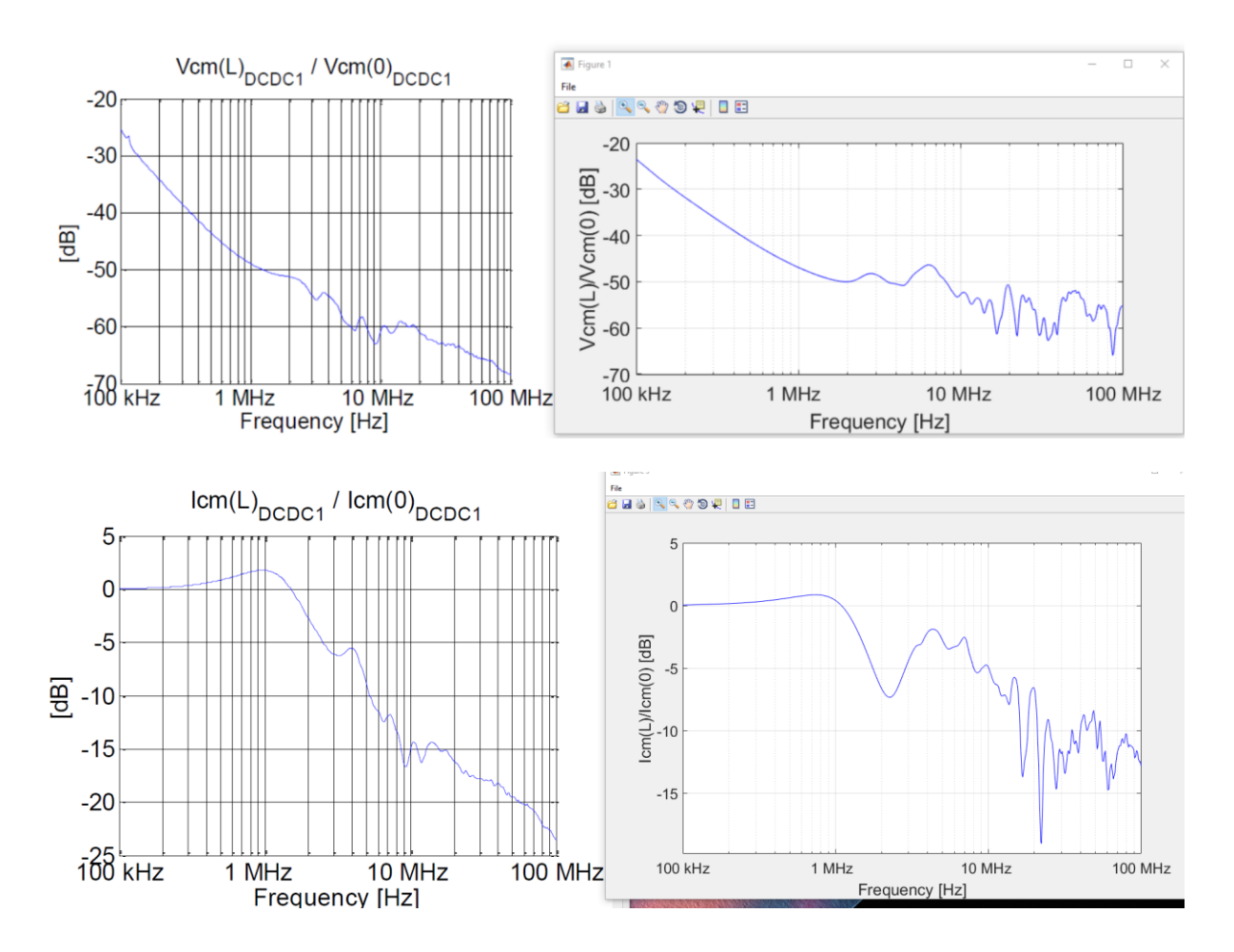

# Caso de propagación de ruido en el prototipo de 36 conductores

Para el cálculo de los datos de los parámetros eléctricos del cable es necesario definir unas condiciones de contorno en el lado fuente y el lado de carga. En el lado fuente se consideró:

- Resistencias de puesta a tierra en los cables de potencia de 150  $\Omega$  (valor estándar para el estudio de propagación de ruido) y en los cables de señal de 1 M $\Omega$  que representa la alta impedancia asociada a estos cables.
- Fuentes de alimentación consideradas como un condensador de 1 μF, se puede realizar esta aproximación debido a que se trata de una fuente DC/DC de tensión.
- Fuente de tensión ideal que introduce el ruido en una pareja de cables LV.
- Pantalla puesta a tierra.

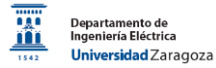

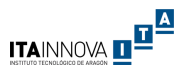

En el lado carga se consideró:

- Resistencia de puesta a tierra de 200 m $\Omega$  considerando así el efecto de las conexiones.
- Carga de los cables HV como una resistencia de 1 MΩ relacionada con la alta impedancia de las cargas, cuyo filtro fue considerado como con un condensador de 1 μF.
- Carga de los cables LV como un condensador de 1μF considerando solo el filtro de la carga.
- Carga de los cables de sensores como una resistencia de 1MΩ considerando las altas impedancias que se distribuyen a lo largo de los cables de sensores. No se han conectado estos cables a los cables de potencia debido a que únicamente se quería observar el efecto del ruido en los cables LV y HV sin considerar los cables de señal.
- Pantalla puesta a tierra.

A continuación se recoge el esquema de alimentación propuesto junto con la definición de los datos de contorno del lado fuente para un ruido de modo común inyectado a la pareja de cables LV 31 y 32 junto con la definición de contorno del lado carga. Se observa que no se conecta los cables de sensores a los cables de potencia en el lado carga, debido a que el estudio pretende comparar únicamente la propagación del ruido en los cables LV y HV para un ruido inyectado en una pareja de cables LV.

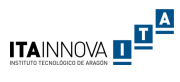

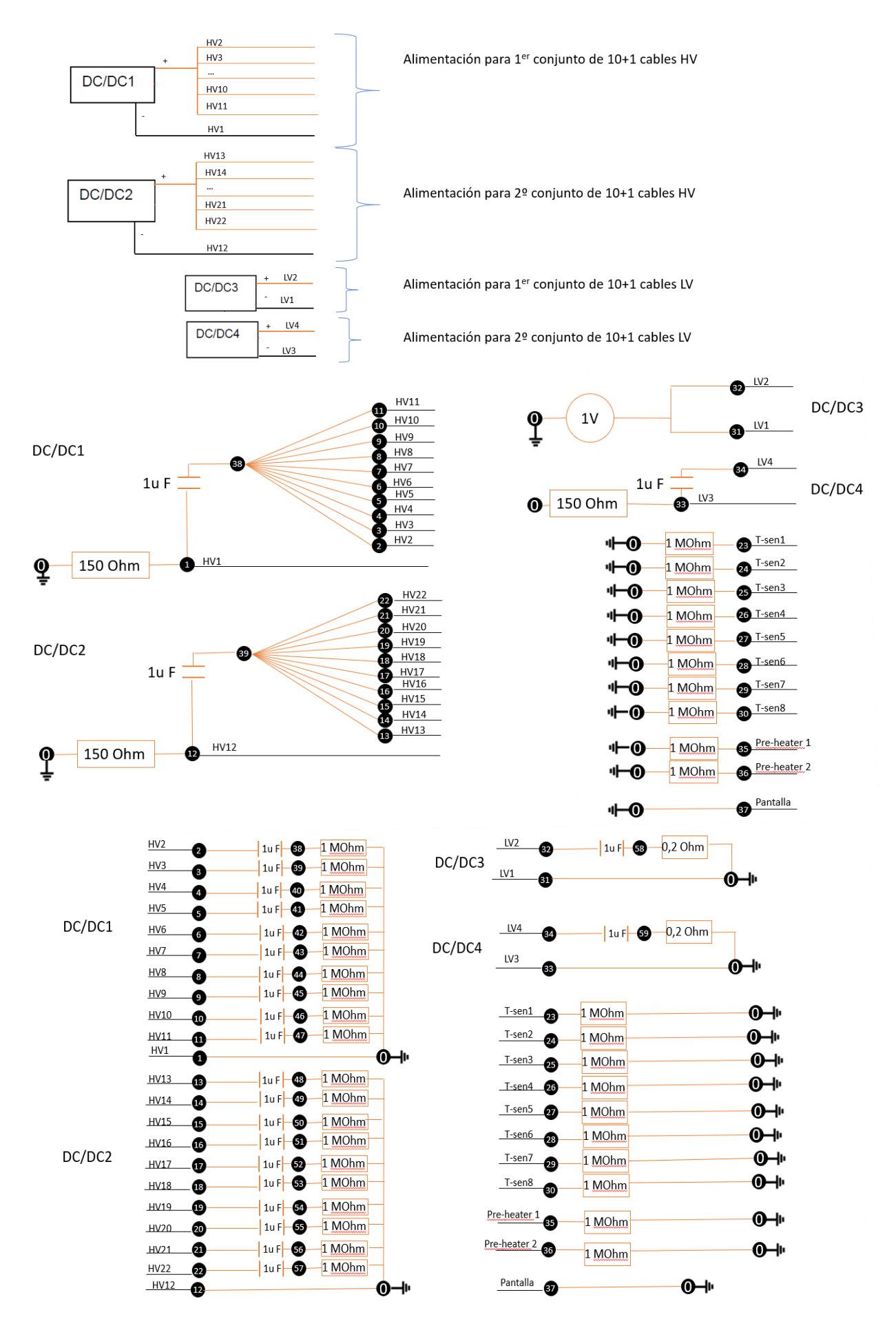

Posteriormente se crearon los archivos Excel correspondientes a los parámetros del cable y a los circuitos de las condiciones de contorno referenciado por los nodos numerados, de esta forma el propio software calcula los equivalentes Thevenin para el cálculo de las funciones MTL con los parámetros del cable utilizando ecuaciones en Matlab. Se crearon tres casos diferentes, uno con los parámetros medidos en laboratorio y otros dos correspondientes con los parámetros simulados con los modelos 2D con giros a 90 grados denominados Modelos 1 y Modelo 2. A continuación se recoge la definición del lado carga basada en los nodos.

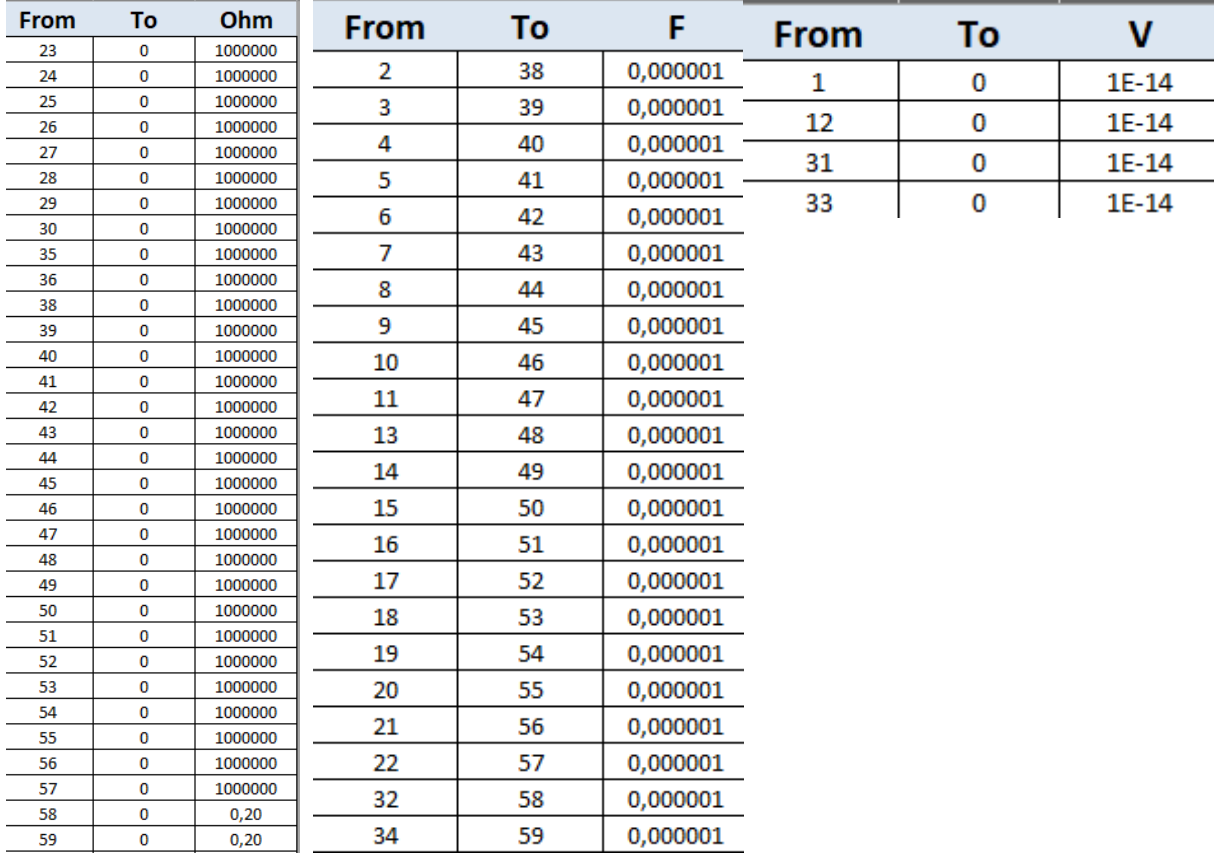

A continuación se recoge un fragmento de la definición del lado fuente basada en los nodos definidos.

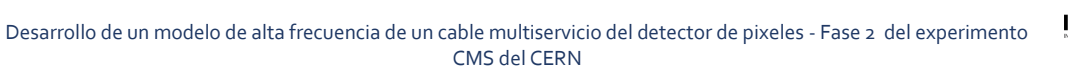

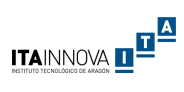

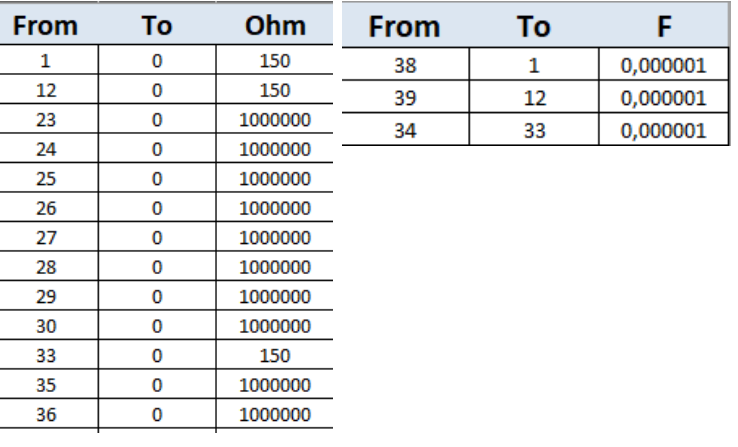

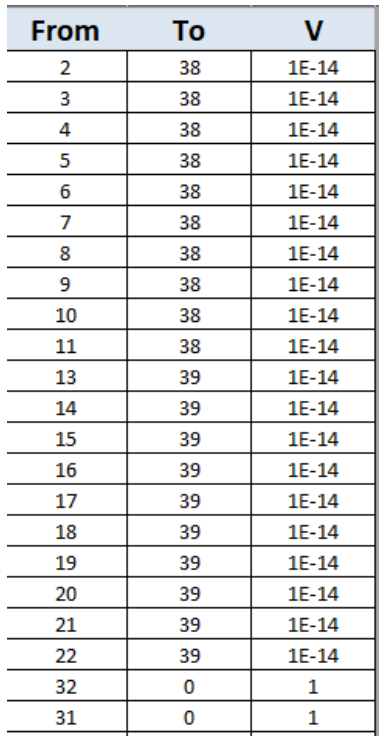

A continuación se recoge un fragmento de la definición del archivo con los parámetros del cable.

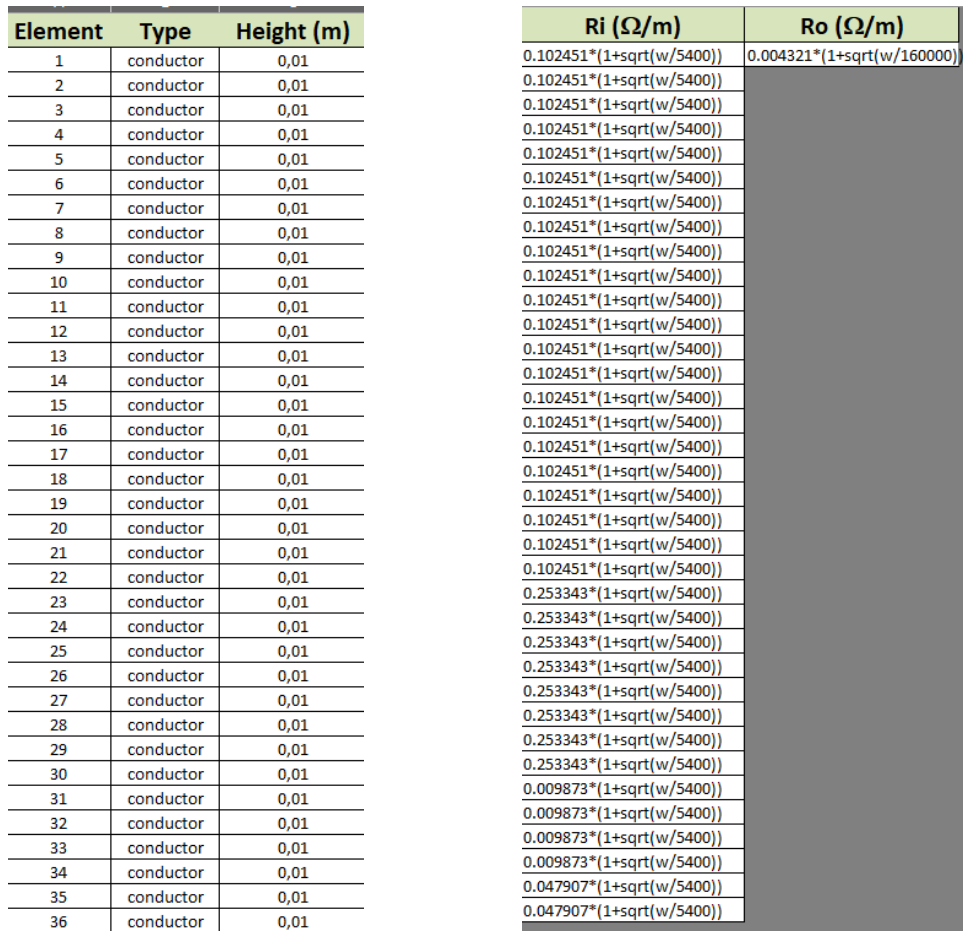
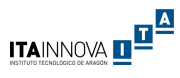

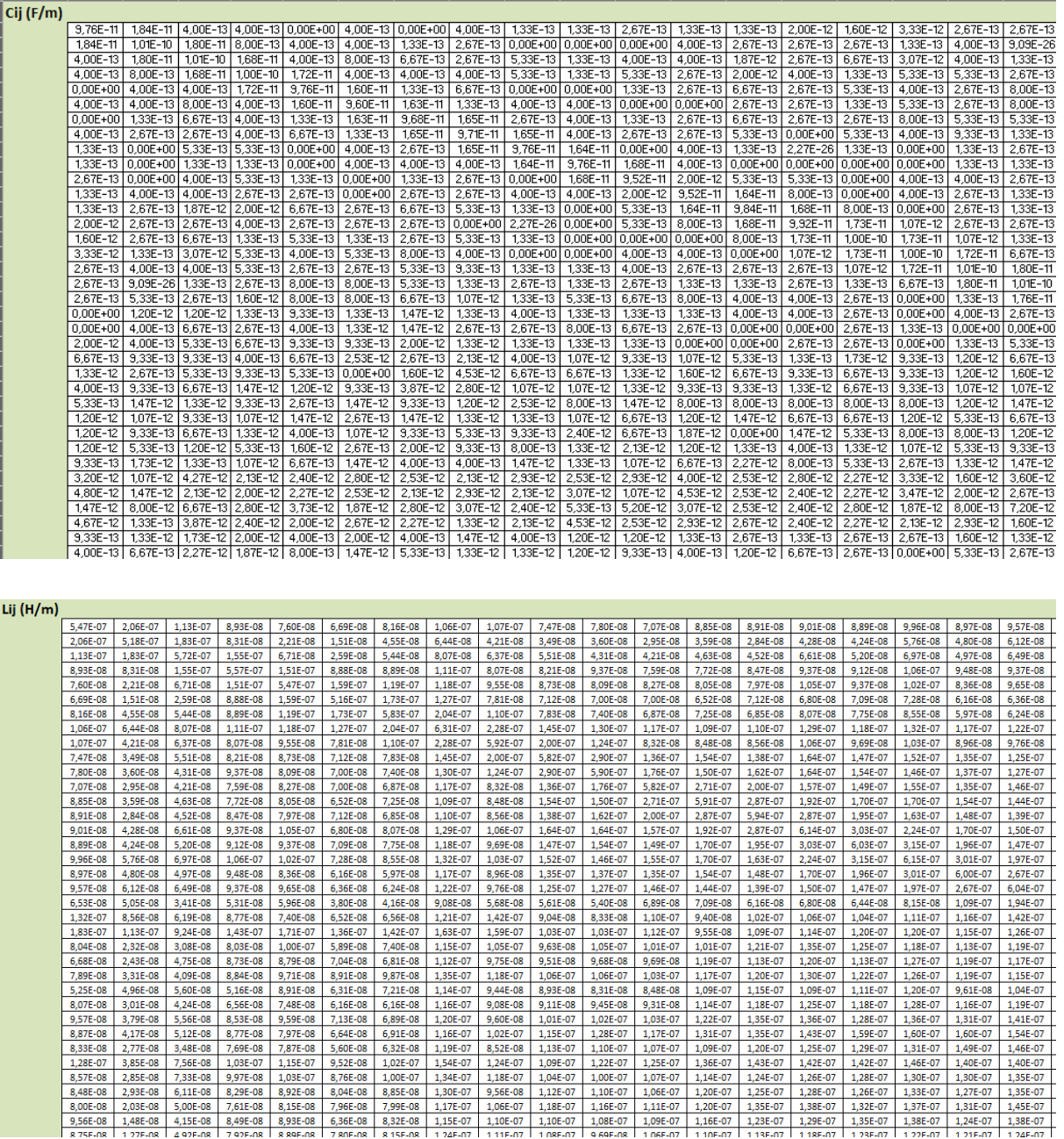

A continuación se recoge un resumen los resultados obtenidos de la transferencia del ruido en los cables LV y HV, donde el error fue calculado como el valor absoluto de la resta de los resultados obtenidos con los parámetros de los cables simulados menos los resultados obtenidos con los parámetros medidos.

## Ruido en fuente DC/DC3 cables LV 31 y 32

En estos conductores se observa para la tensión que el ruido se atenúa aproximadamente 20 dB por década debido a los filtros capacitivos del lado de la carga hasta 4 MHz, posteriormente se observa el efecto de las resonancias en alta frecuencia. En las intensidades se observa que el efecto es nulo hasta aproximadamente 1 MHz, entre 1 y 5 MHz se observa una amplificación de la señal hasta 10 dB, posteriormente se observa una atenuación del ruido entrando en zona de resonancias a más altas frecuencias. Se observa que el error medio entre los resultados obtenidos con los modelos 2D y

ITAINNOVA D<sup>IA</sup>

los resultados obtenidos con las medidas por el laboratorio es inferior a 5 dB. A continuación se recogen las funciones de transferencia del ruido en tensión e intensidad para la fuente DC/DC3.

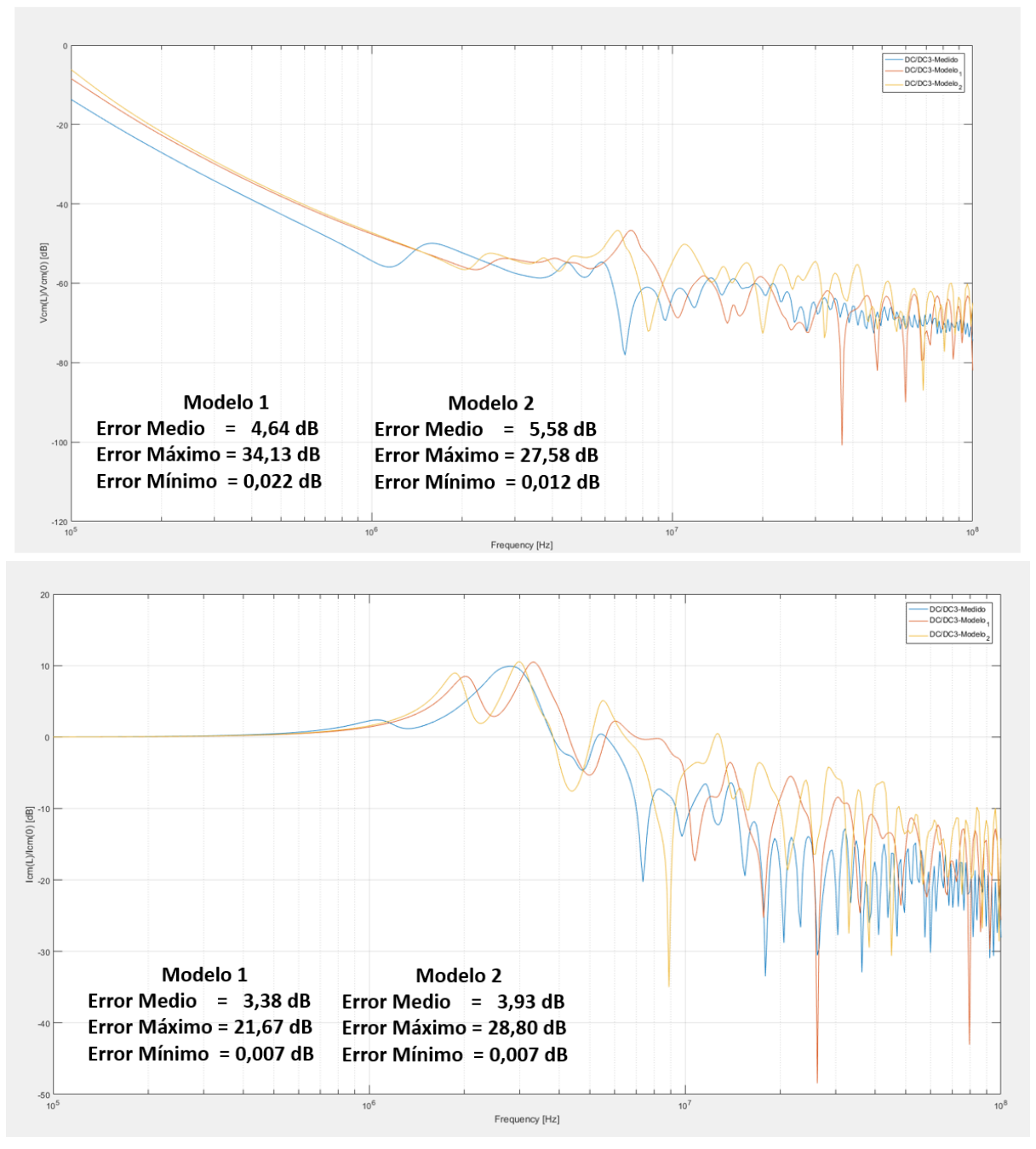

Resultados de la función de transferencia de ruido en los cables LV31 y 32 con los parámetros eléctricos medidos (azul) y simulados en el Modelo 1 (naranja) y Modelo 2 (amarillo). En la parte superior se cogen los resultados para las tensiones y en la parte inferior para las intensidades.

## Ruido en fuente DC/DC4 cables LV 33 y 34

Se observa tanto en tensiones como en intensidades que no existe una trasferencia del ruido inyectado en la fuente DC/DC3 en la fuente DC/DC4. La atenuación en ambos casos es del orden de - 50 dB para las tensiones y del orden de -80 dB para las intensidades, lo que implica un factor de reducción del orden del 800% y 1300% respectivamente. En este caso se observa que el error medio es del orden de 6 dB para la función de transferencia de las tensiones y del orden de 10 dB para la

ITAINNOVA D<sup>E A</sup>

función de transferencia de las intensidades. Esto es debido al efecto de las grandes resonancias en alta frecuencia. A continuación se recoge la función de transferencia para la fuente DC/DC4.

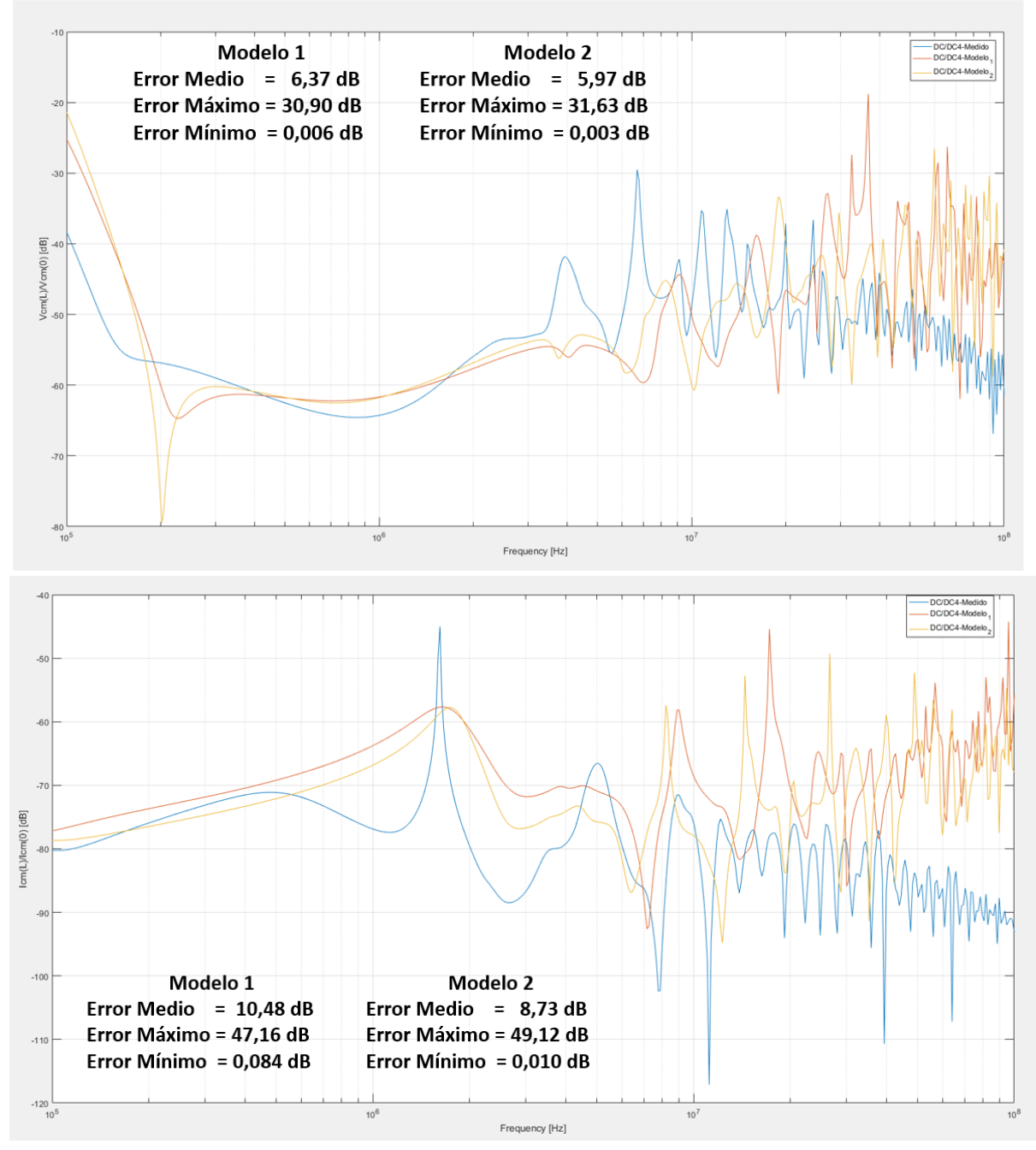

Resultados de la función de transferencia de ruido en los cables LV33 y 34 con los parámetros eléctricos medidos (azul) y simulados en el Modelo 1 (naranja) y Modelo 2 (amarillo). En la parte superior se cogen los resultados para las tensiones y en la parte inferior para las intensidades.

## Ruido en Fuentes DC/DC3 y DC/DC4 todos los cables LV

Se cálculo la función de transferencia de todos los cables LV. Para las tensiones se observa una atenuación del ruido de aproximadamente 20 dB por década, a partir de 1 MHz se observa el efecto de las resonancias en la señal. En la función de transferencia de las intensidades se observa que es despreciable el efecto del ruido hasta aproximadamente 1 MHz, entre 1 y 5 MHz se observa una amplificación de la señal de hasta 10 dB, a partir de 5 MHz se observa una atenuación del ruido junto

con el efecto de las resonancias tendiendo a -30 dB en frecuencias más altas. Se observa que el error medio de las tensiones es de aproximadamente 5 dB para el Modelo 1 y de 7 dB para el Modelo 2. El error medio en las intensidades es de aproximadamente 4 dB para ambos modelos. A continuación se recogen los resultados obtenidos.

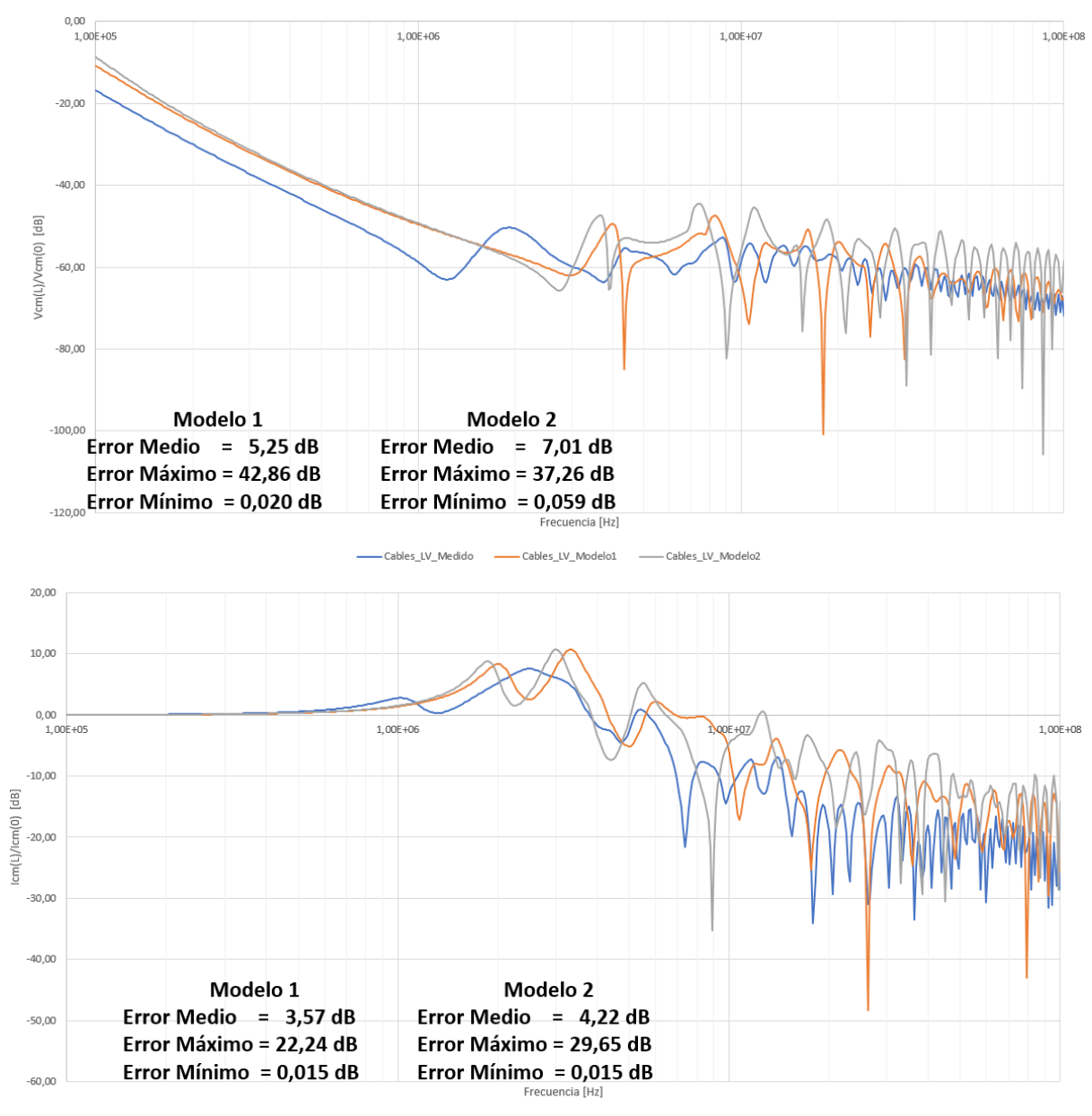

-Cables\_LV\_Modelo1 - Cables\_LV\_Medido

Resultados de la función de transferencia de ruido en todos los cables LV (31-34) con los parámetros eléctricos medidos (azul) y simulados en el Modelo 1 (naranja) y Modelo 2 (amarillo). En la parte superior se cogen los resultados para las tensiones y en la parte inferior para las intensidades.

## Ruido en fuentes DC/DC1 y DC/DC2 desde cables HV 1 a HV 22

Con objeto de averiguar cómo afecta el ruido inyectado en la fuente DC/DC3 en los cables HV, se calculó la función de transferencia contando los 22 cables HV. Para las tensiones se observa que existe una atenuación del ruido hasta 300 kHz, entre 300 kHz y 20 MHz se observa un acoplamiento

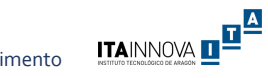

del ruido por debajo de 10 dB, a partir de 20 MHz se vuelve a atenuar el ruido llegando hasta -10 dB. En las intensidades se observa que hasta 2 MHz existe un acoplamiento por debajo de 10 dB que se atenúa a mayores frecuencias hasta -10 dB. En las tensiones se observa que el error medio de los resultados obtenidos con los parámetros de los modelos 2D es aproximadamente 7 dB mientras que para las intensidades es de aproximadamente 7,5 dB. A continuación se recogen los resultados obtenidos.

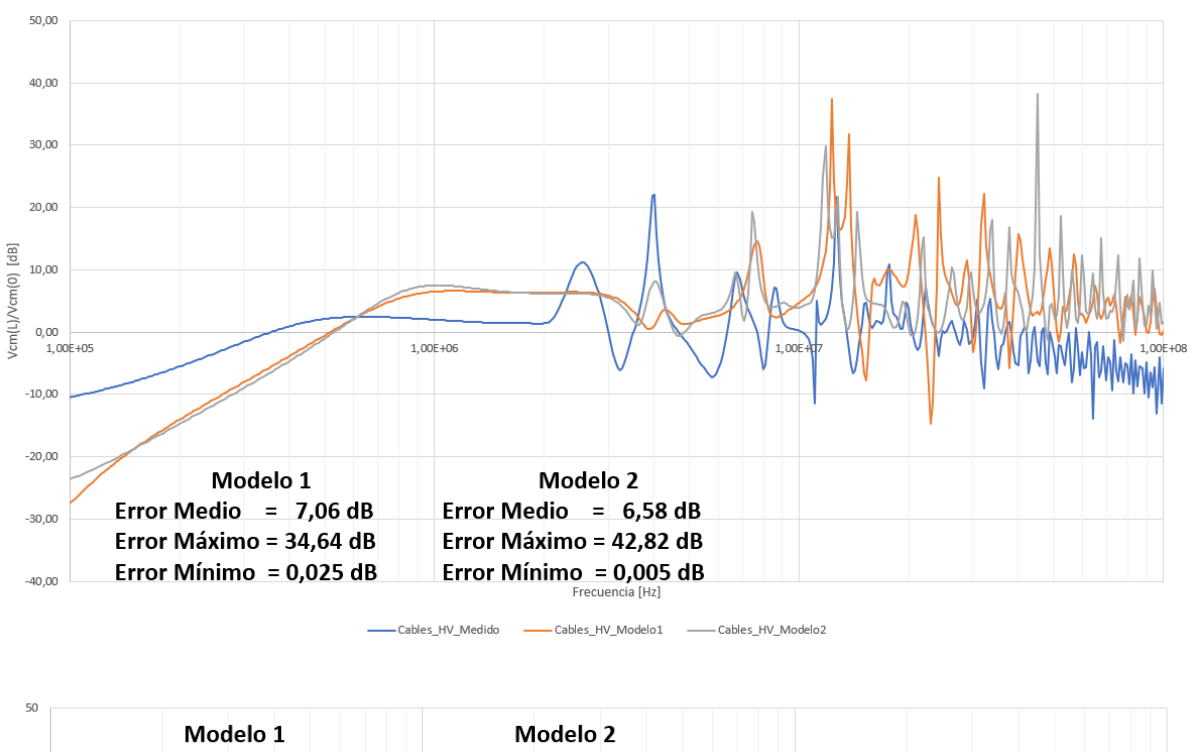

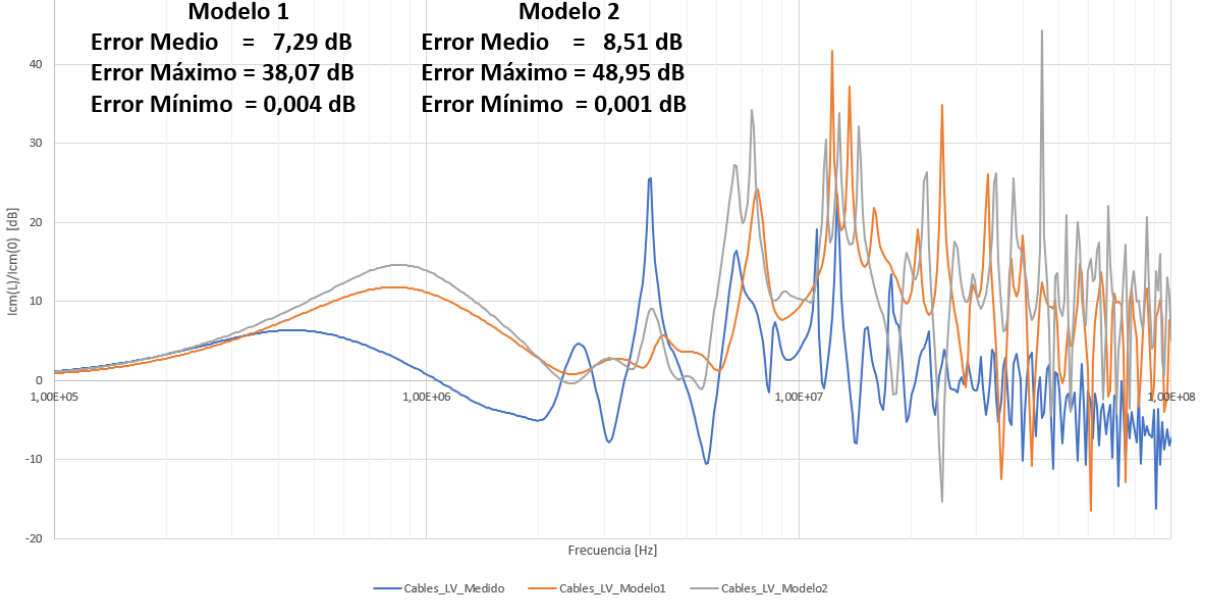

Resultados de la función de transferencia de ruido en los cables LV33 y 34 con los parámetros eléctricos medidos (azul) y simulados en el Modelo 1 (naranja) y Modelo 2 (amarillo). En la parte superior se cogen los resultados para las tensiones y en la parte inferior para las intensidades.

Con los resultados obtenidos se puede afirmar que es válido el uso de los parámetros simulados en los modelos 2D del prototipo para el cálculo de la función de transferencia del ruido, obteniendo un error medio entre 3,3 dB y 10,4 dB en los casos estudiados.